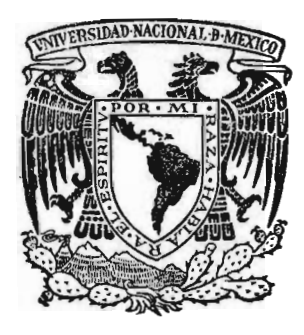

# UNIVERSIDAD NACIONAL AUTONOMA DE MEXICO

### FACULTAD DE QUIMICA

## UTILIZACION DE INDICES DE PRECIOS EN INGENIERIA QUIMICA

 $\mathbf{r}$ QUE PARA OBTI G E N I E R O  $R \cdot F$  S FRANCISCO JAVIER JESUS SALVADOR TALLABS ORTEGA MEXICO, D. F.  $\mathcal{S}$  I S N ER EL TITULO DE: 0 <sup>O</sup> <sup>U</sup> <sup>1</sup> M <sup>1</sup> <sup>C</sup> 0 E N S A N DE LEGARRETA SANCHEZ<br>TALLABS ORTEGA 1979

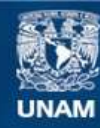

Universidad Nacional Autónoma de México

**UNAM – Dirección General de Bibliotecas Tesis Digitales Restricciones de uso**

## **DERECHOS RESERVADOS © PROHIBIDA SU REPRODUCCIÓN TOTAL O PARCIAL**

Todo el material contenido en esta tesis esta protegido por la Ley Federal del Derecho de Autor (LFDA) de los Estados Unidos Mexicanos (México).

**Biblioteca Central** 

Dirección General de Bibliotecas de la UNAM

El uso de imágenes, fragmentos de videos, y demás material que sea objeto de protección de los derechos de autor, será exclusivamente para fines educativos e informativos y deberá citar la fuente donde la obtuvo mencionando el autor o autores. Cualquier uso distinto como el lucro, reproducción, edición o modificación, será perseguido y sancionado por el respectivo titular de los Derechos de Autor.

 $755/5$  1979.<br>A.t. 186 ROC.

Î.

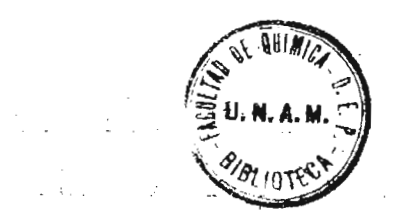

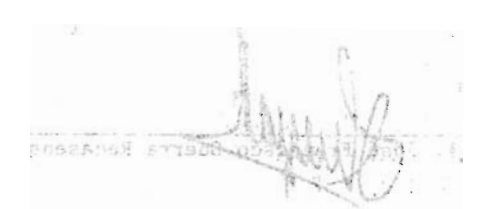

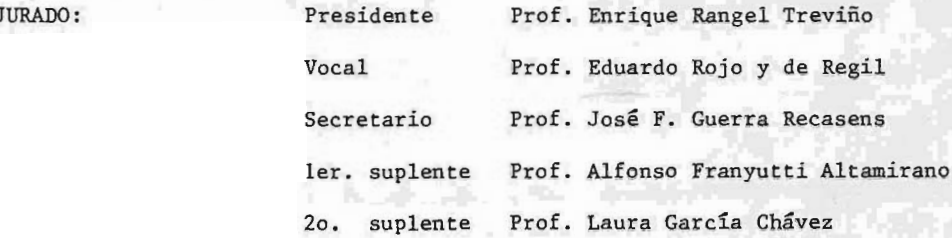

SITIO DONDE SE

DESARROLLO EL

N.

TEMA: Biblioteca de la Facultad de Quimica, U. N. A. M.

A<sub>N</sub>  $s:$ N T E

Francisco Javier de **Legarreta** Sánchez

Je ús Salvador Tallabs Ortega

S E S O R:

**Guerra Recasens** M. en I.

#### I N D I <sup>C</sup> <sup>E</sup>

INTRODUCCION and the state of the state of the state of the state of the state of the state of the state of the state of the state of the state of the state of the state of the state of the state of the state of the state CAPITULO I: TEORIA DE NUMEROS INDICE <sup>o</sup> Definición 3 <sup>o</sup> Sus aplicaciones 3 <sup>o</sup> Precios Relativos 3 Propiedades de los precios relativos <sup>4</sup> Cantidad <sup>o</sup> volumen relativos <sup>5</sup> <sup>o</sup> Valor relativo 5 <sup>o</sup> Método de agregación simple 7 <sup>o</sup> Método de media de relativos simples 8 Método de agregación ponderada 10 <sup>o</sup> Indice ideal de Fisher 12 ° Indice de Marshall-Edgeworth 12 Método de media de relativos ponderada <sup>13</sup> Números índice de cantidad <sup>o</sup> volumen <sup>14</sup> <sup>o</sup> Números índice de valor 15 <sup>o</sup> Cambio del período base en los N.I. 15 Deflaci6n de series de tiempo <sup>16</sup> CAPITULO II: APLICACION EN LA INGENIERIA QUIMICA <sup>o</sup> Indice de Nelson 18 Indice de Marshall y Stevens 23 Indice de Chemical Engineering 26 CAPITULO III: APLICACIONES EN MEXICO Indícadores de volumen de la produccí6n Industrial <sup>28</sup> Indicadores de volumen de la producción Manufacturera 31 Indice nacional de precios al consumidor <sup>41</sup> Indice de precios al consumidor en la ciudad de Mexico 43 Indice de precios al mayoreo en la ciudad de México 53 Indice nacional de precios al consumidor por ciudades 54

PAGINA

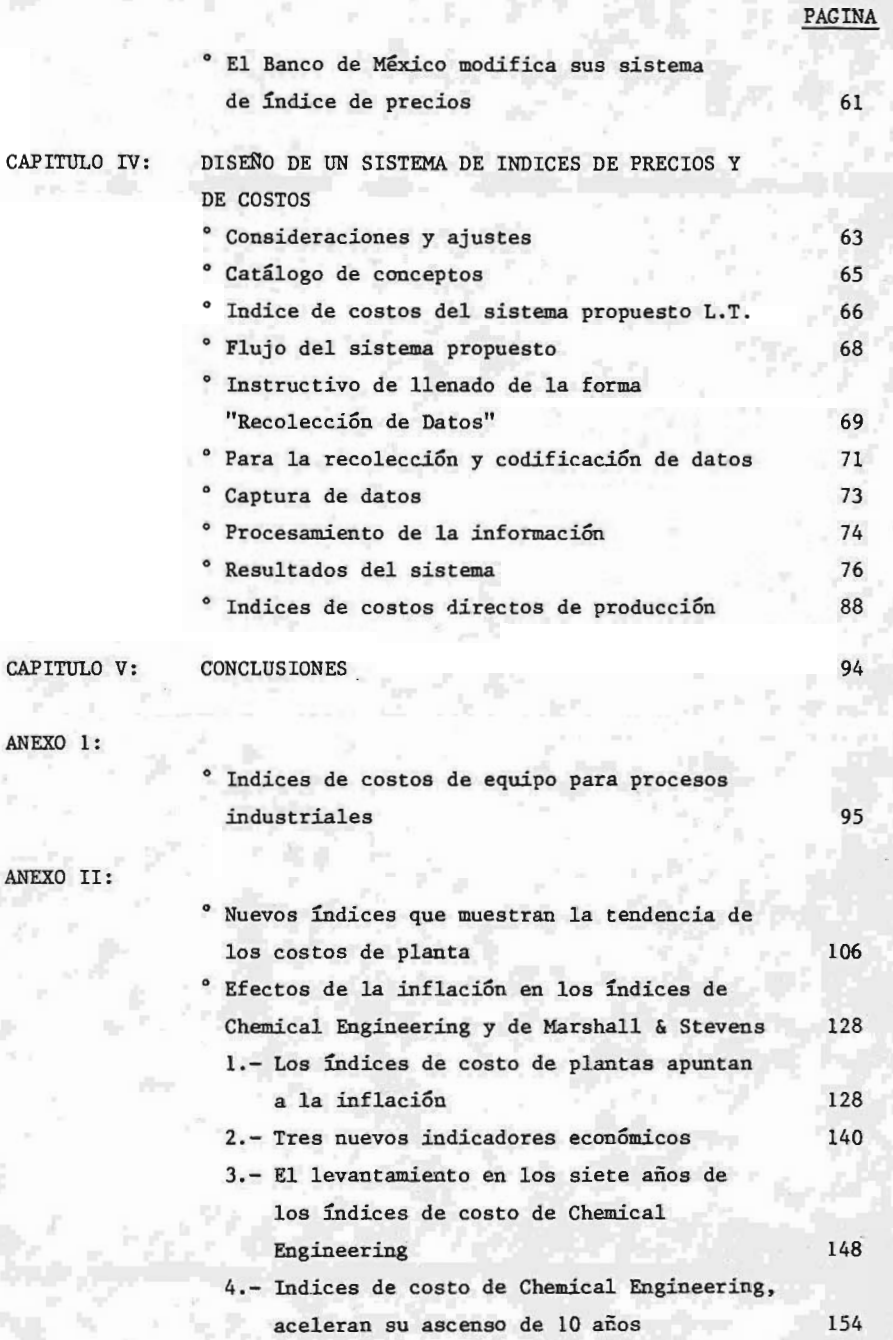

#### PAGINA

ANEXO III:

Relacíón de índices <sup>e</sup> indicadores publicados en México, utilizables por los distintos - ramos de la ingeniería <sup>161</sup>

ANEXO IV:

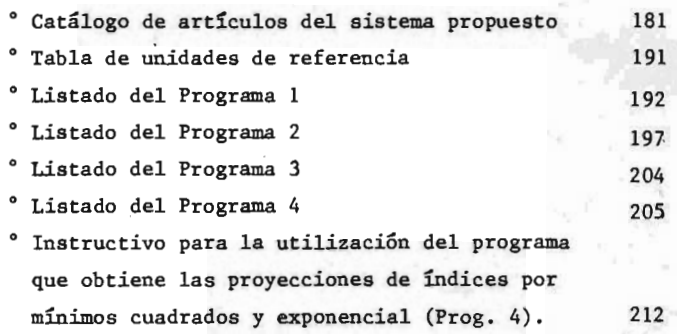

BIBLIOGRAFIA: 214

El uso de los índices ha sido muy difundido en varios ramos de la ciencia como la economía, administración de las empresas y los distintos aspectos de la ingeniería. Los índices son una medida estadística de gran importancia que muestran los cambios de una <sup>o</sup> más variables con respecto al tiempo principalmente, sobretodo los índices de precios y los índices de costos ad quieren una gran proyección y aplícabilidad en diferentes países de Europa, Estados Unidos y Japón, destacando entre otros los índices de Marshall y Swift antes Marshall y Stevens), Engineering News Record, Chemical Engineering, - Nelson Refinery, Bureau of Labor Statistics (B.L.S.), McGraw Hill, con una amplia gama de aplicaciones especializadas como son: construcción de edificios, de plantas y equipos, materiales de construcción, salarios, equipos de construcción, bienes y servicios, mantenimiento de plantas y muchos otros de gran importancia que dan origen a publicaciones especializadas también, tales como: Employment and Earnings, Wholesale Prices and Price Indexes, Consumer Price Index y otras, mismas que permiten tener una buena oríentacíón para la estimación de costos según las necesidades que se tengan en cada ra mo específico.

En México, sin embargo, se tiene aún poco interés para la aplicación de los índices, lo cual es originado por la falta de índices apropiados para las ramas específicas de la economía, por la escasez general de datos estadísti cos que no ofrecen una aceptable confiabílidad y por la baja divulgación de los índices que actualmente se producen en la nación.

Es importante resaltar aquí que en México solamente el Banco de México, S.A., elabora indicadores económicos de importancia que edita en su revista mensual Indicadores Económicos", sin embargo ni tienen la especialización suficiente ni presentan la confiabilidad que es deseable ya que la información es re

1

copilada en solamente siete ciudades de la república y englobados en apenas <sup>172</sup> conceptos genéricos de bienes y servicios lo cual es una medida muy poco confiable desde el punto de vista estadístico. También la Secretaría de Programación y Presupuesto, a través de la Coordinación General del Sistema Nacional de Información, edita varios indicadores económicos en su "Boletín Mensual de Información Económica", pero éstos son a su vez tomados de la ínvestigación que hace el Banco de México, S.A., y que ya se ha mencionado con anterioridad.

Debido <sup>a</sup> estas imprecisíones frecuentemente el ingeniero, para estimación de costos, debe recurrir <sup>a</sup> informacíón extranjera que no es de fácil acceso y requiere de muchas adaptaciones, por ello se hace cada día más necesario el uso de índices más apropiados en nuestro país.

Por lo anterior, el objetivo del presente trabajo es el de proponer un siste ma de índices de precios y de costos que proporcione al ingeniero químico una herramienta más precisa y apropiada que permita el adecuado desarrollo de las estimaciones de costos en los terrenos de la construcción y operación de plantas.

 $-2$ 

#### CAPITULO I

#### TEORIA DE NUMEROS INDICE

#### DEFINICION:

Son una medida estadística que se emplea para mostrar los cambios de una variable <sup>o</sup> de un grupo de éstas, con respecto al tiempo, monedas, impuestos, profesiones, áreas de negocios, situación geográfica, etc.

#### SUS APLICACIONES:

Sirven para comparar el costo de los alimentos <sup>o</sup> el costo de la vida en un lugar determinado durante un período de tiempo con respecto <sup>a</sup> otro anterior, <sup>o</sup> de una ciudad con respecto <sup>a</sup> otra, la producción de algún material comparativamente en tiempo o en sítuación geográfica, etc.

Su principal aplicación se encuentra en el ramo de la Economía y de los negocios. Así tenemos que hay índices de salarios, índices de producción, ín dices de inflación, índices de desempleo, índices de profesiones, etc., el más empleado es tal vez el " Indíce de Costo de la Vida" o " Indices de Precios de Consumo".

#### PRECIOS RELATIVOS:

Precio relativo es la relacíón del precio de un bien en un período determi nado <sup>a</sup> su precio en otro período que sirve de base <sup>o</sup> de referencia

 $P_{\rm o}/_{\rm n}$  = Precio Relativo =  $\frac{\rm pn}{\rm po}$ 

Donde p<sub>o</sub> = Período Base y p<sub>n</sub> = Período considerado, expresándose por lo ge

3

neral como porcentaje multiplicado por 100.

Ejemplo 1.

Si los precios de consumo de un bien en los años 1967 y 1972 fueron de — \$25.00 y \$32.00 respectivamente, calcular el precio relativo tomando: a) como año base a 1967, y b) como año base a 1972.

4

Solución:

a) Precio relativo = P  $1967 /_{1972}$  =  $\frac{\text{Precision on } 1972}{\text{Precision on } 1967}$ P 1967/<sub>1972</sub> =  $\frac{32.00}{25.00}$  = 1.28  $P 1967/$ <sub>1972</sub> = 128% b) Precio relativo = P 1972/ $\frac{1967}{1967}$  =  $\frac{Precio}{Precio}$  en 1972 P 1972/<sub>1967</sub> =  $\frac{25.00}{32.00}$  = 0.78125  $P 1972/$ <sub>1967</sub> = 78.125%

#### PROPIEDADES DE LOS PRECIOS RELATIVOS:

Si  $p_a$ ,  $p_b$ ,  $p_c$ ,  $\cdots$  representan los precios de los perídos a, b, c, ..... respectivamente, nos encontramos con las siguientes propiedades:

1.- Propiedad de Identidad.

El precio relativo para un período dado con respecto al mismo período es <sup>1</sup> 5 100%.

> $P_{a/2}$ 1

#### 2.- Propiedad del Tiempo Recíproco

Cuando dos períodos se íntercambian, sus precios relativos correspondientes son recíprocos entre sí.

$$
P_{a/_{b}}
$$
.  $P_{b/_{a}}$  = 1.6  $P_{a/_{b}}$  =  $\frac{1}{P_{b/_{a}}}$ 

3.- Propiedad Cíclica <sup>o</sup> Circular.

$$
P_{a/_{b}}
$$
.  $P_{b/_{c}}$ .  $P_{c/_{a}}$  = 1 6  $P_{a/_{b}}$ .  $P_{b/_{c}}$ .  $P_{c/_{d}}$ .  $P_{d/_{a}}$  = 1

4.- Propiedad Cíclica <sup>o</sup> Circular Modifícada

$$
P_{a/_{b}}
$$
.  $P_{b/_{c}} = P_{a/_{c}}$  6  $P_{a/_{b}}$ .  $P_{b/_{c}}$ .  $P_{c/_{d}} = P_{a/_{d}}$ 

#### CANTIDAD 0 VOLUMEN RELATIVOS

Sirve para comparar cantidades o volúmenes de un bien o grupo de bienes en cuanto <sup>a</sup> producción, consumo, exportación, importación, etc., y al igual que en el caso de precios relativos se define que:

$$
\text{Cantidad o Volumen Relative} = \frac{\text{qn}}{\text{qo}} = \frac{\text{q}}{\text{qo}} / \frac{\text{q}}{\text{n}}
$$

Donde  $q_{\sim}$  = Cantidad o volumen en el período base y

q = Cantidad <sup>o</sup> volumen en un período dado.

#### VALOR RELATIVO

El valor total de un determinado bien es el que resulta de multiplicar el precio de un bien por la cantidad <sup>o</sup> volumen del mismo durante un período dado, por lo tanto queda definido por  $v = pq$ .

5

 $\cdot$ 

El valor relativo por tanto, será el precio relativo multiplicado por la cantidad relativa.

Valor Relativo =  $\frac{vn}{v_o}$  =  $\frac{pn \text{ qn}}{p_o q_o}$  =  $\left(\frac{pn}{p_b}\right)$   $\left(\frac{qn}{q_o}\right)$  =  $\left(\frac{vn}{p_o}\right)$ 

Que también se puede representar como:

$$
\begin{array}{cc} \n\mathbf{v}_{\mathbf{o}} & = & \mathbf{p}_{\mathbf{o}} / \mathbf{p} \quad \mathbf{q}_{\mathbf{o}} / \mathbf{p} \n\end{array}
$$

y se llama " Propiedad del Factor Recíproco".

En la práctica interesan las comparaciones de grandes grupos <sup>o</sup> líneas de bienes, mucho más que la de algún bien individual, para poder así tener una vísión general de comparación, por ejemplo, el cambio del costo de la vida de un período con respecto a otro en base a un solo número índice, aunque podría haber números índice para cada producto de consumo, no reflejarían la problemática global y por tanto sería impráctico.

Resulta también conveniente el uso de promedios <sup>o</sup> medías que resuman la - gran cantidad de información que se maneja para el cálculo de los números índice.

Se acostumbra denotar por  $p_n^{(1)}$ ,  $p_n^{(2)}$  $P_n^{(3)}$ , .... los precios de los bie nes primero, segundo, tercero, etc., durante un período dado n y los precios durante el período base para dichos bienes por p<sub>o</sub> (1), p<sub>o</sub> (3), p<sub>o</sub> (3), .... los números 1, 2, 3... son superíndices no exponentes.

 $P_n$  (j) puede ser el precio del bien j durante el periodo n, suponiendo que hay un total de <sup>n</sup> bienes, la suma de sus precios durante el perído <sup>n</sup> podrá expresarse por  $\Sigma$  $\Sigma$   $n$ . j=1

#### METODO DE AGREGACION SIMPLE

En este método se expresa el total de los precios de bienes en el año dado como porcentaje del total de los precios de bienes en el año base.

7

E p Donde: Indice de Precios de Agregación Simple  $E_{\rm p}$ 

 $\Sigma$  p<sub>o</sub> = Suma de todos los precios de bienes en el año base

Este método tiene dos inconvenientes que lo hacen poco satisfactorio.

lo.- No tiene en cuenta la importancia relativa de los diferentes bienes y, 2o.- Las unidades empleadas en las cotizaciones, afectan el valor del índí ce.

Ejemplo 2.

La tabla anexa muestra los precios medios al mayoreo en los E.E.U.U., y la producción de leche, mantequilla y queso para los años de 1959, 1960 y - - 1968. Calcular un índíce de precios al mayoreo, por agregación simple para el año de 1968, usando como base: a) 1959 y b) 1959- 1960.

Cantidades producidas

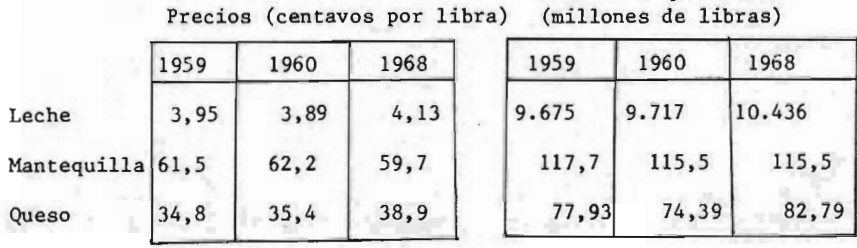

a). Con la fórmula de agregación simple:

 $\sum p_n$  = Suma de precios de los bienes correspondientes en el año dado.

$$
\frac{\Sigma \text{ pn}}{\Sigma \text{ po}} = \frac{\Sigma \text{ p } 1968}{\Sigma \text{ p } 1959} = \frac{4.13 + 59.70 + 38.90}{3.95 + 61.50 + 34.80} = \frac{102.73}{100.25} = 1,025 \text{ 6 } 102.5\%
$$
  
0 sea que los precios medios de venta son 2.5% mayores en 1968 que en 1959.  
b). Obteniendo primero las medias de 1959-1960 y después resolviendo igual  
que en el inciso a), tendremos:

- 8

Media de leche =  $\frac{3.95 + 3.89}{2}$  =  $\frac{7.84}{2}$  = 3.92

Media de mantequilla =  $\frac{61.5 + 62.2}{2} = \frac{123.7}{2} = 61.85$ 

Media de queso =  $\frac{34.8 + 35.4}{2} = \frac{70.2}{2} = 35.1$ 

 $\frac{\Sigma}{\Sigma}$  p 1968  $\frac{4.13 + 59.70 + 38.90}{3.92 + 61.85 + 35.1}$  =  $\frac{102.73}{100.87}$  = 1.018 6 101.8%

#### METODO DE MEDIA DE RELATIVOS SIMPLE

En este método hay varias posibilidades para promediar los precios relativos tales como la media aritmética, la media geométrica, la media armónica, la mediana, etc., por ejemplo:

Con la Media Aritmética:

Indice de precios de Media Aritmética de Relativos Simple =  $\frac{\Sigma \ P_n/P_o}{\Sigma}$ N

Donde  $\sum P_{n}/P_{0}$  = Suma de todos los precios relativos de bienes.

N = Número de precios relativos de bienes empleados.

Este método no presenta el segundo inconveniente del método de agregación -

simple, pero sigue presentando el primero de ellos.

Ejemplo 3.

Con los datos del ejemplo 2, usar la media aritmética de relativos simples para calcular el índice de precios al mayoreo con base en: a) 1959 y - b) 1959- 1960.

9

a). Los precios relativos se obtienen como sigue:

Leche =  $\frac{L}{p}$ 1968 =  $\frac{4.13}{3.95}$  = 1.046 6 104.6%

Mantequilla =  $\frac{p \ 1968}{p \ 1959} = \frac{59.7}{61.5}$  = 0.971 6 97.1%

Queso =  $\frac{p \cdot 1968}{p \cdot 1959}$  =  $\frac{38.9}{34.8}$  = 1.118 6 111.8%

La Media Aritmética =  $^{2}$   $^{P}$ o/ = 104.6 + 97.1 + 111.8 = 313.5 N  $\underline{n}$  =  $\frac{104.0 + 97.1 + 111.0}{3}$  =  $\frac{913}{3}$ 104. 5%

b). Para base 1959- 1960:

Leche =  $\frac{p}{p} \frac{1900}{1959/60}$   $\frac{4.13}{3.92}$  = 1.054 6 105.4%

Mantequilla =  $\frac{59.7}{61.85}$  = 0.965 6 96.5%

Queso =  $\frac{38.9}{35.1}$  = 1.108 6 110.8%

La Media Aritmética =  ${}^{\text{E}}$  P<sub>O</sub>/\_ = 105.4 + 96.5 + 110.8 IT  $\frac{n}{3}$   $\frac{103.7}{3}$ 

$$
= \frac{312.7}{3} = 104.2\%
$$

#### METODO DE AGREGACION PONDERADA

Para evitar los inconvenientes del método de agregación simple, se asigna un " peso" al precio de cada bien mediante un factor adecuado, tomando la cantidad <sup>o</sup> volumen del bien vendido durante el año base, el año dado <sup>o</sup> un año típico ( por ejemplo: la media de varios años) indicando así la importancía de cada bien particular, presentándose así tres posibilidades segán se empleen las cantidades del año base  $(q_0)$ , del año dado  $(q_n)$  o del año tipo  $(q_t):$ 

lo.- Indice de Laspeyres <sup>o</sup> Método del año base:

Indíce de precios de agregación ponderada con  $\left\| \begin{array}{cc} \Sigma & \mathsf{p}_{\mathsf{n}} & \mathsf{q}_{\mathsf{0}} \end{array} \right\|$ pesos de las cantidades del año base.  $\Sigma$  p q

Ejemplo 4.

Con los datos del ejemplo 2, calcular el índice de precios de Laspeyres pa ra las bases de a) 1959 y b) 1959- 1960.

a). Usando la fórmula de Laspeyres tendremos:

Indice de Laspeyres  $\frac{\sum p_n q_o}{\sum p_n q_n} = \frac{\sum p_n q_0}{\sum p_n q_n}$ Σp<sub>o</sub> q<sub>o</sub> Σp 1959 q 1959  $\frac{(4.13)}{(9.675)} + \frac{(59.7)}{(117.7)} + \frac{(38.9)}{(3.95)} + \frac{(77.93)}{(77.93)} = 1.038 \, 6 \, 103.8\%$ <br>3.95)  $\frac{(9.675)}{(9.675)} + \frac{(61.5)}{(117.7)} + \frac{(34.8)}{(34.8)} \frac{(77.93)}{(77.93)} = 1.038 \, 6 \, 103.8\%$ 

b). Calculando las cantidades medias para 1959-1960 será:

Leche 
$$
q_{1959/60} = \frac{9,675 + 9,717}{2} = 9,696
$$

Mantequilla = 
$$
\frac{117.7 + 115.5}{2}
$$
 = 116.6

$$
Queso = \frac{77.93 + 74.39}{2} = 76.16
$$

Para Laspeyres:

$$
\frac{\Sigma p_{1968} q_{1959/60}}{\Sigma p_{1959/60} q_{1959/60}} = \frac{(4.13) (9,696) + (59.7) (116.6) + (38.9) (76.16)}{(3.92) (9,696) + (61.85) (116.6) + (35.1) (76.16)} = 1.043 \quad 6 \quad 104.3\%
$$

2o.- Indice de Paasche <sup>o</sup> Método del año dado:

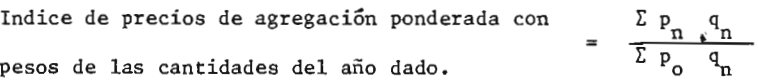

Ejemplo 5.

Calcular el índice de precios de Paasche igual que en el ejemplo 4.

a). Para el índice de Paasche tendremos si la base es <sup>1959</sup>

$$
\frac{\Sigma p_n q_n}{\Sigma p_0 q_n} = \frac{\Sigma p_{1968} q_{1968}}{\Sigma p_{1959} q_{1968}} = \frac{(4.13)(10,436) + (59.7)(115.5) + 38.9)(82.79)}{(3.95)(10,436) + (61.85)(115.5) + 34.8)(82.79)}
$$

$$
= 1.039 \quad 6 \quad 103.9%
$$

b). Si la base es 1959- 1960:

 $\frac{E}{2}$  P<sub>1968</sub>  $q_{1968}$  (4.13) (10.436)+(59.7)(115.5)+(38.9)(82.79)  $\frac{1200}{P_{1959/60}q_{1968}} = \frac{(1129 \times 10^{-19} \times 10^{-19} \times 10^{-1$ 

$$
= 1.044 \ 5 \ 104.4%
$$

3o.- Método del Año Típico:

Indice de precios de agregación ponderada con  $\begin{array}{ccccc}\n\textbf{E} & \textbf{p}_n & \textbf{q}_t \\
\hline\n\textbf{E} & \textbf{p}_o & \textbf{q}_t\n\end{array}$ pesos de las cantidades del año tipo.

#### INDICE IDEAL DE FISHER

Es la media geométrica de los números índice de Laspeyres y Paasche y satis face las pruebas del "tiempo recíproco" y del "factor recíproco".

INDICE IDEAL DE FISHER

\nEs la media geométrica de los números índice de Laspeyres y Paasche y satis

\nface las pruebas del "tiempo recíproco" y del "factor recíproco".

\nIndice de Precios Ideal de Fisher 
$$
-\sqrt{\left(\frac{\sum p_n - q_0}{\sum p_0 - q_0}\right) \left(\frac{\sum p_n - q_n}{\sum p_0 - q_n}\right)}
$$

\nEjemplo 6.

\nCalcular el índice ideal de Fisher con los resultados del ejemplo 2 para: a)1959 y b)1959-1960.

\nSi el Indice de Laspeyres es = L

\nY el índice de Paasche es = P

\nPor lo tanto  $F = \sqrt{LP}$  y tendremos:

\na).  $F = \sqrt{(103.8)(103.9)} = 103.9\%$ 

\nb).  $F = \sqrt{(104.3)(104.4)} = 104.4\%$ 

\nSi se observan los resultados de los ejemplos 4 y 5 se verá que son prácti camente iguales.

Ejemplo 6.

Calcular el índice ideal de Fisher con los resultados del ejemplo <sup>2</sup> para: a) 1959 y b) 1959- 1960.

Si el índice de Laspeyres es = L <sup>Y</sup> el índice de Paasche es = P

Por lo tanto  $F = \sqrt{LP}$  y tendremos:

a). 
$$
F = \sqrt{(103.8)(103.9)} = 103.9%
$$

b). 
$$
F = \sqrt{(104.3)(104.4)} = 104.4\%
$$

Si se observan los resultados de los ejemplos <sup>4</sup> y <sup>5</sup> se verá que son prácti camente iguales.

#### 33MICE DE MARSHALL - EDGEWORTH

Este emplea el método de Agregación Ponderada en un año tipo, donde los pe sos son tomados como la media aritmética de las cantidades del año base y del año dado, o sea:

$$
\mathbf{q_t} = \frac{\mathbf{q_0} + \mathbf{q_n}}{2}
$$

Indice de Precios de Marshall - Edgeworth

 $E_{\rm p}_{\rm n}$  (q<sub>o</sub> + q<sub>n</sub>)  $E_{p}^{P}$  ( 4<sup>o</sup> +

Ejemplo 7.

Calcular el índice de precios de Marshall-Edgeworth para los datos de la siguiente tabla:

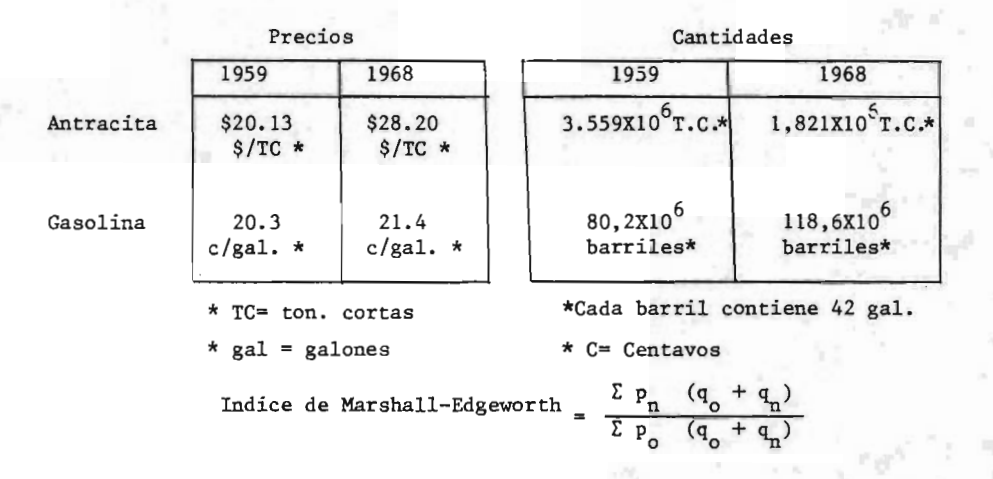

 $Si$  n = 1968

 $o = 1959$ 

 $I.M.E.=(28.20)$   $(3.559+1.821)$   $(10^6)+(0.214)$   $(80.2+118.6)$   $(42X10^6)$ 20.13)(3.559+1.821) (10<sup>6</sup>) +(0.203)(80.2+118.6)(42X10<sup>6</sup>)

 $\frac{151.716 \times 10^{6} + 1786.814 \times 10^{6}}{108.299 \times 10^{6} + 1694.969 \times 10^{6}} = \frac{1,938.5}{1,803.3} = 1.075$  6 107.5%

#### METODO DE MEDIA DE RELATIVOS PONDERADA

El " peso" utilizado más frecuentemente en este método es la ' Media Aritmé tica Ponderada", en este método se " pesa" cada precio relativo con el valor total del bien en términos de alguna unidad monetaria, por lo tanto, los " pesos" de los bienes están dados por el precio del bien por la canti dad pq.

Aparecen tres posibles fórmulas, según se empleen los valores del año base, del año dado o del año tipo, representados respectivamente por  $p_{q}$  q<sub>2</sub>,  $P_n$   $q_n$  y  $P_t$   $q_t$ .

Media Aritmética Ponderada de Precios  $=$   $\frac{\sum (p_{n}/p_{o}) (p_{o}q_{o})}{\sum (p_{n}/p_{o}) (p_{o}q_{o})}$ Relativos utilizando los valores del año base

$$
=\frac{\sum_{p} p_{n} q_{o}}{\sum_{p} p_{o} q_{o}}
$$
 (Laspeyres)

Media Aritmética Ponderada de Precios Relativos  $\sum (p_{n}/p_{o}) (p_{n} q_{n})$ usando los valores del año dado  $\frac{L}{L}$   $P_n$  q

Medía Aritmética Ponderada de Precios Relativos  $\sum (p_{n}/p_{o}) (p_{t} q_{t})$ usando los valores del año tipo  $\frac{2}{\pi}$  p<sub>t</sub> q

#### NUMEROS INDICE DE CANTIDAD 0 VOLUMEN

Las fórmulas dadas anteriormente se pueden transformar fácilmente para obtener índices de cantidad <sup>o</sup> volumen en vez de índices de precios, inter cambiando <sup>p</sup> <sup>y</sup> q. Podemos citar como ejemplos:

lo. Indice de volumen de media aritmética de relativos simple =

$$
\frac{\Sigma\ q_{n}/q_{o}}{N}
$$

Donde:  $\sum q_{n/1}$   $\int_{0}^{\infty}$  suma de todas las cantidades relativas a bienes. N = Número de cantidades relativas de bienes utilizados.

2o. Indice de volumen de Laspeyres.

Indice de volumen de agregación ponderada con pesos de los precios del año base

3o. Indice de volumen de Paasche.

Indice de volumen de agregación ponderada =  $\frac{\sum q_n p_n}{\sum q_n p_n}$ con pesos de los precios del año dado

#### NÚMEROS DE INDICE DE VALOR

De la misma forma que hemos obtenido fórmulas para índices de precios y volúmenes, se puede llegar <sup>a</sup> fórmulas para índices de valor, por ejemplo:

$$
\begin{array}{rcl}\n\text{Indice de valor} &=& \frac{\sum p_n q_n}{\sum p_o q_o}\n\end{array}
$$

Donde:  $\sum_{i=1}^{n} P_i$   $\alpha_i$  = Valor total de todos los bienes en el período base.

 $\Sigma$  P<sub>n</sub> q<sub>n</sub> = Valor total de todos los bienes en el perído dado.

Este es un índice de agregación simple ya que los valores no han sido ponderados, sin embargo, se pueden formular otros que por medio de "Pesos" -adecuados quede indicada la importancia relativa de los términos.

#### CAMBIO DEL PERIODO BASE EN LOS NUMEROS INDICE

Es conveniente que el período base elegido con propósitos de comparación sea un período de estabilidad económica y que no sea muy anterior al momen to actual, por lo tanto, es necesario cambiar este perído de vez en cuando.

Una posibilidad es volver <sup>a</sup> calcular todos los números índice con el nuevo período base. Otro método más sencillo de aproximación es dividir todos los números índice para los diferentes años correspondientes al período ba se antiguo por el número índice correspondiente al nuevo período base.

Este método es aplicable desde el punto de vista matemático, solamente si

los números índice satisfacen la prueba circular. Sin embargo, para muchos tipos de número índice el método da resultados que en la práctica se acercan bastante <sup>a</sup> la realidad.

#### DEFLACION DE SERIES DE TIEMPO

Aunque los ingresos de los individuos pueden elevarse teóricamente en un perido de años, su ingreso real puede ciertamente ser inferior, debido al incremento del costo de vida y decrecer por consiguiente su poder de adquí sición. Estas rentas reales pueden obtenerse dividiendo el ingreso aparen te <sup>o</sup> fisco para los diferentes años por el costo de vida <sup>o</sup> números de índí ce del consumidor para estos años, utilizando un período base apropiado.

Por ejemplo, si el ingreso de un individuo en <sup>1970</sup> es el 150% de su ingreso en 1960, mientras que el índice del costo de la vida se ha doblado en el mismo período, la renta real de individuo en 1970 es solamente  $150/2$  = 75% de la que tenía en 1960.

El proceso descrito anteriormente de deflación de una serie de tiempo implíca un problema de renta. Un proceso similar puede utilizarse para deflacíonar otras series de tiempo. Matemáticamente hablando, este método de deflación de series de tiempo es aplicable estrictamente solo si los - números índice satisfacen la prueba de factor inverso, y por esta razón el índice ideal de Fisher es adecuado. Sin embargo, otros números pueden uti lizarse, puesto que dan resultados que son correctos para la mayor parte de las aplicaciones prácticas.

#### Ejemplo 8.

<sup>A</sup> continuación mostramos como ejemplo de la deflación de series de tiempo la gráfica del "Producto Interno Bruto" comparando las variaciones "a precios corrientes" contra las variaciones "a precios de 1960" y en esta po-

 $-16$ 

demos notar como mientras la tendencia <sup>a</sup> precios corrientes aumenta, la tendencia a precios de 1960 se mantiene prácticamente por debajo de la - anterior.  $\{5\}$   $\{6\}$   $\{8\}$ 

PRODUCTO INTERNO BRUTO Variaciones Porcentuales respecto al año anterior

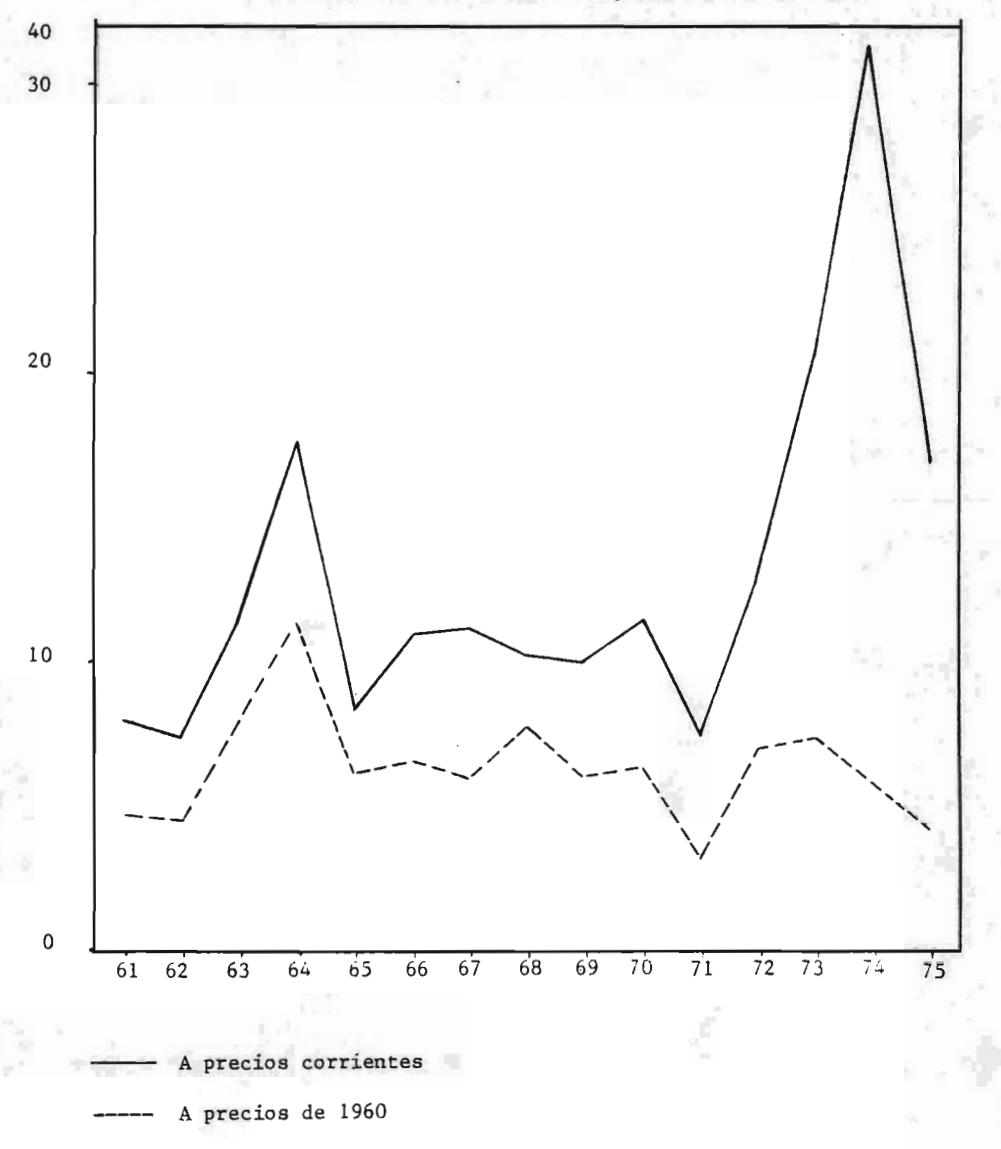

#### <sup>C</sup> <sup>A</sup> <sup>P</sup> I <sup>T</sup> <sup>U</sup> <sup>L</sup> <sup>O</sup> I I

#### APLICACIONES EN LA INGENIERIA QUIMICA

#### 1.- INDICES DE NELSON

Nelson Refinery Construction and Equipment Cost Indexes)

Objeto del estudio:

Indices de inflación <sup>y</sup> de costo real, para refinerías <sup>y</sup> equipos de proceso.

Descripción del índice:

Base 1946 = 100

Los componentes del índice son los siguientes:

a) Indíce de cambiadores de calor ( base 1946). Desde 1950 se vienen obteniendo cotizaciones de cambiadores de calor de tubo y coraza y de tubos aletados en proporciones que semejan el uso de estos tipos de equipo que tienen en la industria.

En la actualidad el tipo y cantidad de unidades usadas es el siguiente:

Condensador de tubos y coraza (cobre) l Unidad Cambiadores con tubos aletados ( Admiralty) 3 Unidades

Los costos de estos cambiadores son la base del índice de costos de cambiadores de cobre, publicado cada 4 meses en - el " Oil and Gas Journal".

Tambíén se publica cada <sup>4</sup> meses el índice de cambiadores de acero que está basado en:

Cambiador de tubo y coraza ( acero) 2 Unidades

Cambiador de tubos aletados (acero) 4 Unidades

El costo total de todas las unidades es la base del índice compuesto para cambiadores de calor que se publica mensualmente en el "Oil and Gas Journal" y es uno de los componentes del " Indice de Nelson para costos de construcción de Re finerías", que aparecen en el primer número de cada mes de la antes mencionada revista.

b). Indice de instrumentos ( Base 1946) se obtiene procesando los datos de cotizaciones de <sup>15</sup> tipos de instrumentos - que se piensa representa los de uso más común.

La lista de instrumentos <sup>y</sup> el peso asignado <sup>a</sup> los mismos, se describió en el número del <sup>13</sup> de abril de <sup>1961</sup> del Oil and - Gas Journal.

El índice compuesto de todos los instrumentos es uno de los componentes del " promedio de equipos misceláneos del " Indice de Nelson para costos de construcción de refinerías".

c). Promedio misceláneo de equipo ( Base 1946). Se calcula usando un peso igual para cada uno de los siguientes índices:

Bombas y compresores: Bureau of Labor Statistics (B.L.S.). Precio al mayoreo Código 11-41.

Maquinaria eléctrica: B.L.S. precio al mayoreo. Código 11-7 Máquinas de combustión interna: B.L.S. Precio al mayoreo Código 11-94.

Indice compuesto de instrumentos: Descrito antes.

Indice compuesto de cambiadores de calor: Descrito antes.

d). Componente materiales ( Base 1946)

Es el índice del costo de los materiales de construcción de una Refinería y está compuesto de la siguiente manera:

Hierro y Acero 50% B.L.S. Precio al mayoreo. Código 10-1. Materiales no metálicos 20% B.L.S. Precio al mayoreo. Codi go 13.

Promedio misceláneo de equipo 30% antes descrito.

e). Componente Mano de Obra ( Base 1946).

Es un índice de salarios formado por 35% de mano de obra común y 65% de mano de obra especializada para tres especialidades.

El dato lo obtienen de la publicacíón de salarios más beneficios que hace mensualmente el " Engineering News Record".

f). Indice de inflación de Nelson para Costos de Construccíón de Refinerías (Base 1946).

Este índice está formado por los dos componentes siguientes:

#### Componentes mano de obra 60%

g). Indices de - costo real- y de costos de equipos. El índice de - costo real, se obtiene considerando la productividad en la construcción de Refinerías. La productividad la define Nelson como la cantidad de planta que pue de ser obtenida por la misma cantidad de trabajo <sup>o</sup> esfuerzo <sup>o</sup> el valor de planta en dólares, en términos de precios constantes) comparada con la cantidad de planta que se obte nía con el mismo esfuerzo en fechas anteriores.

La productividad se obtiene comparando el costo actual por barril con el que se tenía en 1946.

El índice de inflación de Nelson dividido entre la producti vidad, da el índice de costo verdadero.

Fuentes de Información:

- $\bullet$ "Whole Sale Prices and Price Index" y<br>  $\frac{1}{2}$ <br>  $\frac{1}{2}$
- Employment and Earnings" U. S. Deparment of Labor. Bureau of Labor Statistics.
- Engineering News Record
- Cost Roundup" Guartely.
- $\circ$ Oil and Gas Journal.
- Datos Industriales.

#### Frecuencia y Publicación:

- **Mensual**
- Oil and Gas Journal

 $-21$ 

Ÿ

#### Períodos cubiertos:

- $\bullet$ Anualmente desde 1926
- Mensualmente de 1950 a la fecha.

Compilador y Editor:

鳳 W. L. Nelson 1916 East 38 th. Street Tulsa, Oklahoma 74105 U. S. A. The Petroleum Publishing Co.

1421 S. Sheridan Rd.

Tulsa, Oklahoma 74101, U. S. A.

Ejemplo:

Una Refinería construida en 1960 tuvo un costo de: 17, 500, 000. 00 de dólares. Calcular su costo en 1968, según el índice de costos de Refinerías y Equipos de Nelson de la tabla anexa.

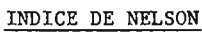

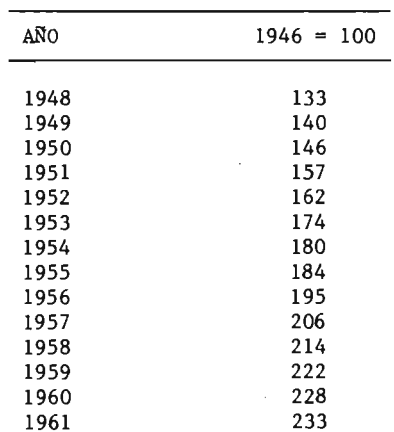

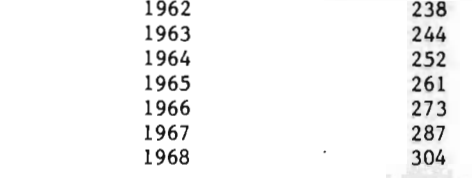

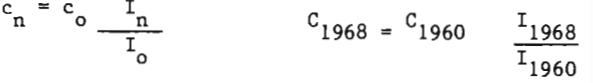

 $C_{1968}$  = 17.5 x 10<sup>6</sup>  $\frac{304}{228}$  = 17.5X10<sup>6</sup>X1.333

 $C_{1968} = 23,327,500$  dólares

2.- INDICE DE MARSHALL <sup>Y</sup> STEVENS ( Ver Anexo I para descripción más amplia del indice de Marshall & Stevens).

(Marshal and Stevens Industrial Equipment Cost Index)  $\begin{bmatrix} 10 & 0 \\ 0 & 6 \end{bmatrix}$ 

Objeto del estudio:

Costo de equipos industriales.

Descripción del indice:

Base 1926 = 100

Esta integrado por un "promedio de todo" que resulta de un promedio aritmético de <sup>47</sup> grupos de procesos industriales.

<sup>A</sup> continuación se muestran las principales <sup>8</sup> industrias de proceso y sus principales <sup>4</sup> industrias relacionadas:

PRINCIPALES

Cemento

Químicas

 $2:$ 

Arcilla Vidrio Pinturas Papel Petroleo Hule

RELACIONADAS

Fuerza Eléctrica Molíenda, Minería Refrigeración Fuerza de Vapor

Los índices están basados sobre equipos detallados para industrias de Industrias de Proceso y son:

Maquinaria y equipo mayor

- Trabajo de instalación
- Mobiliario de planta y aparatos y accesorios eléctricos
- Herramientas y equipo menor
- Mobiliario de oficina.

Excluyádose las empresas comerciales de este estudio.

A cada categoría se le calcula su rango de porcentaje por los costos correspondientes al costo total de plantas ínves tigado:

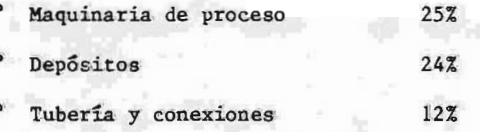

- Trabajo de instalación 19% Energía 12% Mantenimiento 2%
- Administrativo 6%

Utiliza además un "Factor Ajustable" para incrementar o decrementar un índice, según las condiciones económicas y un factor intangible <sup>o</sup> de premio" que depende de desarreglos sociales(huelgas, ineficiencia, carestía, guerra, etc.), y que es muy variable según las circunstancias de cada lugar.

Fuentes de información:

- ° Oficina de estadísticas del trabajo (B.L.S.)
- Dun & Bradstrut
- ° Standard & Poor's Corporation
- Sistema de Reserva Federal del Gobierno Americano.

Frecuencia y Publicación:

- Mensual
- Engineering News Record

Períodos cubiertos:

- Anualmente desde 1913
- Trimestralmente desde 1937 <sup>a</sup> la fecha.

Compilador y Editor:

Marshall & Stevens 1645 Beverly Boulevard

Los Angeles, California 90026

 $-25$ 

3.- INDICE DE CHEMICAL ENGINEERING. ( Ver Anexo II para descripción más amplia del índice de Chemical Engineering y su utilidad y aplicación en épocas de inflación, comparado con el índice de Marshall & Stevens).

(Chemical Engineering Plant Cost Index)  $\{10, 10\}$ 

Objeto del estudio:

Costos de construccíón de plantas químicas de proceso.

Descrípcí6n del índice:

Base  $1957 - 1959 = 100$ Los cuatro componentes del índice con su factor de peso correspondiente, son los siguientes: Equipo, maquinaria y soportes 61% Mano de obra de erección <sup>e</sup> instalación 22% Edificios: materiales y mano de obra 7% Ingeniería y supervisión  $10\%$  $T \circ t a 1$  100%

El componente más grande por su porciente en peso, es el equipo, el cual tiene como subcomponentes los siguientes:

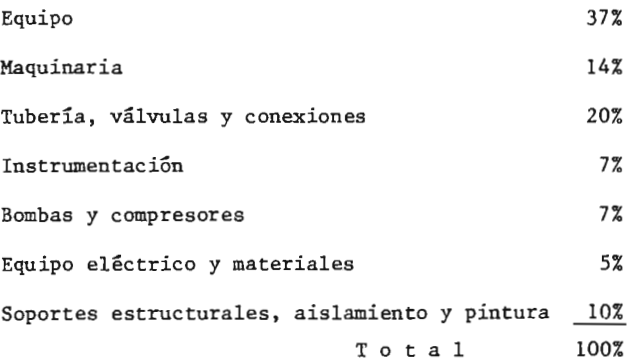

Los índices reportados abarcan los cuatro componentes principales y los siete subcomponentes, así como un índice total.

El índice cuenta con un factor de corrección de salarios por productividad.

Fuentes de información:

Oficina de estadísticas del trabajo ( Bureau of Labor - - Statistics) dependiente del Departamento de Trabajo del - Gobierno Americano, de esta fuente toman datos de precios al mayoreo y de mano de obra.

Comísión de recursos humanos.

Sociedad Nacional de Ingenieros Profesionales.

Frecuencia y publícación:

Quincenal

Chemical Engineering

Perídos cubiertos:

Anualmente desde 1947.

Mensualmente de octubre de 1962 <sup>a</sup> la fecha.

Compilador y editor:

McGraw Hill Inc 330 West 42nd Street New York, New York 10036.

#### CAP ITULO III

#### APLICACIONES EN MEXICO

En la íntroducci6n del presente trabajo se ha hecho referencia <sup>a</sup> la falta de indicadores especializados para la construcción de plantas industriales; en México se han venido aplicando los índices del Banco de México, los de la Dirección General de Estadística <sup>y</sup> los de la Cámara Nacional de la Industria de la Construcción.

El Banco de México, S. A., publica en su revista mensual " Indicadores Eco nómicos", entre otros, los siguientes indicadores:

1.- Indicadores de volúmen de la producción industrial.

2.- Indícadores de volúmen de la producción manufacturera

3.- Indice Nacional de precios al consumidor.

4. Indice de precios al consumidor en al ciudad de México.

5.- Indíce de precios al mayoreo en la ciudad de México.

6.- Indice Nacional de precios al consumidor por ciudades.- Indices Genera les.

<sup>A</sup> continuací6n presentaremos la descripción de cada uno de los indicadores arriba enumerados:

 $1.$  "Indicadores de volúmen de la producción industrial".

Objetivo:

Indices que muestran los resultados en volúmen de la producción industrial en el país.

Descripción del índice:

#### Año base 1970 = 100

E1 índice general es representativo del 60% del valor total de la producción industrial de <sup>1970</sup> y cuyos componentes son:

29

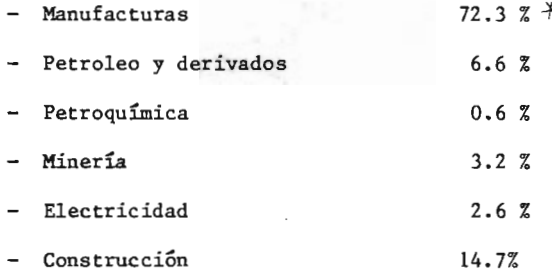

La cobertura del indicador de manufacturas es equivalente al 60% del valor total de la producción manufacturera de 1970.

El indicador correspondiente <sup>a</sup> construcción, es un indicador de volúmen hecho en base a ponderaciones fijas de Laspeyres, a través del -método indirecto de consumos aparentes de los principales materiales de construcción, tales como:

Cemento

- Varilla corrugada
- Perfiles estructurales
- Tubos y partes de hierro y acero
- Triplay y

Vidrio

Fuentes de informacíón:

a) Para manufacturas:
- Oficina de estadísticas económicas básicas de la Dirección General de Estadísticas de Pendiente de la Secretaría de - Programación y Presupuesto.
- Secretaría de Hacienda y Crédito Público.
- Asociaciones y Cámaras de Productores. ٠
- Empresa del Ramo.
- b) Para petróleo, derivados y petroquímica:
	- Petróleos Mexicanos.
- c) Para Minería:
	- Dírección General de Estadística dependiente de 1a S. P. P.
	- Empresas del ramo.  $\blacksquare$
- d) Para electricidad.
	- Díreccíón General de Electricidad, dependiente de la Secretaría de Comercio.
- e) Para construcción.
	- Secretaría de Hacienda y Crédito Público.
	- Cámara Nacional de la Industria de la Construcción.
	- Empresas del ramo.

Frecuencia y Publicación:

Mensual

Indicadores económicos.

Períodos Cubiertos:

- Anualmente desde 1967.
- Mensualmente desde 1973 a la fecha.

Compilador y Editor:

Banco de México, S. A. Subdireccíón de Investigación Económica y Bancaria Apartado Postal 98 Bis. Mexico 1, D. E.

Presentación de Datos:

Se presentan en forma de cuadros o tablas (Ver tabla No. 1). y en forma de gráficas comparativas entre lo general y algunos de los componentes <sup>o</sup> entre componentes, o bién muestran el - comportamiento de uno de los componentes. ( Ver gráficas Nos. 1y2).

NOTA: La Secretaría de Programación y Presupuesto, reproduce también el cuadro con datos <sup>a</sup> partir de 1971 de estos indicadores, a través de su " Boletín de Información Económica", publicado men sualmente. (Ver Anexo III).

2.-"Indicadores de volúmen de la producción manufacturera".  $\{8\}$ 

Objetivo:

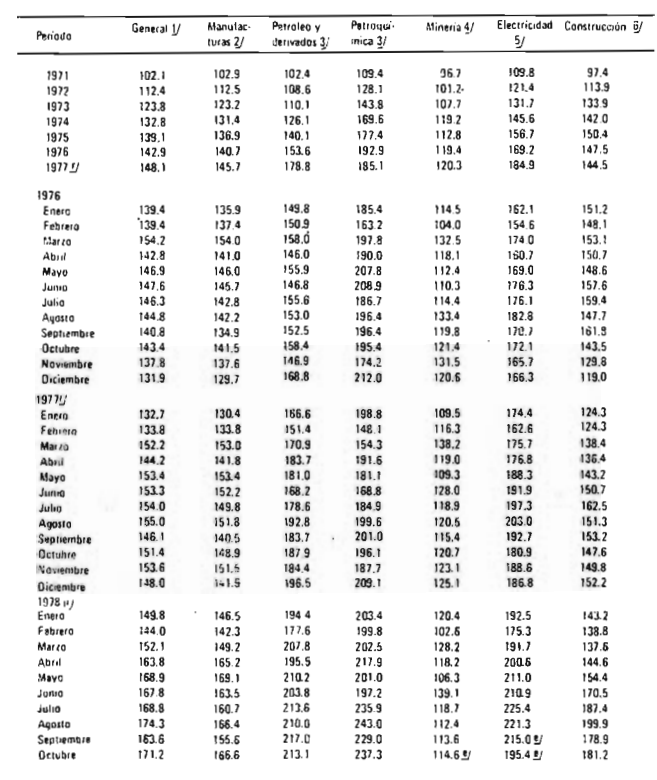

### INDICADORES DE VOLUMEN DE LA PRODUCCION INDUSTRIAL  $1970 = 100$

 $\mathcal{L}^{\mathcal{L}}(\mathcal{L}^{\mathcal{L}})$ 

 $\bar{z}$ 

 $\sim$ 

TABLA No. 1

 $\sim$ 

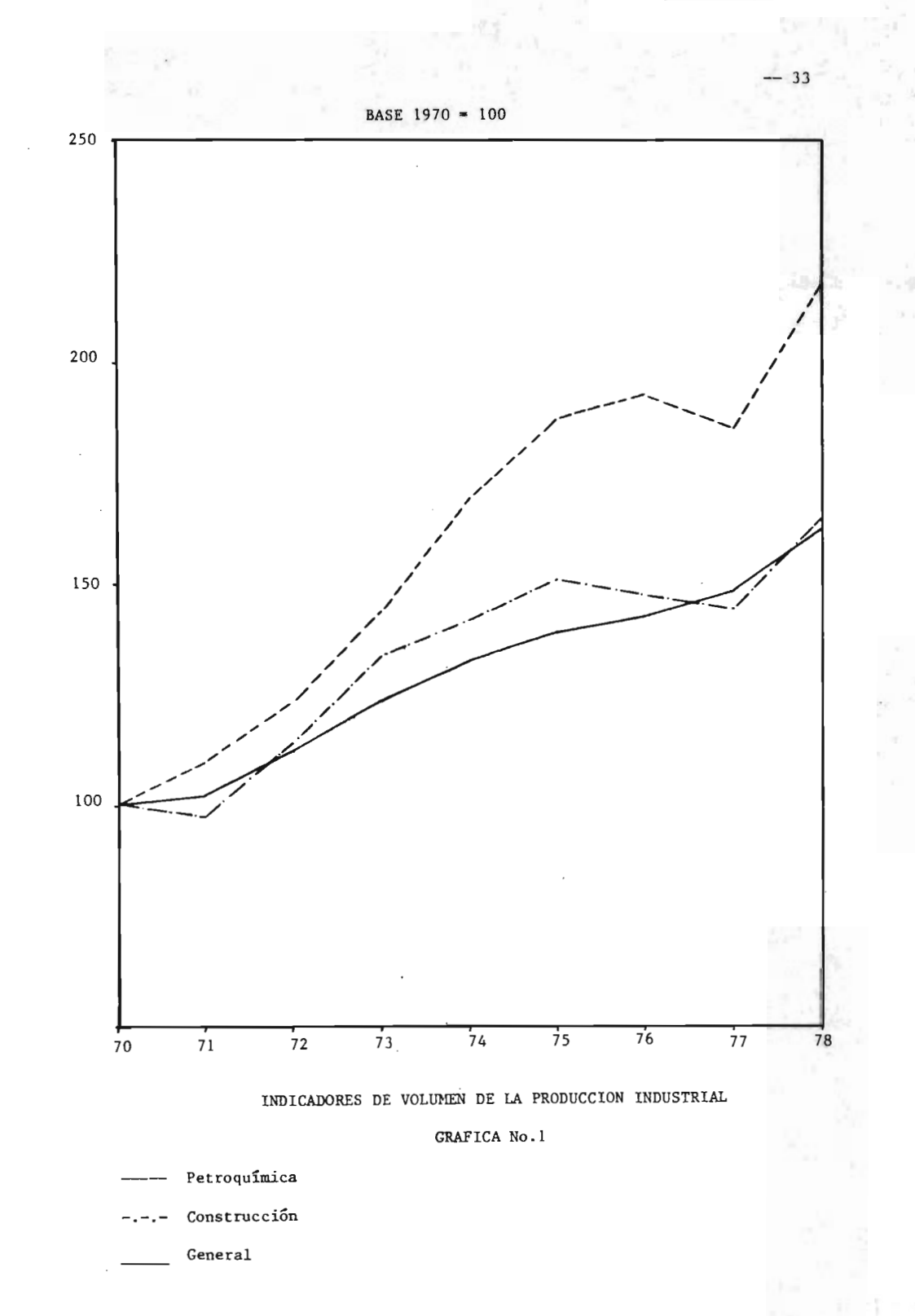

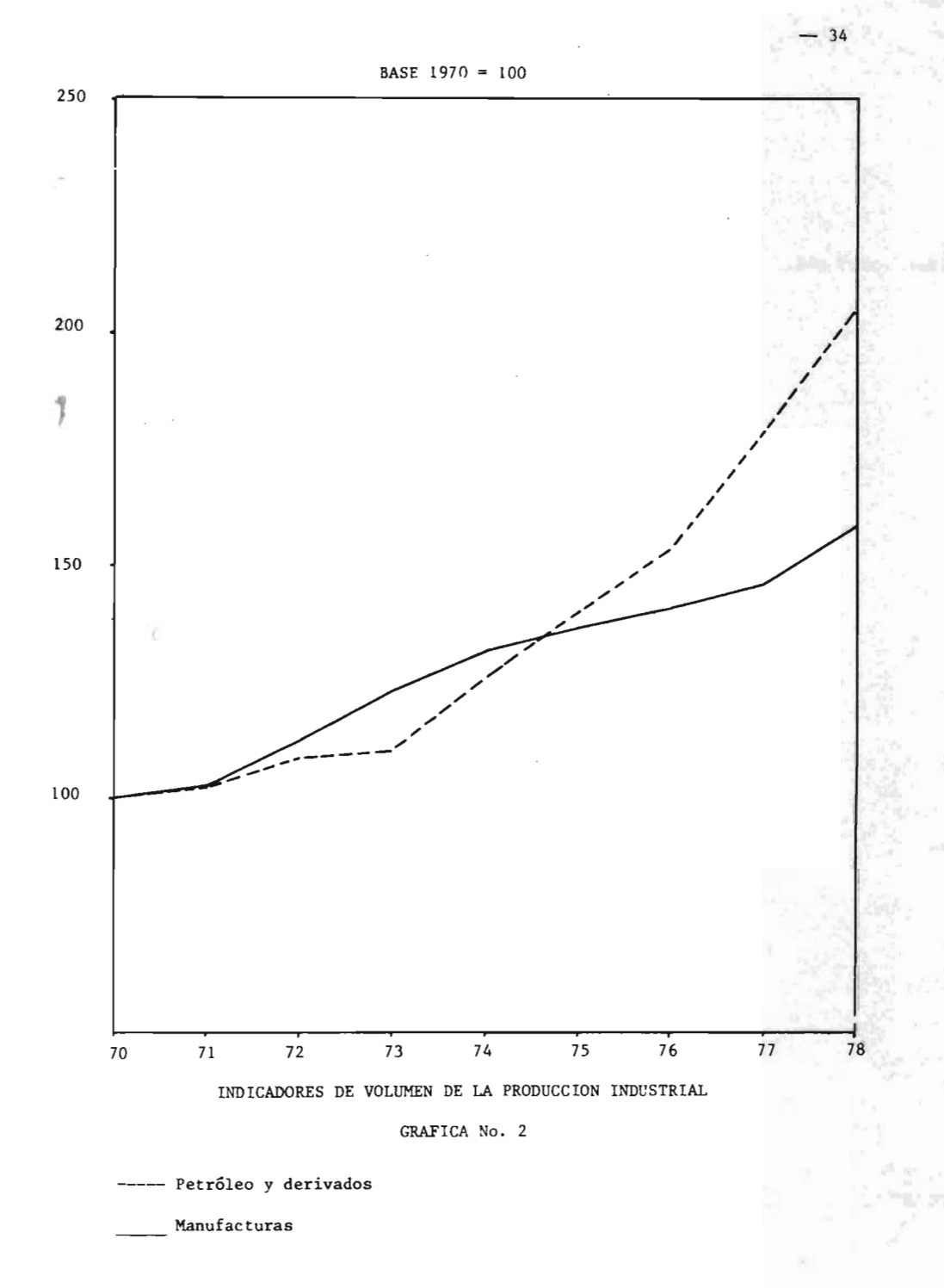

Indices que muestran los resultados en volúmen de la produccíón manufacturera en el país.

Descripción del *Indice*:

Año base 1970 = 100

Los indicadores relacionados en el presente cuadro, representan en conjunto el 23. 5% del valor total de la producción manufacturera de 1970.

En este indicador se presenta sólo una parte del 60% considerado en el indicador de volámen descrito en el número anterior ( indica dores de volúmen de la producción industrial), lo que significa que bastantes productos de la industria manufacturera, considerados en la tabla No. 16, no se han tomado en cuenta para los productos considerados en este índice.

Los indicadores obtenidos se refieren a:

- Ingenios y Refinerías de Azucar
- Cerveza
- Refrescos y gaseosas
- Cigarros y puros
- Hilados <sup>y</sup> Tejidos de Fibras artificiales
- Imprenta, Editorial <sup>e</sup> industrias conexas
- Llantas y Cámaras
- Abonos y Fertilizantes
- Productos Químicos
- Fibras artificiales

Cemento

- Fundíción de Hierro
- Fundición de Acero
- Refinación y Laminación de Cobre
- Automóviles
- Camiones.

Los indicadores de volámen están calculados en base a ponderacío nes fijas de Laspeyres.

 $\ddot{\mathbf{6}}$ 

Fuentes de Información:

Según recolección de datos, se obtiene según la siguiente relación:

Para Ingenios, Refinerías de Azućar, Refrescos y Gaseosas:

Unión Nacional de Productores de Azucar.

Para Cerveza:

Secretaría de Hacienda y Crédito Público.

Para Cigarros y Puros, Llantas y Cámaras:

Banco de México, S. A.

Para Hilados <sup>y</sup> Tejidos de Fibras artificiales:

Dírección General de Estadística dependiente de la S. P. P.

Empresas del Ramo.

Para Imprenta, Editorial <sup>e</sup> Industrias Conexas:

Productora e Importadora de Papel, S. A.

Para Abonos y Fertilizantes, Productos Químicos Básicos, Fibras artificiales, Refinación <sup>y</sup> Laminación de Cobre, Automóviles <sup>y</sup> Camiones:

Empresas de cada Ramo.

Para Cemento:

Cámara Nacional de la Industria del Cemento.

Para Fundiciones de Hierro y Acero:

- Altos Hornos de México, S.A.

Frecuencia y Publícaci6n:

Mensual

Indicadores Económicos

Períodos cubiertos:

Anualmente desde 1967

Mensualmente desde 1973 a la fecha.

Compilador y Editor:

Banco de México, S. A. Subdirecci6n de Investigación Económica y Bancaria Apartado Postal 98 Bis. México 1, D. F.

Presentací6n de datos:

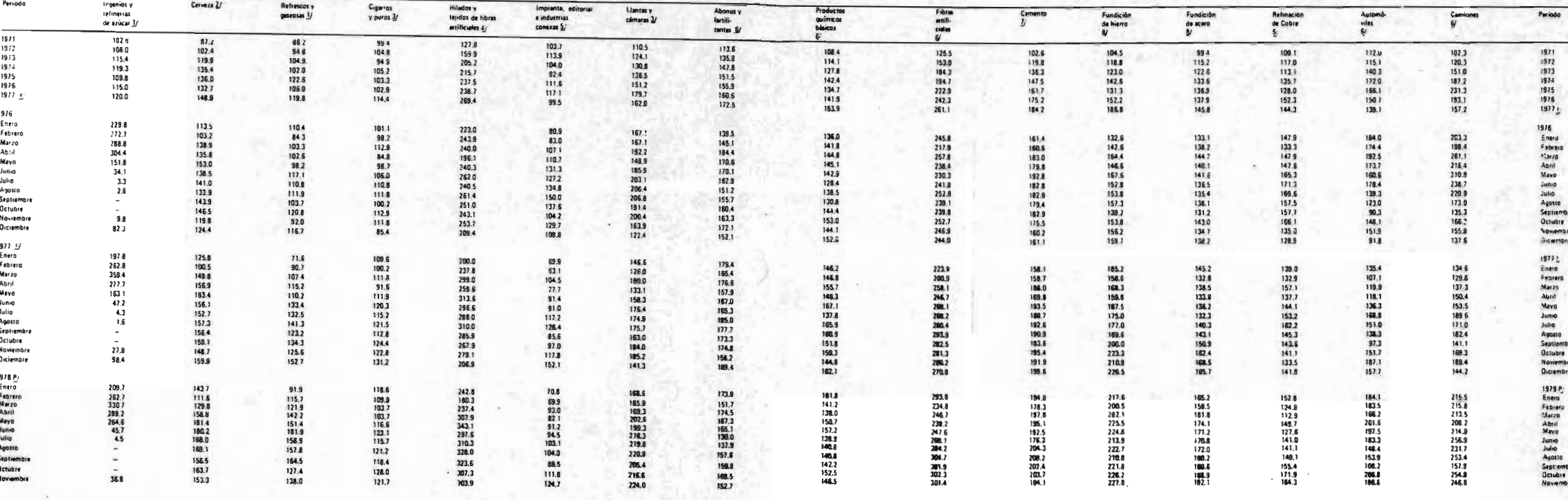

INDICADORES DE VOLUMEN DE LA PRODUCCION MANUFACTURERA  $=$ 

100

1970

 $-38$ 

TABLA No. 2

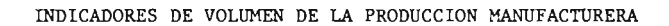

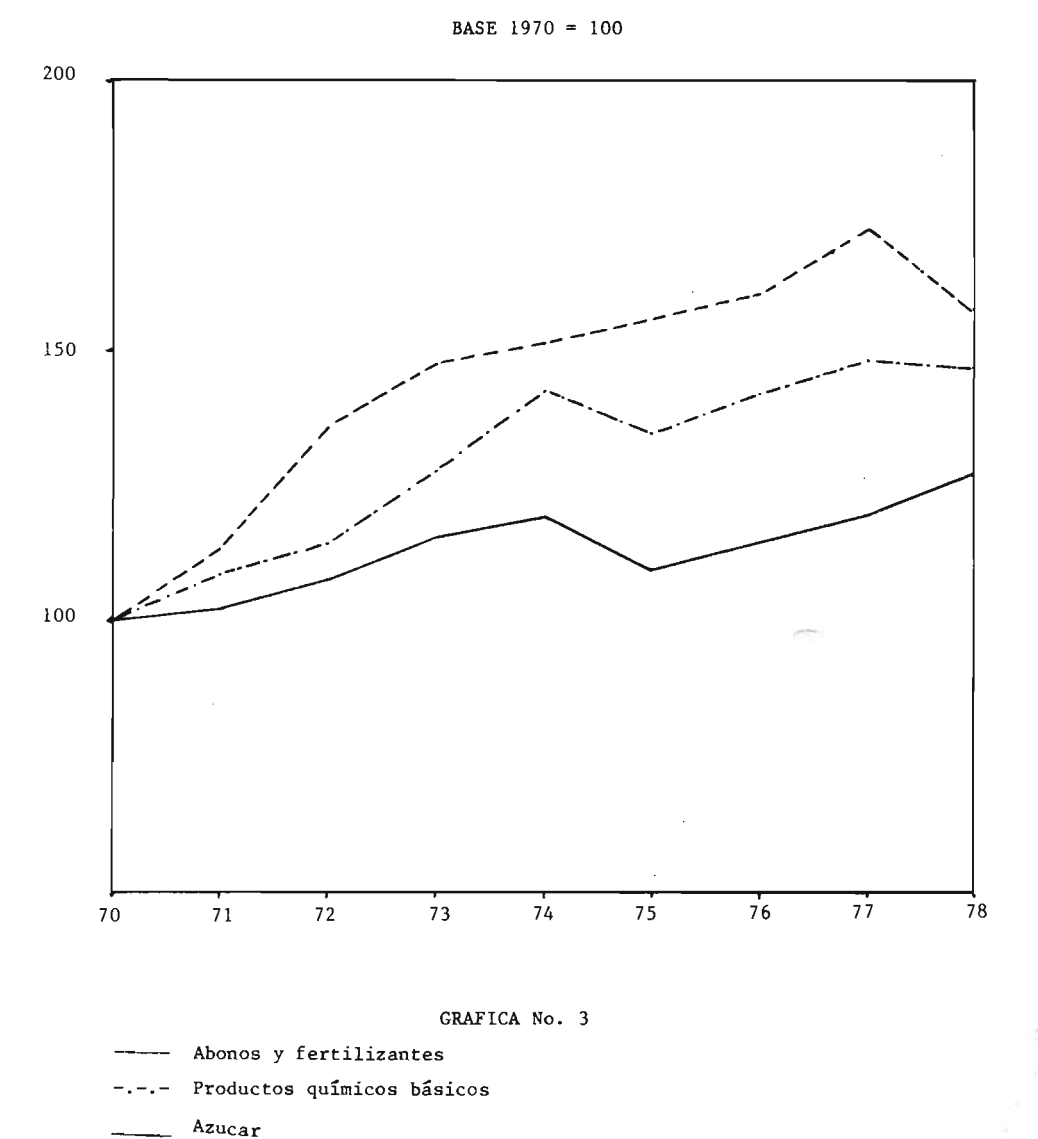

39

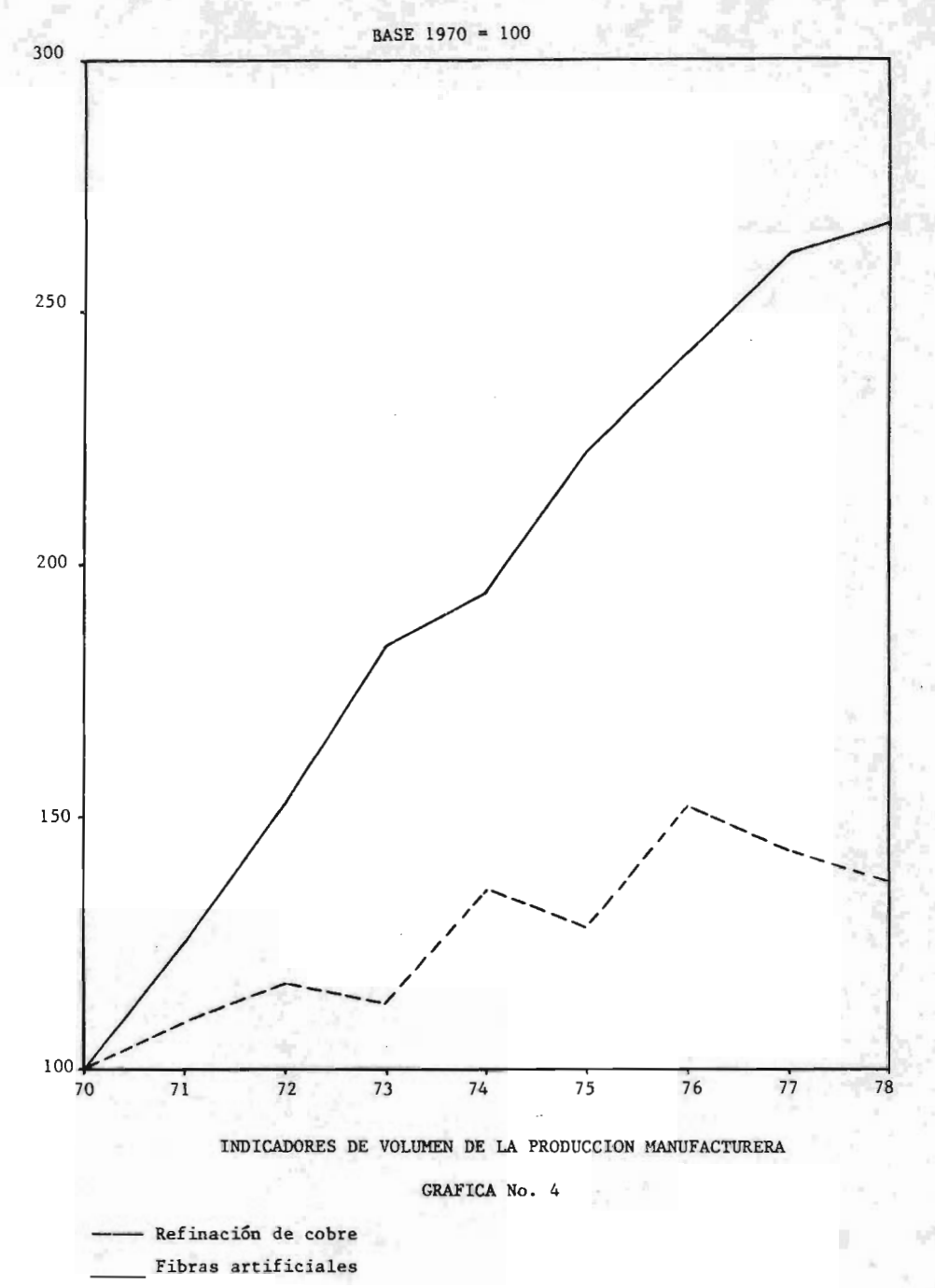

40

Se presentan en forma de cuadros o tablas (Ver tabla No. 2) y en forma de gráficas comparativas y de comportamiento ( Ver gráficas Nos. 3 y 4).

NOTA: La Secretaría de Programación y Presupuesto reproduce este mismo cuadro con datos a partir de 1971 en su "Boletín de Informací6n Económica", publicado mensualmente ( Ver Anexo III).

### 3.- "Indice Nacional de Precios al consumidor". [8]

Objetivo:

Presentar al consumidor en general las variaciones de precios de bienes y servicios <sup>a</sup> nivel nacional.

Descripción del Indice:

Año base 1968 = 100

Los conceptos de bienes y servicios que forman el índice, son ---<sup>172</sup> y están constituidos por los promedios simples de precios relativos de 5, <sup>162</sup> artículos específicos.

Este índice presenta la siguiente clasificación:

a) Por objeto del gasto, que comprende los índices de:

- Alimentos, bebidas y tabaco.
- Prendas de vestir, calzado y accesorios
- Arriendos brutos, combustibles y alumbrado
- Muebles, accesorios, enseres domésticos y cuidado de la casa.
- Servicios médicos y conservación de la salud.
- Transportes y Comunicaciones
- Educación, esparcimiento y diversiones
- Otros bienes y servicios

 $-41$ 

- b) Por Sector de Origen, que comprende los índices de:
	- Agricultura, Ganadería, Silvicultura <sup>y</sup> Pesca
	- Petróleo y Derivados
	- Productos alimenticios, bebidas y Tabaco
	- Fabricación de Textiles
	- Productos de madera
	- Fabricación de Productos Químicos
	- Fabrícación y reparación de productos metálicos
	- Electricidad
	- Transportes y Comunicaciones
	- Otros servicios
- c) Por la durabílídad de los bienes, la clasificación de los índices es por:
	- Bienes no duraderos Bienes duraderos Servicios

El cálculo de los índices se basa en el método de ponderaciones fi jas de Laspeyres. Las ponderaciones se basan en las cifras de la Encuesta de Ingresos y Gastos familiares de México en 1963 (reali zada por el Banco de México, S. A.).

Fuentes de Información:

La recopilacíón de precios se realiza en forma directa, periodica y sistemática en <sup>7</sup> localidades del país, que son:

- México, D. F.
- Mérida, Yuc.
- Morelia, Mich.
- Guadalajara, Jal.
- Monterrey, N. L.
- Mexicali, B.C.N.
- Ciudad Juárez, Chih.

Frecuencia y Publicación:

Mensual

Indicadores económicos

Períodos cubiertos:

- Anualmente desde 1968
- Mensualmente desde 1973 a la fecha.

Compilador y Editor:

Banco de México, S. A.

Subdirección de Investigación Económica y Bancaria

Apartado Postal 98 Bis.

México 1, D. F.

Presentación de datos:

La información se presenta en forma de cuadro <sup>o</sup> tabla ( Ver tabla No. 3), y en gráficas comparativas entre lo general y algunos componentes, entre componentes y aquellas que muestran tendencias solamente (Ver gráficas Nos. 5 a 7).

NOTA: También en este caso, la Secretaría de Programación y Presupues to reproduce el índice nacional de precios al consumidor, con datos <sup>a</sup> partir de 1971 y sólo para la clasificación de "por objeto del gasto" Ver Anexo III).

# 4.- "Indice de Precios al Consumidor en la Ciudad de México".<sup>8</sup>

Este índice es prácticamente igual al anterior ( índice nacional de precios al consumidor), excepto que los datos son específicos para la ciudad de México.

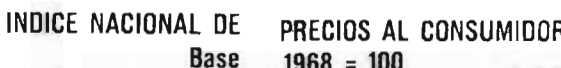

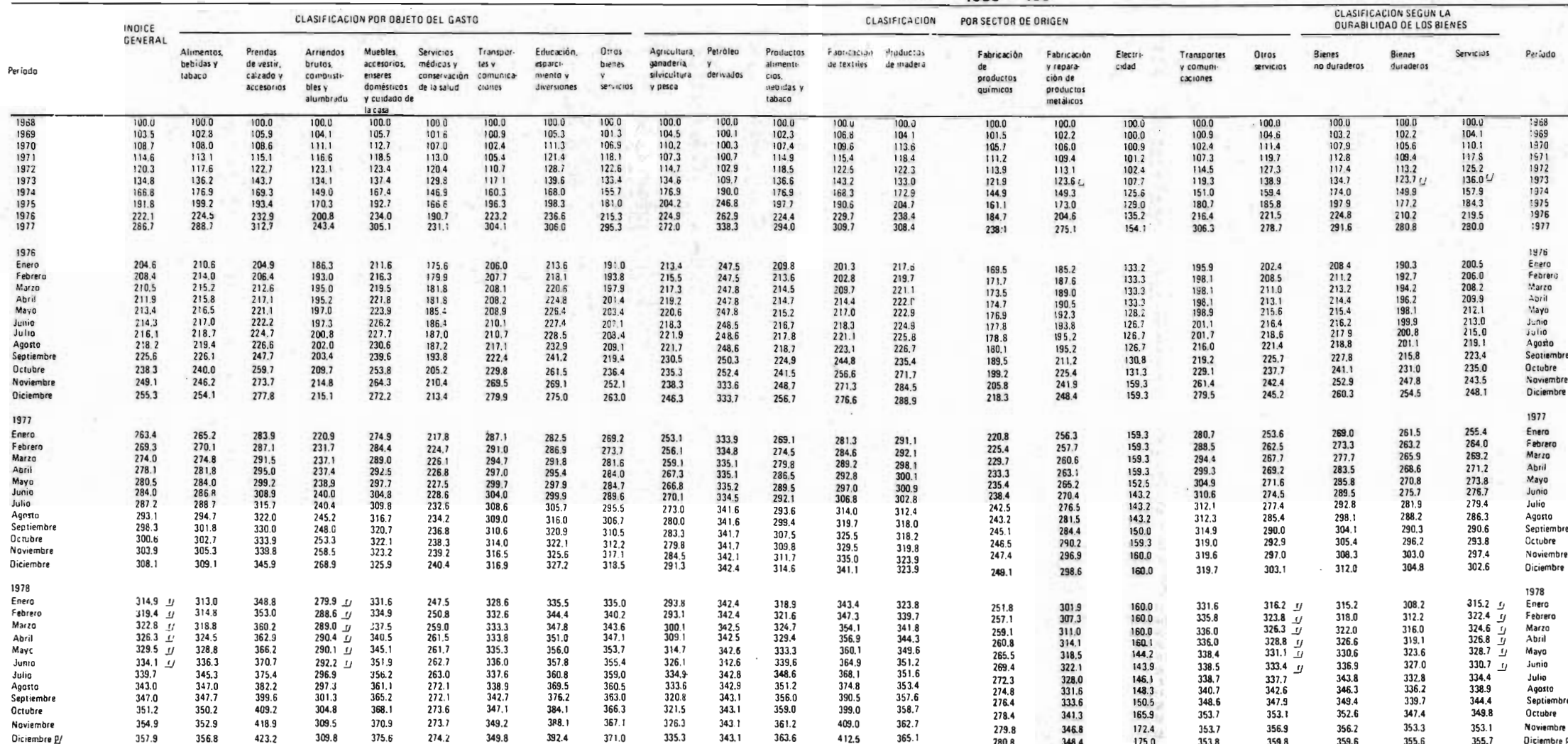

TABLA No. 3

LACTERIAT

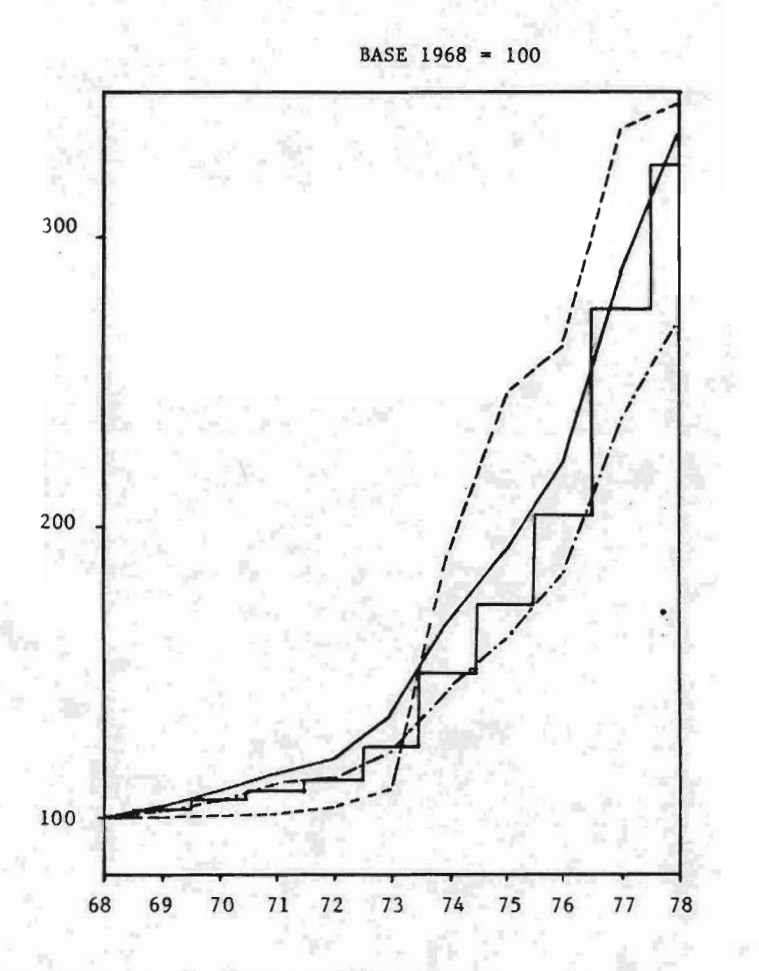

GRAFICA No. 5 GRAFICA No. 5

Petróleo y derivados General - Fabric. de Prod. Quim.

licos licosFabric. y rep. de Prod. Metá BASE 1969. 100

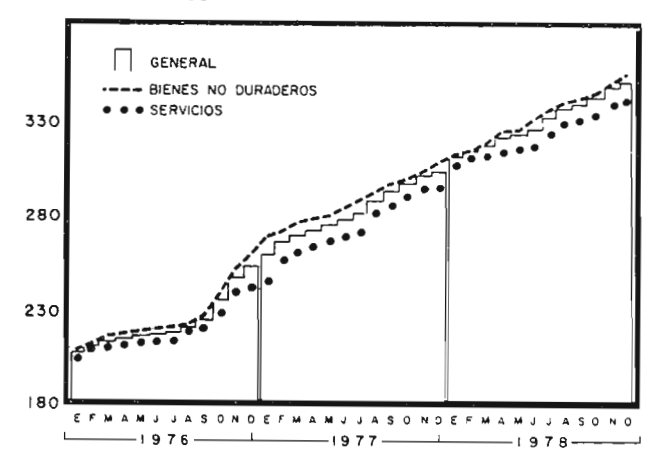

GRÁFICA No. 6

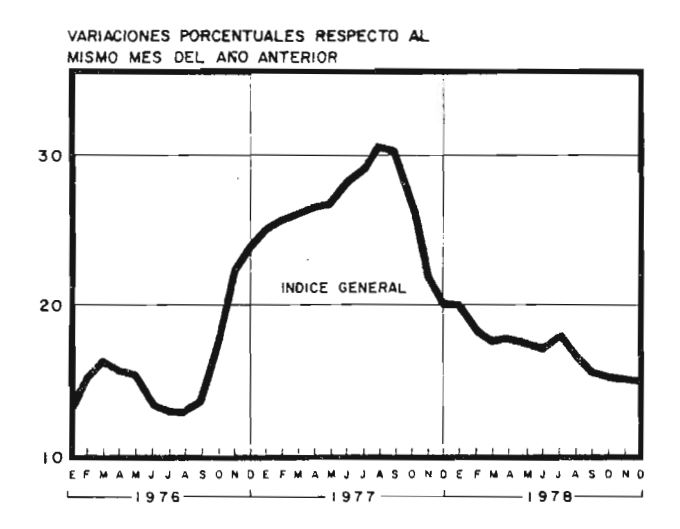

GRAFICA No. 7

 $\cdot$ 

Los conceptos que integran el índice son también 172, pero solamente se consideran 1,000 artículos (en lugar de 5,162) para los fines de cálculo, siendo los más relevantes entre otros:

Para alimentos, bebidas y tabaco:

- Carne en distintos tipos, pescado
- Verduras y legumbres
- Refrescos embotellados
- Cigarrillos, etc.

Para prendas de vestir, calzado y accesorios:

- Distintas clases de ropa ( trajes, pantalones, vestidos, etc.)
- Zapatos
- Cinturones, corbatas, etc.

Para arriendos brutos, combustibles y alumbrado:

- Cables eléctricos, apagadores, conectares, etc.
- Gasolina, Diesel, Gas, etc.
- Lámparas, focos, instalación, etc.

Para muebles, accesorios, enseres domésticos y cuidado de la casa:

- Salas, recámaras, comedores, mesas, camas, etc.
- Vajillas, cubiertos, cortinas, etc.
- Jabones, detergentes, etc.
- Servicios domésticos, artículos de limpieza, etc.

Para servicios médicos y conservacíón de la salud:

- Médicos, hospitales, clínicas, análisis, etc.
- Medicinas en general

Para transportes y comunicaciones:

- Autobuses, aviones, trenes, etc.
- Teléfono, correo, telégrafo, etc.

Para educación, esparcimiento y diversiones:

- Escuelas, libros, cuadernos, etc.
- Paseos, museos, etc.
- Cine, teatro, etc.

Otros bienes y servicios:

- Automóviles, departamentos, etc.
- Instalaciones, reparaciones, etc.

Agricultura, ganadería, silvicultura y pesca:

- Productos agrícolas en general
- ° Productos ganaderos (carne, pieles, etc.)
- Productos de madera
- Productos pesqueros

Petróleo y derivados:

- Gasolinas, diesel, kerosene, asfaltos, ceras, etc.
- Materias primas para petroquímica, plásticos, etc.

Productos alimenticios, bebidas y tabacos:

- Alimentos enlatados, leche, carne, etc.
- Refrescos, cervezas, vinos, etc.
- Cigarrillos, puros, tabaco, etc.

Fabricacíón de textiles:

Algodones, lanas, acrílícos, sedas, etc.

### Productos de madera:

Mesas, sillas, libreros, muebles en general

Fabricación de productos químicos:

Reactivos, materias primas, productos farmacéuticos, produc

tos de belleza, etc.

Fabricación y reparación de productos metálicos:

- Motores, gruas, sistemas de poleas, palas mecánicas, etc.
- Plantas, torres de destilacíón, cambíadores de calor, calderas, etc.

Electricidad:

Energía termoeléctrica, hidroeléctrica, geotérmica, etc.

Transportes y comunicaciones:

- Aáreos, trenes, autobuses, etc.
- Teléfonos, microondas, etc.

El cálculo se lleva <sup>a</sup> cabo por medio del método de ponderaciones fijas de Laspeyres.

La presentacíón es ídéntica a 1a del " Indice Nacional de Precios al consumidor", según se puede observar en la tabla No. 4, y en las correspondientes gráficas Nos. 8 a 10.

NOTA:

Al igual que en los casos anteriores, la Secretaría de Programación y Presupuesto reproduce el indice en su " Boletín Mensual de Información Económica", con información <sup>a</sup> partir de <sup>1971</sup> y sólo para la clasificación de "por objeto del gasto" (Ver Anexo III)

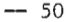

### INDICE DE PRECIOS AL CONSUMIDOR EN LA CIUDAD DE MEXICO Base  $1968 = 100$

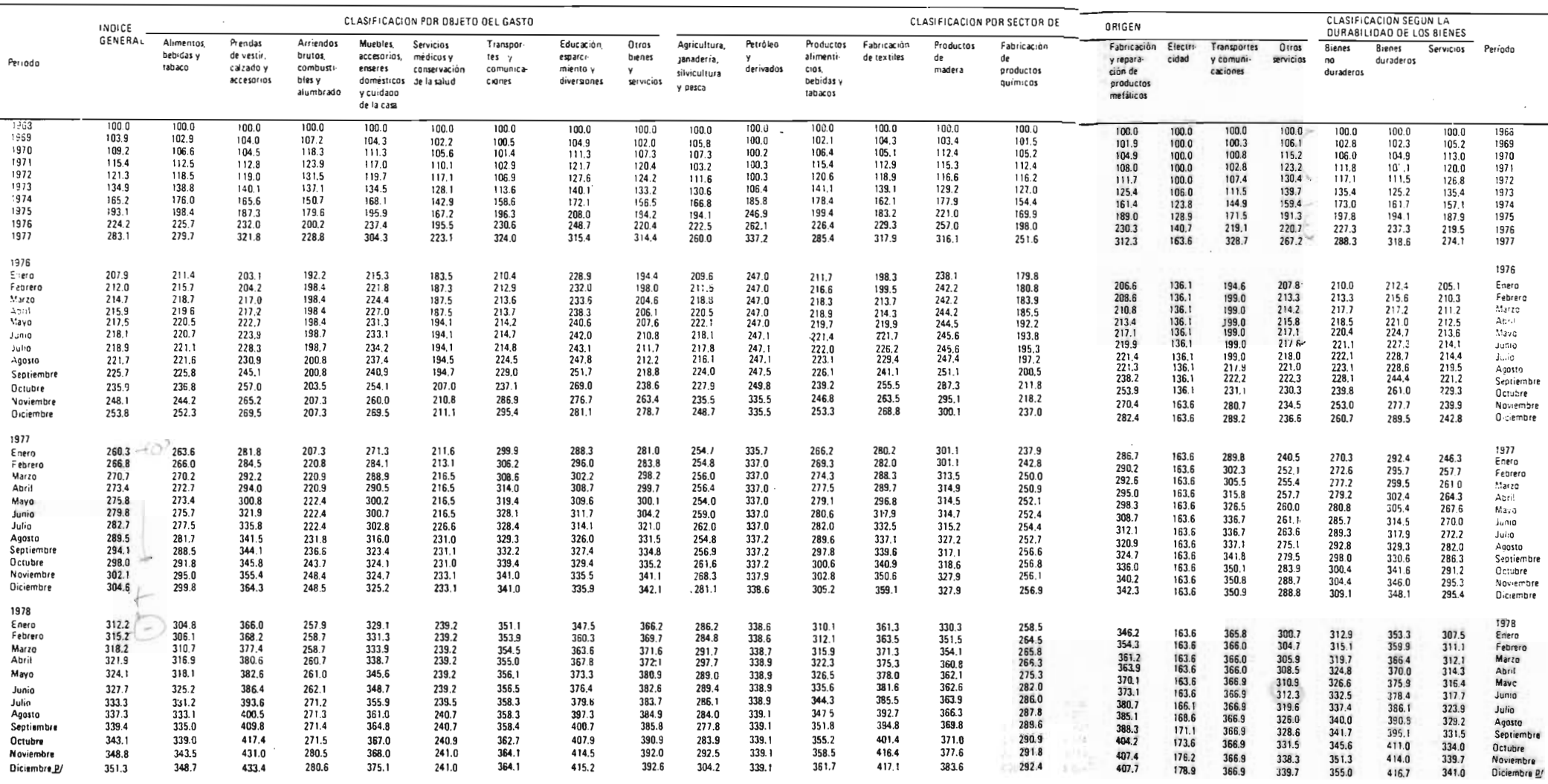

TABLA No. 4

 $\sim$   $\sim$ 

š

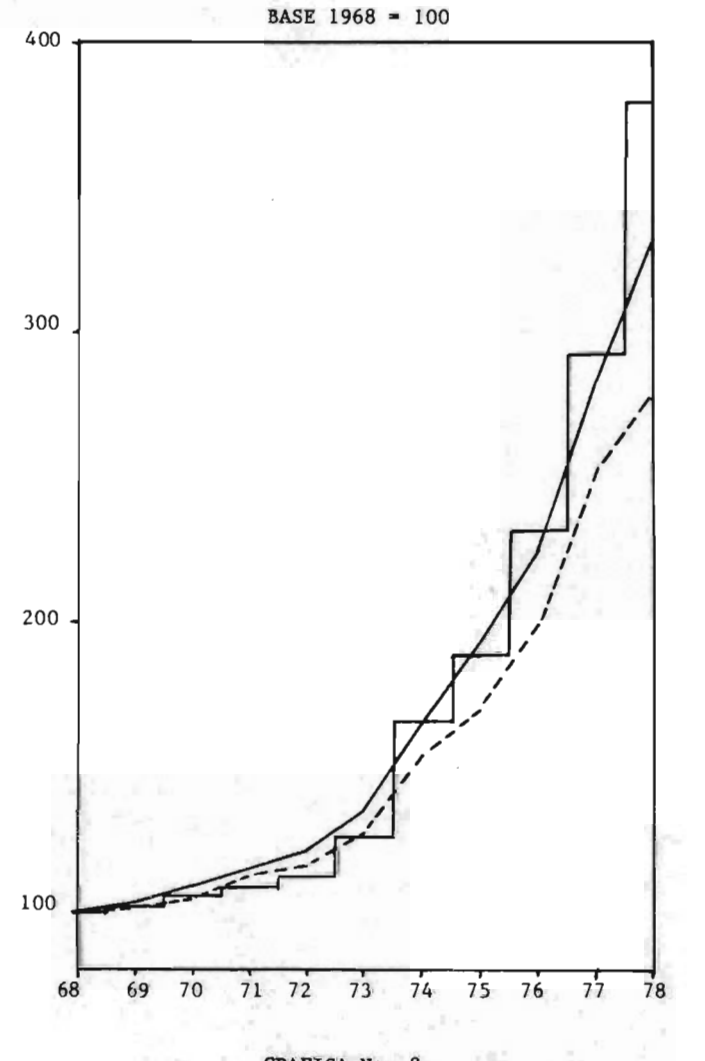

INDICE DE PRECIOS AL CONSUMIDOR EN LA CIUDAD. DE MEXICO

r.

51

GRAFICA No. 8

Fabricacíón de Productos Químicos

Fabricación y reparación de Productos Metálicos

General

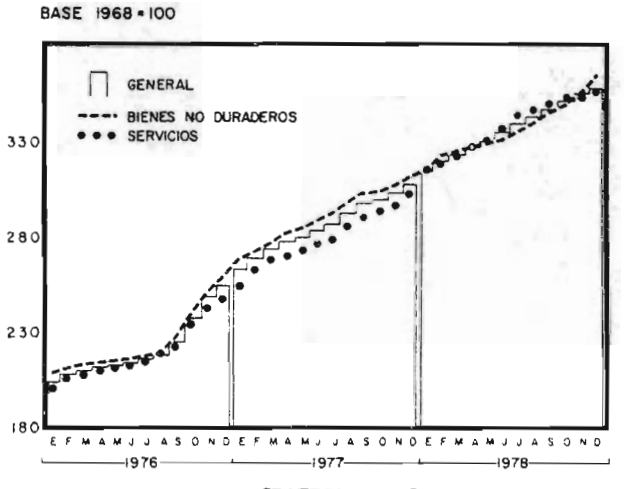

GRAFICA No. 9

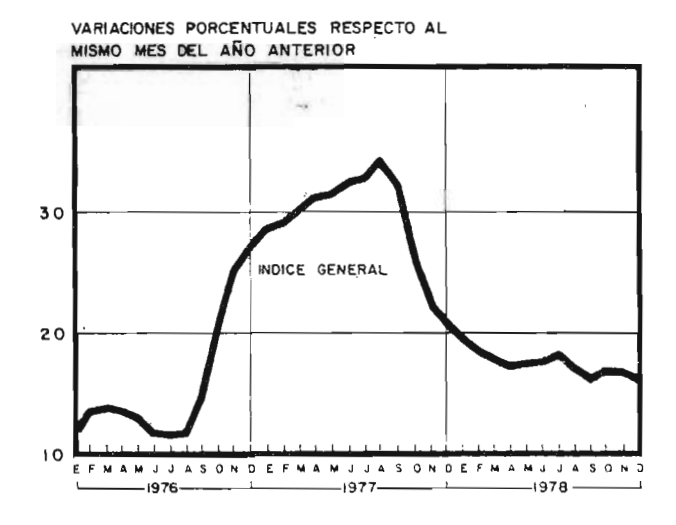

GRAFICA No. 10

 $-52$ 

### 5.- " Indice de precios al mayoreo en la ciudad de México"

### Objetivo:

Presentar las variaciones de los precios al mayoreo en el principal centro de operaciones de la nación.

### Descripcíón del Indice:

Año base 1954 = 100

Los conceptos genéricos que forman el índice son 210, constituí dos por datos que provienen de aproximadamente 600 cotizaciones recopiladas directamente en 150 fuentes y con cuyos precios relatívos se obtienen promedios simples y se lleva <sup>a</sup> cabo el cálcu lo por medio del método de ponderaciones fijas de Laspeyres.

Este índice presenta la siguiente clasificación:

a) Artículos de consumo que incluyen:

- Indice general
- Alimentos, subdividido en:
	- General
	- No elaborados
	- Elaborados.

No alimentos, subdividido en:

- General
- De uso personal
- De uso en el hogar
- ° Telas e hilos (uso mixto)
- b) Artículos de producción que incluyen:

Indice general

- Materias primas, subdividido en:
	- General
	- No elaboradas
	- Elaboradas
- Combustible y energía
- Vehículos y accesorios

Fuentes de información:

Empresas y cámaras de cada ramo para los 210 artículos hechos en el año de 1939 ( actualmente reconvertido <sup>a</sup> 1954).

Frecuencia y Publicacíón:

- Mensual
- Indicadores económicos

Períodos cubiertos:

- Anualmente desde 1963
- Mensualmente desde 1973 hasta la fecha

Compílador y Editor:

Banco de Mexico, S. A.

Subdírección de Investígación Económíca y Bancaria

Apartado Postal 98 Bis.

México 1, D. F.

### Presentacíón de datos:

Se presenta en forma de cuadro o tabla (ver Tabla No. 5), y en forma de gráficas comparativas o de tendencias (ver Gráficas -Nos. 11 a 13).

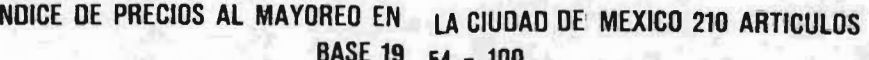

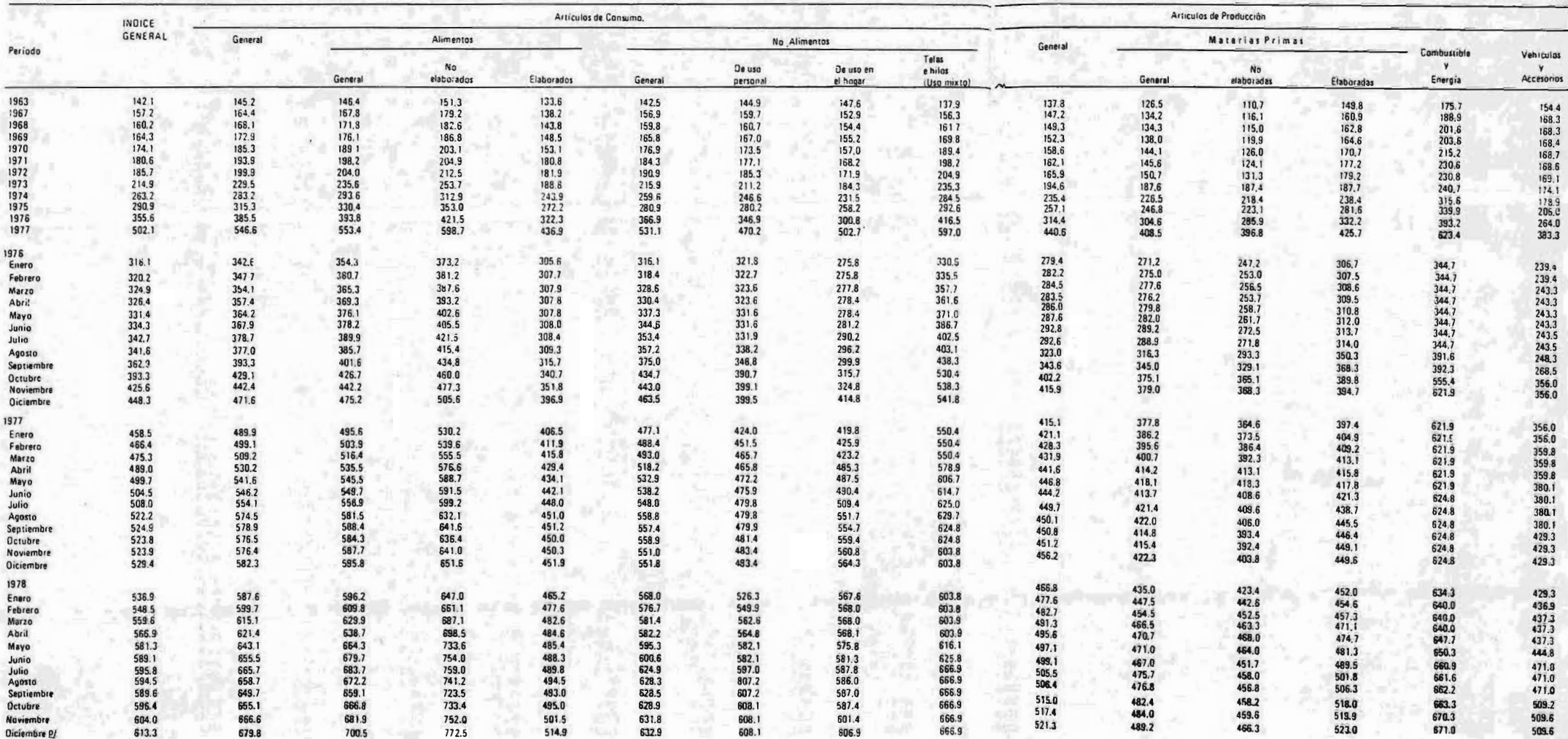

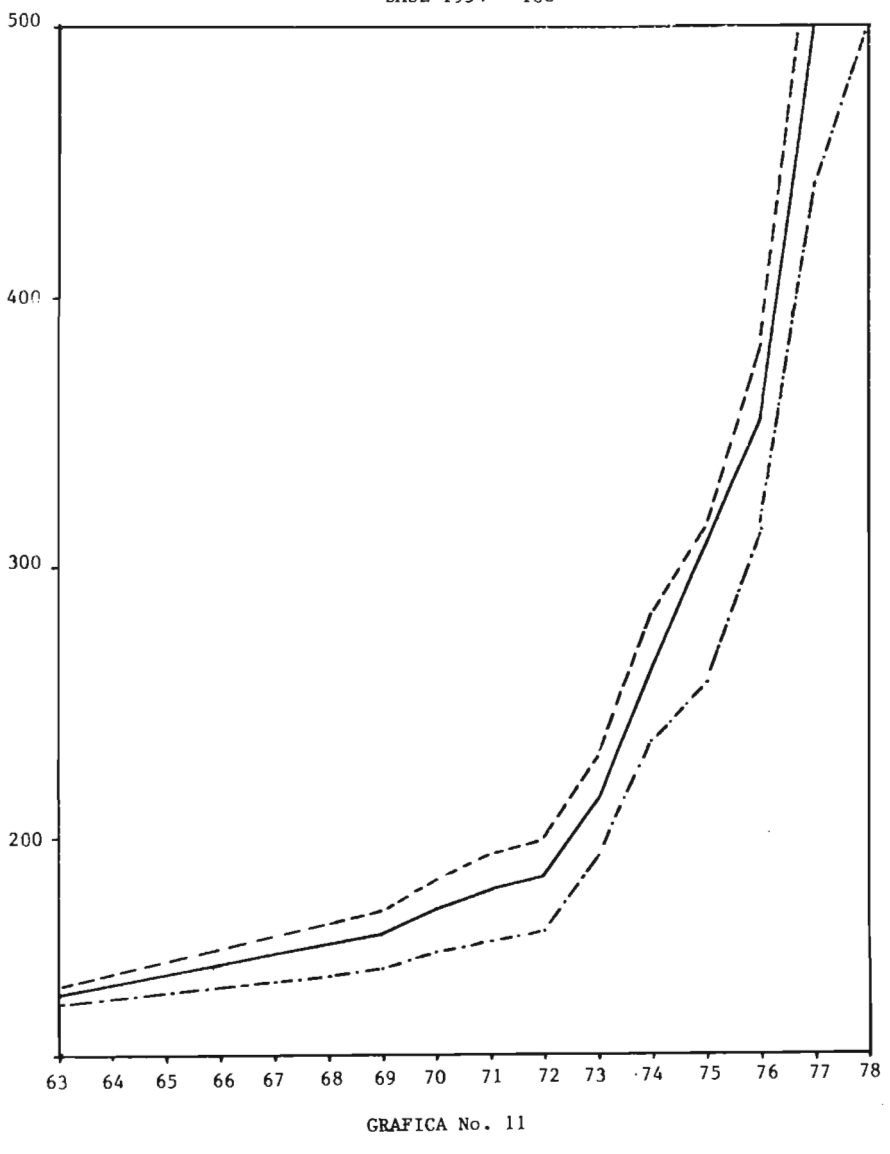

INDICE DE PRECIOS AL MAYOREO EN LA CIUDAD DE MEXICO

 $BASE 1954 = 100$ 

- General ----- Artículos de Consumo

-.-.- Artículos de Producción

 $-56$ 

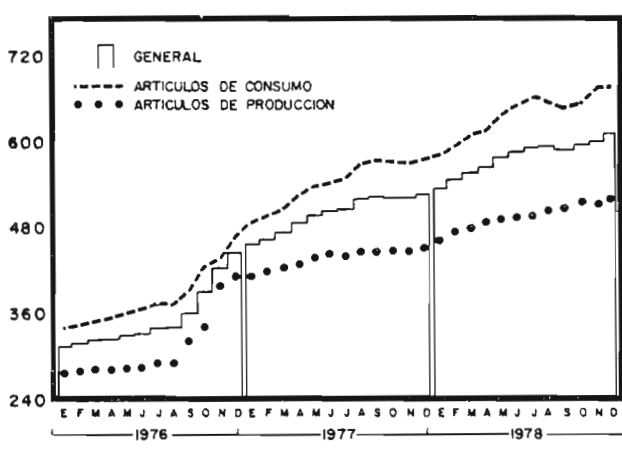

BASE 1934. 100

GRAFICA No. 12

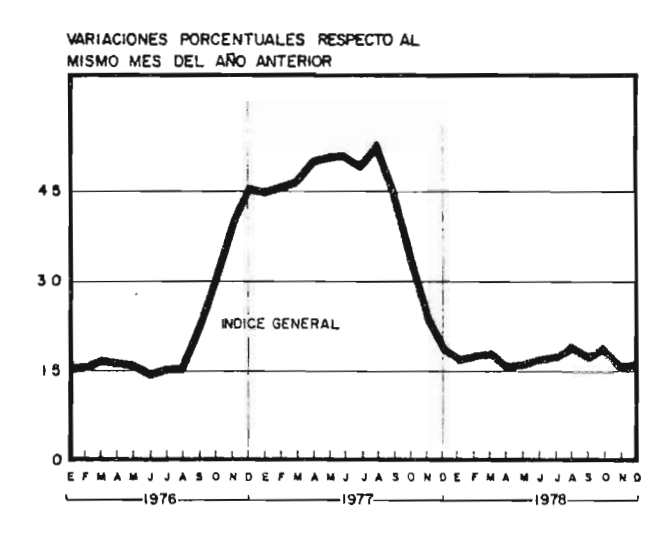

GRAFICA No. 13

NOTA:

También en este caso, la Secretaría de Programación <sup>y</sup> Presupues to reproduce este índice en su " Boletín Mensual de Información Económica" ( Ver Anexo III).

# 6.- "Indice nacional de precios al consumidor por ciudades".  $_{181}$

- Indices generales -

Este índice es igual en todo al índice descrito con el número <sup>3</sup> de este mismo capítulo ( índice nacional de precios al consumidor) excep to que los índices son desglosados para cada una de las ciudades en las que ha sido hecha la recopialción de datos para los <sup>172</sup> conceptos integrados por 5, <sup>162</sup> artículos específicos. Se presenta en un cuadro <sup>o</sup> tabla comparativa por cada una de las siete ciudades y un índice general que compéndia <sup>a</sup> los índices de éstas y que es idéntico al ín dice general de la Tabla No. 3. (Ver Tabla No. 6).

El cálculo se lleva <sup>a</sup> cabo por medio del método de ponderaciones fijas de Laspeyres.

### NOTA:

Este índice no es mostrado en gráficas y tampoco es reproducido por la Secretaría de Programación y Presupuesto, sin embargo, esta Secre taría edita un " Indice General de Precios de las Principales Zonas" Ver Tabla No. 7), que sin ser igual presenta datos de gran interés en cuanto a las tendencias de precios en cada zona considerada.

<sup>A</sup> contínuaci6n reproducimos un artículo aparecido en la sección finan ciera de Excelsior, el día miércoles 14 de febrero de 1979 (en la pá gina 19-A), en el cual se anuncia una serie de modificaciones al sis

 $-58$ 

## INDICE NACIONAL DE PRECIOS AL CONSUMIDOR POR CIUDADES Indices Generales Base 1968 = 100

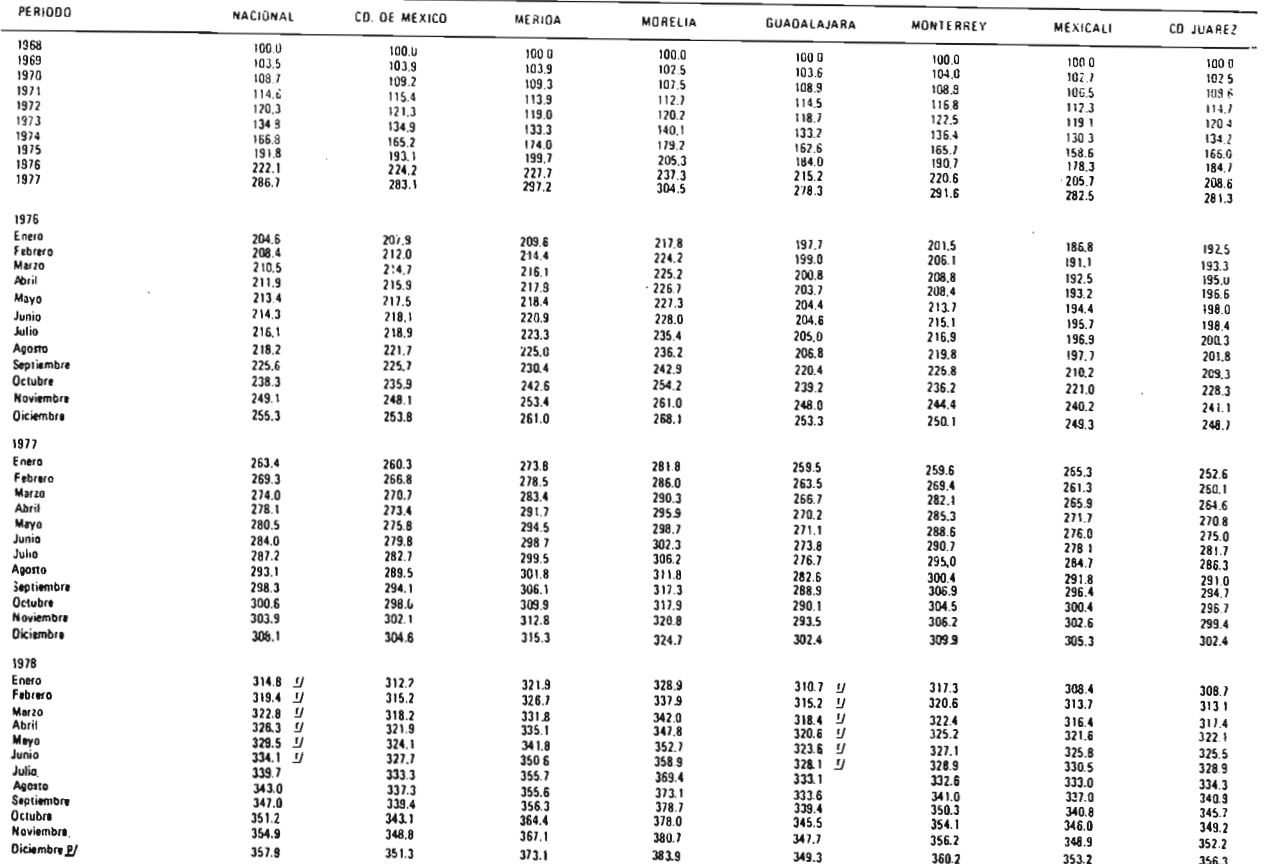

 $\overline{1}$ 65

1965 = 100

|      | ZONAS SALARIALES                     | Agosto 1977 | Octubre 1977 | Diclembre 1977 | Febrero 1978 | Abril 1978 | Junio 1978 | Julia 1978 |
|------|--------------------------------------|-------------|--------------|----------------|--------------|------------|------------|------------|
| Nóm. | Nombre                               |             |              |                |              |            |            |            |
|      | Bajo Colifornio, Norte               | 354.7       | 368.9        | 376.7          | 376.9        | 382.0      | 395.8      | 402.8      |
|      | Sonoro, Costa                        | 304.1       | 317.8        | 327.3          | 332.9        | 335.5      | 343.8      | 351.7      |
|      | Chihuahua, Cludad Judrez             | 344.1       | 354.4        | 371.2          | 375.9        | 377.5      | 391.3      | 400.0      |
| 19   | Comarco Logunero                     | 329.4       | 341.4        | 350.7          | 356.6        | 358.1      | 368.2      | 375.5      |
| 22   | Tamaulipas, Norte                    | 327.2       | 339.6        | 347.9          | 351.2        | 356,4      | 367.3      | 374.5      |
| 25   | Monterrey, Area Metropolitana        | 322.6       | 335.1        | 344.1          | 345.9        | 347.8      | 362.9      | 370.4      |
| 33   | Sinaloa, Sur                         | 309.1       | 323.3        | 336.0          | 340.4        | 343.2      | 353.1      | 360.6      |
| 44   | Veracruz, Poza Rica, Tuxpan          | 317.4       | 329.2        | 333.9          | 340.6        | 345.9      | 357.1      | 364.9      |
| 47   | Guadatajora, Area Metropolitana      | 348.7       | 358.3        | 367.9          | 370.7        | 381.5      | 390.4      | 398.7      |
| 48   | Jolisco, Ocotlán                     | 330.5       | 341.2        | 349.7          | 354.5        | 360.2      | 370.2      | 377.7      |
| 55   | Guanajuato, Michoacán, Bajio         | 335.6       | 346.4        | 354.6          | 360.1        | 365.8      | 375.6      | 383.0      |
| 57   | Querétaro, Querétaro                 | 390.6       | 404.0        | 417.3          | 425.9        | 436.9      | 446.5      | 456.8      |
| 61   | Michoacán, Morelio                   | 343.6       | 358.1        | 365.9          | 378.5        | 388.0      | 396.3      | 406.0      |
| 68   | Estada de México, Norte              | 327.5       | 336.3        | 352.5          | 357.7        | 350.8      | 371.7      | 380.8      |
| 70   | Estodo de México, Toluca             | 337.6       | 342.2        | 359.5          | 362.6        | 366.1      | 378.6      | 387.9      |
| 72   | Estado de México, Noreste            | 324.4       | 335.7        | 350, 8         | 356.6        | 360.0      | 320.1      | 378.6      |
| 73   | Estada de México, Este               | 330.8       | 342.0        | 357.4          | 0.530        | 367.8      | 377.9      | 386.6      |
| 74   | Distrito Federal, Area Metropolitana | $351.1 -$   | 363.8        | 370.2          | 381.5        | 390.4      | 395.4      | 406.8      |
| 78   | Puebla, Area Metropolitano           | 358.6       | 366.6        | 384.0          | 388.9        | 391.3      | 404.2      | 411.0      |
| 84   | Veracruz, Minotitlan, Coatzacoalcos  | 342.4       | 348.1        | 355.9          | 361.3        | 365.7      | 378.8      | 367.6      |
| 89   | Guerrera, Acapulco                   | 332.9       | 344.6        | 357.6          | 360.2        | 367.9      | 378.9      | 306.1      |
| 104  | Tabasco                              | 318.0       | 325.6        | 336.0          | 343.4        | 346.8      | 359.3      | 366.6      |
| 108  | Yucatán, Mérida, Progreso            | 322.6       | 333.4        | 341.8          | 352.2        | 357.9      | 370.9      | 378.9      |

Fuente: Comisión Nacional de los Salarios Minimos.

 $\sim$ 

TABLA No. 7

tema de índices de precios del Banco de México, S. A.

El Banco de México modifica su Sistema de Indice de Precios. Por L. de Cervantes).

<sup>A</sup> partir de este mes, el Banco de México cambiará los sistemas de inves tigación, a fin de dar <sup>a</sup> conocer precios más reales de los bienes <sup>y</sup> ser vicios que paga la población de todos los estratos sociales, datos que hará del conocimiento público.

Hasta enero pasado, la base comparativa era  $1968-100$ , considerando  $172$ conceptos genéricos de bienes y servicios en <sup>7</sup> ciudades y conforme los precios relativos de 5, <sup>162</sup> artículos específicos, que permitían la elabo racíón de los índices de precios.

El licenciado Gustavo Romero Kolbeck, director general del Banco de Méxi co, acordó que se inicie la publicací6n del Indice Nacional de Precios al Consumidor, base 1978- 100, que comprenda informacíón sobre los precios que los consumidores de <sup>16</sup> ciudades de la República y de todas las condí ciones sociales pagan por los bienes y servicios que adquieren en el - mercado.

Al modificar los sistemas, se hizo notar:

El nuevo índice tendrá una cobertura geográfica más adecuada <sup>a</sup> la realidad nacional, ya que antes se obtenía únicamente informacíón de precios en Guadalajara, Monterrey, Mexicali, Ciudad Juárez, Mérida, Morelia y ciudad de Mexico. Ahora se incluyen Acapulco, Culíacán, León, Puebla, - San Luis Potosí, Tapachula, Toluca, Torreón y Veracruz.

Con el propósito de que los investigadores de los índices de precios cuenten con series históricas congruentes y comparables entre sí, las —

- 61

ponderaciones utilizadas son las mismas del índice anterior y los datos <sup>a</sup> nivel nacional y de siete ciudades, para los años anteriores <sup>a</sup> esta revisión, fueron convertidos <sup>a</sup> la base de 1978- <sup>100</sup> de este nuevo índice <sup>a</sup> partir de febrero actual.

El cálculo del Indice Nacional de Precios al Consumidor, representará aproximadamente 34, 700 cotizaciones mensuales de 201 conceptos genéricos, en todo tipo de establecimientos comerciales del país, incluyendo <sup>15</sup> mer cados públícos y tiendas de autoservicio en la zona metropolitana de la ciudad de México.

En el Anexo III se presenta una relación de índices <sup>e</sup> indicadores publi cados en México, utilizables por los distintos ramos de la ingeniería.

### CAP I <sup>T</sup> <sup>U</sup> L 0 IV

### DISEÑO DE UN SISTEMA DE INDICES DE PRECIOS Y DE COSTOS

Habiendo realizado en los capítulos anteriores un análisis de los principales indicadores utilizados por ingenieros en sus distintos ramos para la estímaci6n de costos, y siendo nuestro objetivo la utilización de índi ces de precios y costos en la ingeniería química, en el presente capítulo procedemos <sup>a</sup> definir el sistema para el cálculo de índices que proponemos <sup>a</sup> fín de que puedan ser aplicados por el ingeniero químico en la estimación de precios y costos para la instalación <sup>o</sup> construcción de una indus tria química en México.

El sistema del "indice de costos de plantas de Chemical Engineering", es el único especializado para el ramo de la ingeniería química y que contem pla plantas químicas completas no solamente equipos como el índice de - - Marshall <sup>y</sup> Swift ( antes Marshall <sup>y</sup> Stevens), por esta razón hemos decidido elaborar un sistema basado en el de Chemical Engineering, haciendole una serie de adaptaciones y ajustes para adecuarlo a las condiciones del país.

#### Consideraciones y ajustes.

Los elementos considerados para la construcción de plantas químicas, son prácticamente los mismos en cualquier país, tanto en lo que se refiere a maquinaria y equipo, como a las proporciones de consumo de éstos. $\{^{9}\}$   $\{^{14}\}$ 

Los precios de los materiales varían en formas paralelas en varios paises, en particular estas variaciones en México son muy similares <sup>a</sup> las que se llevan a cabo en los Estados Unidos, aunque más elevados, puesto que muchos equipos son de importación, sin embargo, en lo referente <sup>a</sup> los cos-

 $-63$ 

tos implicados por mano de obra, supervisión <sup>e</sup> ingeniería, se tienen varía ciones de un país a otro, en salarios devengados por hora, por día, por se mana, etc. También interviene en las variaciones de costos la eficiencia <sup>o</sup> productividad de los trabajadores y por tanto debe tenerse este aspecto muy en cuenta para poder ofrecer resultados más cercanos <sup>a</sup> la realidad en México.  $\{9\}$   $\{14\}$ 

El impacto total por mano de obra, supervisíón <sup>e</sup> ingeniería, en el índice de Chemical Engineering, es de:

### $44.95\% \pm 45\%$

Comparando el salario mínimo entre México y Estados Unidos, nos encontramos con que por cada 100. <sup>00</sup> pesos que percibe el trabajador americano, recibe 40. <sup>00</sup> pesos el trabajador mexicano, sin embargo, esta última cantidad se refiere <sup>a</sup> mano de obra no especializada, mientras que la primera si es especializada, al comparar las cifras bajo el mismo concepto, es decir, el de mano de obra especializada, nos encontramos con que por cada 100. 00 pesos percibidos por el trabajador americano, el trabajador mexicano percibe aproximadamente 85. <sup>00</sup> pesos, es decir que el trabajador americano per cibe 1.18 veces más que el trabajador mexicano:  $\{9\}$   $\{11\}$   $\{16\}$   $\{17\}$ 

Por otro lado tenemos en el renglón de eficiencia <sup>o</sup> productividad, que el índice comparativo de productividades entre el trabajador americano y el mexicano es, tomando la productividad de este último como la unidad, el americano es de 1. 31 y por tanto tendremos:

$$
\frac{1.18}{1.31} = 0.90
$$

Es decir, que el americano tiene una productividad total de 1.11 veces más que el mexicano; este factor resulta de la inversa de 0. <sup>90</sup> para compa rar dichas productividades (\$/productividad).

Por tanto tendremos que el impacto total por mano de obra para el sistema que estamos proponiendo, será del 50%, en vez del 45% que representa este concepto en el índice de costos de Planta de Chemical Engineering.

Utilizamos el factor de corrección de 1.11 (o sea la diferencia del 11%)para recalcular el índice, quedandonos según la gráfica No. 14.

Por otro lado, hemos reagrupado los conceptos asignándoles un nuevo código -que hemos llamado "código L.T."- según la siguiente tabla:

### CATALOGO DE CONCEPTOS

CODIGO

### L.T. DESCRIPCION

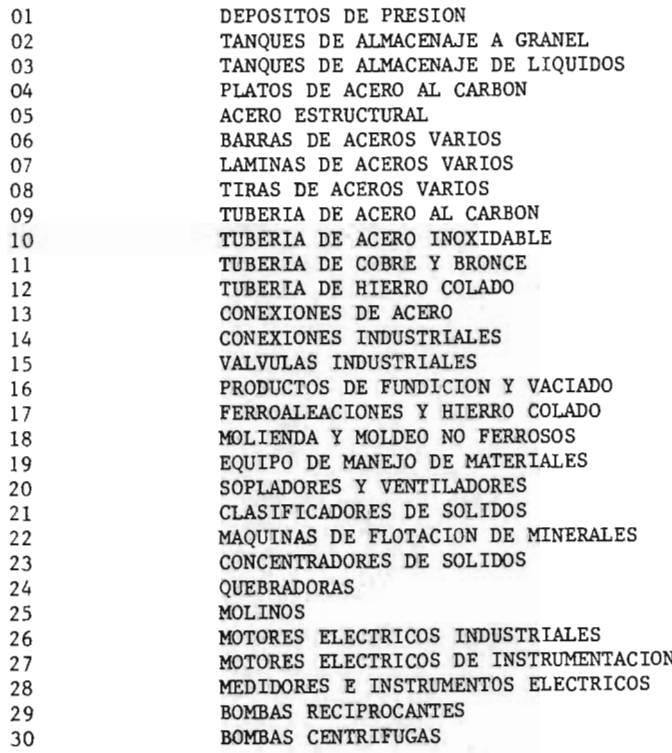
INDICE DE COSTOS DEL SISTEMA PROPUESTO L. T.

 $\overline{N}$ DE CODICO **FACTOR DE** COMPONEXTE L.T. PESO FACTORES DE PESO Y GRUPOS COMPONENTES  $^{\Omega}$  $0.186$ DEPOSITOS DE PRESION TANQUES DE ALMACENAJE A GRANEL  $02$  $0.089$ TANQUES DE ALMACENAJE DE LIQUIDOS ă œ 0.077  $\overline{04}$  $0.210$ PLATOS ACERO AL CARBON **Courre** 05  $0.010$ ACERO ESTRUCTURAL **BARRAS DE ACEROS VARIOS** 06  $0.031$ ŏ7 0.064 LAMINAS DE ACEROS VARIOS ......... 08  $0.020$ TIRAS DE ACEROS VARIOS TUBERIA ACERO AL CARBON<br>TUBERIA ACERO INOXIDABLE Q9 0.022 ιo  $0.006$  $\overline{16}$  $0.012$ PRODUCTOS DE FUNDICION Y VACTADO īž  $0.006$ FERBOALEACIONES Y HIERRO COLADO 18  $0.021$ MOLIENDA Y MOLDEO NO FERROSO  $\frac{42}{19}$  $0.246$ <br> $0.150$ MANO DE OBRA DE FARRICACION DE EQUIPO EQUIPO DE MANEJO DE MATERIALES o zie<br>Maguingana<br>Maguingana 20  $0.100$ SOPLADORES Y VENTILADORES CLASIFICADORES DE SOLIDOS 0.143 0.150<br>0.150  $21$ MAQUINAS DE FLOTACION DE MINERALES  $22$ **MDICE** MAGUINARIA OZ 23  $0.150$ CONCENTRADORES DE SOLIDOS ğ 24  $0.150$ **OUEBRADORAS** o.s.i  $0.150$ <br> $0.055$ MOLINOS  $\frac{25}{04}$ 0,924<br>NANO OE OBRA T<br>NANO OE OBRA T<br>NADUIMANA DE PROCESO PLATOS ACERO AL CARBON OENERAL  $06$  $0.054$ BARRAS DE ACEROS VARIOS<br>LAMINAS DE ACEROS VARIOS EDULPO.  $\frac{07}{06}$  $0.120$ 0.034 TIRAS DE ACEROS VARIOS **PROCESO**  $\overline{16}$  $0.109$ PRODUCTOS DE FUNDICION Y VACIADO  $\mathbf{17}$  $0.018$ FERROALFACIONES Y HIERRO COLADO a<br>W MOLIENDA Y MOLDEO NO FERROSO  $18$  $0.045$ MAQUI 26 0.064 MOTORES ELECTRICOS INDUSTRIALES 201802 43  $0.501$ MANO DE OBRA DE FABRICACION MAQ. DE PROCESO  $\frac{1.000}{0.500}$ 40 MAQUINARIA Y EQUIPO INDUSTRIAL ....... TUBERIA Y ACERO AL CARBON o ad<br>Tuberna E O.M<br>TUBERAN<br>CONEXIONES  $\overline{09}$ OJRONAN<br>Yakutuka<br>Yakutuka  $\begin{array}{c} \mathbf{x} + \mathbf{y} + \mathbf{y} \\ \mathbf{y} + \mathbf{y} + \mathbf{y} \end{array}$  $0.040$ TUBERIA DE ACERO INOXIDABLE 10  $0.250$ TUBERIA COBRE<br>TUBERIA HIERRO COLADO  $\mathbf{u}$ pet 12  $0.080$ CONEXIONES DE ACERO<br>CONEXIONES INDUSTRIALES  $0.130$ <br>1.000 냲  $\prec$ **SISTEMA**  $225$  $\frac{13}{04}$  $1.000$ VALVULAS INDUSTRIALES **SOPORTE** O.SEN<br>INETRUMENTON Y<br>EDRIROLER MATERIAL<br>CORTROLER MATERIAL **THEFAURERY**<br>CONTROLES  $0.021$ PLATOS ACERO AL CARBON 06 0.033 **BARRAS DE ACEROS VARIOS**  $_{07}$ 0.060 LAMINAS DE ACEROS VARIOS  $\ddot{\mathbf{0}}$ 0.020 TIRAS DE ACEROS VARIOS **PROPUESTO**  $\overline{16}$  $0.138$ <br> $0.110$ PRODUCTOS DE FUNDICION Y VACIADO<br>HOLIENDA Y MOLDEO NO FERROSOS ះ្ទឹ 18  $27$ MOTORES ELECTRICOS DE INSTRUMENTACION  $0.063$ ā  $44$  $0.555$ MANO DE OBRA DE FABRICACION DE INSTRUMENTACION<br>MEDIDORES E INSTRUMENTOS ELECTRICOS **ATE INSTRUMENTOS**<br>TIPICOS HIALOGO  $\overline{28}$  $1.000$ BOMBAS RECIPROCANTES **0.000 PM**<br>COOMAGE -<br>COOMAGE -29  $0.250$ 30 0.400 BOMBAS CENTRIFUCAS  $\frac{1}{2}$  $\overline{31}$ 0.250 BOMBAS ROTATORIAS  $0.100$ <br> $0.350$ COMPRESORES ESTACIONARIOS<br>MOTORES ELECTRICOS INDUSTRIALES 32 oony<br>Y toure<br>Y toure<br>Y toure 26  $\overline{33}$  $0.080$ GENERADORES ELECTRICOS 34  $0.180$ TRANSFORMADORES Y REGULADORES 35 0.320 TABLEROS, CUADROS DE DISTRIBUCION, ETC.  $0.070$ <br> $0.270$ CABLE ZLECTRICO<br>ACERO ESTRUCTURAL 36  $\overline{05}$ 06  $0.124$ **BARRAS** OJOJ KOPORTE<br>ISTAUCTURA<br>ISTALACTURA<br>I PINTURA  $37$ 0.183 **CONCRETOS** MANO DE OBRA DE INSTALACION CIVIL 45 0.299 38 SIMBRA Y PRODUCTOS DE MADERA  $0.067$ 39  $0.057$ **PINTURA** MANO DE ORRA DE CONSTRUCCION<br>MATERIALES DE CONSTRUCCION 46 1.000 41  $0.478$  $P = (2)$  $47$  $0.522$ MANO DE OBRA CONSTRUCCION EDIFICIOS **TNGENTEROS** 48 0.330 49  $0.470$ **DIBUJANTES** ar 131 ADMINISTRACION 50 0.200

 $(I)$ Erección y Mano de Obra de Instalación

(2) Edificios, Materiales y Mano de Obra

(3) Ingenieria y Supervisi...

**GRAFICA No. 14** 

 $-66$ 

an s

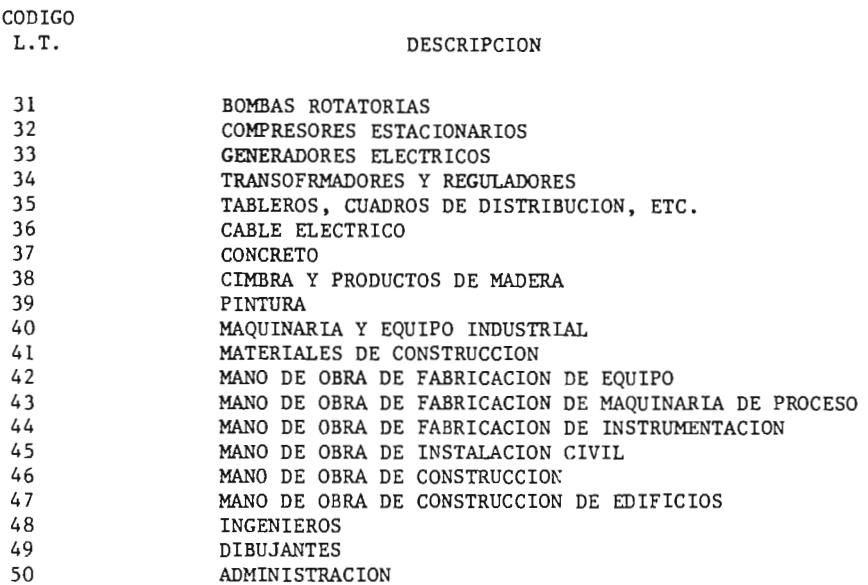

# TABLA No. 8

Los artículos que integran los conceptos mostrados en la Tabla No. 8, son presentados en el "Catálogo de Artículos del Sistema Propuesto", así como las referencias para las unidades empleadas en el sistema propuesto que aparecen en la "Tabla de Unidades de Referencia", en el Anexo IV.

El sistema propuesto consta de los siguientes pasos:

- 1. Recolección y codificación de datos
- 2. Captura de datos
- 3. Procesamiento de la información
- 4. Resultados del sistema

Con el objeto de presentar el sistema en forma más clara, en la figura No. <sup>1</sup> se muestra el diagrama de flujo del mismo.

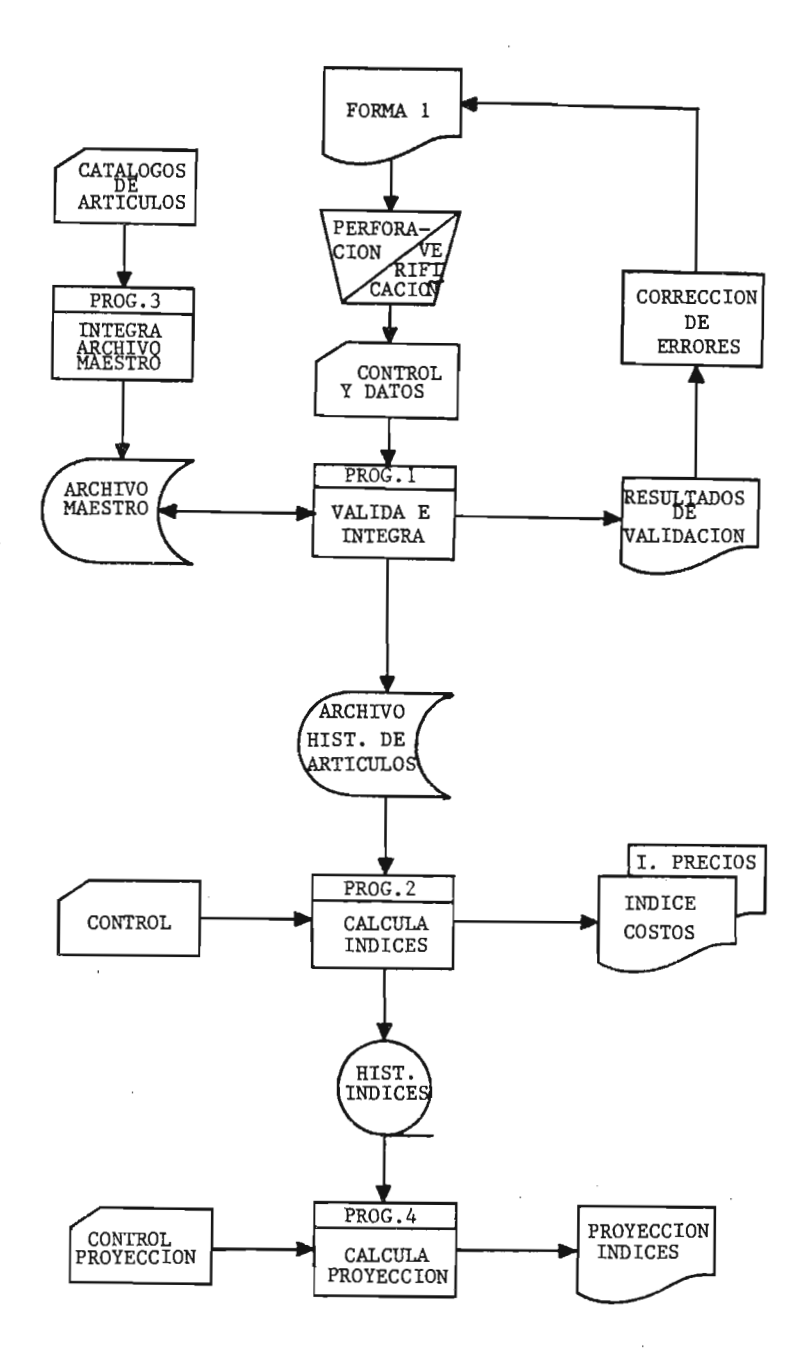

FLUJO DEL SISTEMA PROPUESTO

FIGURA No. 1

 $- 68$ 

# Recolección y codificación de datos

La recolección de los datos necesarios para el sistema, deberá llevarse <sup>a</sup> cabo en las siguientes instituciones:

- Industrias del ramo
- Cámaras y Asociaciones
- Secretaría de Comercio (Censo Industrial)  $\overline{\phantom{a}}$
- $\sim$ Secretaria de Patrimonio y Fomento Industrial
- $\sim$ Secretaría de Trabajo y Previsión Social Comísi6n Nacional de Salarios Mínimos ( Salarios en la Industria).
- Secretaría de Programací6n y Presupuesto
- Banco de México, S. A.

Toda la información será levantada de acuerdo al " Catálogo de Artículos del Sistema Propuesto" (Ver Anexo IV), en la Forma 1, llamada "Forma de -Recolección de Datos" (Ver figura No. 2), codificándola según el siguiente instructivo:

INSTRUCTIVO DE LLENADO DE LA " FORMA DE RECOLECCION DE DATOS"

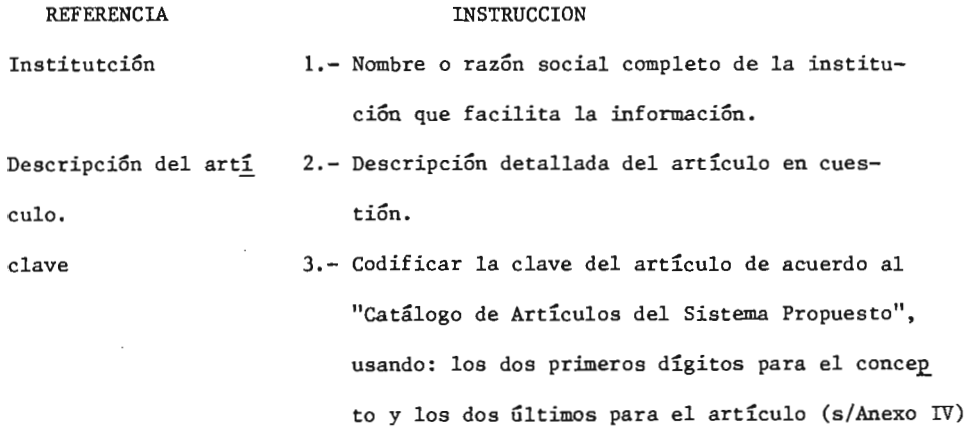

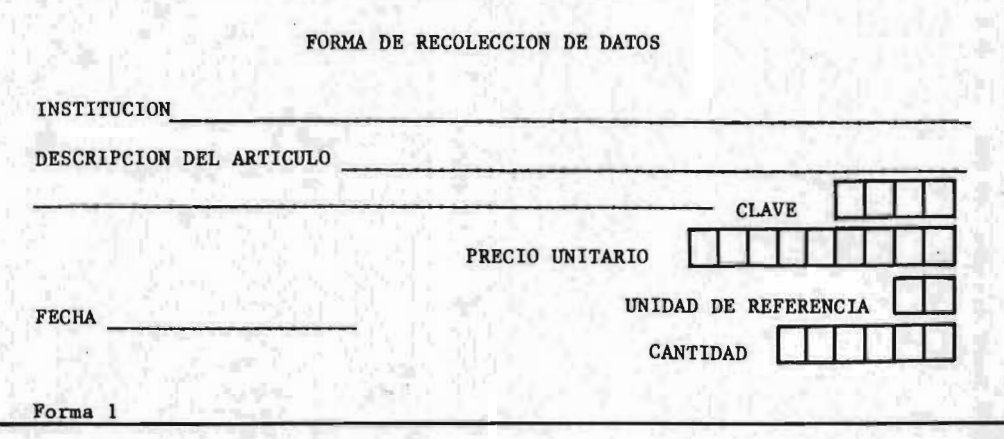

FIGURA No. 2

REFERENCIA INSTRUCCION Fecha 4.- Día, mes y año en que se está levantando la ín formación. Precio Unitario 5.- Codificar el precio por unidad, según el artícu lo <sup>y</sup> de acuerdo <sup>a</sup> los pasos Nos. 1 <sup>y</sup> 2. Justi ficar <sup>a</sup> la derecha <sup>y</sup> no poner decimales. Unidad de Referencia 6.- Codifícar la correspondiente unidad de referen cia, según la " Tabla de Unidades de Referencia" del Anexo IV. Cantidad 7.- Codifícar la cantidad <sup>o</sup> volúmen total de artícu los vendidos sólamente para el período base según indica el paso No. 1. Justificar la can

 $-- 71$ 

Para la recolección y codificación de datos:

- Paso No. 1: Para el período base (punto de partida), en caso de recabar datos en diferentes instituciones de un mismo artículo, de berá:
	- A. Promediarse aritméticamente y en forma manual de los precios recabados <sup>a</sup> fin de proporcionar al sistema solamente precio promedio (o único) por cada artículo.

tidad <sup>a</sup> la derecha, no poner decimales.

- B. Sumar el número de artículos <sup>o</sup> unidades para proporcio nar al sistema el volúmen o cantidad  $(q_o)$  que servirá como base de cálculo.
- Paso No. 2: Para cualquier período dado, alimentar al sistema sólo pre cios promedio por artículo, ya no se alimenta cantidad.
- Paso No. 3: Si en algún período dado (período n) no se consiguen datos de algún artículo, codíficar el mismo precio del período anterior para poder cargarlo al sistema.
- Paso No. 4: Si para algún artículo (en el período base) se tiene una variacíón de - 10% de acuerdo al " Catálogo de Artículos del Sistema Propuesto', la información se considerará como válida.
- Paso No. 5: Sí apareciera un artículo <sup>o</sup> un concepto nuevo en un perío do dado, deberá operarse el alta correspondiente, tanto en el "Catálogo de Artículos del Sistema Propuesto", como en el "Archivo Maestro", ya que se tiene capacidad hasta de 60 conceptos, sin necesidad de reestructurar los programas para el computador.
- Paso No. 6: Al codifícar los datos correspondientes <sup>a</sup> salarios, deberá obtenerse en forma manual el promedio aritmético de -los salaríos mínimos profesionales a que haya lugar de las siguientes poblaciones:
	- Ciudad de México
	- Mérida
	- Morelia
	- Guadalajara
	- Monterrey
	- Mexicali
	- Ciudad Juárez

Corregir el salario promedio obtenido por el factor de pro ductividad que es del 1. 06% anual, según la siguiente for

 $-72$ 

mula:

$$
\text{Salario Dato} = \frac{\text{Salario Promedio}}{(1.0106)^{\text{ft}}}
$$

Donde:

n = Número de años relativos al año base Salario dato = " Artículo" a cargarse en el sistema Salario promedio =  $\sum_{i=1}^{N}$ Salario promedio =  $\sum_{i=1}^{N}$  Salario mínimo profesional

N = Número de poblaciones consideradas

PASO No. 7: Se considerará a 1978 como el año base, es decir:

1978 = 100%

Captura de datos

Una vez que se ha recolectado y codificado toda la información, se procederá <sup>a</sup> capturar los datos en tarjetas perforadas, según el siguiente formato:

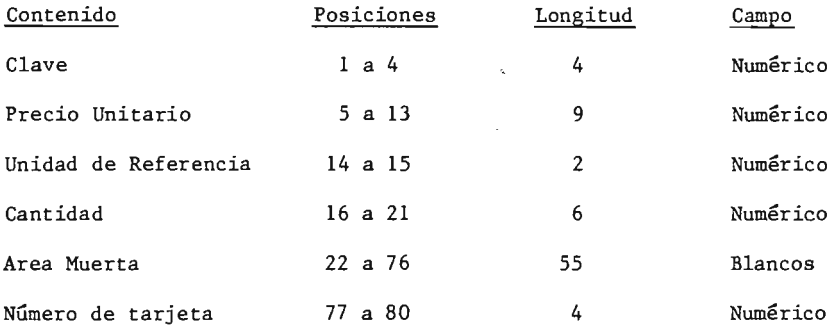

El número de tarjeta se asignará en forma pregresiva, cada vez que se rea lice algún proceso de integracíón de datos.

En caso de estar capturando correcciones a datos erróneos, se deberá conservar el número de tarjeta asignado en la captura inicial.

# Procesamiento de la Información

En la figura No. 1 del presente capítulo, se muestra el flujo general del sistema propuesto.

Todo el sistema mecanizado ha sido diseñado para operarse en un computador IBM 370/135 con CPU de 384 K Bytes, lectora de tarjetas I.B.M. 2401 de 300 tarjetas/minuto, unidad de cintas I.B.M. de 1600, B.P.I. y 2,400 pies, uni dad de discos I.B.M. 3340 de 70 millónes de caracteres y unidad impresora I.B.M. de 1,100 LPM; el sistema operativo del equipo es DOS/VS (Disk - - -Operating System/virtual Storage) y Power/VS (Priority Output Writer - - -Execution Routines/Virtual Storage).

El lenguaje utilizado en todos los programas, es el Cobol ANS, Release 2. 3 de <sup>80</sup> <sup>K</sup> Bytes en la partición BG. Se eligíó este lenguaje de programación debido <sup>a</sup> las facilidades que presenta sobre todo para la validación <sup>e</sup> inte gracíón de datos además de su gran aplícabilidad como principal lenguaje comercial; la magnitud de los cálculos no representa un problema sígnifícativo en relación <sup>a</sup> otros lenguajes de orientación matemática.

El procesamiento de la información se lleva <sup>a</sup> cabo en el sistema mecaniza do por medio de cuatro programas, cuyas funciones describimos a continuacíón:

Programa 1: ( Ver listado del programa <sup>1</sup> en el anexo IV)

- Toma los datos de tarjetas perforadas de 80 columnas
- Valída cada uno de los datos suministrados en las tarjetas
- Si los datos contienen algún error, los manda a impresión y aparecen en el " Reporte de Valídación de Datos" como se muestra en la tabla No. 9 y espera la realimentacíón de datos.

Cuando todos los datos están correctos, los íntegra al " Archivo Históri

rico de Artículos" que se encuentra en disco (3340).

Programa 2: ( Ver listado dei programa <sup>2</sup> en el anexo IV).

- Toma los datos del " Archivo Hístórico de Artículos" para el período dado y del " Archivo Maestro" para los datos del período base, así como los artículos y sus respectivas claves.
- Calcula los índices de precios de cada concepto y el general por el méto do de ponderaciones fijas de Laspeyres, descrito en el capítulo I.
- Calcula los índices de precios de cada sub-componente y de cada componen te de acuerdo al porcentaje que integran a los componentes y de éstos, al índice general.
- Imprime los índices de precios de los componentes, sub-componentes y el general según puede verse en el reporte " Indice de Precios de Materiales, Supervisión y Mano de Obra para Ingeniería Química ( Ver tabla No. 10)
- Calcula el índice de costos de cada sub -componente, componente <sup>y</sup> general de acuerdo <sup>a</sup> la siguiente fórmula:

 $I.C.= (I.P. X F.P.)$ 

# Donde:

I. C. = Indice de Costos  $I.P. = Indice de Precios$ F. P. = Factor de Peso

- Imprime los índices de costos de cada sub-componente, componente y general, en el reporte " Indice de Costos de Materiales, Supervisíón y Mano de obra para Ingeniería Química", según puede observarse en la tabla No. 11.
- Graba los índices de precios y los índices de costos de cada período en cinta, " Archivo Histórico de Indices", de donde el programa <sup>4</sup> los toma posteriormente para hacer las proyecciones respectivas.

Programa 3: (Ver listado del prog. 3 en el anexo IV).

- Crea y/o actualiza el "Archivo Maestro" tomando los datos de tarjetas -Perforadas de 80 columnas.

- 75

Programa 4: ( Ver listado del programa <sup>4</sup> en el anexo IV)

- Toma del " Archivo Histórico de Indices", los índices de precios, los índices de costos y los períodos.
- Calcula de acuerdo al método de mínimos cuadrados (ver "Resultados del Sistema"), la proyección de cada índice para cada sub -componente, componente y general a <sup>5</sup> años y a 12 meses.
- Imprime resultados en los reportes "Proyección de Indices de Precios" y " Proyección de Indices de Costos", según tablas Nos. 12 y 13.

# Resultados del Sistema

En la descripción de funciones se ha hecho referencia <sup>a</sup> los resultados - que el sistema contempla, por lo tanto, a continuacíón presentamos una - lista de los reportes que se obtienen como resultados, así como los corres pondientes reportes.

Nombre del Reporte  $\blacksquare$ Reporte de validación de datos. 9 Indice de precios de Materiales, Supervisión y Mano de Obra para Ingeniería Química. (10 Indice de Costos de Materiales, Supervisión y Mano de Obra para Ingeniería Química 11 Proyección de Indices de Precios <sup>12</sup> Proyeccíón de Indices de Costos 12

Para llevar <sup>a</sup> cabo la proyección de índices de precios y de costos, emplea mos el método de mínimos cuadrados que consiste en lo siguiente: La recta tipo que nos va indicar la tendencia de los índices de precios y de costos, está determinada por la siguiente ecuación:  $\{5\}$   $\{10\}$ 

$$
Y = \overline{a} + \overline{b} X
$$

En donde:

 $\sim 10^{-1}$ 

#### SISTEMA PROPUESEN L-T

## KEPUNTE DE VALTOSCITH DE DATOS

#### TARJETAS FELHAZADAS

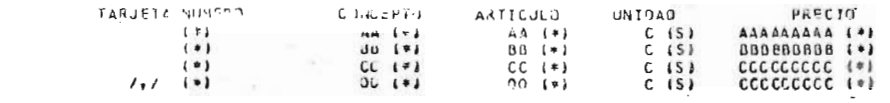

TARJETAS LEIDAS 79 TARJETAS ERKONEAS  $\sim$  1.4  $\,$ 

 $\sim$   $\sim$ 

TABLA No. 9

 $\mathbf{v}$ 

**REPOZ** 

#### SISTEMA PRCPUESTO  $\mathbf{t}$ . T.

# INDICE DE PRECIUS DE MATERIALES, SUPERVISION Y MANO DE OBRA PARA INGENIERIA QUIMICA

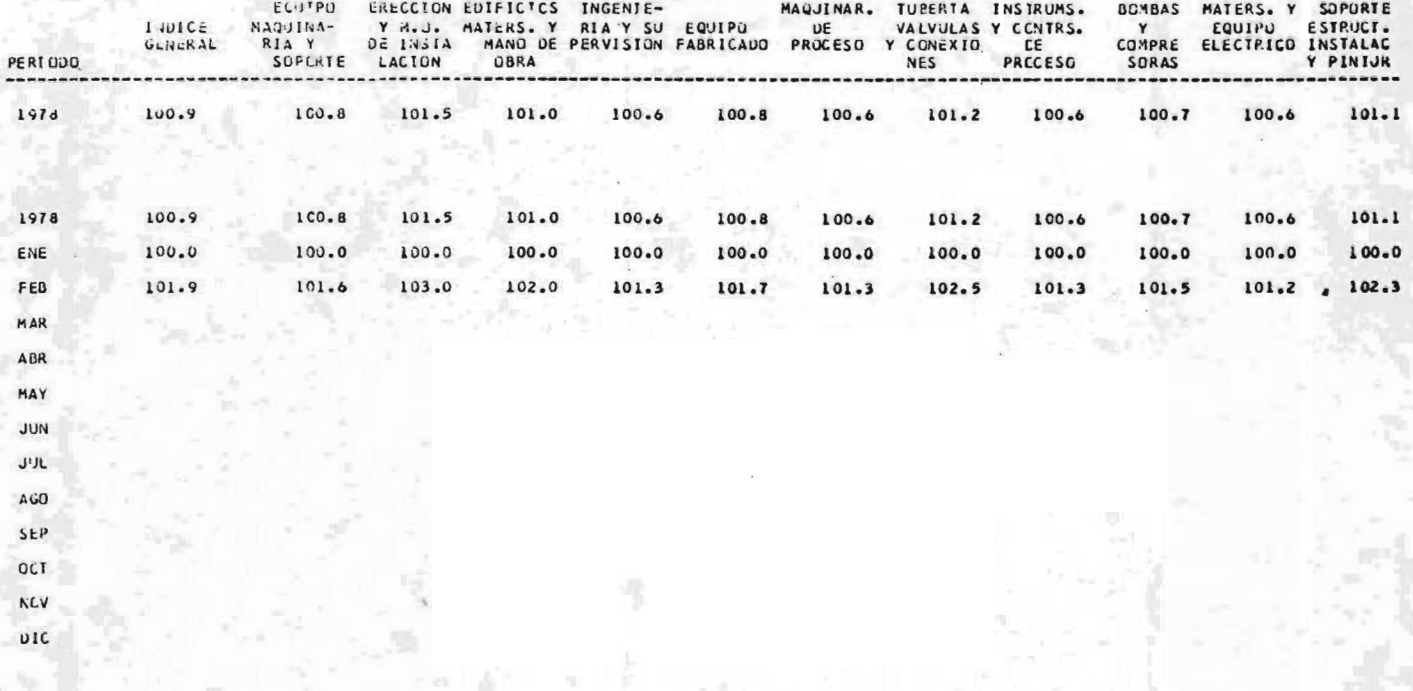

TABLA No. 10

#### SISTEMA PROPUESTO L.T.

#### INCICE DE COSIOS DE MAIGRIALES, SUPERVISION Y MANO DE OBRA PARA INGENIERIA CUIMICA -CONSTRUCCION DE PLANTAS--

| PERIUDO    | INJICc<br>GENERAL  | ECUIPO<br>$MAGU1NA-$<br>RIA Y.<br>SUPORTE | UE INSTA<br><b>LACION</b> | ERECCION EUIFICIOS<br>Y H.U. MAIERS. Y<br><b>UBRA</b> | INGENIE-<br>RTA Y SU EQUIPO<br>MANO DE PER"ISION FABRICADO PROCESO |       | MAQUINAR.<br>υΕ | <b>TUBERIA</b><br>Y CONEXIO<br>NES | INSTRUMS.<br>VALVULAS Y CCNIRS.<br>CE<br>PRCCESO | <b>BOMBAS</b><br>Y<br>CUMPRE<br>SORAS | MATERS. Y<br>EQUIPO<br>ELECTRICO INSTALAC | <b>SOPORTE</b><br>ESTRUCT.<br>Y PINTUR |
|------------|--------------------|-------------------------------------------|---------------------------|-------------------------------------------------------|--------------------------------------------------------------------|-------|-----------------|------------------------------------|--------------------------------------------------|---------------------------------------|-------------------------------------------|----------------------------------------|
| 1978       | 100.9              | 100.6                                     | 101.5                     | 100.9                                                 | 100.6                                                              | 100.6 | 100.6           | 101.3                              | 100.6                                            | 100.8                                 | 100.5                                     | 100.8                                  |
| 1978       | $\bullet$<br>100.9 | 100.6                                     | 101.5                     | 100.9                                                 | 100.6                                                              | 100.6 | 100.6           | 101.3                              | 100.6                                            | 100.8                                 | 100.5                                     | 100.8                                  |
| ENÉ        | 100.0              | 100.0                                     | 100.0                     | 100.0                                                 | 100.0                                                              | 100.0 | 100.0           | 100.0                              | 100.0                                            | 100.0                                 | 100.0                                     | 100.0                                  |
| FEB        | 101.8              | 101.3                                     | 103.0                     | 101.9                                                 | 101.2.                                                             | 101.3 | 101.2           | 102.7                              | 101.2                                            | 101.7                                 | 101.0                                     | 101.7                                  |
| MAR        |                    |                                           |                           |                                                       |                                                                    |       |                 |                                    |                                                  |                                       |                                           |                                        |
| AUR        |                    |                                           |                           |                                                       |                                                                    |       |                 |                                    |                                                  |                                       |                                           |                                        |
| MAY        |                    |                                           |                           |                                                       |                                                                    |       |                 |                                    |                                                  |                                       |                                           |                                        |
| <b>JUN</b> |                    |                                           |                           |                                                       |                                                                    |       |                 |                                    |                                                  |                                       |                                           |                                        |
| JUL        |                    |                                           |                           |                                                       |                                                                    |       |                 |                                    |                                                  |                                       |                                           |                                        |
| AGO        |                    |                                           |                           |                                                       |                                                                    |       |                 |                                    |                                                  |                                       |                                           |                                        |
| SEP        |                    |                                           |                           |                                                       |                                                                    |       |                 |                                    |                                                  |                                       |                                           |                                        |
| OCT        |                    |                                           |                           |                                                       |                                                                    |       |                 | 巴                                  |                                                  |                                       |                                           |                                        |
| <b>NUV</b> |                    |                                           |                           |                                                       |                                                                    |       |                 |                                    |                                                  |                                       |                                           |                                        |
| <b>DIC</b> |                    |                                           |                           |                                                       |                                                                    |       |                 |                                    |                                                  |                                       |                                           |                                        |

TABLA No. 11

79

 $\sim$ 

# SISTEMA PROPUESTO LT

PROYECCICN MENSUAL CE INDICES POR MINIMOS CUADRAUCS EXPONENCIAL

#### EQUIPO FABRIC 'UD

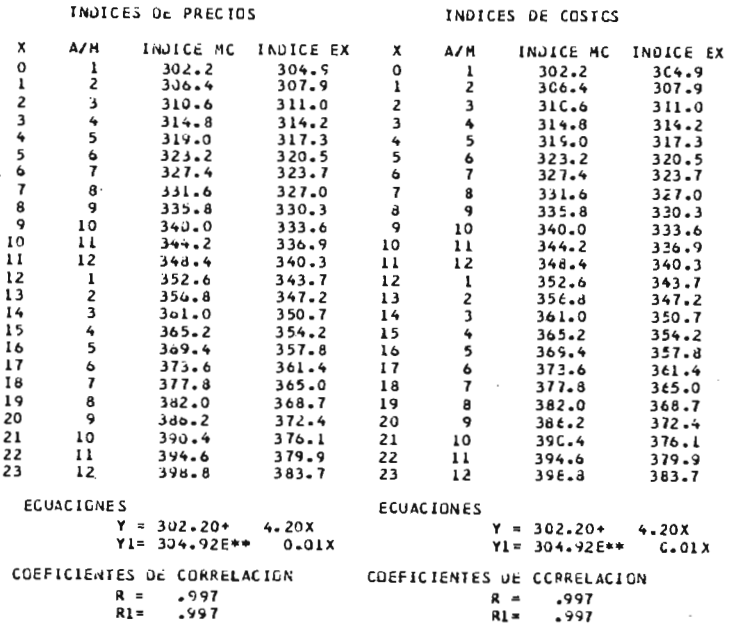

### SISTEMA PROPUESTO LT

PROYECCICN ANUAL DE INDICES POR MINIMOS CUADRACOS EXPONENCIAL

# EQUIPO FABRICADO

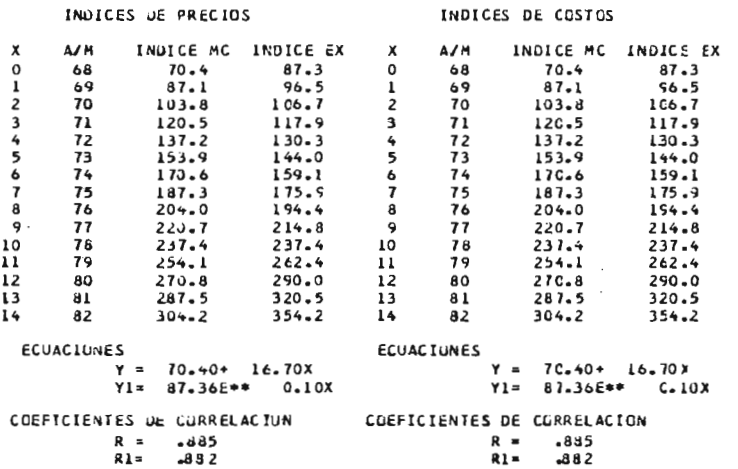

 $\ddot{\phantom{0}}$ 

$$
\overline{b} = \frac{n \Sigma X i Y i - (\Sigma X i) (\Sigma Y i)}{n \Sigma X i^2 - (\Sigma X i)^2}
$$

$$
\bar{a} = \frac{1}{n} \quad (\Sigma Y \dot{i} - \bar{b} \Sigma X \dot{i})
$$

n = Número de datos utilizados Xi Años de los datos, dados en números enteros positivos Yi = Indices correspondientes

En la Tabla No. 3 del capítulo III del " Indice Nacional de Precios al Con sumidor", se encuentra en la "clasificación por sector de origen", el com ponente llamado " Fabrícaci6n y Reparací6n de Productos Metálicos", comunmente conocido como Indice de Precios de la Industrial Metal - Mecánica, por aquellos ingenieríos químicos que realizan funciones de estímaci6n de costos en su vida profesional, orientados precisamente a las industrias y plantas químicas. Por tales razones procedemos <sup>a</sup> contínuaci6n <sup>a</sup> desarrollar el m6todo de mínimos cuadrados, ejemplificado con dicho índice de - precios:

Para proyección a <sup>5</sup> años.

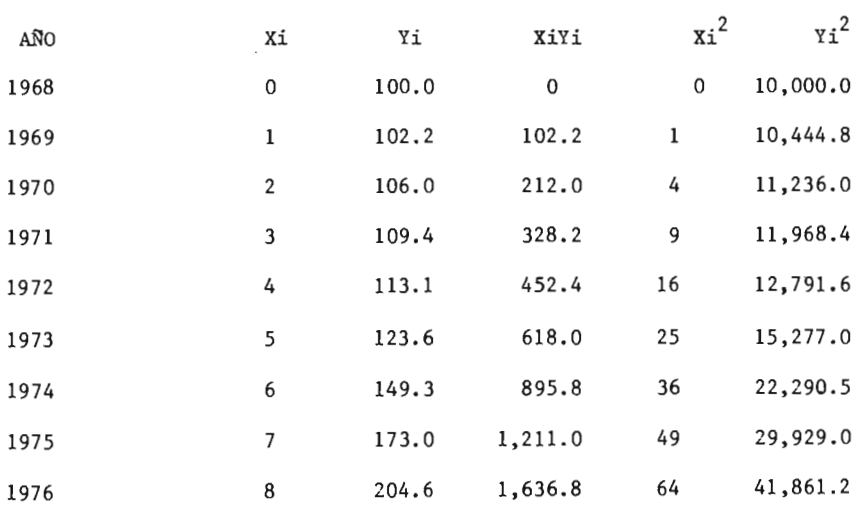

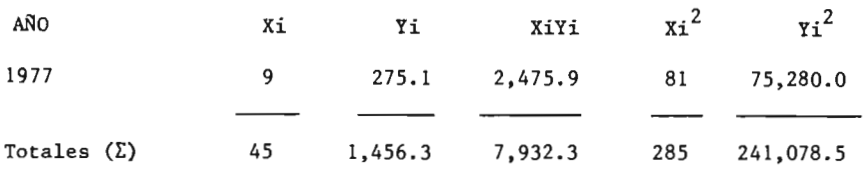

<sup>A</sup> continuación se enlistan todos los datos necesarios para hacer las ope raciones tendientes <sup>a</sup> obtener la recta de proyección:

 $\sqrt{2}$  Xi = 45 ( $\sqrt{2}$  Xi) ( $\sqrt{2}$  Yi) = 65,533.5  $\Sigma$  Yi = 1,456.3 n $\Sigma$  XiYi = 79,323.0  $\sum$  XiYi = 7,932.3 n = 10  $\sum x_i^2 = 285$  n  $\sum x_i^2 = 2,850$  $(\Sigma Xi)^2 = 2,025$  n  $\Sigma Yi^2 = 2,410,785$ 

Substituyendo y haciendo operaciones tendremos:

$$
\overline{b} = \frac{79,323 - 65,533.5}{2,850 - 2,025} = \frac{13,789.5}{825} = 16.71
$$

$$
a = \frac{1,456.3 - (16.71) \quad 45}{10} = \frac{1456.3 - 752}{10} = 70.43
$$

Nos queda la recta:

 $Y = 70.43 + 16.71$  X

PROYECCION A 5 AÑOS

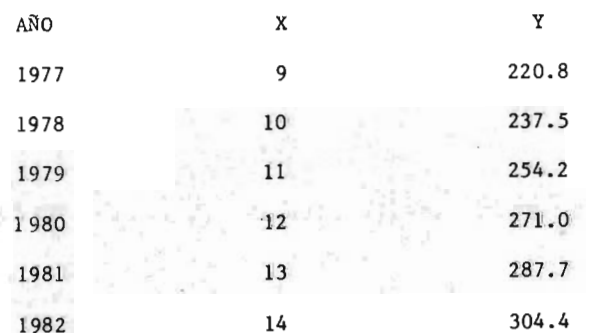

Es importante hacer notar que la tendencia al alza, es mayor a partir de 1973, de tal forma que si se hace el ejemplo a partir de este año, tendre mos una proyección más apegada a la realidad que la antes desarrollada.

A continuación repetiremos el problema pero proyectado a 12 meses, tomando los datos de 1978 desde enero hasta diciembre del mismo índice de precios:

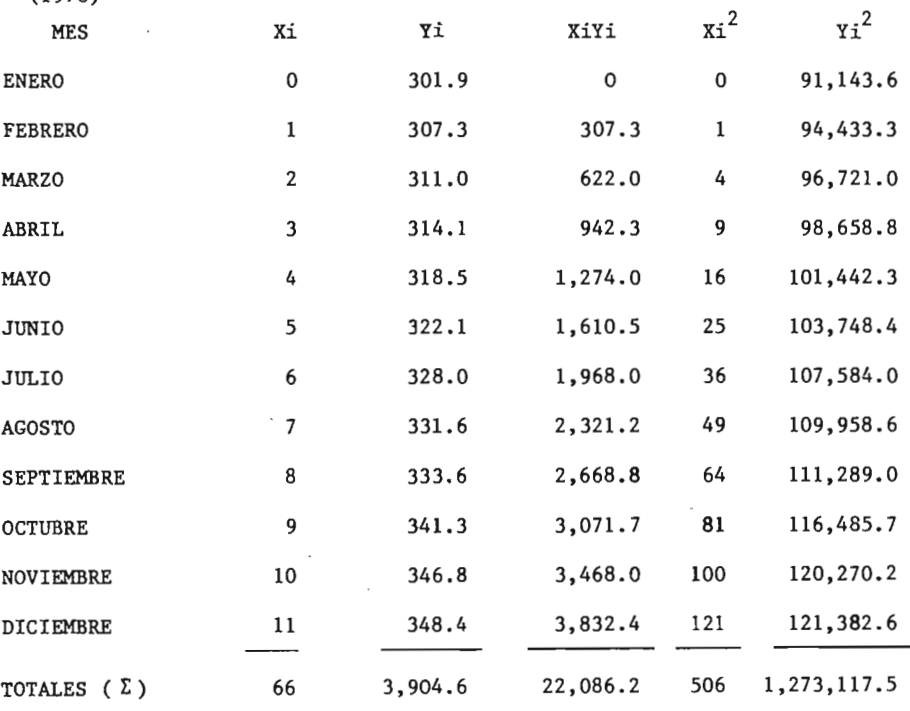

Datos:

 $(1978)$ 

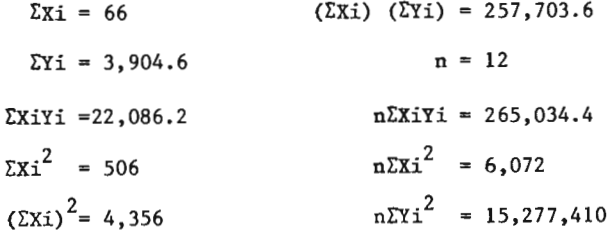

 $-- 83$ 

Sustituyendo y haciendo operaciones

$$
\overline{b} = \frac{265.034.4 - 257.703.6}{6.072 - 4.356} = \frac{7.330.8}{1.716.0} = 4.27
$$
  

$$
\overline{a} = \frac{3.904.6 - (4.27) 66}{12} = \frac{3.904.6 - 282}{12} = 301.9
$$

Quedándonos la recta:

$$
Y = 301.9 + 4.27 X
$$

PROYECCION A 12 MESES

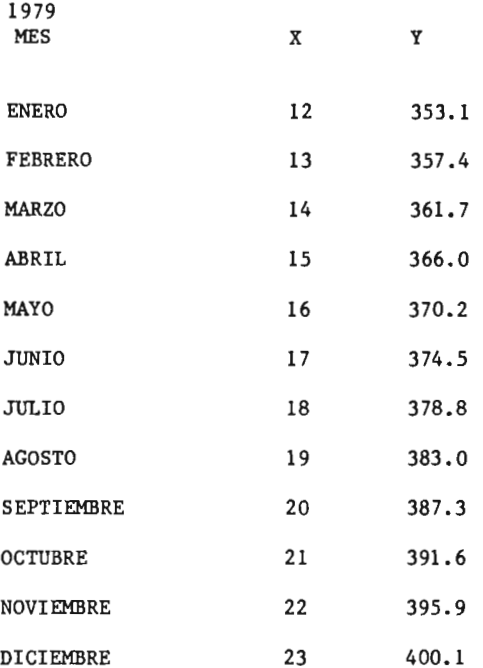

Con el fín de poder determinar lo adecuado de las proyecciones del índice de precios de la "Fabricación y Reparación de Productos Metálicos", proce deremos a obtener los respetivos coeficientes de correlación, los cuales pueden calcularse mediante la siguiente fórmula:  $\{5\}$ 

$$
r = \frac{n\Sigma X iYo - (\Sigma Xi) (\Sigma Yi)}{\sqrt{n\Sigma Xi^{2} - (\Sigma Xi)^{2}}\left[\left[n\Sigma Yi^{2} - (\Sigma Yi)^{2}\right]\right]}
$$

Coeficiente de correlación para datos anuales:

$$
\frac{79,323 - (45) (1,456.3)}{\sqrt{(2,850-2025) (2,410,785-2,120,809.7)}} = \frac{13,789.5}{15,467.1} = 0.89
$$

Coeficiente de correlacíón para datos mensuales:

$$
\frac{1}{\sqrt{5,072-4,356)(15,277,410-15,245,901)}} = \frac{7,330.8}{7,353.2} = 0.99
$$

El coeficiente de correlación es aquel que nos marca la relación de la dispersión de los puntos y su valor téorico debe ser igual <sup>a</sup> la unidad (±); obvíamente en la práctica estos valores estarán cercanos <sup>a</sup> la unidad.

<sup>A</sup> continuación desarrollamos los mismos casos, sélo que emplearemos la siguiente fórmula:  $\{^6\}$   $\{^{10}$   $\}$ 

$$
Y = a e^{bX}
$$

En donde:

$$
b = \frac{n\Sigma x i 1nYi - (\Sigma x i) (\Sigma 1nYi)}{n\Sigma x i^2 - (\Sigma x i)^2}
$$
  
a = EXP  $\frac{1}{n}$  (\Sigma 1nYi - b\Sigma xi)

Para proyección a 5 años:

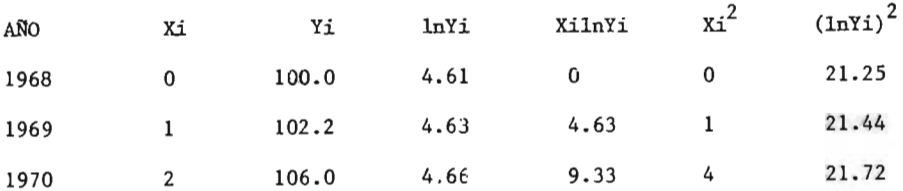

 $-86$ 

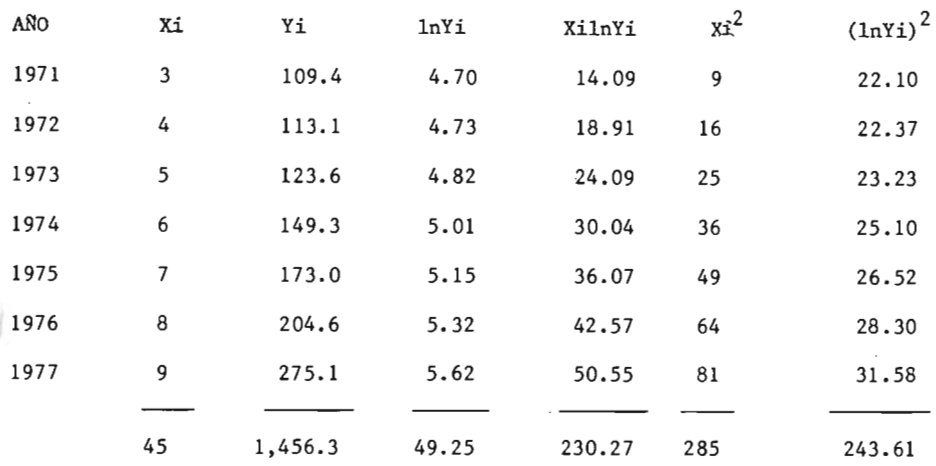

Lista de datos necesarios para efectuar los cálculos correspondientes

 $\sum X_i = 45$  n = 10  $\Sigma$ lnYi = 49.25  $\Sigma$ (lnYi $\hat{Y}$  = 243.61  $\sum x_i^2 = 285$  $(\Sigma Xi)^2 = 2025$  $\Sigma$ XilnYi = 230.27

Sustituyendo y, haciendo operaciones tenemos:

$$
b = \frac{2,302.7 - (45)(49.25)}{2,850 - 2025} = \frac{85.45}{8.25} = 0.106
$$
  

$$
a = \text{EXP} \frac{1}{10} (49.25 - 0.106 \text{ X } 45) = e^{4.45}
$$
  

$$
a = 85.63
$$

Quedandonos la curva para la proyección anual de la siguiente forma:

$$
Yi = 85.63 e
$$
 0.11Xi

y la proyección anual:

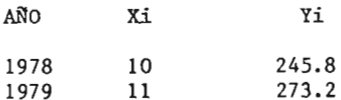

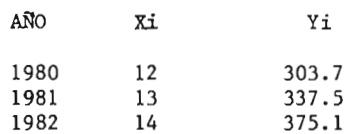

<sup>A</sup> continuación presentamos la proyección <sup>a</sup> <sup>12</sup> meses, utilizando los datos de enero a diciembre de 1978:

 $(1978)$ 

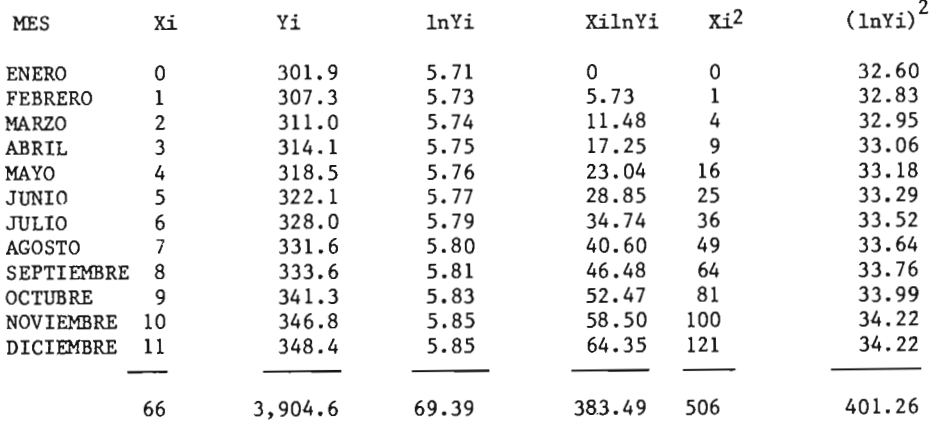

Lista de datos necesarios para efectuar los cálculos correspondientes:

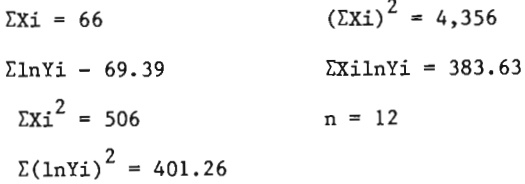

Sustituyendo y efectuando operaciones tenemos:

$$
b = \frac{4,603.6 - (66)(69.39)}{6,672 - 4,356} = \frac{23.82}{1,716} = 0.01
$$
  

$$
a = EXP_{12} \quad (69.39 - 0.01 \times 66) = e^{-5.73}
$$
  

$$
a = 302.4
$$

 $Yi = 302.4 e^{0.01Xi}$ 

<sup>Y</sup> la proyección mensual:

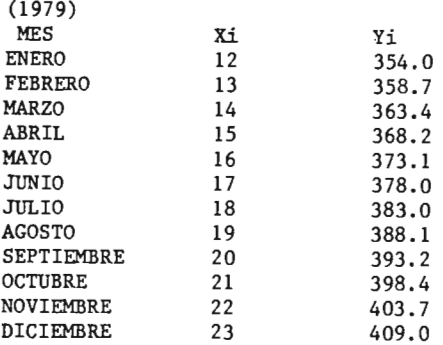

Determinación de  $r^2$  para los ejemplos desarrollados por la forma exponencial, por medio de la siguiente fórmula: [6]

$$
r^{2} = \frac{\left[\frac{\Sigma \text{XilnYi} - (\Sigma \text{Xi}) (\Sigma \ln \text{Yi})}{\left[\frac{\Sigma \Sigma \text{Xi}^{2} - (\Sigma \text{Xi})^{2}}{\left[\frac{\Sigma \text{Xi}}{\left(\frac{\Sigma \ln \text{Yi}}{\left(2\right)}\right)^{2} - (\Sigma \ln \text{Yi})^{2}}\right]}\right]^{2}}{\left[\frac{\Sigma \text{Xi}}{\left(\frac{\Sigma \ln \text{Yi}}{\left(2\right)}\right)^{2} - (\Sigma \ln \text{Yi})^{2}}\right]^{2}}
$$

Para la proyección anual nos queda:

$$
r^{2} = \frac{(2,302.7 - 45X 49.25)^{2}}{(2,850 - 2,025) (2,436.1 - 2,425.6)} = 0.87
$$
  
r = 0.93

<sup>Y</sup> para la proyección mensual tenemos:

$$
r^{2} = \frac{(4,603.6 - 66\overline{x} \cdot 69.39)^{2}}{(6,072-4,356) \cdot (4,815-4,814.66)} = 0.98
$$
  
r = 0.99

Indices de costos directos de producción.

Por último presentamos una propuesta para obtener los índices de costos de producción (I.C.D.), considerando solamente aquellos componentes que inciden directamente y en forma primaria sobre el costo de la misma y que está determinado por los siguientes componentes:

- Materias Primas
- Combustibles y Energía
- Mano de Obra

Al igual que en el caso de los índices de costos que hemos demostrado <sup>a</sup> lo largo del presente capítulo, el índice de costos quedará determinado al - multiplicar el índice de precios de cada componente por su respectivo factor de peso, para el caso presente tendremos:  ${z_1}$ 

 $- - 89$ 

 $I.C.D.=( I.P. X F.P.)$  Mat. Prim.  $+ (I.P. X F.P.)$  Comb. y Energ.  $( I.P.X F.P.)_{M.O}$ Por supuesto los índices de costos de cada componente están determinados por la forma general:

 $I.C.D_{Comp.} = (I.P. X F.P.)$  Comp. Donde I.P. = 1

Los índices de precios de materias primas, por tratarse principalmente de la industria química, pueden ser tomados del " Indice Nacional de Precios al Consumidor" que en su clasificación de "por sector de origen", presenta el índice de precios de la "Fabricación de Productos Químicos" (tomado de la tabla No. 3 del capítulo III) y que se reproduce en el siguiente cuadro:

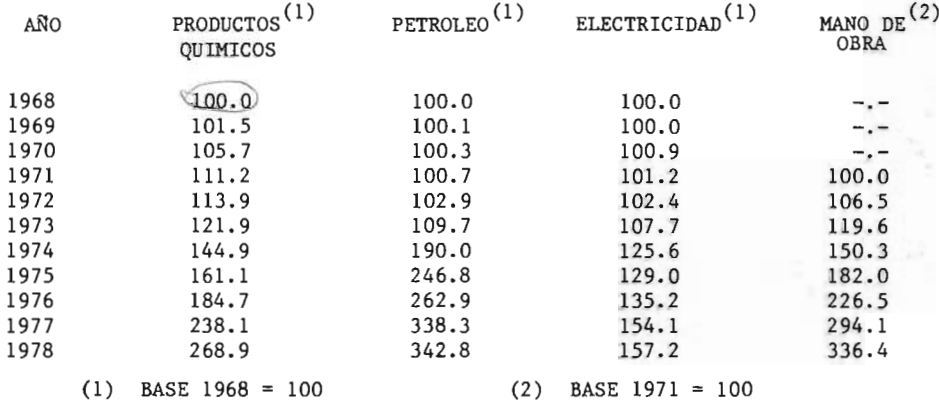

Como se puede observar hemos incluido los índices de precios de los otros elementos que integran el componente de " Combustibles y Energía", todos éstos tomados del " Indice Nacional de Precios al Consumidor", cuya base es  $1968 = 100.$ 

Por otro lado hemos calculado un índice de precios de "mano de obra" partiendo de la Tabla No. 16-A (Ver Anexo III) "Principales Características de la Industria", la cual contiene datos <sup>a</sup> partir de <sup>1971</sup> <sup>y</sup> por tanto hemos designado como año base a 1971= 100.

Para tener consistencia en todos los índices, hemos re-convertido los índices cuya base es 1968, a la base de <sup>1971</sup> como puede observarse en el siguiente cuadro:  ${a}$  {15}

#### BASE 1971 = 100

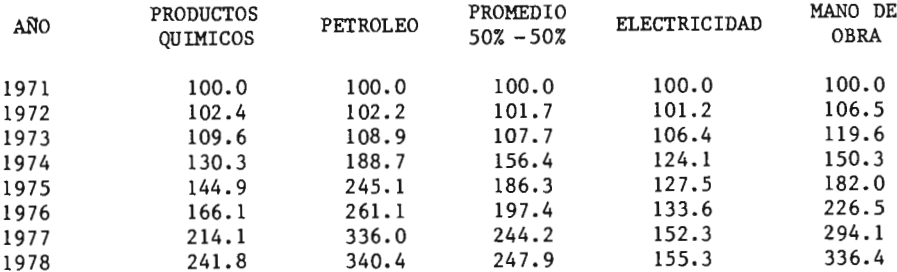

Hemos incluido entre los conceptos de "petróleo" y "electricidad", un "promedio 50%-50%" de éstos, a fin de manejar para el componente de " combustibles y energía" un sólo índice y poder así simplificar los cálculos corres pondientes.

Después de haber realizado una investigacíón detallada, tanto en literatura como en algunas empresas y ramos industriales, nos encontramos con que las variaciones de los componentes son de bastante amplitud, los porcentajes que

-- 90

se dan a continuación están tomados con respecto al costo directo, es decir, tomando a los tres componentes enumerados como el 100% de dicho costo.  $\{1\}$ 

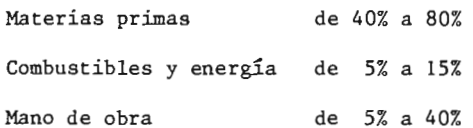

<sup>A</sup> continuación mostramos algunos casos que pueden ilustrar, un poco mejor, la determinací6n de los índices de costos directos de producción.

En la industria de productos para la construcción, nos encontramos con los siguientes factores de peso, con referencia a los componentes del costo di recto:  $\{^{2}\}$   $\{^{13}\}$ 

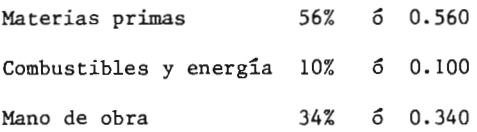

En la industria de papel y celulosa, nos encontramos con los siguientes - factores, con referencia a los componentes del costo directo:  $_{12}$ 

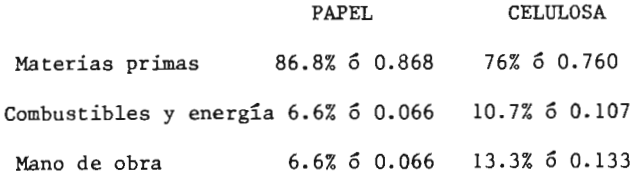

En la industria de pinturas y recubrimientos, nos encontramos con los siguientes factores, con respecto a los componentes del costo directo:  $\begin{bmatrix} 4 \\ 7 \end{bmatrix}$ 

> Materias primas 67.6% 6 0.676 Combustibles y energía 14. 7% 5 0. 147 Mano de obra 17.7% 6 0.177

 $-91$ 

En la industria química básica aparecen los siguientes factores, también con respecto a los componentes del costo directo:  ${4 + {7}$ 

> Materias primas 73% 6 0.730 Combustibles y energía 8. 5% 6 0. 085 Mano de obra 18.5% 6 0.185

Finalmente en el libro "Cost & Optimization" de F.C. Jelen otorga para las industrias químicas ya sean de baja <sup>o</sup> de alta capacidad, los siguientes factores y con respecto a los componentes del costo directo:  $_{(1)}$ 

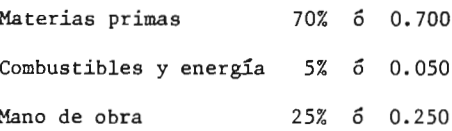

En la siguiente tabla pueden apreciarse las variaciones de los índices de costos directos de producción, en ella se proporcionan los índices generales de los casos expuestos anteriormente y como se han venido desarrollando éstos índices señalan sólo las variaciones del costo directo, que es lo que nos interesa obtener.

INDICES DE COSTOS DIRECTOS DE PRODUCCION

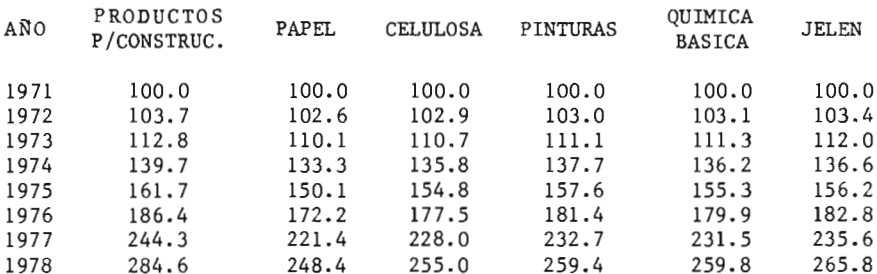

Como puede observarse, no es posible determinar un índice general para la Como puede observarse, no es posible determinar un índice general para la industria química en materia de costos directos de producción, ya que se industria química en materia de costos directos de producción, ya que se

 $- 93$ 

tienen serias variantes de una empresa <sup>a</sup> otra incluso dentro del mismo amo, por tal motivo sólo dejamos apuntada la metodología y desarrollamos ésta para los casos antes ejemplíficados.

# A P I T U L O

# CONCLUSIONES Y RECOMENDACIONES

Los números índice son empleados para mostrar los cambios de una <sup>o</sup> más variables con respecto al tiempo y sus principales aplicaciones se encuentran en el ramo de la economía y los negocios, destacando entre muchos otros, los índices de precios y los índices de costos en aplicaciones específicas <sup>a</sup> nivel de microeconomía como se ha mostrado en el presente trabajo.

En varios países de Europa, en Estados Unidos y en Japón, son bastante empleados los diversos índices y en el ramo de la ingeniería química destaca principalmente el " Indice de Costos de Planta de Chemical Engineering" entre otros como el de "Costos de Equipo de Marshall y Swift", y el de "Costos de Equipo y Construcción de Refinerías de Nelson".

En México nos encontramos con pocos índices debido <sup>a</sup> la escasez de datos estadísticos, a imprecisiones y vaguedades que se derivan de lo anterior y - que origina problemas de aplicación en los diversos ramos específicos de la ingeniería y los negocios. Pueden por lo tanto, establecerse índices más precisos y apropiados que tengan aplicación concreta y específica.

Por las anteriores conclusiones, en el capítulo anterior se ha propuesto un sistema de índices de precios y de costos para ingeniería química, en lo re ferente <sup>a</sup> erección de plantas que incluyen los costos de arranque, así como índices de costos directos de producción. El sistema puede manejar hasta - 6, <sup>000</sup> artículos encuadrados en <sup>60</sup> conceptos sin alterar la programación ori ginal.

Los programas fueron ejecutados con datos supuestos debido <sup>a</sup> la seria dificultad que representa la recolección de datos reales, ya que ésto requiere de una infraestructura que permita la adecuada recolección, por ello, es posible que este sistema pueda ser llevado <sup>a</sup> cabo por alguna asociacíón de industriales.

# ANEXO I

 $\label{eq:2.1} \mathcal{L}(\mathcal{L}^{\text{max}}_{\mathcal{L}}(\mathcal{L}^{\text{max}}_{\mathcal{L}}),\mathcal{L}^{\text{max}}_{\mathcal{L}}(\mathcal{L}^{\text{max}}_{\mathcal{L}}))$ 

 $\mathcal{L}^{\text{max}}_{\text{max}}$  , where  $\mathcal{L}^{\text{max}}_{\text{max}}$ 

Promedio de todo: (Marshall & Stevens)

En las primeras series mostradas en la tabulación anexa, (Tabla No.  $1-A$ )el promedio de todo, da los promedios anuales y comunes de 47 grupos completos. No es el promedio de los índices de los ocho procesos industriales lo que se busca, sino que es simplemente el promedio aritmético de los <sup>47</sup> índices por separado. Un intento para producir un promedio ponderado, puede ser un ejercicio matemático imponente, pero puede no tener signifícado <sup>o</sup> tenerlo muy poco; como el promedio de todo está dentro del 15% de los índices comunes más alto y más bajo, en la práctica lo consideramos como un límite razonable que puede estar alrededor del 15%. Difícilmente podría agregarse más significación <sup>a</sup> este promedio de todo, el cual, después de todo, podría considerarse como una aproximación visual comparativa de todos los costos de equipo. Ni aún así, la operación provee al estima dor con una arma adecuada; los estimadores deben conciliarse <sup>a</sup> menudo para mitigar <sup>o</sup> suavizar las herramientas inadecuadas. Los ocho índices de proceso industrial listados en la tabulación y los cuatro índices relacío nados, son parte de los <sup>47</sup> mencionados.

Para estas figuras, desde 1931, un sencillo promedio para un proceso indus trial cuantificado es dado, ya que es tal vez mucho más seguro que el arít mético. (Ver gráfica No. 1-A).

Los índices individuales no están basados con los valores reportados perió dicamente, de una cierta máquina <sup>o</sup> grupo de máquinas utilizadas en una industria.

En su lugar están basados sobre equipos detallados hechos por nosotros mis

PERIODO BASE: 1926 = 100.0

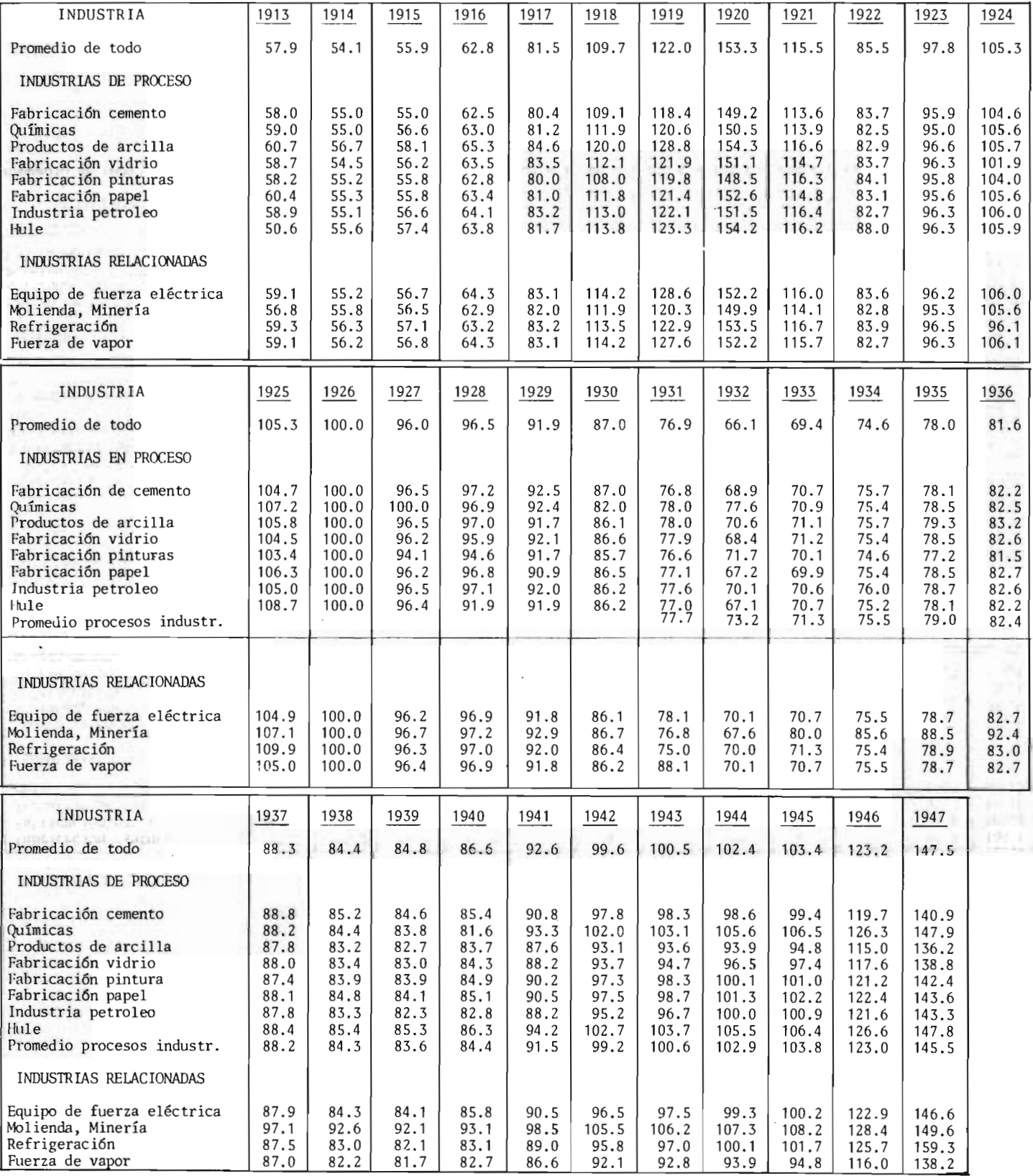

 $-- 96$ 

 $\bar{z}$ 

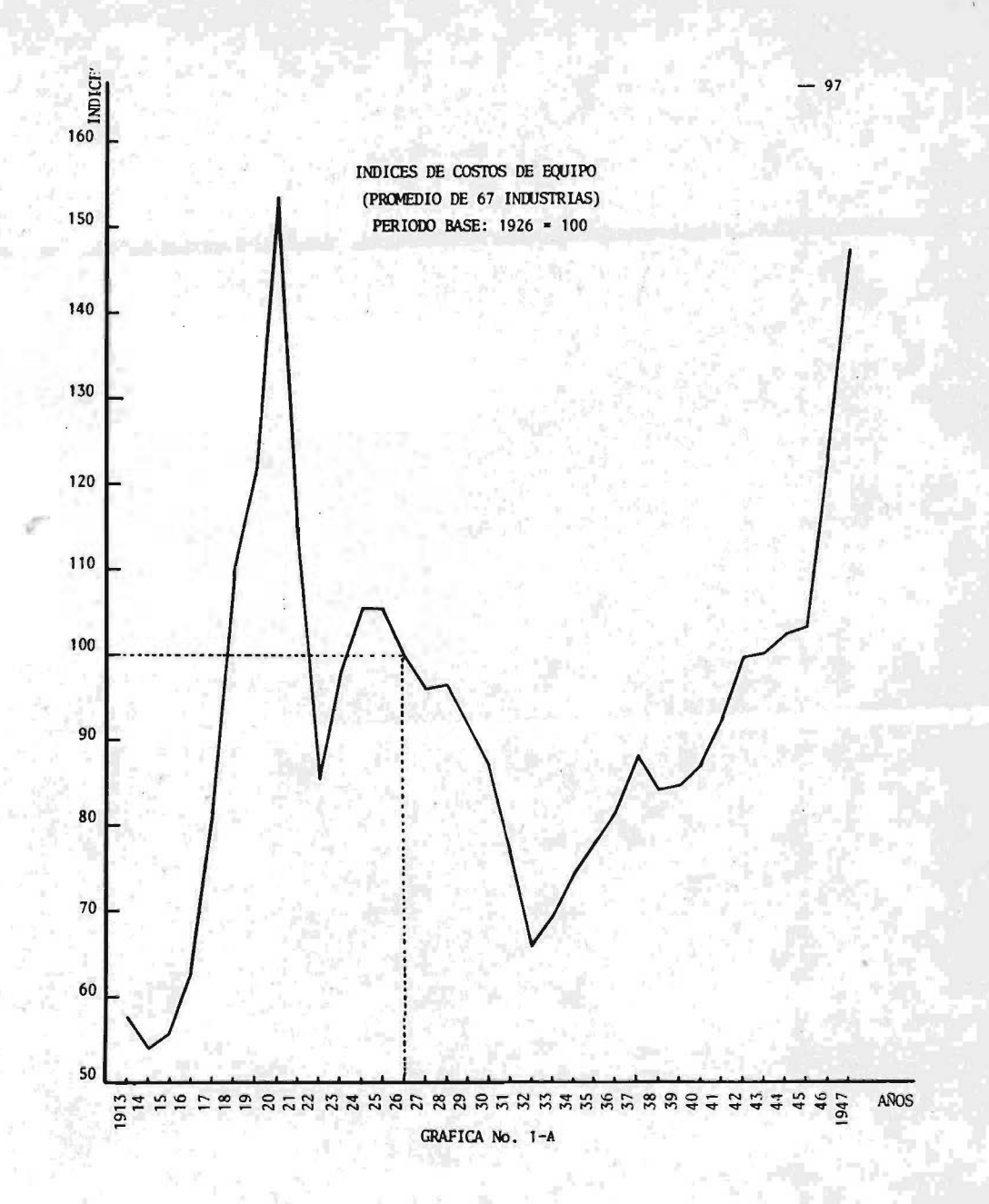

mos <sup>y</sup> otros desde hace algunos años <sup>a</sup> la fecha, a partir de 1919. Como muchos de estos reportes estaban disponibles en cualquier industria, fueron analizados y las figuras quedaron en el siguiente orden:

1.- Maquinaria y equipo mayor

2.- Trabajo de instalación

3.- Mobiliario de planta y aparatos y accesorios eléctricos

4.- Herramientas y equipo menor

5.- Mobiliario de oficina.

No se consideraron los edificios de planta, habiendo mantenido por separa do las series índices de edificios y estabamos interesados solamente en las figuras de desarrollo de equipo. El terreno, por supuesto, fué omiti do. No se incluyó transporte de equipo mayor, como carros de tren y vehículos de motor con licencia, en su lugar se incluyeron camiones, motores de transporte y otros vehículos usados exclusivamente dentro de las plantas.

Se entiende que las listas arriba mencionadas se aplican solamente <sup>a</sup> plantas manufactureras; las empresas comerciales fueron clasificadas en forma diferente'.

La clasificacíón mostrada fué modificada tomando de la categoría de maqui naria <sup>y</sup> equipo mayor, todas las partidas generan <sup>o</sup> aplican poder <sup>a</sup> la operación <sup>o</sup> proceso. En los casos en los que los depósitos y la tubería representaron valores prominentes, se hicieron categorías separadas para ellos.

Herramientas de proceso y equipo pequeño; el último es en su mayoría parte de los auxiliares de las unidades del proceso mayor, fueron separados para el mantenimiento de las herramientas. Muebles y accesorios ( apara-

98

tos), no productivos directamente, ya sea en plantas <sup>u</sup> oficinas <sup>y</sup> se agrupan como equipo administrativo. Las siguientes categorías revisadas se formaron:

1.- Maquinaria de operación o proceso, incluyendo también:

- a) Depósitos
- b) Tubería y conexiones

2.- Equipo de fuerza motríz

3.- Labor de instalación.

4.- Mantenimiento del equipo

5.- Equipo administrativo.

# INDICES DE CATEGORIA

Esta separación nos permite usar lo que puede ser llamado como subíndíce de categoría una y otra vez en índices de computación de nuestras <sup>47</sup> industrias. Suponiendo por el momento que estamos computando un índice para manufacturar pinturas: Categoría (1)

1.- Equipo de proceso, podría ser la unica categoría que requeri-

ría investigación individual.

Los precios para molinos, pintura de molinos, mezcladores, etc., tendrían que ser garantizados por los fabricantes de estos artículos específicos, pero los otros índices de categoría podrían ser aplicados a muchas industrias. Depósitos, tubería <sup>y</sup> conexiones, mantenimiento por equipo, toman la misma forma general, tanto en una planta como en otra. Esta fábrica de pintura podría, sin duda alguna, ser movida por motores sin diferencia de aquellas en una tienda de maquinaria <sup>o</sup> panadería cercanas.

ă.

Como no hay diferencia entre los muebles de oficina, de una fabrica de pinturas <sup>o</sup> de un almacén, los subíndices de trabajo pueden ser aplicados generalmente a toda clase de trabajos de instalación.

# RANGO DE PORCENTAJES

<sup>A</sup> cada categoría se le díó un rango determinado de porcentaje por los cos tos, que es el total sondeado del costo total de planta. En índices computados, ambos, el anterior y el subsecuente <sup>a</sup> 1937, cada subíndice repre sentando una categoría, se incluyó dentro del índice total industrial como se indica en el porcentaje determinado de lo que puede ser calificado como planta piloto hipotética. v. gr. el índice de aceite industrial con tiene los siguientes porcentajes de composición:

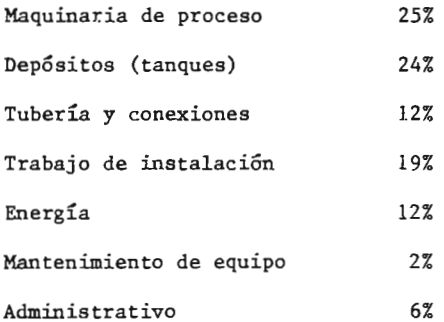

El siguiente paso fuá revalorar las partidas seleccionadas de cada categoría de los años anteriores <sup>a</sup> 1937, incluso el año inicial de publícación. Las estimaciones de donde los datos básicos se tomaron, no han sido de un solo año, sino que se han hecho en varios años entre <sup>1919</sup> y principios de <sup>1937</sup> <sup>y</sup> regresando un poco al período 1913- 1919. Aunque eran útiles de dos formas, en primer lugar proveían los medios de establecer el catálogo de categorías <sup>o</sup> clasificaciones fuera de línea; en segundo lugar, ellos de-

 $-100$
jaron fuera los costos para los años en que fueron hechos.

La mayoría de las revaluaciones fueron sacadas de nuestros propios registros, unos pocos de ellos de otras fuentes abastecidas por redes de ayuda.

Cuando los precios duplicados no pudieron ser encontrados como se presentaba frecuente el caso, los equivalentes más cercanos se compararon para los años en cuestión. Por estos medíos desarrollamos subíndices <sup>o</sup> índices de categoría, de 1913 a 1937 y éstos después se aplicaron según los porcentajes indícados de los índices industriales.

Desde 1937, hemos llevado nuestros índices hasta la fecha en forma trimes tral por un método que probablemente es heterodoxo estadísticamente, pero que parece obtener resultados reales razonables. Primero divídimos las - <sup>47</sup> industrias <sup>o</sup> empresas en <sup>6</sup> clases generales, dependiendo del origen del equipo usado en la industria.

Después desarrollamos una fórmula para cada una de las <sup>6</sup> clases generales basadas en los últimos costos básicamente materiales y mano de obra. Nues tras <sup>3</sup> fuentes de datos tan empleados fueron: Precios de mayoreo y sala ríos y horas dadas por la oficina Estadística del Trabajo y los reportes mensuales de construcción del Engineeríng News -Record. La solución de cada fórmula nos provee con el aumento <sup>o</sup> decremento preliminar aplicable a cada clase general. El paso final, uno muy importante, es modificar <sup>o</sup> corregir si es necesario, el aumento <sup>o</sup> decremento indicado comparándolo con cualquier costo, registros de planta <sup>u</sup> otra información pertinente que hayamos recogido sobre los <sup>3</sup> meses precedentes en contacto con nuestras apre ciaciones.

Si la corriente actual de costos <sup>o</sup> la apreciacíón detallada de los mismos

muestra que el índice producido por las fórmulas está fuera de línea, ajus tamos el índice. En concreto, consideramos los índices trimestrales como preliminares <sup>a</sup> través del año y puede ajustarse cualquiera de ellos a cual quier período durante el año. La fórmula produjo índices preliminares que tienen más series, fueron muy bien probados en línea con los costos actuales <sup>o</sup> ejemplos apreciados con los que han sido comparados y así los ajustes son raramente grandes.

Finalmente, a los índices computados arriba señalados, podemos <sup>o</sup> nó aplicar lo que llamanos " Factor Ajustable". Este es un modificador desarrollado de los indicadores generales del negocio, el total de empleados del negocio, fallas en el mismo, precios de bodega, depósitos de banco, carga mentos manufacturados, actividad de construcción, etc...

Fuentes primarias son el Departamento de Trabajo y Comercio, Dun  $\& - -$ Bradstrut, Standard & Poor' <sup>s</sup> Corp., y el Sistema de Reserva Federal. Estos datos económicos se agrupan en " E1 Manual de Estadísticas de Economía Básica", publicada por la Oficina de Estadísticas del gobierno de  $- - -$ Washington, D. C.

#### CORRIGIENDO LOS INDICES

Este factor ajustable no puede ser confundido con el factor intangible <sup>o</sup> de premio tratado en el siguiente párrafo. El factor ajustable refleja va riaciones normales en costos, el factor de premio, variaciones irregulares. El factor ajustable puede incrementar <sup>o</sup> decrementar un índice computado, contando con nuestras condiciones económicas estimadas como el del índice. Si las condiciones son favorables, se pueden hacer ahorros en la construc ción de plantas, por ejemplo: si los componentes del trabajo son adecuadamente distribuídos; si existe competencia limpia entre contratantes y proveedores de equípo y maquinaria; si las facilidades de transporte son suficientes; sí el fínancíamíento no representa obstáculos.

De otra forma, si esas condiciones fuesen desfavorables, los costos aumen tarían. Hemos encontrado que la existencia de un grande y activo segundo mercado, modera los costos de nuevas instalaciones.

El factor intangible o de premio es algo que separa y aparta de nuestro  $$ juicio matemático modificado la computación de las series de equipo de planta. Es matemáticamente incalculable por combínacíón de materiales y trabajo. Su existencia sobre los pasados <sup>6</sup> años ha sido un asunto de cono cimientos comunes. Casi cada dificultad irregular concerniente <sup>a</sup> la construcción de plantas aflige últimamente <sup>a</sup> los constructores. La escasez de materiales y trabajo con consecuentes retrasos, huelgas, ineficíencia, extorsión de beneficios <sup>o</sup> cuotas recogidas por primas y subcontratistas, carestía por los postores, restricciones de la guerra, prioridades, etc., son algunos de ellos. Nadie puede hacer más que una inteligente suposición de como los efectos que estas ínfortunadas circunstancias, tienen sobre la erección de una planta. Nosotros tuvimos que guardar nuestros cálculos de índices libres de estos elementos. Sus efectos fueron disminuidos y conti nuarán bajando hasta su elíminacíón eventual, eso creemos. Hemos estado simplemente aconsejando a nuestros suscriptores el agregar del 5 al 25%, dependíendo de las circunstancias locales, a los resultados obtenidos a - través de los índices.

#### USO DE INDICES

Ahora algunas palabras de preocupación para el uso de estos índices. Ningún índice, según creemos, puede ser más que un cálculo general ( estima-

mación). Nuestros índices se desarrollaron prominentemente para seguros de personas, romo una guía al seguro que pudiera llevarse <sup>a</sup> cabo en el equi po de planta can valores diferentes. No se proyectó que los índices serían usados por estimadores, y aún por costos preliminares estudiados. De cual quier forma deben probar ser adecuados si su uso está restringido <sup>a</sup> las ín dicaciones generales o preliminares solamente. Por tanto, las estimaciones de proconstrucción deba ser siempre el resultado de una perspectiva cuidadosamente detallada.

Debe enfatizarse que estos índices se aplican <sup>a</sup> ciertas industrias conside radas como un todo, y no a plantas que procesen uno o más productos especí fícos. Así, un índice para Química alcanza desde el porcentaje total de medicinas y cosméticos, hasta la cimbra de un edificio <sup>y</sup> el material para aislamiento. Depués debe reconocerse que las comparaciones del pasado con el presente son siempre basadas en premisas índefinidas. Solamente es ne cesario considerar que el cambio tecnológico que ha tenido lugar en los útltimos <sup>30</sup> años, como la industria petrolera, y considerar que lo mejor que podemos esperar hacer es el comparar las plantas de hoy en día con la que esperamos sea un facsímil razonable del pasado.

#### Ej emplo.

Un equipo para una planta de proceso costó 150, 000. 00 dólares en 1961, es timar su costo en 1967.

Por tratarse de un equipo para planta de proceso usaremos el índice de --Marshall y Stevens.  $\{7\}$ 

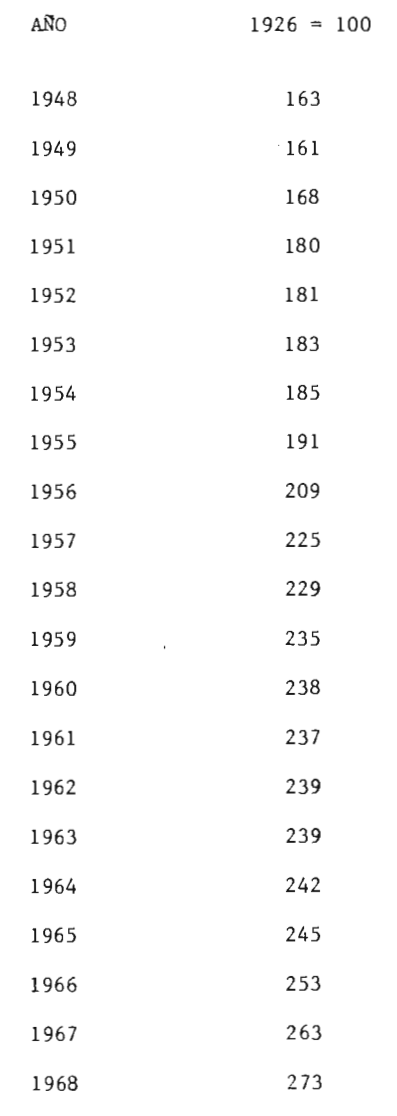

 $C_{1967} = C_{1961} \frac{1 \cdot 1967}{1 \cdot 1961} = 1.5 \times 10^5 \times \frac{263}{237}$ 

$$
C_{1967} = 1.5 \times 10^5 \times 1.1!
$$
  
 $C_{1967} = 166,456.00 \text{ dólares}$ 

# ANEXO II

 $\mathcal{L}^{\text{max}}_{\text{max}}$  and  $\mathcal{L}^{\text{max}}_{\text{max}}$ 

NUEVOS INDICES QUE MUESTRAN LA TENDENCIA DE LOS COSTOS DE PLANTA  $(10, 1)$ 

Aunque hay literalmente docenas de índices publicados de costos de construc ci6n, ninguno ha sido confeccionado para los costos de plantas químicas, - Chemical Engineering introduce ahora un índice de costos de construcción de una planta química para llenar este notable vacío.

Antes de presentar el índice y detalles acerca de él, quisieramos puntualízar estas <sup>3</sup> ventajas específicas:

- 1.- Todo trabajo y otros rangos de salarios <sup>o</sup> pagos se ajustan continuamente hacia la tendencia en la productividad del trabajador. Así, los rangos de salarios en el trabajo para la construcción, instalación y fabricación, junto con los salarios de ingenieros y dibujantes ( diseñadores), se ajustan todos por los factores de productividad del resultado hora/ hombre antes de resumir los componentes como índice de costo.
- 2.- El costo de Ingeniería y supervisión para diseño y construcción, es incluido en el índice. Estas cuentas componentes para los costos de ingenieros, dibujantes ( diseñadores) supervisores de construccíón, trabajadores ( como tomadores de tiempo, expeditadores, dependientes de registros, etc.).
- 3.- Ningún artículo extraño se valuará <sup>o</sup> pesará dentro del índice. En otras palabras, cada artículo incluido en el índice se usa actualmen te en las plantas de proceso químico, <sup>o</sup> es muy similar <sup>a</sup> tales artícu los. ( Generalmente no es considerado por ejemplo: que una muy conocída refinería de aceite incluya en el índice de costo el precio de motores fuera de borda como un componente, y a su peso <sup>3</sup> veces que dan

<sup>a</sup> las bombas centrífugas).

Los <sup>4</sup> principales componentes del índice de costos de planta de Chemical Engineering, con el porcentaje del factor de peso para cada uno, son:

Equipo, maquinaria y soportes 61% Trabajo de erección <sup>e</sup> instalación. 22% Edificios, materiales y mano de obra 7% Ingeniería y supervisión 10% Total 100%

E1 principal componente, por el porcentaje del peso, es el equipo que tie ne los siguientes subcomponentes y factores de porcientos de peso:

Equipo fabricado 37% Maquinaria de proceso 14% Tubería, válvulas y conexiones 20% Conectores e instrumentos de proceso 7% Bombas y compresores 7% Equipo y materiales eléctricos 5% Estructuras de soporte, aislamientos y pintura 10%

Total 100%

El precio de las bombas y compresores, por ejemplo: incluyen 4.27% 0. <sup>07</sup> <sup>X</sup> 61) del índice total. Estos subcomponentes son valuados sobre la base de no instalación y no erección.

El índico de costos de planta de Chemical Engineering, también como los componentes de índice y los subcomponentes de los componentes del equipo, se dan en las tablas 2-A y 3-A de 1947 a 1961.

Tres fases del índice requieren explicación en este punto:

1.- Todos los componentes de índice están basados en 1957- 1959= 100 ( BASE). Este período base se ha adoptado por ser el período ahora usado por los más importantes indicadores económicos oficiales del gobierno, como el "Sistema de Indices de la Reserva Federal" de la Producción -Industrial. Muchos de los índices económicos privados producidos, es tán cambiando <sup>a</sup> este período base, para proveer facilidad de ínterpre taci6n <sup>a</sup> diferentes tipos de datos que cambian con el tiempo.

Actualmente la elección de un período base es arbitraria y es una ope ración simple el convertir <sup>a</sup> cualquier otro período tasándolo <sup>a</sup> uno nuevo año base. (Ver tabla No. 4-A).

- 2.- Nuestros datos de índice regresan hasta 1947, desde que es el año íní cial en que pudimos obtener información válida de precios para todos los componentes. Desde ahí es rápido el cambio tecnológico en las industrias de proceso químico, necesitando frecuentes modificaciones de planta. Es inverosímil que hoy en día haya mucha necesidad de estar interesado en los costos <sup>a</sup> la fecha por las facilidades de construcción de hace más de 15 años.
- 3.- Los índices son reportados para los <sup>4</sup> principales componentes y los <sup>7</sup> equipos subcomponentes, junto con el índice total de costos de planta.

### TENDENCIA DE COSTOS DE PLANTA DESDE 1947

(PERIODO BASE 1957-1959=100)

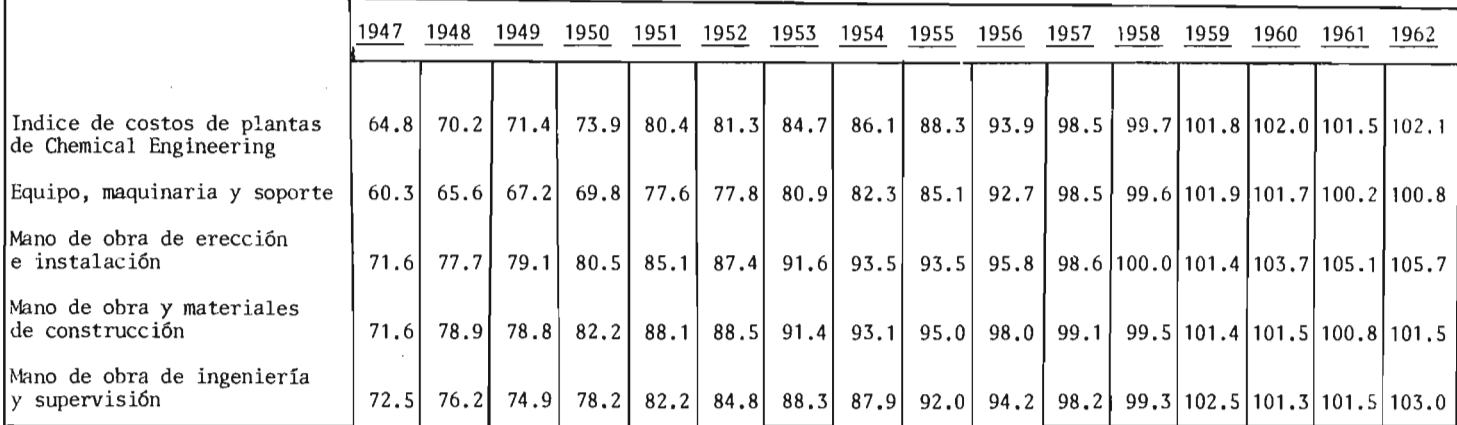

TABLA No.  $2 - A$ 

601

(PERIODO BASE 1957-1959=100)

|                                                     | 1947  | 1948      | 1949  | 1950        | 1951      | 1952 | 1953 | 1954                 | 1955          | 1956        | 1957        | 1958 | 1959                           | 1960 | 1961 | 1962                                                              |
|-----------------------------------------------------|-------|-----------|-------|-------------|-----------|------|------|----------------------|---------------|-------------|-------------|------|--------------------------------|------|------|-------------------------------------------------------------------|
| Equipo, maquinaria y soporte                        |       | 60.3 65.6 |       | $67.2$ 69.8 | 77.6      | 77.8 |      | 80.9 82.3 85.1 92.7  |               |             | 98.5        |      |                                |      |      | 99.6 101.9 101.7 100.2 100.8                                      |
| Equipo fabricado                                    | 63.2  | 68.4      | 69.6  | 71.5        | 78.4      | 79.0 | 81.3 | 81.4                 | 84.2          |             | $92.5$ 99.5 |      |                                |      |      | 99.6 100.9 101.2 100.1 101.5                                      |
| Maquinaria de proceso                               | 58.4  | 63.1      | 66.2  | 69.4        | 76.5      | 77.5 |      | $80.6$ $82.8$ $85.3$ |               |             |             |      |                                |      |      | $92, 2$ $98, 1$ 100, 1 101, 8 101, 8 101, 1 101, 5                |
| Tubería, valvulas y conex.                          | 53.2  | 60.1      | 61.9  | 64.7        | 73.1      | 73.8 | 78.0 |                      | $79.5$ 85.2   |             | $94.8$ 97.9 |      |                                |      |      | 98.8 103.3 104.1 101.1 100.7                                      |
| Controles e instrumentos de<br>proceso              | 64.21 | 68.2      |       | 69.3 71.9   | 79.8      | 80.0 | 82.9 |                      |               |             |             |      |                                |      |      | 85.1   86.7   91.2   96.7   100.4   102.9   105.4   105.9   105.8 |
| Bombas y compresores                                | 53.8  | 58.2      | 62.3  |             | 65.4 73.9 | 73.4 | 77.5 |                      | $79.5$   81.7 |             |             |      |                                |      |      | $90.0$   $97.5$   100.0  102.5  101.7  100.8  100.6               |
| Equipo y materiales eléct.                          | 61.8  | 64.2      | 64.2  | 68.3        | 79.7l     | 79.3 | 82.0 | 83.0                 | 84.3          |             |             |      | $93.5$   $98.4$   100.6  101.0 | 95.7 | 92.3 | 90.0                                                              |
| Soportes estructurales, -<br>instalación y pintura. | 66.6  | 73.5      | 75.OI | 77.6        | 82.0      | 83.0 | 86.0 | 88.6                 |               | $90.5$ 92.5 |             |      | $98.0$   100.4  101.6  101.9   |      | 99.8 | 99.0                                                              |

TABLA No.  $3 - A$ 

110

## CONVERSION DE INDICES DE COSTOS DE PLANTAS A OTROS AÑOS BASE

(PERIODO BASE NORMAL: 1957-1959=100)

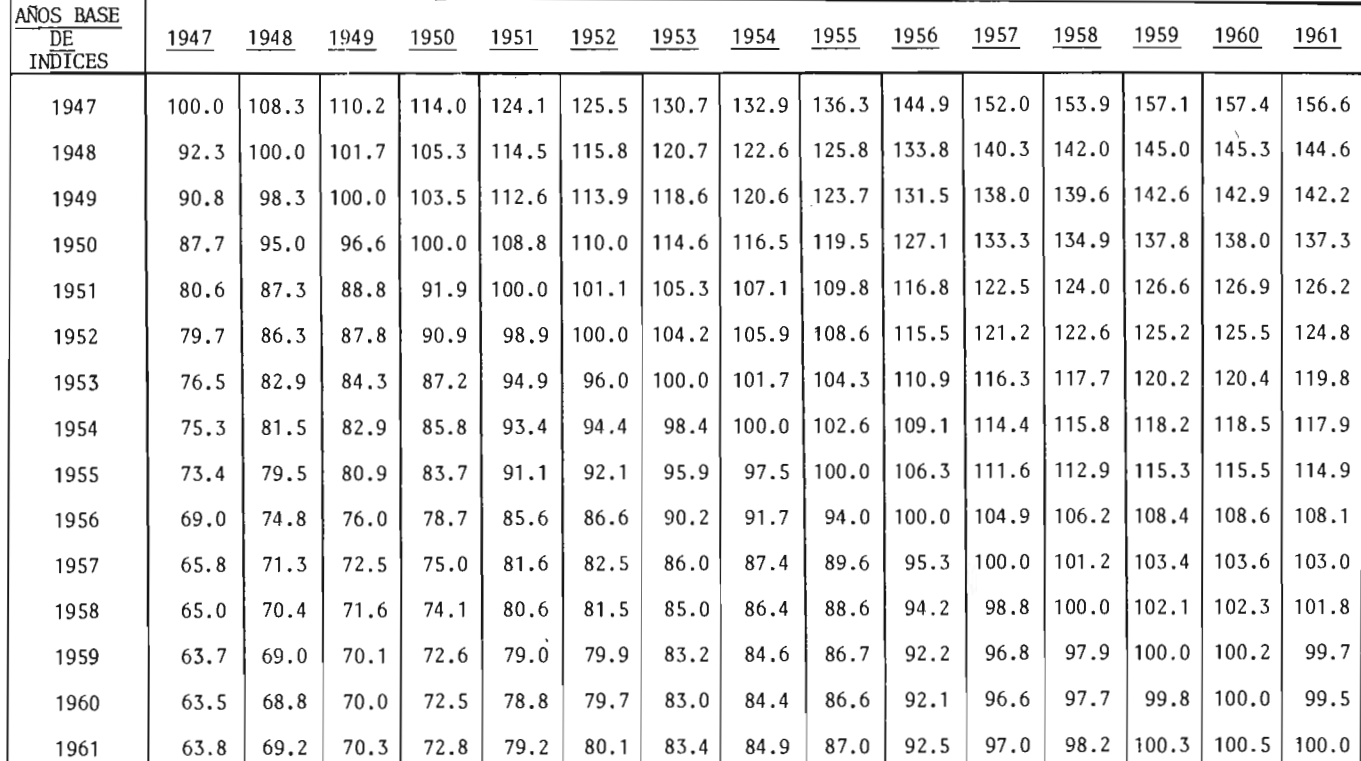

TABLA No.  $4 - A$ 

IΠ

Por eso los ingenieros que tienen los factores específicos de peso componentes para su compañía u operación que son diferentes de nuestros pesos, pueden usar nuestros índices componentes, con sus propios pesos para constriir un indice compuesto personalizado.

#### INDICES OBJETIVOS

Cuando uno empieza de nuevo <sup>a</sup> desarrollar un índice que puede representar la variación del costo de plantas de proceso químico con el tiempo, pronto se ve que antes de que algo se lleve <sup>a</sup> cabo, ciertos términos básicos deben ser definidos y las metas <sup>o</sup> requerimientos especificados. Estas espe cificaciones <sup>y</sup> definiciones deben, por supuesto, interrelacionarse.

Por " Costo", queremos decir los más importantes y grandes artículos de gas to hechos por una compañía después de tomar la decisión de construir una planta y se ha arreglado el financiamiento y compra del terreno (si es necesario) para construirla y antes la contratación de personal de operacíón para echarla <sup>a</sup> andar. No hemos pretendido incluir todos los costos señala dos en la construcción de una planta entre dos puntos de tiempo. En nuestro índice, algunos de los costos no incluídos son: preparación y limpieza del terreno, seguros <sup>e</sup> impuestos durante la construcción, y la ganancia del contratista.

La definición de "Planta de Proceso Químico", es más intrincada. Chemical Engineering <sup>y</sup> Mc Graw- Hill, emplean el término " Industrias de Proceso Químico". ( C. P. I.) para incluir más industrias designadas por <sup>4</sup> dígitos como fueron designadas por la calsificación standard industrial del gobierno - S. I. C.) códígo de 1957. Estas industrias están convenientemente agrupadas en <sup>18</sup> categorías, incluyendo: Químicos <sup>y</sup> Petroquímicos, fertilizantes

y productos químicos agrícolas, cal y cemento, fibras sintéticas, pinturas, barnices, pigmentos y productos derivados, petróleo refinado, jabón, glice rina y productos relacionados, pulpa de madera, papel y tabla.

Es obviamente imposible definir un proceso de planta " típico" de los díferentes tipos de plantas sugeridas en la lista arriba mencionada. Pero nosotros podemos incluir varias plantas de un grupo común de partes componen tes <sup>o</sup> constituyentes. Una planta de fertilizantes <sup>o</sup> una refinería de acei te, aunque totalmente diferentes, se caracterizan por partes similares. - Esas partes forman el mismo grupo de categoría que se incluyen como artícu los componentes y subcomponentes en nuestro índice. Por supuesto, los pesos dados en los diferentes componentes deben ser diferentes entre una - planta de fertilizantes y una refinería de aceite, ya que esto representa diferentes tipos de operación de proceso. De cualquier modo, más adelante veremos la composición de índices calculados con pesos drásticamente diferentes que muestran un tratamiento cercano.

Hasta donde el término " Indice" se conoce, lo usamos para decir que hemos escogido un período base al cual referimos las otras variaciones de costos con tiempo. Para obtener el cambio relativo en costos del tiempo  $T_1$  al  $$ tiempo T<sub>2</sub>, solamente es necesario dividir el valor de un índice a T<sub>2</sub> por su valor a T<sub>1</sub>.

Ahora podemos establecer los objetivos fundamentales de nuestros índices.

Para equipar al ingeniero cuyo costo estimado de capital <sup>o</sup> evaluación eco nómica con un nuevo y mejor índice de costo tptal para plantas de proceso completas, así como para proveer índices para los componentes principales de dichas plantas.

Para incluir como completa una lista de componentes realista, en el índice total como nosotros razonablemente podemos, hay <sup>2</sup> ejemplos específicos: todos los pagos y salarios son corregidos por cambio de productividad; y los costos de servicios de ingeniería un décimo de nuestro costo total de planta se incluye como un componente, para construir un índice exacto y sensible <sup>y</sup> reflejar la verdadera tendencia del costo de la construcción de plantas en las industrias de proceso.

Es casi imposible probar por adelantado un índice de esta naturaleza, debí do a: ( A) la diversidad de tipos de plantas construidas sobre cualquier pe ríodo importante y ( B) la rareza si no imposibilidad, de encontrar <sup>2</sup> proce sos de plantas construídas exactamente igual en un número de ocasiones a diferentes puntos en el tiempo. Pero evaluaciones preliminares de nuestros índices, indican que hemos encontrado nuestros registros, y por eso creemos que el índice de costo de planta de Chemical Engineering, es más exacto que cualquier índice de costo publicado.

#### DETALLES TECNICOS ACERCA DE LOS INDICES

Está más allá del alcance de este artículo el discutir los detalles técnícos y estadístícos de las diversas técnicas para hacer números índice. Usa mos diferentes referencias especialmente aquellos números índice en general y otros particularmente relacionados con los índices de costo de construcción.

En breve, decidimos promediar los cambios de precios de un número moderado de artículos de consumo que son las principales partes componentes de todas las plantas de proceso industrial, valuando cada artículo por la cantidad relativa del costo total de la planta que Éste representa. Ya que en el uso de números índice, el procedimiento es encontrar la relacíón de índi-

dices para dos períodos de tiempo, es evidente que los usuarios están interesados en las tendencias de precios y costos. Entonces, para cada artículo no contabilizado en un índice generalizado pero que aparece en un proceso específico de planta, uno debe asumir que la tendencia del precio del artículo faltante es exactamente paralela <sup>a</sup> aquella del índice completo. Para ser todo incluído, por eso, un índice compuesto debe tener tantas -tendencias de precios ( componentes) representados en él como sea posible, acercándose al número total de artículos que actualmente se encuentren en una planta como el último, el límite más exacto en sensibilidad de índices.

Los actuales precios de entrada de nuestros índices serán los índices de precios gubernamentales. En otras palabras, nuestro índice final es el medio de los índices de precio de los artículos componentes. Esta es una simplificación matemática que reduce por un paso la cantidad de cálculos convirtiendo los precios actuales de los artículos <sup>a</sup> un índice compuesto de artículos.

Hemos adoptado el acercamiento común llamando nuestra entrada de datos — Indices de Precios" y <sup>a</sup> nuestra salida de datos, " Indices de Costo". Por precio, se entiende la cantidad que el comprador paga al vendedor por un artículo, y costo es la cantidad total gastada por el comprador para poner el artículo en condicíón de operar dentro de la planta.

#### FUENTES DE DATOS DE PRECIOS

La más grande fuente de estadísticas de precios de bienes de consumo en los E. E. U. U. es la Oficina de Estadísticas de Trabajo ( BLS). BLS recoge estos datos por compilación de sus índices de precios de menudeo y sus ín dices de precios de mayoreo. Para los índices de precio de mayoreo, BLS obtiene cotizaciones para 2200 artículos de consumo mensualmente y computa

los índices de precio para cada uno de ellos. En los índices de costo de plantas, Chemícal Engíneeríng, usamos 70 índices de precio de BLS para consumo de artículos y porque muchos índices de consumo se combinan en grupos de índices mayores, los precios de <sup>155</sup> artículos se incluyen en - 67 índices de BLS. Los <sup>3</sup> índices restantes de BLS que usamos, son grupos más grandes resultantes de compilar precios de mercancías que incluyen los precios de 450 artículos. Pero todo esto junto tiene un peso en el total de nuestro índice de solamente un noveno del peso total de los otros 67 índices del BLS.

BLS también mide anualmente las ganacias por hora de un gran número de - empleados. Usamos <sup>5</sup> de los grupos de datos de BLS de ganacias por hora.

Finalmente, BLS hace un estudio anual de sueldos de ingenieros, dibujantes. dependientes y empleados administrativos, de los que obtenemos tendencias en ganancias para nuestros componentes de servicios de ingeniería. Para los ingenieros, combinamos los datos de BLS con aquellos estudios de salarios independientes periódicamente ( generalmente cada <sup>2</sup> años) por la Junta de Consejo de Ingenieros, y la Sociedad Nacional de Ingenieros Profesiona les. Usamos las <sup>3</sup> fuentes para obtener nuestras tendencias en ganancias para ingenieros (Ver gráfica No. 3-A).

Estamos bien enterados como las personas relacionadas con el problema en el BLS, que los precios propuestos por fabricantes y proveedores al BLS, son casi siempre precios de lista, y algunas veces no indican el verdadero precio al que un artículo puede comprarse en el mercado en un momento dado. Pero ya que incluimos un mayor número de artículos componentes en nuestro índice, cuyos factores de descuento probablemente varían bastante, los precios del BLS son los adecuados para nuestro uso.

#### DERIVANDO LAS PONDERACIONES

El peso por el cual cada índice de precio es multiplicado para el resumen dentro del costo total, es la cantidad proporcional del costo total del proceso de las plantas industriales representadas por el particular campo nente del índice. Para llegar <sup>a</sup> estos pesos, hicimos la investigación entre <sup>60</sup> compañías de proceso industrial, fabricantes de equipo, contratistas <sup>y</sup> consultores. Alrededor de un tercio fueron contratados por medio de entrevistas, el resto por estudios por correo.

Preguntamos el costo completo de las demoliciones entre más de 40 subcate gorías del proceso industrial de plantas construídas hace más de <sup>10</sup> años. Los datos de estimaciones o proyectos de algún modo incompletos, se exclu yeron. También requerimos que cada proyecto se identificara por las siguientes categorías: A) el tipo de planta según sus productos finales en el SIC base código de cuatro dígitos); B) el tipo de proceso realizado por la planta o unidad; por ejemplo: líquidos (F) líquidos/sólidos  $(F/S)$ , o sólidos  $(S)$ ; C) el tipo de proyecto o planta construida; por  $-F(S)$ ejemplo: una nueva planta en un nuevo lugar ( NP), nueva unidad existente en un lugar ( NU), o expansión de la misma ( E%); y D) el monto del pro yecto; ejemplo: menos de un millón, de un millón <sup>a</sup> <sup>10</sup> millones, y más de 10 millones.

Obtenemos datos de <sup>156</sup> diferentes proyectos; separando el tipo de proceso como: líquidos, 103 proyectos; F/S, 41; S, 12. Una base del tipo de pro yecto fué: NP, 35 proyectos; NU, 97; E%, 24.

Tomando los extremos en distribución de los componentes de peso (2 de los <sup>4</sup> principales componentes y <sup>7</sup> subcomponentes de equipo) por clase de pro

ceso y proyecto, calculamos índices compuestos para cada año en el perío do de 15 años, 1947-1961. Sorpresivamente, el acuerdo entre los valores totales del índice se acercaron demasiado, aunque algunos de los factores de peso individuales en un índice que difieren grandemtne <sup>a</sup> los pesos co rrespondientes en el otro índice. De este análisis, para el proceso quí mico de industrias, las diferencias entre índices basados en <sup>3</sup> tipos de procesos <sup>y</sup> <sup>3</sup> tipos de proyectos, fueron menores para justificar una serie de índices múltiples. El índice de costo de planta de Chemical Engineering por eso, se calcula con un promedio de peso de todos los factores desarro llados en nuestro análisis de 156 proyectos. (Ver gráfica No. 3-A).

#### DESCRIPCION DE COMPONENTES DE EQUIPO

He aquí una breve descripción de <sup>7</sup> subcomponentes del equipo componente en el índice de Chemical Engineering.

1.- Equipo fabricado. Incluídos en este grupo están los siguientes artículos representativos de equipo: calderas, hornos y calentadores; columnas <sup>y</sup> torres ( con cubetas); cambiadores de calor, condensadores y recalentadores; tambores procesadores, recipientes y tanques de presión; tanques de almacenaje y esferas; evaporadores.

Los pesos se basan en un estudio detallado de una cantidad actual de materiales y trabajo, introduciéndose a todas las industrias que pro ducen los artículos arriba mencionados. Los precios para los artícu los individuales como acero blindado, estructural, formas y diseños, hojas y cintas de acero, y valiosos productos aleados, se obtienen de los índices del BLS. El componente del salario del trabajo de fa bricación es del dato mensual del BLS (SIC grupo 34-productos metáli

cos fabricados) apropiadamente correctos para los cambios de producti vidad descritos abajo. Hay <sup>16</sup> BLS índices de precios de materiales <sup>y</sup> <sup>6</sup> BLS índices de precio por artículos procesados ( por ejemplo: tanques, tanques almacenadores de líquidos) combinados en este subcomponente.

2.- Maquinaria de Proceso. Aquí nos referimos <sup>a</sup> esos artículos de maquinaria y equipo que frecuentemente se compran en la tienda mejor que en la fábrica. Casi siempre son fuentes eléctricas <sup>y</sup> equipo mecánico, y que se piensa en ellos como maquinaria ( opuestos <sup>a</sup> recipientes). Los artículos comunes de proceso de maquinaria son: centrífugas, filtros equipo mezclador y agitador, hornos giratorios y secadores, convertidores <sup>y</sup> otros equipos manuales, alta presión, vacío <sup>o</sup> equipo de refri geración, expulsores, equipo de molienda <sup>y</sup> quebradoras, espesadores <sup>y</sup> fijadores, abanicos y ventiladores.

Este índice subcomponente se calcula de: A) un porcentaje ponderado de un índice general de maquinaria y equipo industrial de un BLS; -B) un índice computado de materiales y componentes de trabajo basados en datos del Censo de Fabricantes, de 1958; C) alguna maquinaria de proceso industrial <sup>e</sup> índices de equipo del BLS ( como convertidores, equipo de materiales manuales). Hay 27 índices de precio usados en el BLS, más el rango de ganancias en promedio para el grupo SIC 35 - maquinarias) corregidos para productividad.

- 3.- Tubería, válvulas y conexiones. Este subcomponente se compone de 22 índices de precio de BLS para estos artículos.
- 4.- Instrumentos de proceso y controles. Se computa de promedio de peso de materiales y costos de trabajo como se manifiesta en el Censo de - Fabricantes de 1958, además de algunos índices de precio de artículos

119

instrumentos del BLS. Incluídos en el índice total hay <sup>27</sup> índices de precio del BLS además del dato de ganacias de promedio por hora del BLS, para el grupo SIC 38 ( instrumentos de productos relacionados), corregidos para productividad.

- 5.- Bombas y compresores. Este es un promedio ponderado de <sup>4</sup> índices de precios del BLS para estos artículos.
- 6.- Equipo eléctrico y materiales. Estos son <sup>11</sup> índices de precios ponde rados del BLS y promediados para este subcomponente ( por ejemplo: motores transformadores, interruptores, alambres y cables).
- 7.- Soportes estructurales, aislantes <sup>y</sup> pintura. Incluídos en este subcom ponente están: acero estructural, materiales para cimentaciones ( con creto y barras reforzadas), aislantes, madera y pintura. Se calcula de un promedio de peso (pesos obtenidos de nuestros estudios) de 6 in dices del BLS.

#### OTROS INDICES COMPONENTES

Construcciones.- Este componente resulta de un promedio de peso de un índi ce especial del BLS de materiales para construcción y promedios de gananci as por hora de los contratistas en general para los trabajos de la construc ción, corregidos para productividad. El alcance de materiales y de traba jar es de 53% y 47%, respectivamente.

Levantamiento e instalación.- Esto es simplemente el promedio de ganancias por hora determinados por el contrato de construcción índustrail del BLS, ajustados para los cambios de productividad en el trabajo. Antes de escoger esta fuente de datos, hicimos un estudio <sup>a</sup> fondo de alternativas de —

120

fuentes de los datos de construcción, ambos privados y gubernamentales. - Nuestra conclusión fué que aunque los rangos de trabajo (ejemplo: \$/hr.) fueron diferentes de fuente <sup>a</sup> fuente, sus tendencias eran casi exáctamente las mismas en cada caso. Para la consistencia de fuentes, y porque - representaban el tipo de contratistas y prácticas de construcción usadas por los procesos industriales, se escogieron los datos de BLS.

Ingeniería y Supervisión de Construccíón.- Esto se compone de <sup>3</sup> temas: - A) Igenieros, B) dibujantes y C) supervisores y trabajadores ( obreros, expeditadores, inspectores, estimadores, verificadores, dependientes). Los pagos para ingenieros se obtienen de los estudios realizados por el -BLS anualmente 5, la Comisión de Ingeniería de la Junta de Consejo de Ingenieros, y la Sociedad Nacional de Ingenieros Profesionales ( los últimos <sup>2</sup> estudios se han hecho cada año). Esta extrapolación se corrige, por - supuesto, tan pronto como se disponga de un nuevo dato de cualquiera de estas <sup>3</sup> fuentes.

El promedio de pagos para dibujantes, supervisores y trabajadores, del mis mo estudio anual del BLS que incluye el de los ingenieros.

De nuestro estudio de proyectos de proceso industrial, obtuvimos los síguientes porcentajes de peso de <sup>3</sup> categorías: ingenieros 33%; dibujantes 47%; supervisores <sup>y</sup> trabajadores 20%. El promedio de pagos para los cambios de productividad se corrige antes de que el componente del índice se calcule.

#### CORRECIONES PARA PRODUCTIVIDAD

Puesto que una de las principales ventajas construidas dentro de los índi ces de Chemical Engineering, es una correción de salarios y rangos de ga-

nancias para cambios en la productividad, describiremos con detalle nuestro procedimiento para hacerlo.

Hay escasez de datos y estadísticas en el rango de cambios de productividad o, más explícitamente la verdadera salida del producto por hora/ hombre.

Los pocos estudios que se han realizado son recientes, aunque la productividad en sí es de cantidades variables, dependiendo del número de factores, es posible correlacionar el cambio de productividad contra el tiempo y -reducir una tendencia o rango de promedio de cambio para cualquier período dado. Se expresan las tendencias de productividad como "porciento de rango de cambio por año", los siguientes valores se han calculado de los perío dos establecidos:

## RANGO DE PORCENTAJE DE CAMBIO P/AÑO EN LA SALIDA POR HOMBRE/HORA

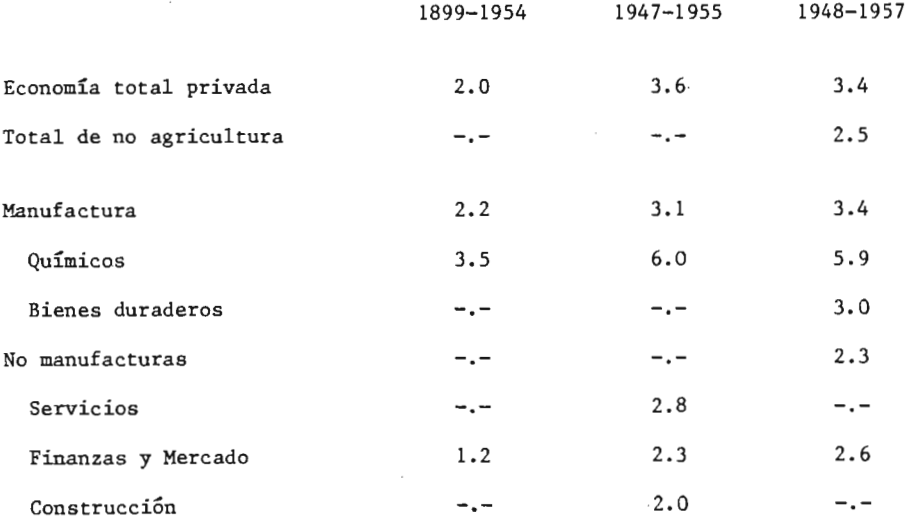

Del análisis de estos datos, junto con las consultas con expertos en el - Del análisis de estos datos, junto con las consultas con expertos en el -

el campo de las mediciones de productividad y aplicaciones, hemos escogido un promedio de cambios de productividad de 2.5%/año. Este rango se -aplica <sup>a</sup> todos los sueldos y salarios usados <sup>a</sup> través de nuestros índices, para corregir los cambios de productividad asumidos.

Nuestro procedimiento matemático es el dividir las ganancias establecidas por cualquier año por el factor  $(1.025)^n$ , donde la letra "n" es el número de años desde un año-base arbitrario, donde el factor fué tomado como - - -1. 000. Por ejemplo: para ganancias de <sup>10</sup> años desde el año base, las ganancias correctas son los rangos corregidos o establecidos (\$/año o\$/hora) divididas por  $(1.025)^{10}$  = 1.2801.

Estamos advertidos que la productividad varía de año <sup>a</sup> año, a diferentes rangos, pero aunque como se muestra en la tabla anterior, las tendencias no difieren mucho por varios períodos y como varias veces se ha repetido antes, los índices de costo se construyen por el exacto reflejo de las ten dencias en varios componentes de costo. Aún más con la economía, tenemos la seguridad de que una siempre creciente cantidad de datos de productívidad vendrán en el futuro, con infasís en aún más segmentos de la economía. Por eso, una vez que hayamos construido un factor de productividad en pues tro índice, será sencillo corregirlo con mejores datos según vaya aparecien do.

Algunos ejemplos matemáticos deben sostener nuestra conclusión de que los índices de costo sean más exactos cuando los costos de trabajo se corrijan para cambios en la productividad. Asumiendo que tenemos un índice de costo que se compone del. 50% trabajo y ganancias de otros trabajadores ( espe cialmente el caso de índice total de Chemical Engineering) y que el verda dero rango de cambios de productividad es 3. 5%/ año sobre el período de -- <sup>10</sup> años ( cuando estamos calculando el índice total).

Caso 1) Asumiendo que usamos un ragno de productividad de cambio de 2. 5%/ año. Aunque 3. 5% es 40% más grande que 2. 5%, los factores de productividad son actualmente iguales <sup>a</sup> 1. 000 más el rango fraccional del cambio de productividad. En ese ejemplo, el error en el componente de trabajo de un índice en el décimo año por el uso de un rango equivocado, sería ( 1. 035/ 1. 025Y° menos 1. 000, ó 10%. Este es un error en el índice total de solamente (10% X 0.50) ó 5%.

Caso 2) Asumiendo que no hagamos correcciones para los cambios de produc tividad del todo en nuestros rangos de trabajo, para suponer el factor de productividad de 1. 000, entonces el error en el décimo año en el componen te de trabajo de un índice sería  $(1.035/1.000)^{10}$  menos 1.000, o alrededor de 41%. En términos del índice total, encontramos que( 41% R 0. 50) o alrededor del 20% es el error en nuestro índice total de costo computado.

Estos ejemplos aclaran perfectamente que todos los índices de costos que tienen rangos de trabajo como componentes y que no se corrigen para la pro ductividad del trabajo, se les ha creado lo que los técnicos en índices - llaman " Tendencia Creciente". Esto muestra también que algunas correcciones para dar razón del cambio de productividad, que se basa en datos y razonamientos económicos es mejor que suponer un cambio de cero, por lo menos sobre cualquier período razonable. Se vuelve de la responsabilidad de las personas que hicieron el índice, el uso de la más reciente y segura información de productividad para reducir cualquier posible error en sus índices; según este factor, haremos con todos los índices de Chemical Engineering, una revísión:

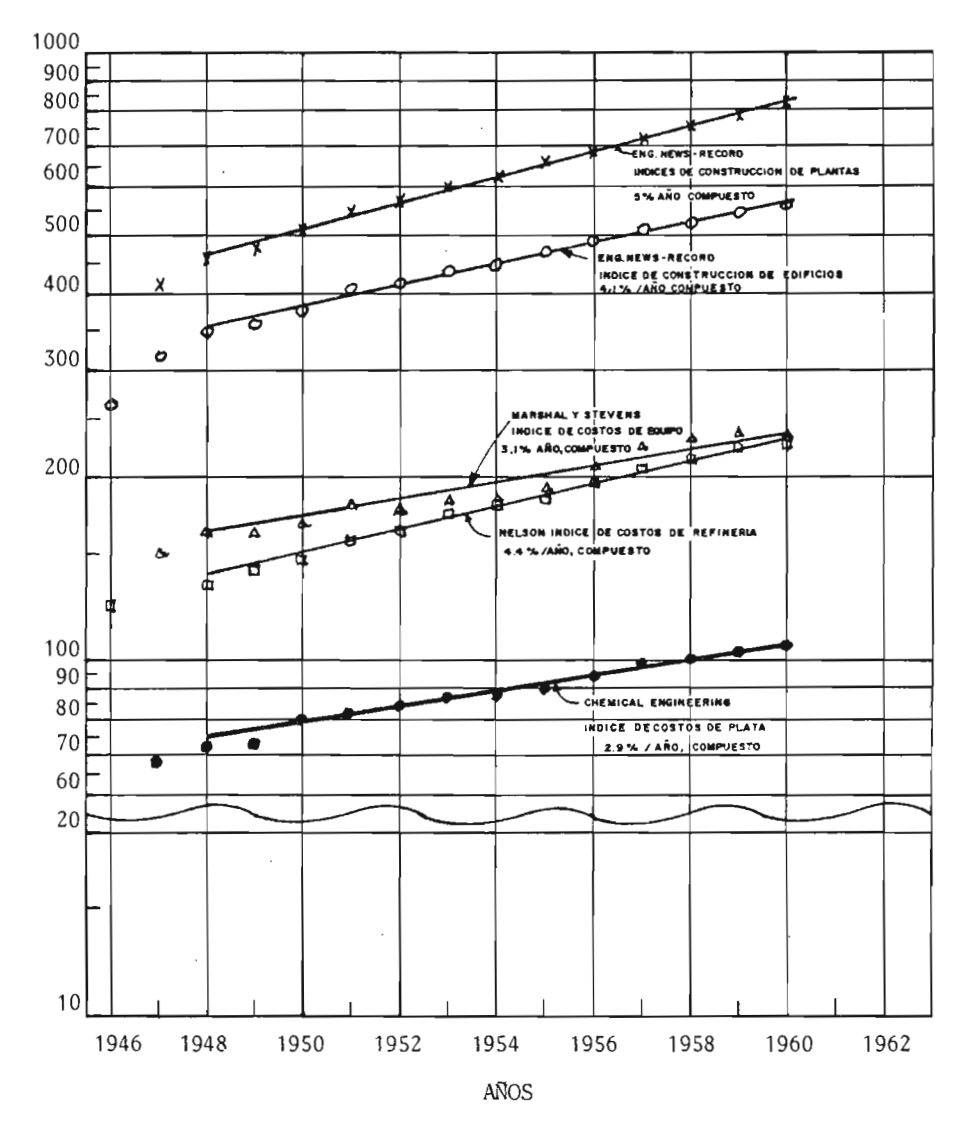

MUESTRA DE LOS ULTIMOS RANGOS DE CRECIMIENTO DE LOS INDICES DE COSTOS DE PLANTAS DE CHEMICAL ENGINEERING

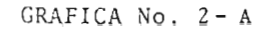

125

NIVEL DE INDICES

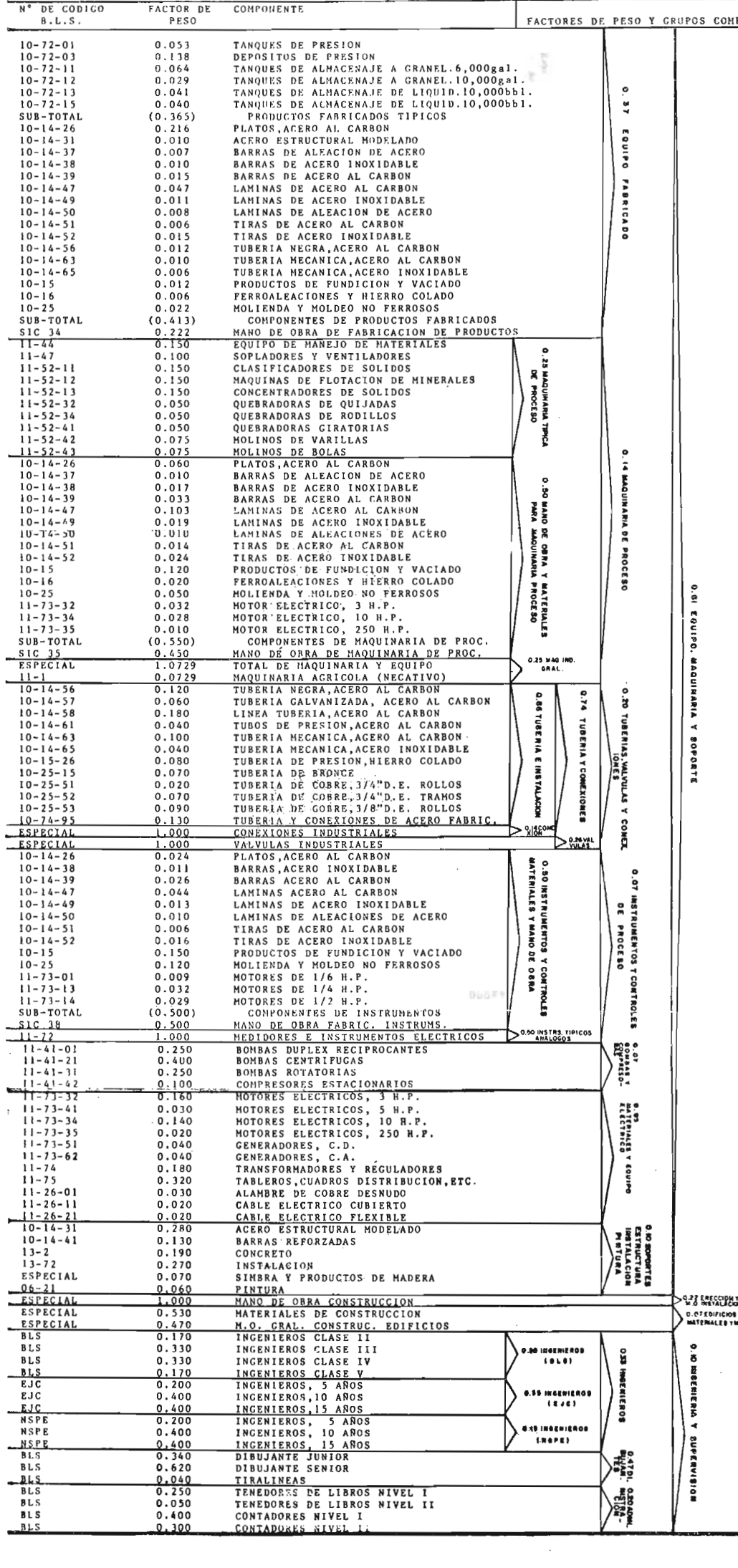

FACTORES DE PESO Y GRUPOS COMPONENTES

 $0.31$ 

Equied

**FABRICADO** 

**O. 25 MAQUINARIA 1**<br>DE PROCESO

**TRACA** 

 $\ddot{\phantom{0}}$ 

H

**INDICE** 

ă E01103  $\overline{\phantom{a}}$ 

PLANTA

 $\mathbf{R}$ 

**CHEMICAL** 

ENBINEERIKE

COMPONENTE

FACTOR DE

PESO

 $0.053$ 

 $\begin{array}{c} 0.138 \\ 0.0640 \\ 0.0440 \\ 0.0440 \\ 0.0440 \\ 0.0440 \\ 0.0440 \\ 0.000 \\ 0.010 \\ 0.010 \\ 0.011 \\ 0.000 \\ 0.011 \\ 0.000 \\ 0.011 \\ 0.000 \\ 0.012 \\ 0.010 \\ 0.012 \\ 0.010 \\ 0.012 \\ 0.010 \\ 0.012 \\ 0.010 \\ 0.013 \\ 0.010 \\ 0.015 \\ 0.010 \\ 0.015 \\ 0.0$ 

 $0.075$ 

N° DE CODICO

 $B.L.S$ 

 $\begin{array}{c} 10-72-01 \\ 10-72-03 \\ 10-72-11 \\ 10-72-13 \\ 10-72-15 \\ \end{array}$ 

SUB-TOTAL

 $\begin{array}{c} 10-14-26\\ 10-14-31\\ 10-14-3\\ 10-14-32\\ 10-14-39\\ 10-14-39\\ 10-14-49\\ 10-14-49\\ 10-14-49\\ 10-14-52\\ 10-14-52\\ 10-14-56\\ 10-14-56\\ 10-14-56\\ 10-14-56\\ 10-14-56\\ 10-16-6\\ 10-16-6\\ 10-16-6\\ 10-16-6\\ 11-52-11\\ 1-52-12$ 

 $\frac{11-52-43}{10-14-26}$ 

 $10-14-47$   $10-14-49$   $10-14-50$   $10-14-51$   $10-14-52$   $10-15$   $10-25$ 

BLS<br>BLS  $rac{BLS}{EJC}$  $E \cup C$  $rac{EJC}{NSPE}$ NSPE NSPE<br>BLS **BLS**  $B L S$ **BLS** 8 L S<br>B L S  $BLS$ 

 $\blacksquare$ 

 $\overline{a}$ 

GRAFICA No. 3-A

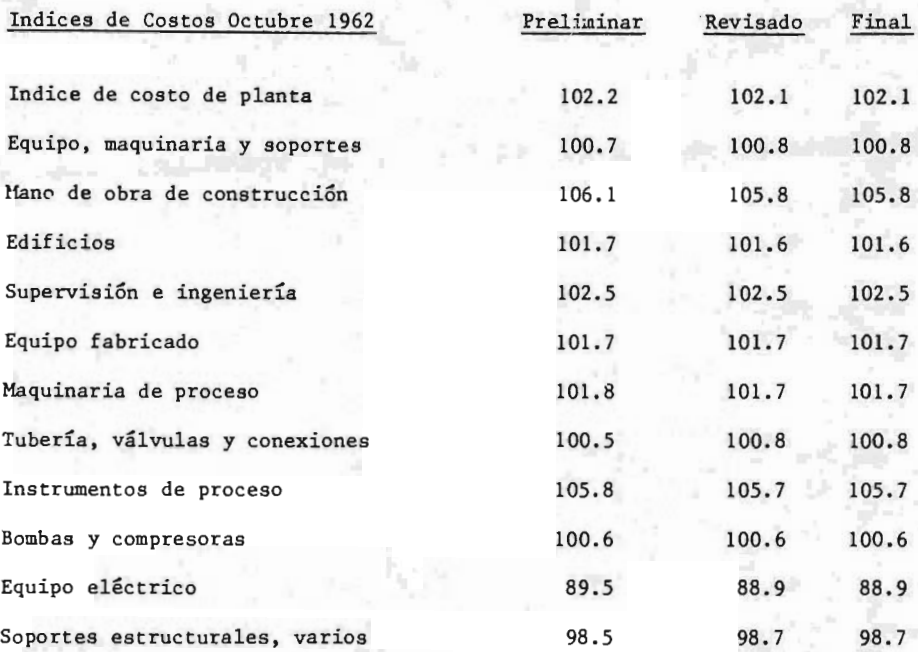

### Ejemplo:

Un proyecto de construcción de una planta de proceso para amoníaco, hecho en 1958, fué calculado en <sup>27</sup> millones de dólares, estimar su costo en 1965.

Recurrimos al índice de Chemical Engineering:  ${7}$ 

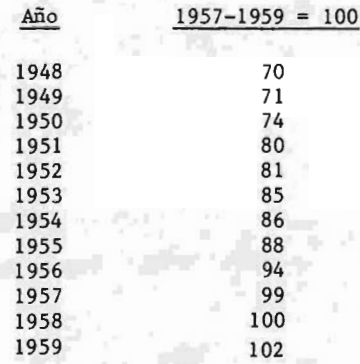

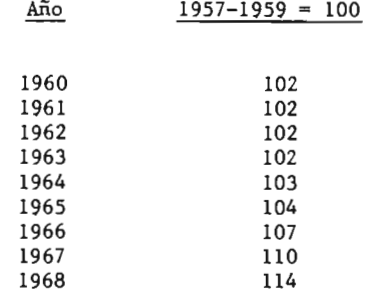

 $\frac{1965}{1965}$  -  $\frac{1965}{1965}$  = 2.7 X 10<sup>7</sup> X  $\frac{104}{106}$  $I_{1958}$  2.  $I_{100}$ 

$$
c_{1965} = 2.7 \times 10^7 \times 1.04
$$

 $C_{1965}$  = 28,080,000.00 dólares

EFECTOS DE LA INFLACION EN LOS INDICES DE CHEMICAL ENGINEERING Y DE MARSHALL & STEVENS

<sup>A</sup> continuación presentamos cuatro artículos en los que puede observarse cla ramente el impacto de la inflación en los índices de precios <sup>o</sup> de costos, en particular hace cada uno de ellos, un exhaustivo análisis de este impac te en el índice de costos de construcción de plantas de Chemícal Engineering y en el índice de costos de equipo industrial de Marshall y Stevens, mostrando al mismo tiempo la gran importancia que adquieren los índices, sobre todo en épocas de inflación como las que estamos atravesando.

1.- "Los indices de costo de plantas apuntan a la inflación"

Especialmente confeccionada para mostrar las tendencias en el costo de una plant- química, el índice de construcción de Chemical Engineeríng tiene ya <sup>3</sup> años. Aquí mostramos como se puede usar, como compararlo con otros <sup>2</sup> ín

 $1<sub>2</sub>$ 

dices y algunos cambios menores en la forma que lo computamos.

La economía de los Estados Unidos muestra signos claros de inflacíón. F1 resultado neto, alza de precios en el sector industrial, concierne no so lo <sup>a</sup> la administración de Washington, sino también <sup>a</sup> los ingenieros que construyen plantas y los gerentes corporativos que asignan los fondos necesarios.

Reflejando esta tendencia inflacionaria, el índice de costo de planta de la ingeniería química, muestra un movimiento ascendente definido. Después de varios años de relativa estabilidad, la figura preliminar de - - 1965 es de 104. 2, que está arriba con 0. <sup>9</sup> del de 1964. Aún más significativo es que en el cambio de <sup>1965</sup> ocurrido <sup>a</sup> fin de año, con la figura de diciembre hasta 1.3 del de diciembre de 1964 a 105.2.

No todos los componentes del índice de Chemícal Engineering participan igualmente en la tendencia ascendente. Por un lado, bombas y compresores muestran un movimiento ascendente más fuerte en 1965. El alza en el costo de la ingeniería y supervísión, también contribuyó significativamente. Contrario a ésto, el componente reflejando los precios de mayoreo de equipo eléctrico, descendí5 continuando una tendencia consistente de la base del período de 1957 - 1959.

Comparación de índices.

E1 diagrama ( gráfica No. 47Aipermite una comparación visual del índice de costo de planta de Chemical Engineering con otro método descrito en las tendencias de costos: el índice de costo de equipo de Marshall & Stevens. Para los propósitos de este argumento (1947-1965), el último índice se ha ajustado a la base del Indice de Chemical Engineering (1957-1959) por los

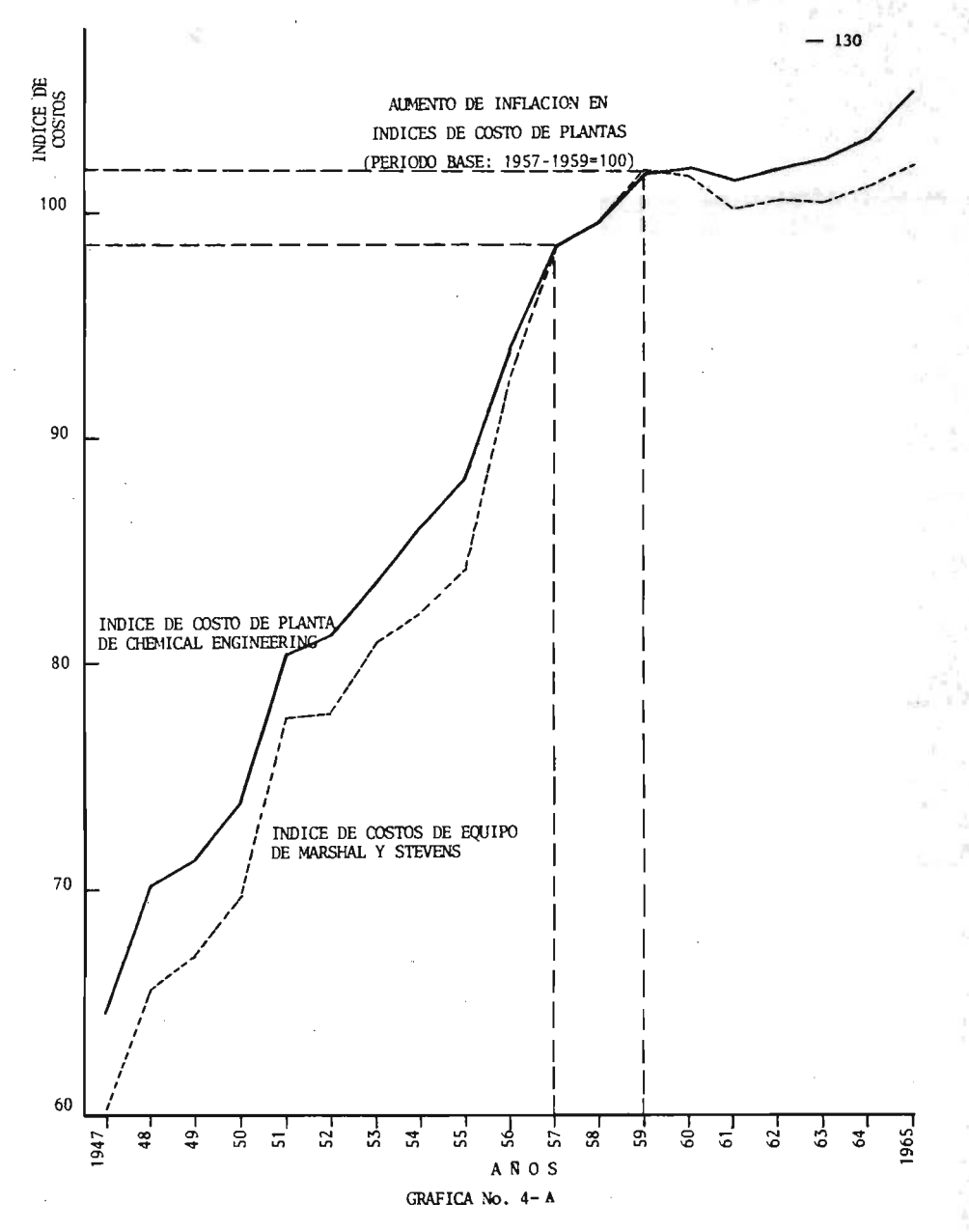

siguientes factores.

Marshall & Stevens ( $1926 = 100$ ):  $1957 - 59 = 230$ 

Los índices de costo de equipo, los reúne trimestralmente para Marshall & Stevens, una firma de evaluación de ingeniería de los Angeles. Los índices mostrados arriba son un 47% de la industria Chemícal Engineering, que reporta <sup>a</sup> este índice junto con <sup>12</sup> índices industriales especializados de Marshall & Stevens y un promedio de proceso industrial, en cada publicación; las figuras o tablas anuales para el período 1947-1965, se muestran en la tabla 5-A.

Cómo se obtuvieron estos números, es mostrado por R. W. Stevens en el reporte de ingeniería química de noviembre de 1947 (re-impreso en "Costos de Ingeniería en los Procesos Industriales", McGraw-Hill 1960). Tomando del artículo de Stevens: " Los índices industriales no se basan en el costo, periodicamente reportado de una cierta máquina <sup>o</sup> grupo de máquinas utiliza das en una industria. En lugar de esto, se basan en herramientas de equipo detalladas por nosotros <sup>y</sup> otras según los años .... Si los costos actuales <sup>o</sup> costos detallados de herramientas indican que un índice producido - por las fórmulas está fuera de serie, se ajusta el índice.... Podemos apli car <sup>o</sup> no el factor de oferta. Es un modificador desarrollado de indicadores generales de negocios".

El índice de costo de equipo de Marshall & Stevens, incluye instalación, pero excluye construcción <sup>e</sup> ingeniería. Como no se comparan ya sea con el componente de equipo del índice de ingeniería química que excluye trabajo, <sup>o</sup> el índice que incluye construccíón <sup>e</sup> ingeniería, así como trabajo. A pe sar de todo, los índices de Marshall & Stevens, siguen el mismo patrón ge-

# INDICES COMPARATIVOS ANUALES DE COSTOS DE EQUIPO

## DE MARSHALL Y STEVENS

(PERIODO BASE: 1926=100)

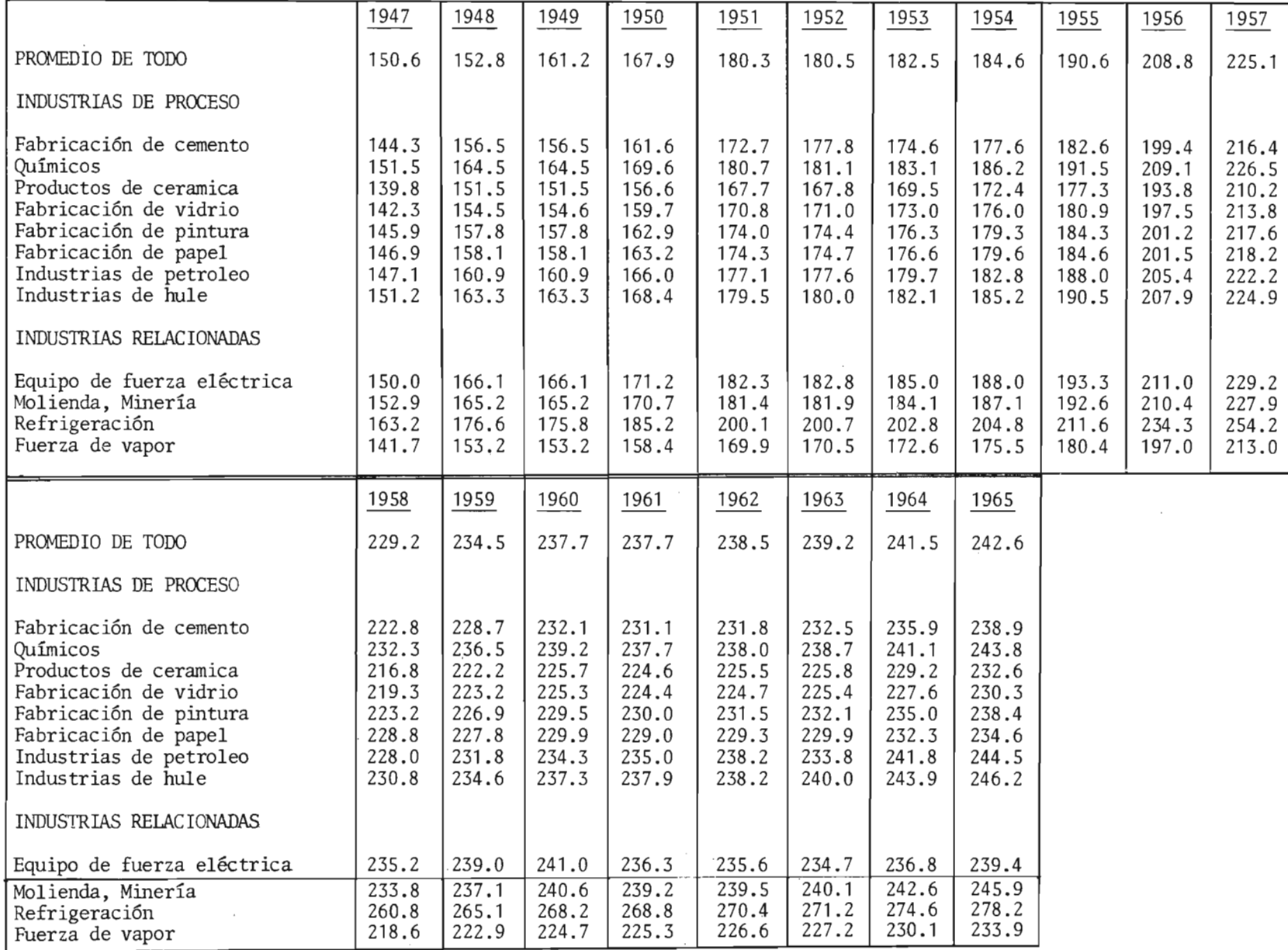

neral; los usuarios de los índices de costos de plantas y los de los índi ces de Marshall & Stevens, deben necesariamente tomar estas figuras en par te con fe, de donde el cálculo del índice de ingeniería química puede ser duplicado por un ingeniero <sup>a</sup> partir de los detalles publicados y compilados por la oficina de Estadísticas del Trabajo.

Conociendo como se compila el índice de Chemical Engíneering, un ingeniero puede modificarlo para adaptarlo <sup>a</sup> su propio sector del C. P. I. ( Cost Plant Index).

El índice de costos de planta de Chemical Engineering, se introdujo hace <sup>3</sup> años, debido <sup>a</sup> la necesidad de un índice para mostrar un plan de costo qui mico. Además de ser diseñado específicamente para las industrias de proce so químico, ofrecía estas ventajas sobre los índices de costo de construcción:

- Todo trabajo y sueldo <sup>o</sup> salario se ajusta continuamente a las tendencias en la productividad del trabajador.
- E1 costo de supervísi6n <sup>e</sup> ingeniería para diseño y contrucción se inclu ye
- Los artículos no usados, artículos que no son normalmente para el C. P. I. no quedan incluidos dentro del índice.

Los <sup>4</sup> componentes principales del índice de ingeniería química con factor de peso de porcentaje para cada uno, son: Equipo, maquinaria y soportes media 61% Instalación 22% Edificios y materiales 7%

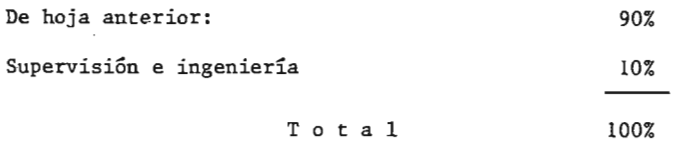

Equipo, el principal componente por peso, tiene los siguientes subcompo nentes:

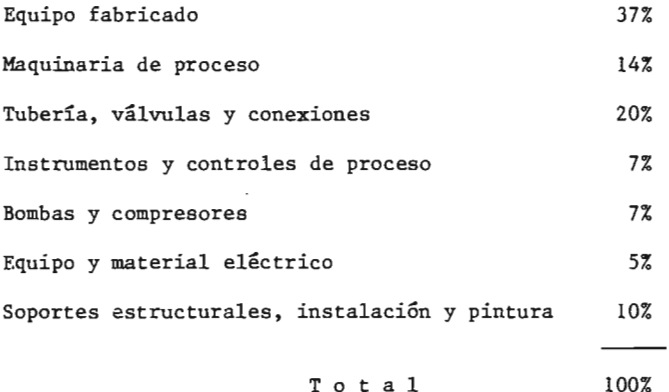

(Ver Tablas Nos.  $6-A$  y  $7-A$ ).

El precio de bombas y compresores, por ejemplo, comprende 7% X 61 % -4. 27%) del índice total. Los precios de estos sub - componentes están so bre bases sin instalación.

Cada sub -componente, en cambio, se construye de porcentajes apropiados de aún artículos más básicos. Constituyendo el índice de tuberías, válvulas <sup>y</sup> conexiones, por ejemplo, tenemos estos artículos:

Tuberías, acero al carbón Tuberías, galvanizados y acero al carbón Líneas de tuberías, acero al carbón Tubos de presión, acero al carbón

(PERIODO BASE: 1957-1959=100)

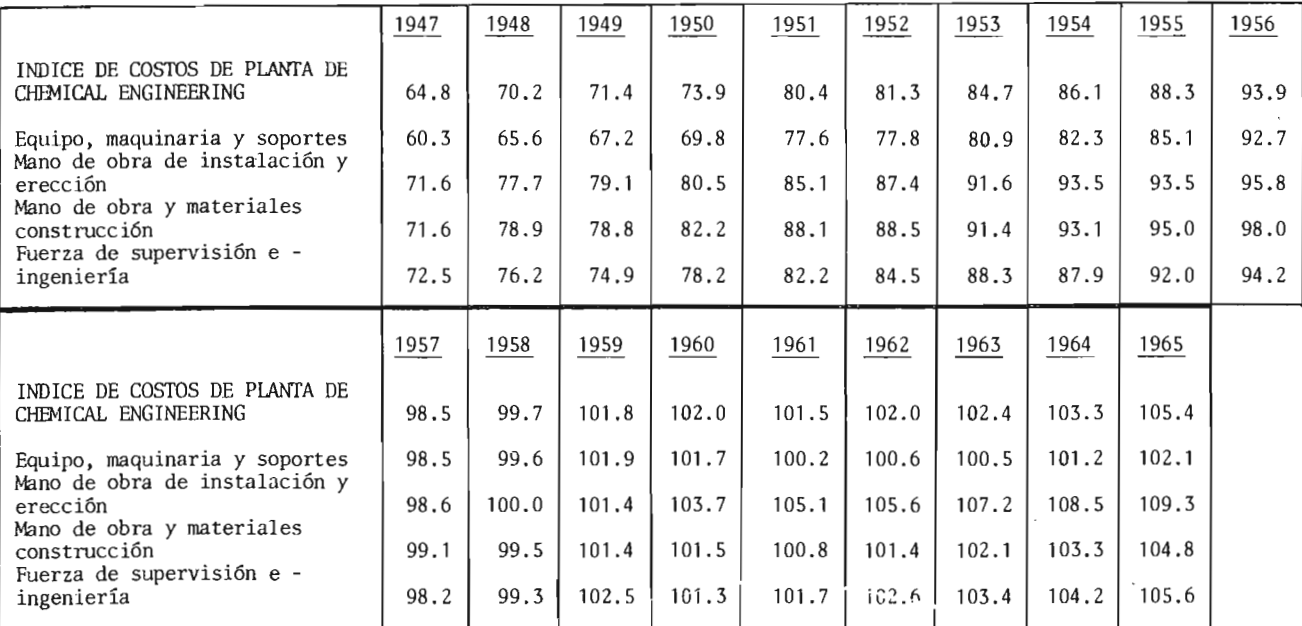

TABLA No.  $6 - A$ 

135
# TENDENCIA DE COSTOS DE EQUIPO DESDE 1947

(PERIODO BASE: 1957-1959=100)

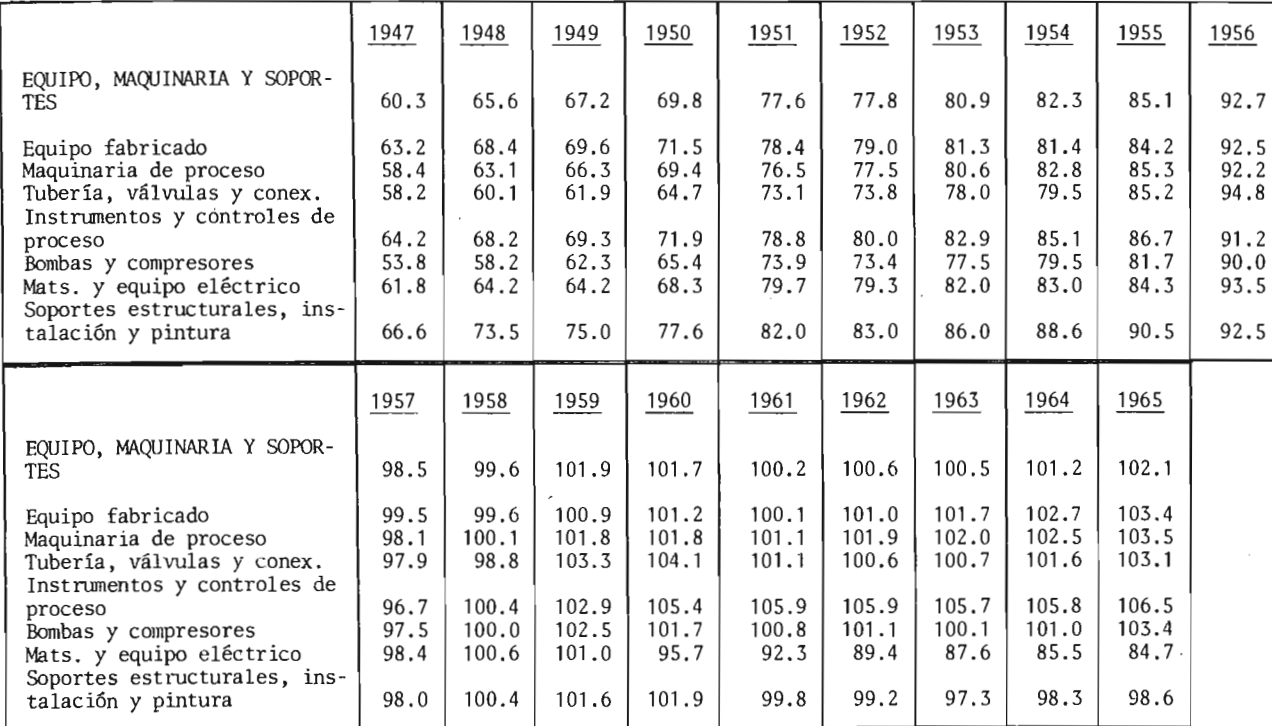

TABLA No. 7 - A

نغ<br>و

Entubamiento mecánico, acero al carbón Entubamiento mecánico, acero inoxidable Tuberías de presión, hierro fundido Tubería de latón Tubería de cobre 3/4 en D. E. rollos Tubería de cobre 3/4 en D. E. tramos Tubería de cobre 5/8 en D. E. rollos Válvulas y conexiones fabricados de acero Accesorios industriales Válvulas industriales

La Chemical Engineeríng obtuvo los porcentajes de pesos de varios componen tes después de detallarlos en el análisis de datos de <sup>156</sup> proyectos de coas truccíón de plantas, provistas generosamente por un número de contratistas <sup>y</sup> consultores de compañías de proceso industrial. La principal fuente de datos de costo anual y mensual son los 69 índices de precio de mayoreo de artículos y materiales publicado por la oficina de estadísticas del trabajo.

Por ciertos cambios en los procedimientos de reporte hechos por B.L.S., Ingeniería Química ha ajustado sus índices de composíción de acuerdo <sup>a</sup> éstos:

Material y equipo  $20\%$ Clasificadores de sólidos 20% Concentradores de sólidos 20%

Otros artículos en está categoría permanecen iguales que como eran originalmente.

\* B.L.S. no hace reportes de precios de bombas duplex. En este caso, hemos simplemente substituido el índice de precio por las bombas.

 $-137$ 

\* El B.L.S., ya no reporta las ganacias de dibujantes junior y senior, -habiefidose cambiado <sup>a</sup> una clasificación más significativa por un nivel de reponsabilidad.

Los componentes de ingeniería y supervisión ahora se computan así:

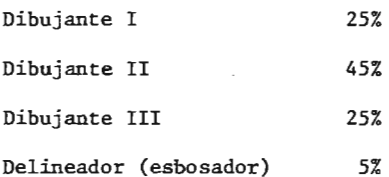

B. L. S. ya no reporta las entradas de las operadoras de máquinas en los balances. Para compensar hemos substituido:

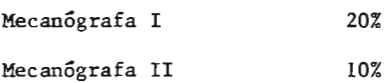

Límites del índice.

Además del cuidado <sup>o</sup> análisis por el que pasa el índice de costo de planta de Chemical Engíneering, tiene algunos límites que debemos tener en mente:

- Debe usarse sólo para plantas de proceso industrial, y no para construc iones en general y otros diferentes tipos de facilidades industriales. Puede ser aplicado para relacionar facilidades tales como plantas de tratamiento de aguas de albañal).
- \* No permite cambios en los costos de tierra ni incluye contratación ni ganancias.
- \* No permite el desarrollo del proceso. (Por otro lado, los cambios en la tecnología de la fabricación de algunos componentes básicos, ejemplo: -

figuras estructurales de acero, se reflejarán en los índices de mayoreo apropiados, y el desarrollo en la productivdad se permite en un porcentaje de 2. <sup>5</sup> al año).

Cómo se puede usar el índice:

El índice de costo de planta de Chemical Engineeríng, se puede usar ya sea tal y como se ha publicado <sup>o</sup> ajustándolo según necesidades.

Supongamos, por ejemplo, que un ingeniero en la industria farmacéutíca no está de acuerdo con la ingeniería química que solamente permite el <sup>77</sup> del costo para construcciones. Para su propósito puede decidir que la mejor base para reunir los <sup>4</sup> principales componentes puede ser:

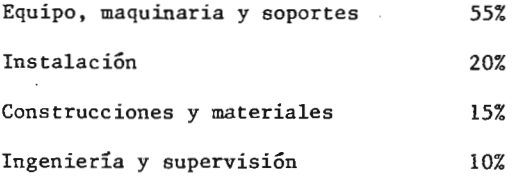

El puede descomponer la figura publicada en el índice y computar su propio índice de costo de planta farmacéutica recombinando los <sup>4</sup> principales componentes.

Aún en una planta de proceso, los subcomponentes de un equipo pueden necesitar un ajuste. Esto puede ser cierto para algunos casos especiales como el de plantas electromagnéticas, donde lo permitido generalmente es el <sup>57</sup> para equipo eléctrico donde obviamente éste es muy bajo. Otra clase de ajuste puede basarse en sí el proyecto es para facilidades de fabricación <sup>o</sup> se incluyen facilidades tales como oficinas, bodegas, embarque, etc.

Por otro lado, hemos analizado el origen de 156 plantas en proyecto desde

 $-139$ 

dos diferentes ángulos para diferenciar los índices de costo. Una base era el segregar los proyectos <sup>a</sup> lo que representaban, una planta en un nue vo lugar, una nueva unidad <sup>o</sup> expansíón en un lugar existente. El otro -- punto de vista clasifica los proyectos en categorías de proceso de líquidos, proceso de líquidos/ sólidos y proceso de sólidos.

El acuerdo entre los valores del índice total fué bastante acertado para todas las categorías, aún de los valores extremos de los factores de peso individual de un índice diferían de los pesos correspondientes del otro ín dice. De este análisis concluímos que para el proceso químico industrial, las diferencias entre los índices basadas en las <sup>3</sup> clases de proyectos eran muy pequeñas para justificar una serie de índices múltiples.

Chemical Engineering no tiene manera práctica de checar la exactitud de - sus índices de costo de planta. Puede ser suficientemente razonable para nosotros el preguntar <sup>a</sup> un contratista por el costo estimado período de una planta de proceso "estandard", por ejemplo, la unidad de destilación de petroleo crudo. Pero aún cuando ésto checara perfectamente, no sabríamos qué tan bién es aplicado el índice en plantas de ácido fosfórico, molí nos de pulpa de madera o fundidores de cobre.

# 2.- "Tres nuevos indicadores económicos" {10 }

Aquí tenemos <sup>3</sup> nuevos barómetros de tendencia económíca en las industrias de proceso químico. Medidas de rendimiento, valor de rendimiento y rangos operantes, han sido designados para dar una imagen exacta de la salud económica del CPI.

Con esta publicacíón, Chemical Engineeríng introduce <sup>3</sup> nuevas medidas men suales de actividad en las Industrias de Procesos Químicos (CPI):

1.- CPI Valor de rendimiento. 2.- CPI índice de rendimiento. 3.- CPI rangos operantes. Estos reemplazarán a los índices de consumo químico - y aparecerán en la sección de indicadores económicos de esta revista en la contraportada <sup>a</sup> partir de la edíci6n del <sup>24</sup> de abril de 1967.

Estos nuevos indicadores preparados por el Departamento Económicu de las publicaciones MCGraw- Híll, reflejará hasta la fecha tendencias económicas. Separadamente, mostraron mes con mes el valor del dólar de productos embar cados para el CPI, el cambio en el volumen físico de rendimiento y el por centaje de capacidad que el CPI está usando. Juntándolos, también provee rán guías para cambiar precios y cambios en capacidad para ser agregados.

Para ilustrar, aquí está lo que nos dicen las gráficas (ver gráficas Nos.-5-A, 6-A y 7-A, por nov., y dic. de 1966.- El valor del dólar del rendi miento de embarques del CPI, se elevó \$ 300 millones entre noviembre y diciembre. Pero el volumen físico de producción no muestra virtualmente nin gún cambio, de acuerdo con el índice de la CPI. Al mismo tiempo, la capacidad será usada para hacerlo descender suavmente. Esto indica alza de - precios, ya que el rendimiento físico continúa sin cambio mientras el valor del dólar aumenta con las ventas. Una caída en el rango operativo jun to con un índice de producción inalterable significa que la capacidad del CPI ha aumentado, se tendrán facilidades de producción, pero no todas - ellas se han utilizado.

Indice de producción.

El índice de producción es una medida del volámen físico de producción. - El perído base, igual a 100, es el promedio de 1957 - <sup>1959</sup> de producción anual y todos los números de los índices están expresados como un porcenta

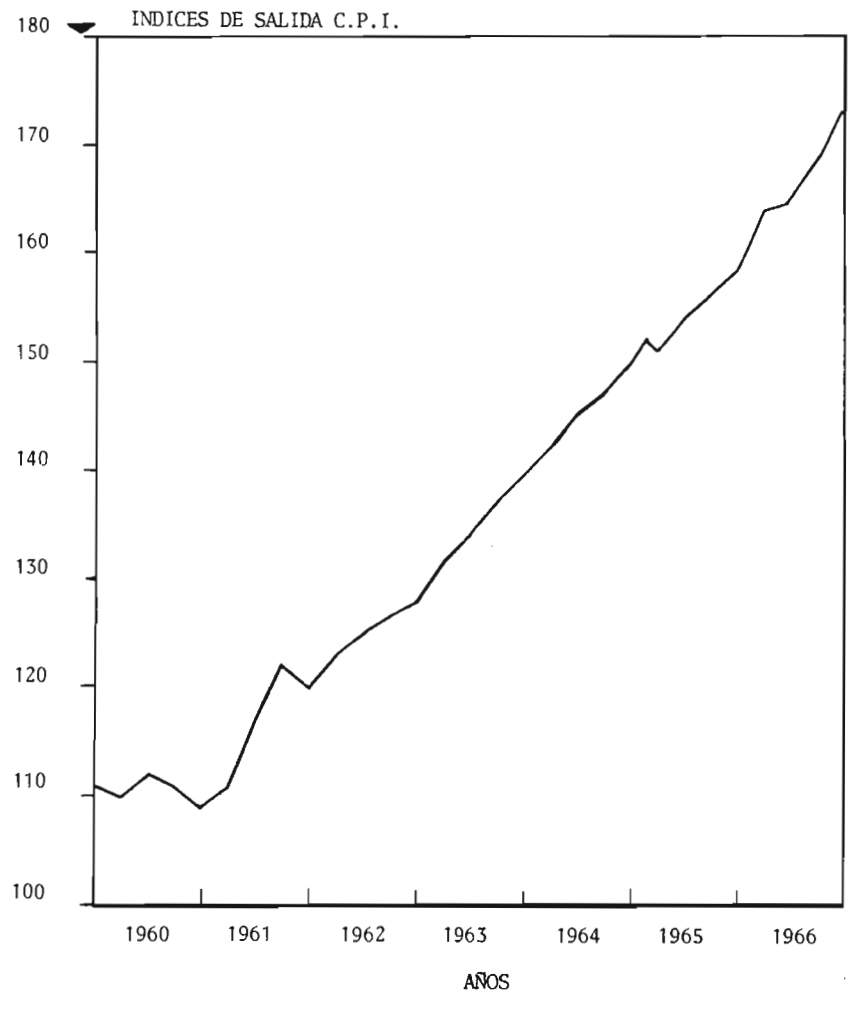

## MEDIDAS DE RENDIMIENTO

1957-1959=100

GRAFICA No. 5-A

 $- 142$ 

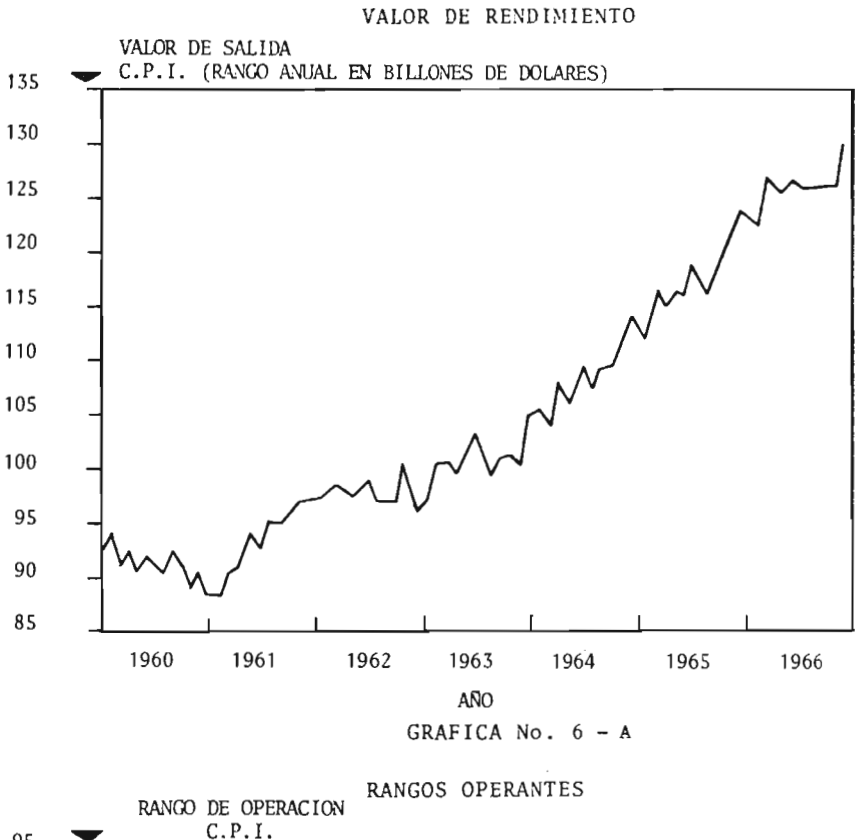

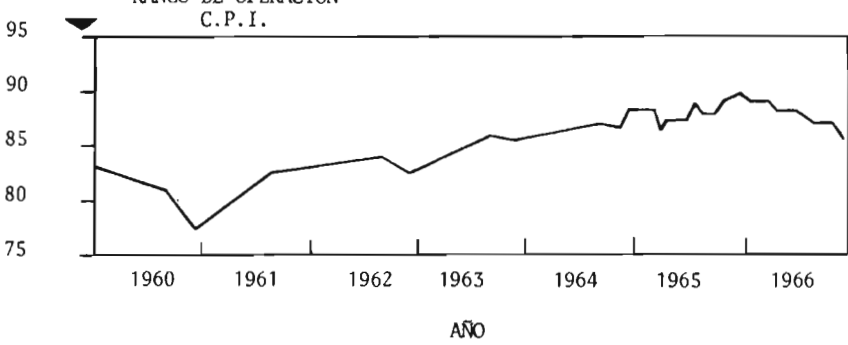

GRAFICA No. 7 - A

je del período base. Nosotros usamos índices de produccíón publicados - mensualmente por el Consejo de la Reserva Federal por <sup>6</sup> industrias de pro ceso mayor. ( Ver tabla No. 8- A). Estos datos son ajustados períodicamente. Esto significa que la F.R.B. ha eliminado distorciones para el indice - creado por factores estacionales, como mal clima y vacaciones especiales. Si las figuras no fueran ajustadas por influencias estacionales, tendrían sus altas y sus bajas.

Solamente cuando se eliminan estas dístorciones podemos obtener una verda dera visión de los cambios en el volúmen de producción.

El siguiente paso es el calcular un agregado para los <sup>6</sup> componentes, usan do pesos. El peso es necesario para dar a cada componente su parte proporcional del total. Sin el peso, los productos químicos tendrían el mis mo valor que los metales no ferrosos, sin embargo, actualmente la producción química es <sup>5</sup> veces más grande que los metales no ferrosos. El Federal Reserve Board es también la fuente de los pesos.- El índice de producción de cada componente se multiplica por su peso, dando un agregado de peso. Si la suma de los agregados pesados se divide por la suma de los pesos, ob tenemos un índice de producción para el C.P.I.-

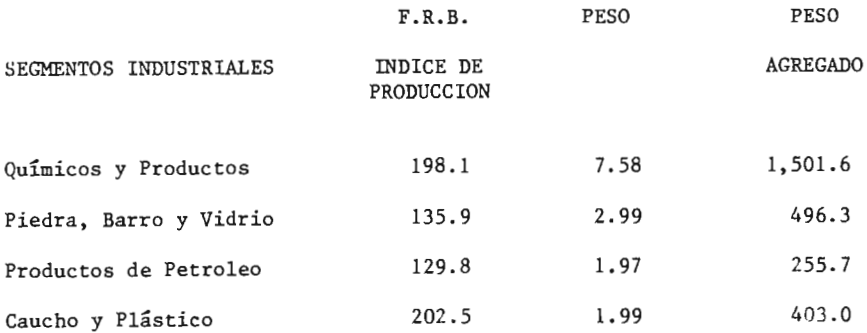

- 144

SEGMENTOS INDUSTRIALES F. R. B. PESO INDICE DE PRODUCCION PESO AGREGADO Papel y sus Productos (151.6 3.43 520.0 Metales no Ferrosos (167.7 1.50 251.6) T o t a 1 19.46 3, 338. 2

Por ejemplo: 3,338.2/19.46=171.5 (CPI Indice de Producción para diciembre de 1966).

#### TABLA No. 8-A

Valor de la producción

El valor de la producción CPI representa el valor total del dólar de las mercancías embarcadas durante un mes, convertidas <sup>a</sup> bases anuales. Este indicador está basado en los cuadros publicados mensualmente por la oficina de los Censos de E.E. U.U., (los cuadros de embarque se ajustan temporalmente por el Census Bureau). El valor de produccíón del CPI es la suma del valor del dólar de embarques para las <sup>6</sup> principales industrias de proceso químico, más lo estimado del valor del embarque de partes de otras industrias relacionadas con las industrias de proceso químico. ( Ver tabla siguiente).

La suma del valor de embarques mensuales es entonces multiplicada X 12, produciendo un valor anual. El propósito de un valor anual para comparar un mes corriente con el de cualquier año anterior, el valor de las mercan cías embarcadas en diciembre de 1966, fué de \$ 10. <sup>8</sup> billones. Multiplica dos <sup>X</sup> <sup>12</sup> da un valor anual de \$ 130 billones. Nosotros podemos ahora com

parar ésta con el valor de \$116.6 billones por el año completo de 1965 o con el de \$126.3 billones anuales en el cuadro de Nov. 1966.

La tabla de abajo muestra ambos componentes y el valor de embarque para — 1966.

VALOR DE PRODUCCION SEGMENTOS INDUSTRIALES MILLONES \$ EN DIC.1966

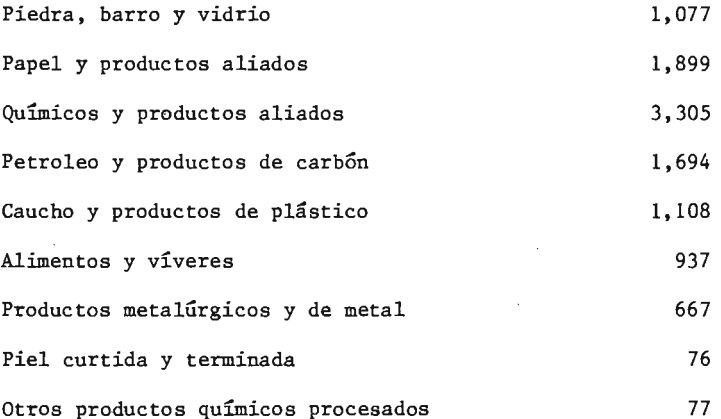

 $T o t a 1 10,840 X 12 = 130,080$ 

Valor de la produci6n, bases anuales para diciembre 1966).

### Promedio de operación

El promedio operativo representa el porcentaje de capacidad física usada por el C. P. I. Es la razón de el volumen físico de producción para la suma total de capacidad física disponible. Por ejemplo: un 75% del promedio operativo indicaría que una 4a. parte de la capacidad de una industria era floja.

La mayoría de las industrias prefieren operar en menos de un 100% de su ca pacidad, porque en un 100% algunas antiguas y obsoletas facilidades deberían emplearse. Capacidades obsoletas aumentan costos <sup>y</sup> disminuyen utilidades. Por ejemplo: del promedio operativo nosotros podemos determinar si hay suficiente presión sobre capacidad para apresurar a la industria <sup>a</sup> expandir sus plantas, o si hay igualmente presión sobre costos (y por lo tan to precios). 0 presíón sobre margen de utilidades.

Para obtener el índice de promedio de la producción, los promedios operati vos son calculados mensualmente <sup>a</sup> partir de <sup>2</sup> columnas de los cuadros. Las primeras son estimadas mensualmente del aumento neto en capacidad por cada uno de los 6 segmentos del C.P.I. usados en calcular los índices. (Ver tabla posterior). El Departamento de Economía de McGraw-Hill, calcula éstos datos obtenidos de inspecciones anuales de " planes de negocios para nuevas plantas y equipo".

Los datos sobre producción se toman de los índices de producción mensual de la Federal Reserve Board. ( Igual que aquellas utilizadas para calcular los índices de producción del C.P.I.). El cambio neto entre capacidad aumenta y la produccíón indica la dirección y el promedio de cambio en el - promedio operativo.

Para ilustrarlo: Si la industria de caucho aumenta en capacidad 1/2% entre noviembre y diciembre, pero su producción sube el 1%, entoneces su promedio de producción sube 1/2%, porque la producción ha levantado 1/2% más de lo que aumentó la capacidad. Si la produccíón había sido aumentada menos que la capacidad, entonces el promedio operativo habría descendido. Si ambas, producción y capacidad subieron <sup>a</sup> la misma cantidad, el promedio operativo seguirá igual.

Para llegar a la agregación, el promedio operativo por cada una de las 6 industrias componentes son ponderadas ( estos pesos son los mismos que los usados en los índices de la producción del C.P.I.).

Cómo calcular promedios operativos

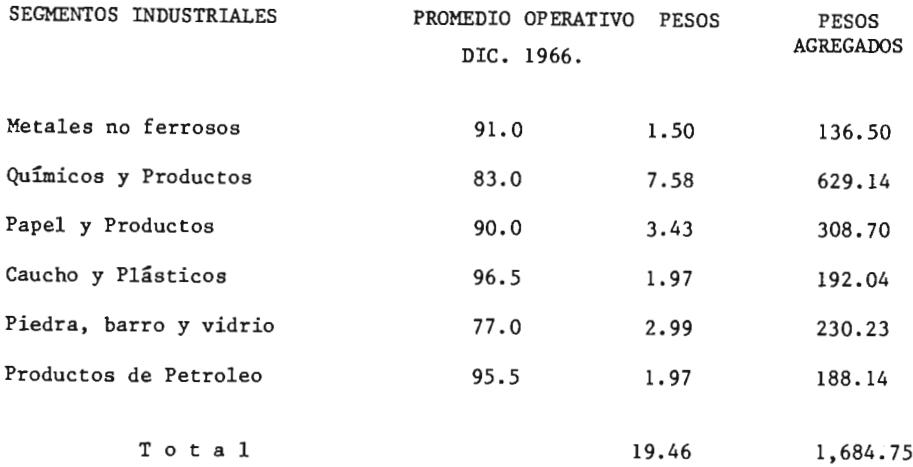

Ejemplo:  $1684.75/19.46 = 86.6$  (promedio operativo para diciembre 1966).

#### TABLA No. 9-A.

# 3.- "El levantamiento en los siete años de los índices de costo de Chemical Engineering"  $\{^{10}$  7}

He aquí algunos datos sobre planta química <sup>y</sup> costos de equipo de los últi mos <sup>8</sup> años, los <sup>7</sup> últimos se han destacado por un creciente empuje en los índices de costo.

Hace <sup>3</sup> años, cuando recibimos por último las tendencias en los datos de costo de planta y equipo de Chemical Engineering, documentamos un balance ascendiente en los costos de planta para el período 1964-1968. Si echamos una mirada al período 1968- 1971, vemos la contínuación y acentuación

de este balance ascendente, como se muestra en la gráfica No. 8-A.

Durante 1968-1971, el índice de costos de planta de Chemical Engineering, alcanzó 18.7 puntos, por un neto de 16.5% de aumento sobre los niveles de 1968. Este es aún más alto que el 10% registrado en el período estable, 1958- 1964, cuando el aumento del neto fué de solamente 1. 5%, muestra ciertamente las tendencias inflacionarias de años recientes.

#### Componentes de costo de planta

El índice Chemical Engineering, tiene <sup>4</sup> principales componentes: equipo, maquinaria y soportes; construcción; materiales y mano de obra de construc ción, ingeniería y fuerza de supervisí6n.

La tabla <sup>10</sup> muestra el derrumbe desde 1953. Aunque la construcción compren de el aumento del más alto promedio durante los últimos tres años (20.9%), el 17. 0% registrado en la categoría del equipo <sup>a</sup> afinar, el aumento en el total del índice ( equipo que comprende el 61% del total). Es interesante notar que el componente de ingeniería muestra el más bajo aumento y fué el factor más pequeño en la reciente tendencia. (Ver Tabla No.  $10-A$ ).

Los diferentes artículos que comprenden un equipo, maquinaria y soportes, están mencionados abajo. (Tabla 11-A) junto con sus datos, desde 1953. Los grandes ganadores durante el período de 1968-71, fueron: equipo fabricado; tuberías, válvulas y conexiones y soportes estructurales, aislantes y pin tura. Sólo el equipo eléctrico <sup>y</sup> categorías de materiales, preséntaron relativamente un costo estable, aunque en aumento ha ido creciendo desde - 1965.

 $-- 149$ 

ĵ

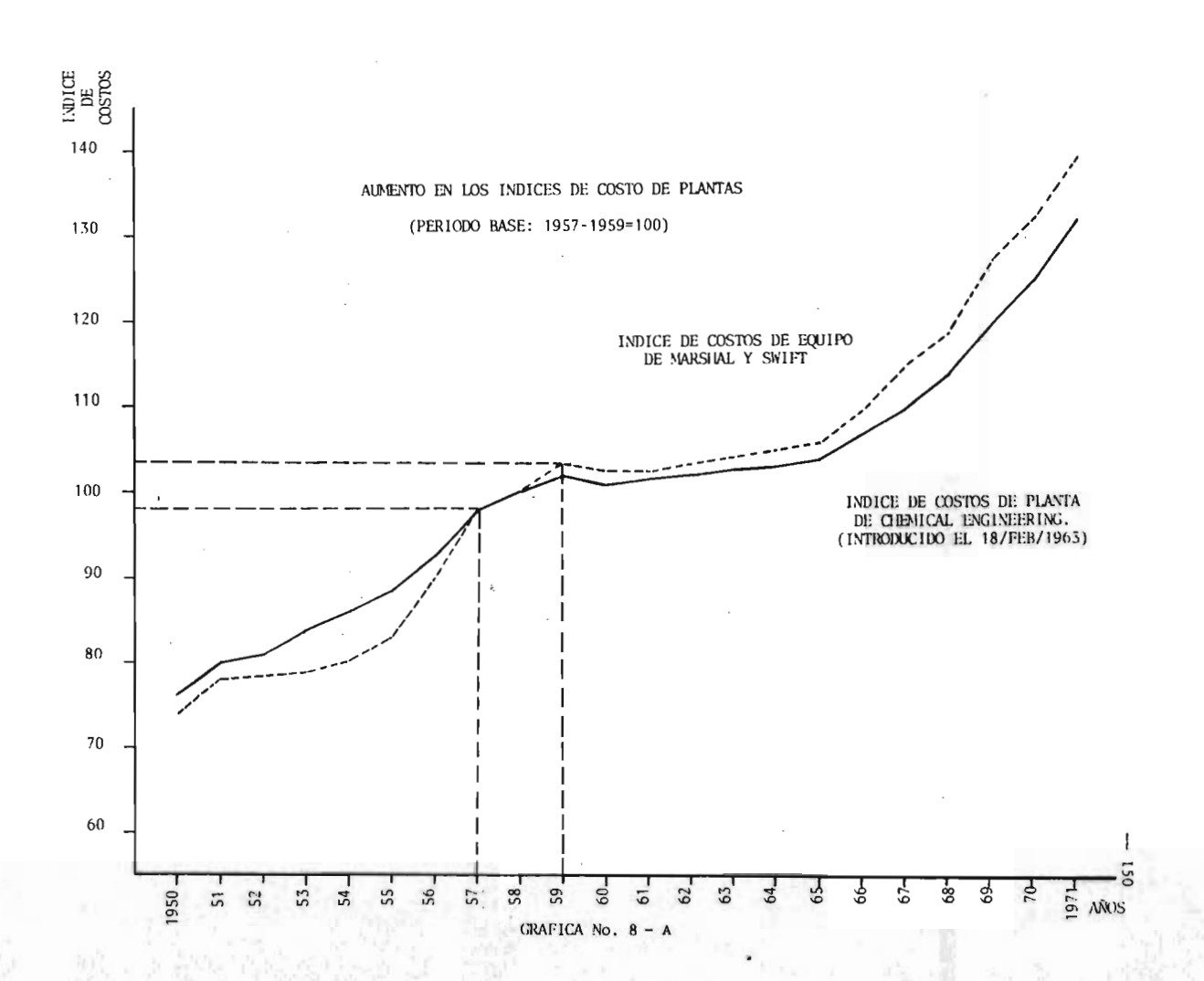

## TENDENCIA DE COSTOS DE PLANTA DESDE 1953

# (PERIODO BASE: 1957-1959=100)

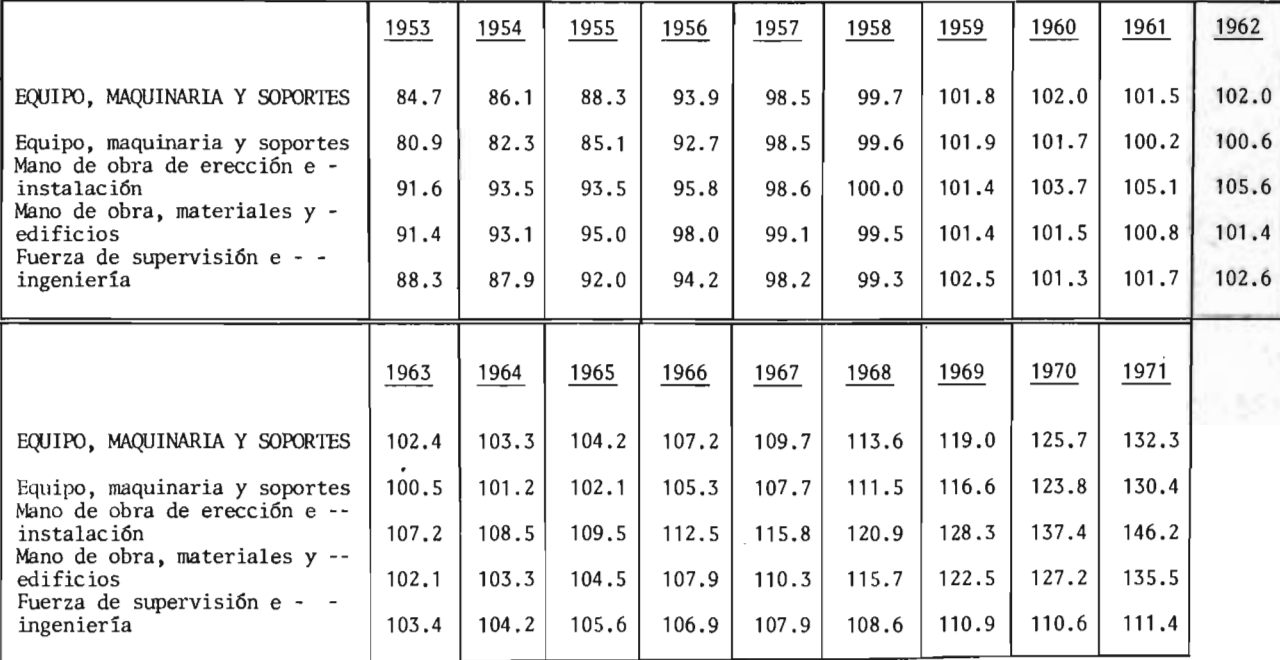

TABLA No. 10-A

 $\overline{51}$ 

## TENDENCIA DE COSTOS DE PLANTA DESDE 1953

(PERIODO BASE: 1957-1959=100)

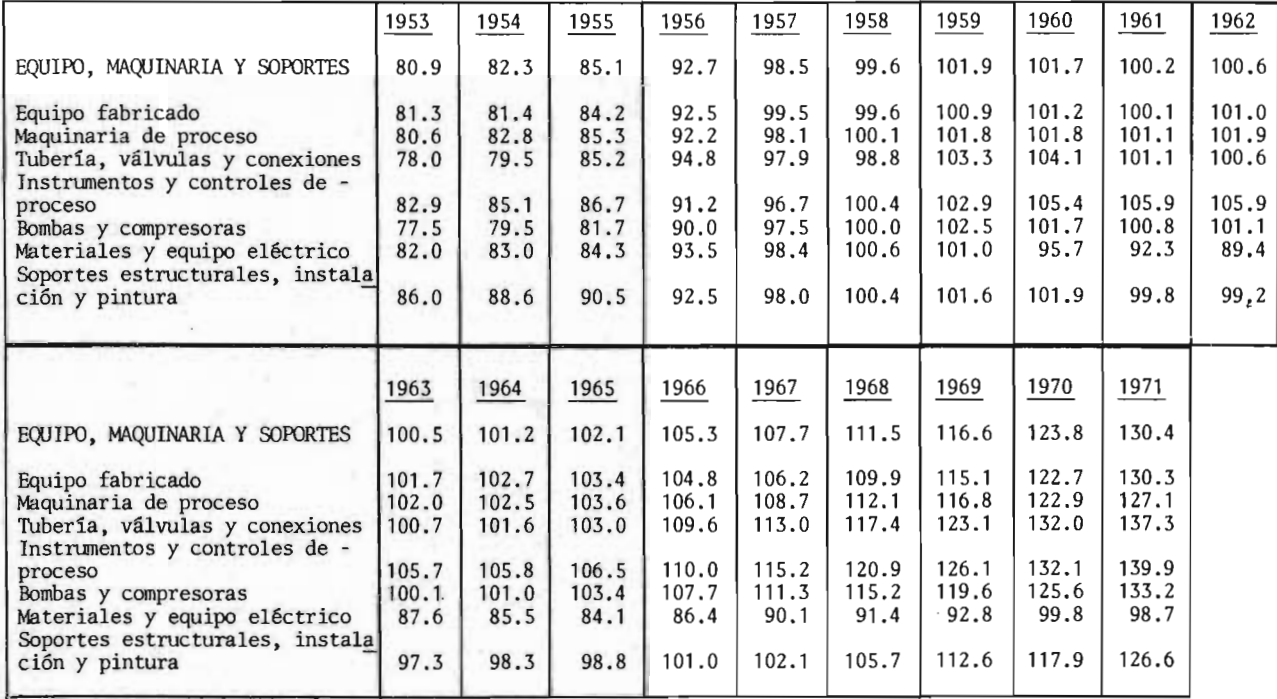

TABLA No.  $11 - A$ 

152

## INDICES ANUALES DE COMPARACION DE COSTOS DE EQUIPO -

DE MARSHALL Y SWIFT DESDE 1953 A 1971

(PERIODO BASE: 1926=100)

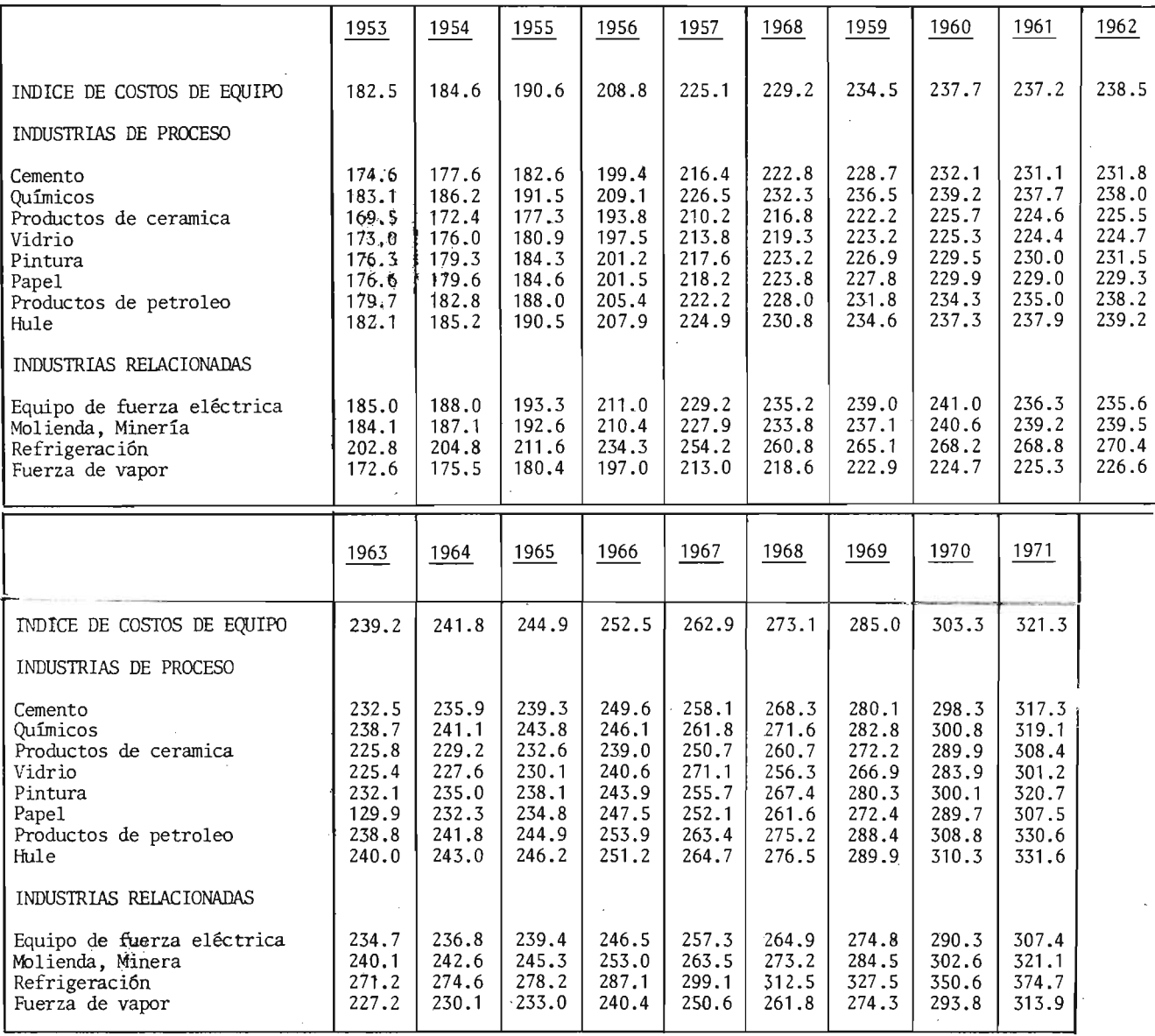

TABLA No.  $12 - A$ 

 $\mathcal{A}(\mathcal{A})$ 

 $\sim 100$  km s  $^{-1}$ 

 $\sim$   $\sim$ 

Comparando los índices.

 $10$ 

El índice de equipo de costo de Marshall & Swift (antes Marshall  $\& - -$ Stevens) se sintetiza en la tabla  $# 12-A.Este igualmente refleja el aumen$ to indicado por el índice de Chemical Engineering, mostrando el aumento del 17. 6% sobre los tres últimos años. La diferencia importante entre los dos índices, es que el Marshall & Swift se basa en costos de equipo, mientras que el índice del Chemical Engineering, se usa para costos de plantas químicas. Una comparación interesante es el 17. 5% de aumento desde <sup>1968</sup> en el componente de equipo químico de Marshall & Swift, se acerca bastante al aumento del 17. 0% del equipo componente del Chemical Engineering.

# 4.- " Indices de costo de Chemical Engineering, aceleran su ascenso de diez años".

Los costos de equipo y planta químicos se elevan más rápido aún que en 1974, reflejando un ataque inflacionario <sup>y</sup> que ha estado ganando fuerza desde - - 1965.

La última vez que Chemical Engineering revisó los datos de costo de planta y equipo, lamentamos el rápido aumento del período 1969-1971. Retrocedien do, las alzas en pasados costos de planta eran meras omisiones comparados con las tablas de 1974.

Acelerado por el aumento del 15% en 1974, el índice de costo de planta de Chemical Engineering, alcanzó 32.7 puntos durante 1972-1974, -un aumento de 25.0% que empequeñese el aumento del 16.5% registrado en 1969-197, y -hace una creciente nostalgia por el 10% como advertencia de 1964-1968, y el último período establecido, 1958- 1964, cuando el aumento total fué de sólo 1.5% es ahora historia antigua que parece casi imposible que se repi ta. (Ver gráfica No. 9-A).

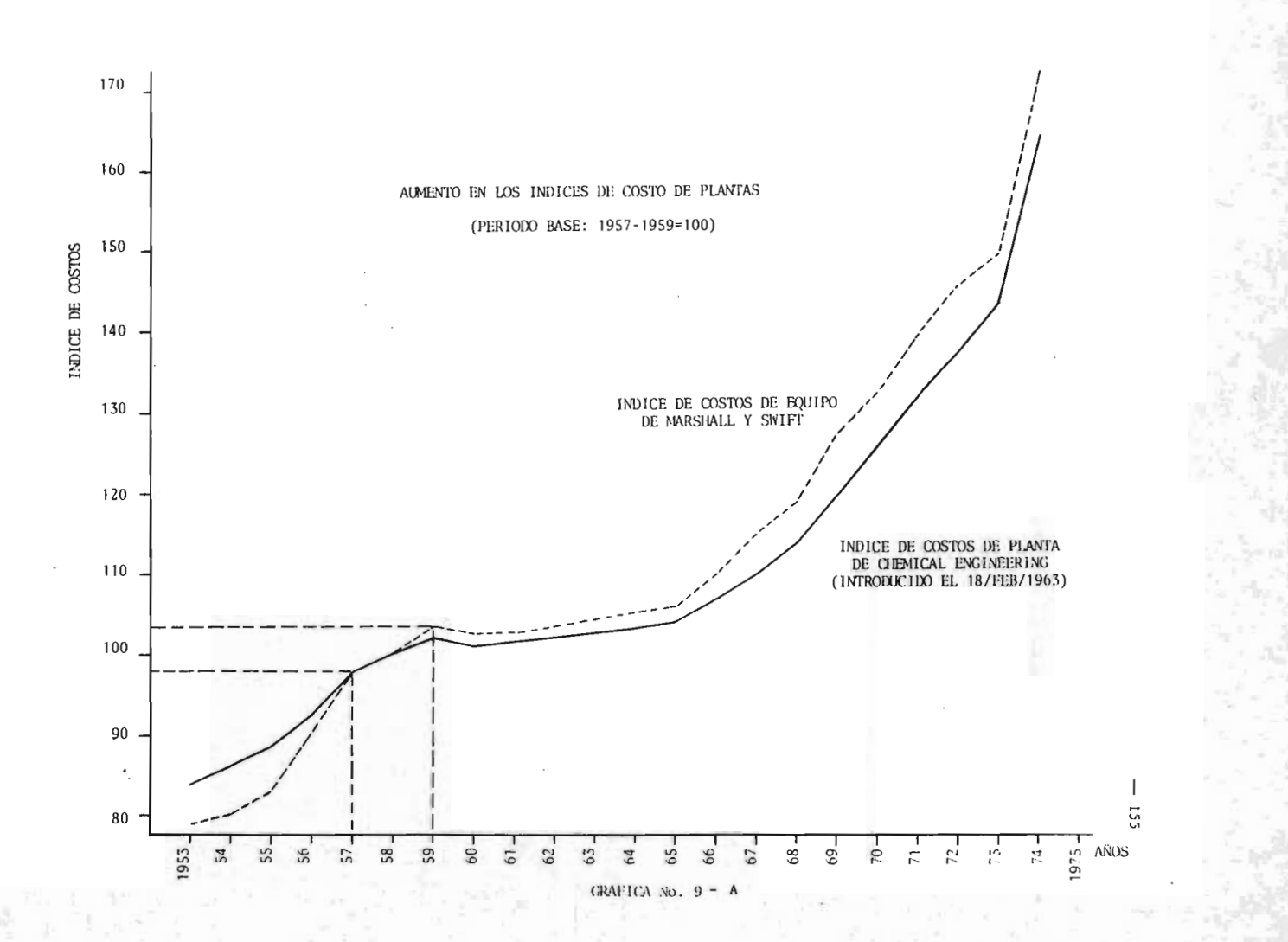

#### Componentes principales

El índice de Chemical Engineering, tiene <sup>4</sup> componentes principales: equipo, maquinaria y soportes, construcción, materiales para construccíón y mano de obra de ingeniería y fuerza de supervisión.

El componente más representativo - equipo, maquinaria y soportes- subió en los últimos <sup>3</sup> años, finalizando con 31. 3% arriba de su nivel en 1971; este aumento compensado por la baja relativa, 11. 7% de aumento en los costos de construcción. La tabla 13-A sintetiza las tendencias en los principales componentes desde 1953.

Los subcomponentes que comprenden las categorías de equipo, maquinaria  $y$ soportes, se presentan en la tabla 14-A. Tubería, válvulas y conexiones guia ban la carrera inflacionaria, deslizándose un 40% arriba de los niveles de 1971. Esto era seguido de cerca por soportes estructurales, aislantes y pintura, que iban adelante en un 35. 5%. Otros velocímetros incluían bombas y compresores ( 31. 9%) y equipo fabricado ( 30. 5%). Instrumentos y controles de proceso eran el úníco subcomponente que mostraba resitencia <sup>a</sup> la es piral, aumentando solamente 17. 7%. Sin embargo, aumentando sólo el 7% en las categorías del equipo, maquinaria y soportes, este subcomponente hizo poco para reducir el total de costos.

#### Comparando índices

Durante los últimos tres años, el índice de costo de construccíón de ENR brincó del 27. 9% al 266; ahora <sup>a</sup> distancia del índice de costo de planta de Chemical Engineering, por más de <sup>90</sup> puntos ( estaban igual en 1958). Sin embargo, el índice de Engineering News Record se basa en los costos de tra bajo, y en los costos de acero, cemento, madera y otros materiales de cons

## TENDENCIA DE COSTOS DE PLANTA DESDE 1953

(PERIODO BASE: 1957-1959=100)

|                                                                                       | 1953  | 1954  | 1955  | 1956  | 1957  | 1958  | 1959  | 1960  | 1961  | 1962  | 1963  |
|---------------------------------------------------------------------------------------|-------|-------|-------|-------|-------|-------|-------|-------|-------|-------|-------|
| INDICE DE COSTOS DE PLANTA<br>CHEMICAL ENGINEERING                                    | 84.7  | 86.1  | 88.3  | 93.9  | 98.5  | 99.7  | 101.8 | 102.0 | 101.5 | 102.0 | 102.4 |
| Equipo, maquinaria y soportes                                                         | 80.9  | 82.3  | 85.1  | 92.7  | 98.5  | 99.6  | 101.9 | 101.7 | 100.2 | 100.6 | 100.5 |
| Mano de obra de erección e -<br>instalación                                           | 91.6  | 93.5  | 93.5  | 95.8  | 98.6  | 100.0 | 101.4 | 103.7 | 105.1 | 105.6 | 107.2 |
| Mano de obra, materiales y -<br>edificios                                             | 91.4  | 93.1  | 95.0  | 98.0  | 99.1  | 99.5  | 101.4 | 101.5 | 100.8 | 101.4 | 102.1 |
| Fuerza de supervisión e - -<br>ingeniería                                             | 88.3  | 87.9  | 92.0  | 94.2  | 98.2  | 99.3  | 102.5 | 101.3 | 101.7 | 102.6 | 103.4 |
|                                                                                       |       |       |       |       |       |       |       |       |       |       |       |
|                                                                                       | 1964  | 1965  | 1966  | 1967  | 1968  | 1969  | 1970  | 1971  | 1972  | 1973  | 1974  |
| INDICE DE COSTOS DE PLANTA<br>CHEMICAL ENGINEERING                                    | 103.3 | 104.2 | 107.2 | 109.7 | 113.6 | 119.0 | 125.7 | 132.3 | 137.2 | 144.1 | 165.4 |
| Equipo, Maquinaria y soportes                                                         | 101.2 | 102.1 | 105.3 | 107.7 | 111.5 | 116.6 | 123.8 | 130.4 | 135.4 | 141.9 | 171.2 |
| Mano de obra de erección e -<br>instalación                                           | 108.5 | 109.5 | 112.5 | 115.8 | 120.9 | 128.3 | 137.4 | 146.2 | 152.2 | 157.9 | 163.3 |
| Mano de obra, materiales y -<br>edificios<br>Fuerza de supervisión e<br>$\sim$ $\sim$ | 103.3 | 104.5 | 107.9 | 110.3 | 115.7 | 122.5 | 127.2 | 135.5 | 142.0 | 150.6 | 165.8 |

TABLA No.  $13 - A$ 

### TENDENCIA DE COSTOS DE PLANTA DESDE 1953

## (PERIODO BASE: 1957-1959=100)

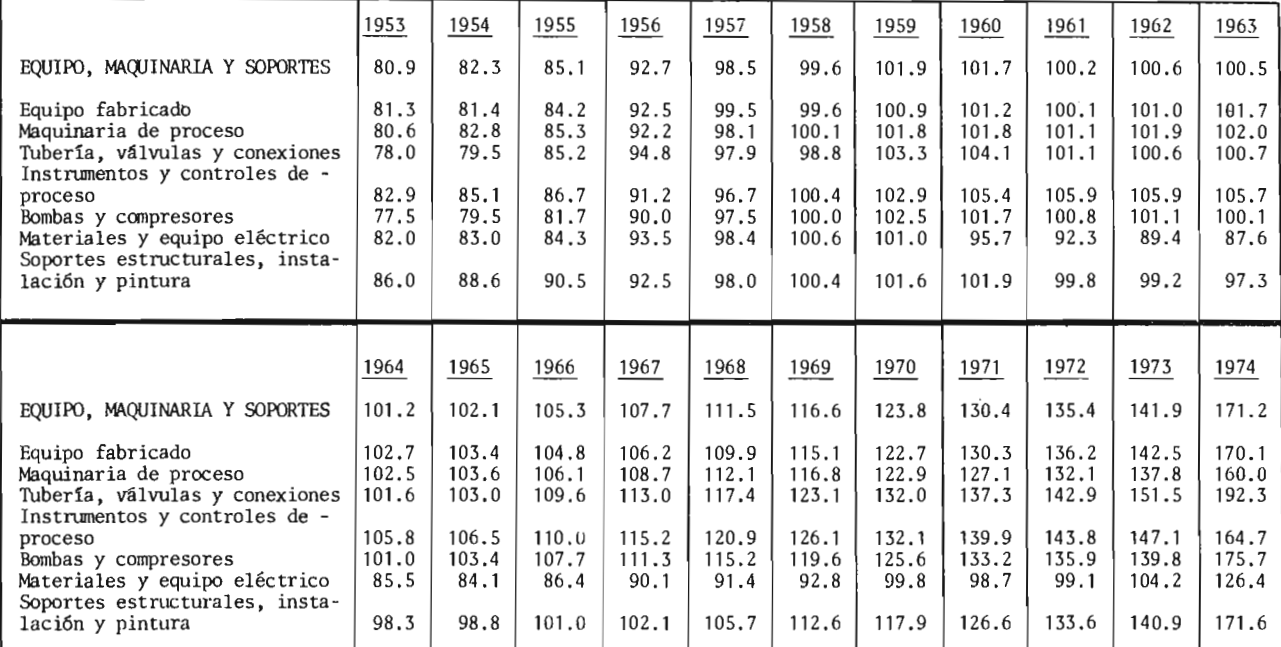

TABLA No. 14 - A

trucción solamente y, por eso, no describe realmente la industria quími ca. También ya que éste no incorpora un factor de productividad; el indice de Engineering News Record aumenta mucho más rápido que el índice de Chemical Engineering, que aplica un  $2^1/2\%$ /año en el mejoramiento de productivídad a su trabajo y componentes de ingeniería.

El índice de costo de equipo de Marshall & Swíft, que se reporte en cada publícacíón en Chemical Engineering, sección de indicadores económicos, saltó hasta 24.3% en el período de 1972-1974, caso exactamente igual que el índice de Chemical Engineering. El índice de Marshall & Swift, y las doce industrias específicas que lo componen, se enumeran en la tabla 15-A. Basados en las apreciaciones de equipo <sup>e</sup> instalaciones periodícas, el índice de Marshall & Swift refleja cambios en los costos de instalación de equipo, mientras que el índice de costos de planta de Chemícal - - - Engíneering, refleja costos de plantas químicas.

Los costos aumenta fácilmente.

Aunque aún considerablemente más altos que en las alzas de 1965, las ganan cias de costo de planta de 1964 cayeron dramáticamente por los saltos de medio año. Y este patrón ha continuado en 1975, indicando que mejores -- tiempos vienen para los compradores de planta y equipo. Extrapolando los datos, el promedio en el índice de costo de planta de 1975 del Chemícal - Engineering, estaría alrededor del 10% más alto que en 1974.

- 159

# INDICES ANUALES DE COMPARACION DE COSTOS DE EQUIPO DE MARSHALL

# Y SWIFT DESDE 1953

(PERIODO BASE: 1926=100)

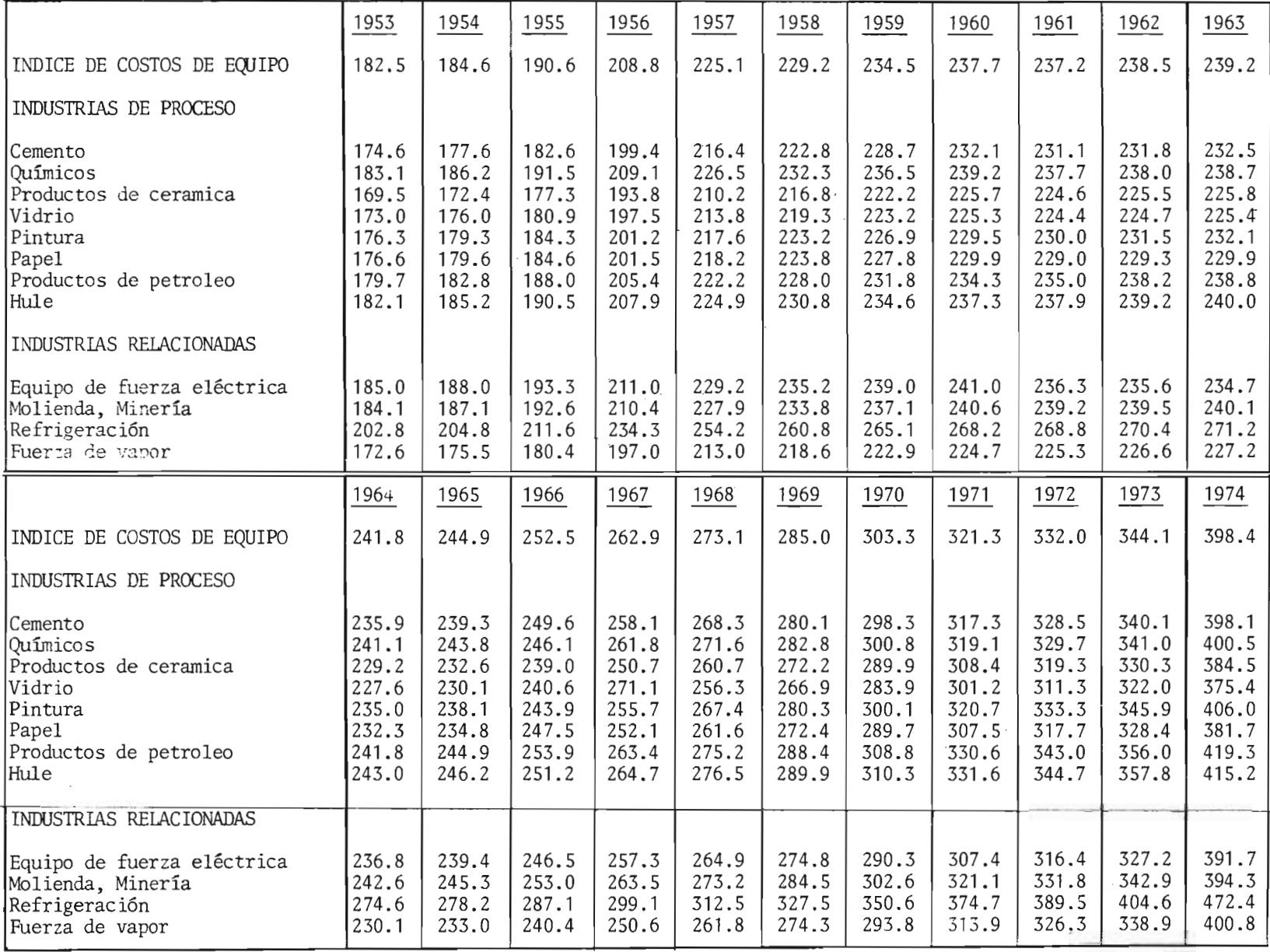

 $\sim$ 

## A N E X O III

RELACION DE INDICES <sup>E</sup> INDICADORES PUBLICADOS EN MEXICO, UTILI-ZABLES POR LOS DISTINTOS RAMOS DE LA INGENIERIA. (15)

$$
\begin{array}{cccccccc}\nT & I & T & U & L & O \\
\hline\n\end{array}
$$

1.- Produccíón <sup>e</sup> inversión:

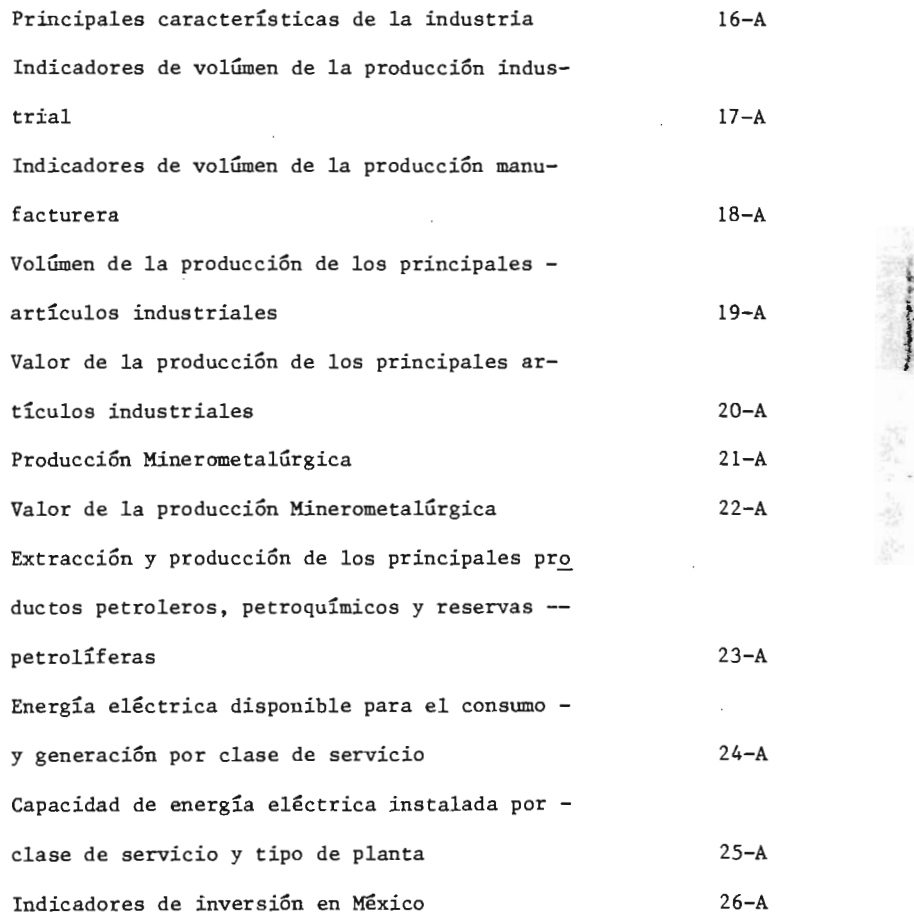

## 2.- Precios:

Indice Nacional de precios al consumidor 27-A Indice de precios al consumidor en la ciudad de  $I$ éxico  $28-A$  M

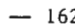

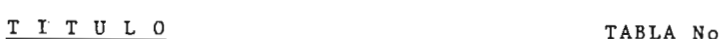

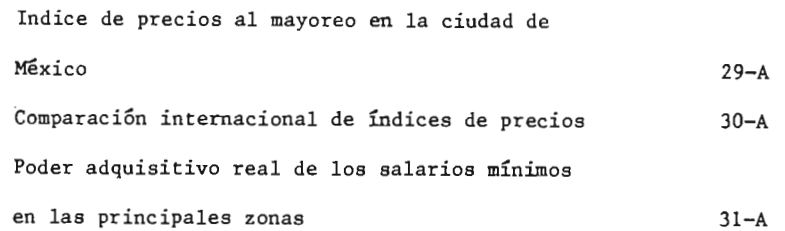

#### NOTA:

Todos estos índices <sup>e</sup> indicadores se encuentran en el " Boletín Mensual de Informacíón Económica", publicado por la Secretaría de Programación y Presupuesto, a través de la Coordinacíón General del Sistema Nacional de Información.

La compilación de las cifras estadísticas <sup>y</sup> la edición de las mismas, se hace bajo la responsabilidad de la Dirección General de Estadística, a través de la Subdirección Auxiliar de Integración de Información.

La información que aparece en el boletín, está sujeta <sup>a</sup> modifícací6n y no es del todo homogénea en cuanto <sup>a</sup> los períodos que abarcan las series de datos, el lapso <sup>a</sup> que éstos se refieren y <sup>a</sup> su caracter preliminar <sup>o</sup> defí nítívo, debido <sup>a</sup> que está sujeto <sup>a</sup> la regularidad con que éstos se producen y <sup>a</sup> la frecuencia con que se revisan y se corrigen las cifras preliminares.

Finalmente es de hacerse notar que todos los cálculos son efectuados por medio del método de ponderaciones fijas de Laspeyres.

<sup>A</sup> continuación incluimos las tablas <sup>a</sup> que hacemos referencia:

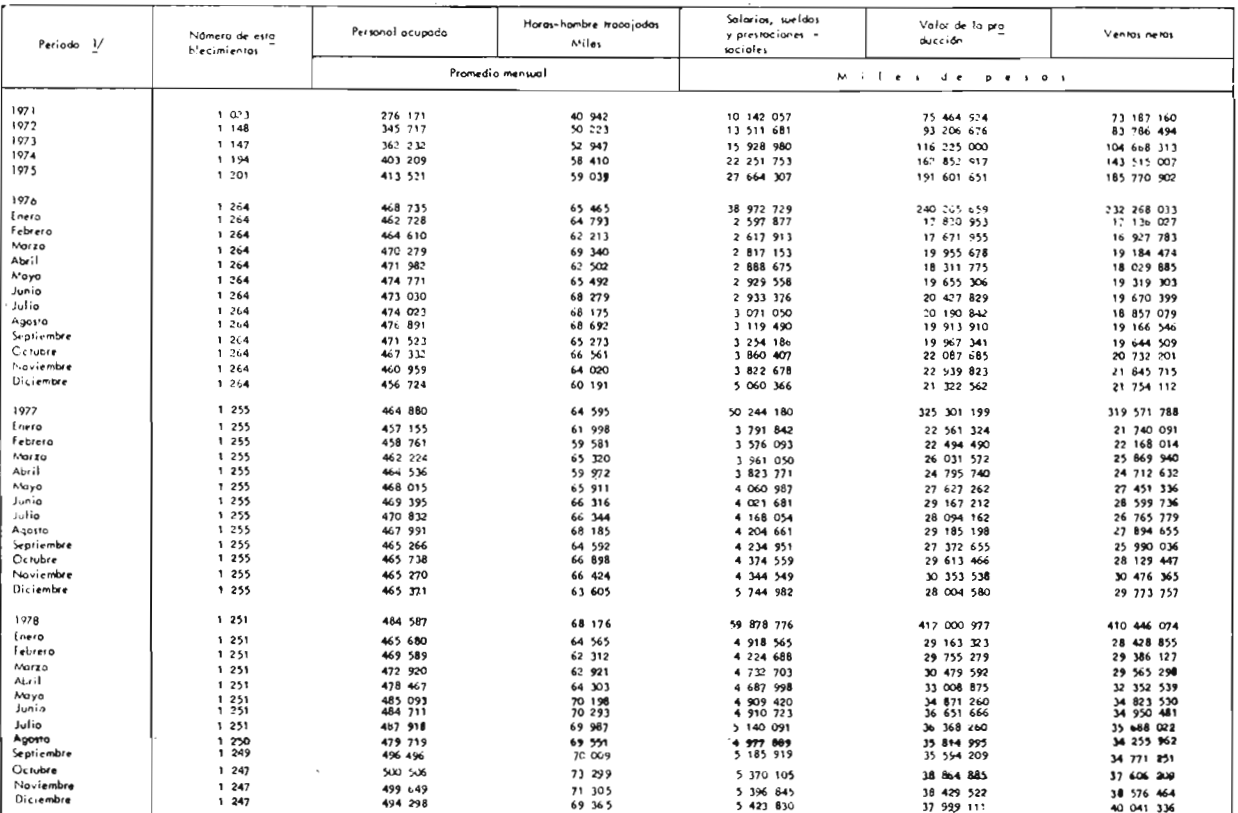

### PRINCIPALES CARACTERISTICAS DE LA INDUSTRIA

163

## INDICADORES DE VOLUMEN DE LA PRODUCCION INDUSTRIAL

1970 = 100

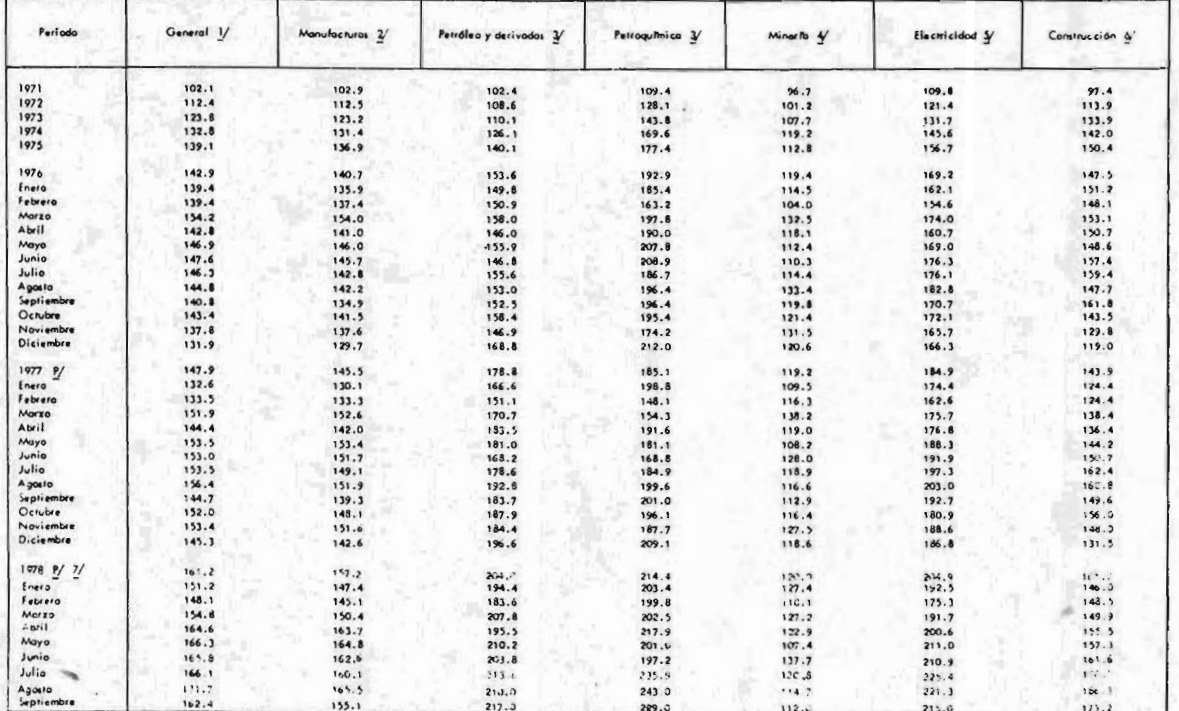

TABLA No. 17-A

164

#### INDICADORES DE VOLUMEN DE LA PRODUCCION MANUFACTURERA

#### $1970 \div 100$

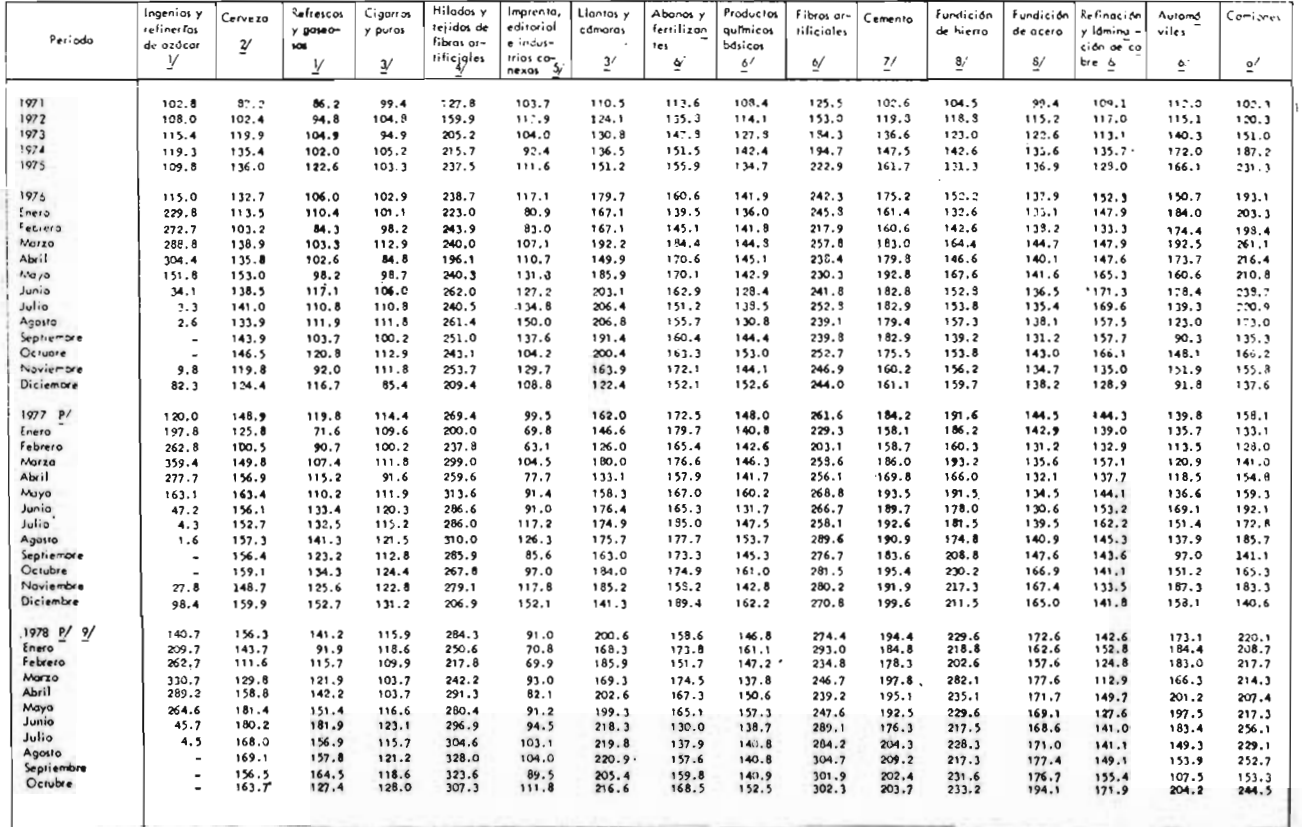

TABLA No. 18-A

1 165

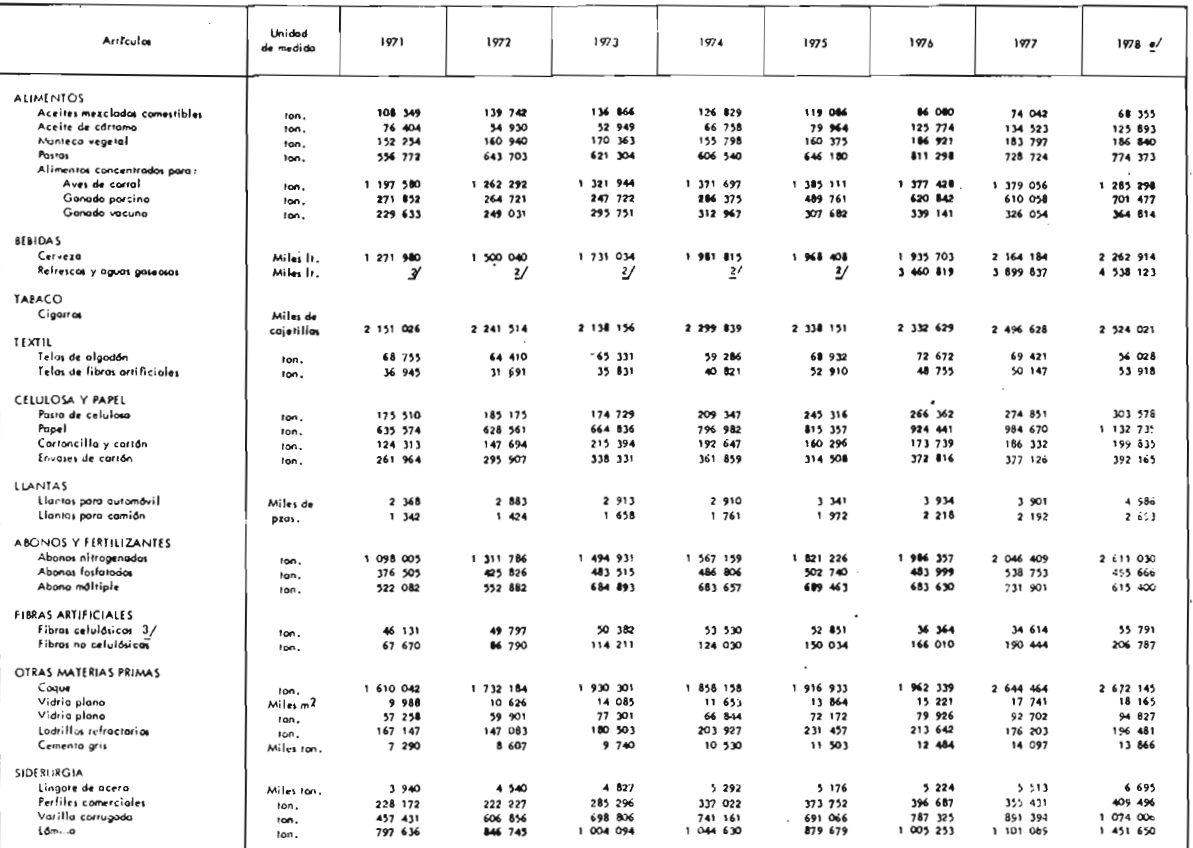

TABLA No. 19-A

166

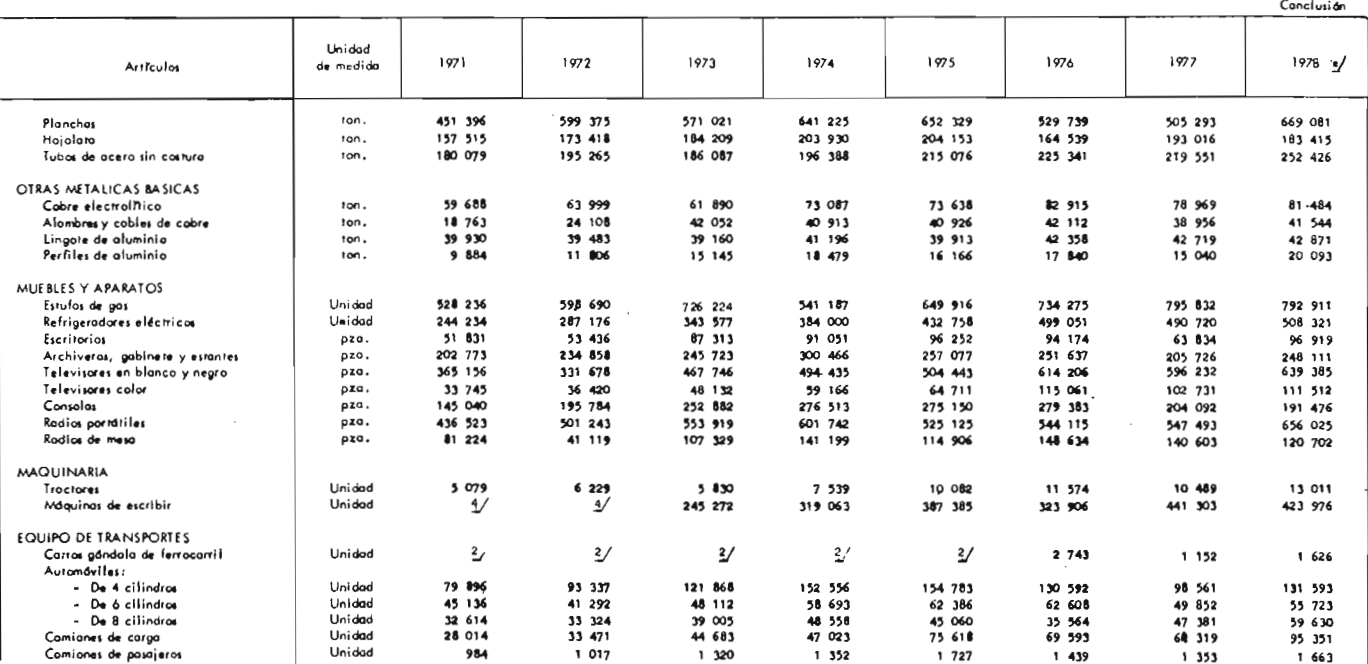

VOLUMEN DE LA PRODUCCION DE LOS PRINCIPALES ARTICULOS INDUSTRIALES<sup>-L'</sup>

 $\Box$ 

TABLA No. 19-A

 $\mathbf{I}$ 167

## VALOR DE LA PRODUCCION DE LOS PRINCIPALES ARTICULOS INDUSTRIALES

#### MILES DE PESOS

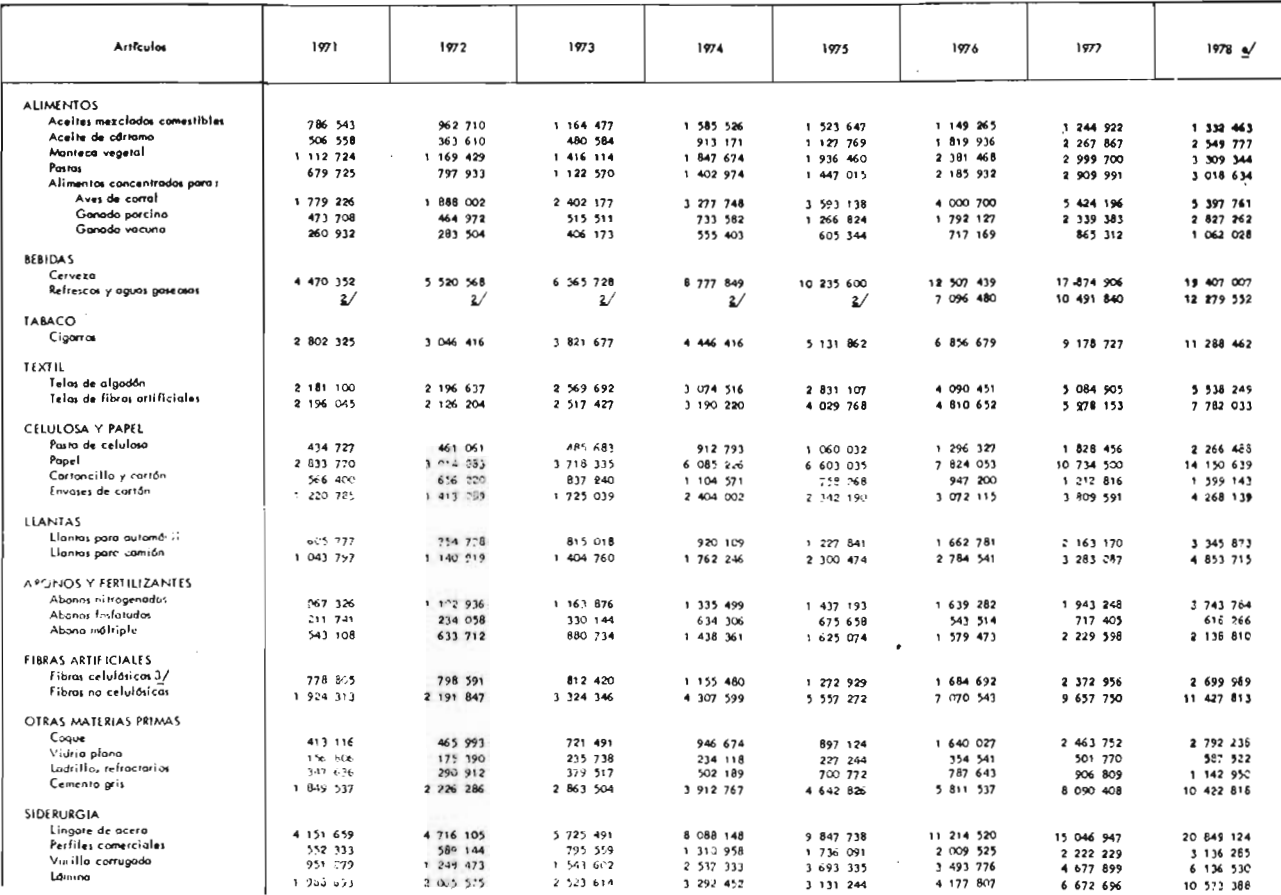

 $\sim$ 

Continga -

168

## VALOR DE LA PRODUCCION DE LOS PRINCIPALES ARTICULOS INDUSTRIALES J

#### MILES OF PESOS

 $1977$  $1978$  e/ 1975 1976 1971 1972 1973 1974 Articular 1 892 302 Planchas 900 420 1 246 134  $1277017$ 1 833 497 2 043 463 2 551 244 4 089 318 Hojalara 1 052 133 593 925 655 197 698 597  $920,076$ 949 696 1 883 750 1 933 189 Tubos de acera sin costura 755 972 805 076 832 171 1 215 818 1 585 127 1 865 746 5 545 492 3 460 641 CTRAS METALICAS BASICAS Cobre electrofitica 1 922 490 2 471 765 2 70 719 1 684 000 1 251 564 879 202 860 152 1 087 428 Alambres y cables de cobre 3 080 366 3 624 915 537 569 516 875 1 179 001 1 700 902 1 902 455 2 376 756 Lingate de aluminio 553 146 769 511 1 052 992 1 211 917 334 703 331 551 345 349 471 657 Perfiles de alumínio 624 557 664 409 1 047 234 447 158 451 057 182 510  $217:34$ 279 778 MUEBLES Y APARATOS Estufa de aas 939 759 427 920  $474.565$ 602 599 568.041 680 208 1 333 453 1 503 515 Refrigeradores eléctricos 597 292 713 509 1 109 280 1 380 444 1 820 375 2 330 257 2 626 602 628 969 Escritorias 222 409 220 491 365 634  $97.471$ 104, 297 151 436 171 710 198 399 Archiveras, gabinetes y estantes 303 598 131.656 146 181 160 843 216 372 245 761 313 296 437 516 Televisores en blanco y negro 1 700 338 2 065 151 2 567 265 719 700 803 115  $1002479$ 1 171 246 1 283 625 Televisores calor 156 400 181 638 217 225 316 768 359 578 709 966 772 213 1 061 003 Consolas 909 991  $1.0066658$ 1 186 264 1 088 882 1 250 968 421 446 515 739 708 714 Radios portâtiles 157 266 88 960 106 919 138 108 159 281 146 540 180 597 230 150 Radios de mesa 61 772 28 210 14 366 36 308 52 844 46 152 73 649 84 721 **MAQUINARIA** Tractores 582 204 926 880 1 079 625 1 473 593 2 299 664 275 028 387 551 411 217 Máquinas de escribir 435 601 628 204 690 596 1 303 543 1 495 960  $\overline{A}$ 324 079 ₹ EQUIPO DE TRANSPORTES Carros adndala de ferrocarril 1 132 587 836 611 1 124 288  $\mathbf{z}^{\prime}$  $\frac{2}{ }$  $\mathbf{z}$  $\mathbf{z}^{\prime}$  $\mathbf{z}$ Automoviles  $-$  De  $4$  citindras  $6240287$ 7 272 979 11 833 724 1 894 330 4 718 353 5 974 741 2 299 789 3 191 937  $-$  De 6 cilindros 1 798 668 1 661 048 2 028 436 2 607 597 3 210 676 3 873 696 5 156 637 6 930 535 - De 8 cilindros 2 860 266 2 797 478 6 105 115 9 296 712 1 387 554 1 665 836 2 198 718 2 906 089 Camianes de carga  $1007 - 87$ 2 463 137 5 080 889 5 041 876 6 469 100 10 987 639 1 335 382 1 967 596 955 406 1 318 948 1 867 650 Camiones de pasajeros 409 088 496 C76 695 991 736 219 994 154

TABLA No. 20-A

Conclusión

69

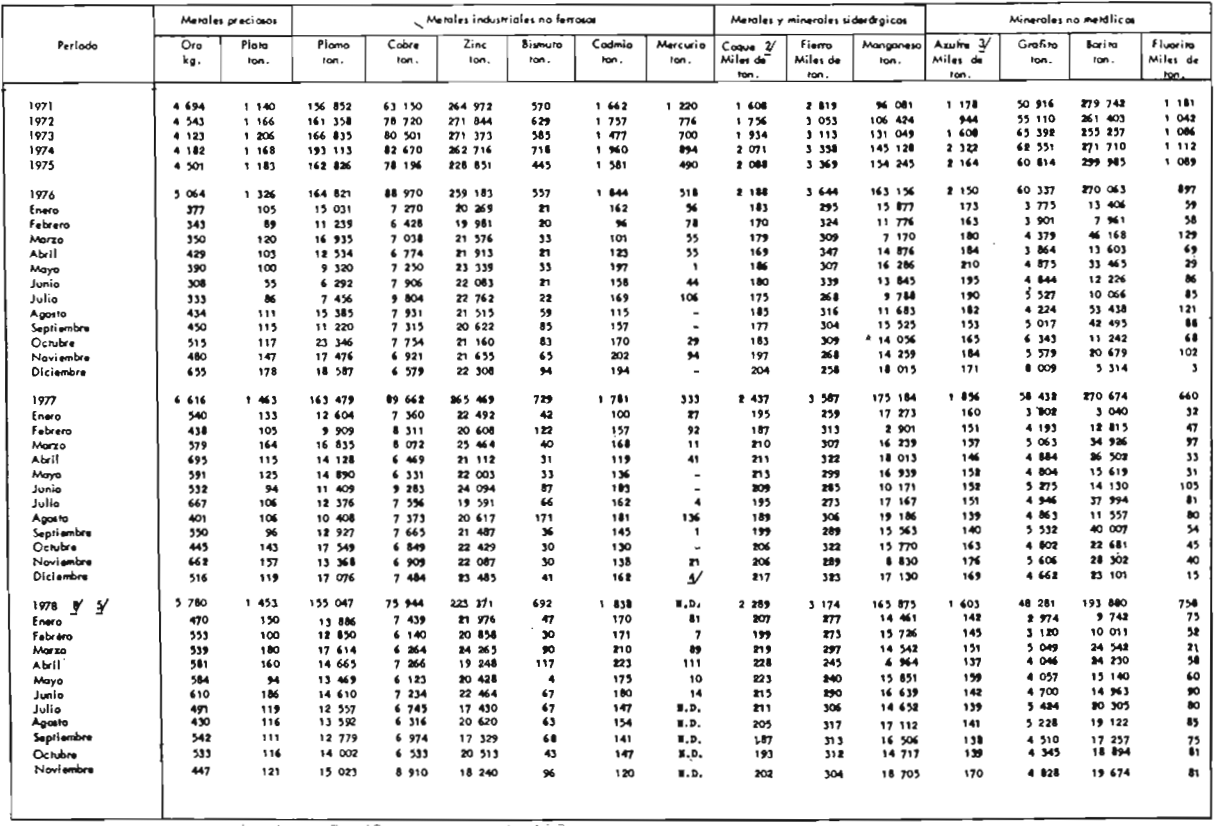

170
#### VALOR DE LA PRODUCCION MINEROMETALURGICA DE LOS PRINCIPALES PRODUCTOS

#### MILES DE PESOS

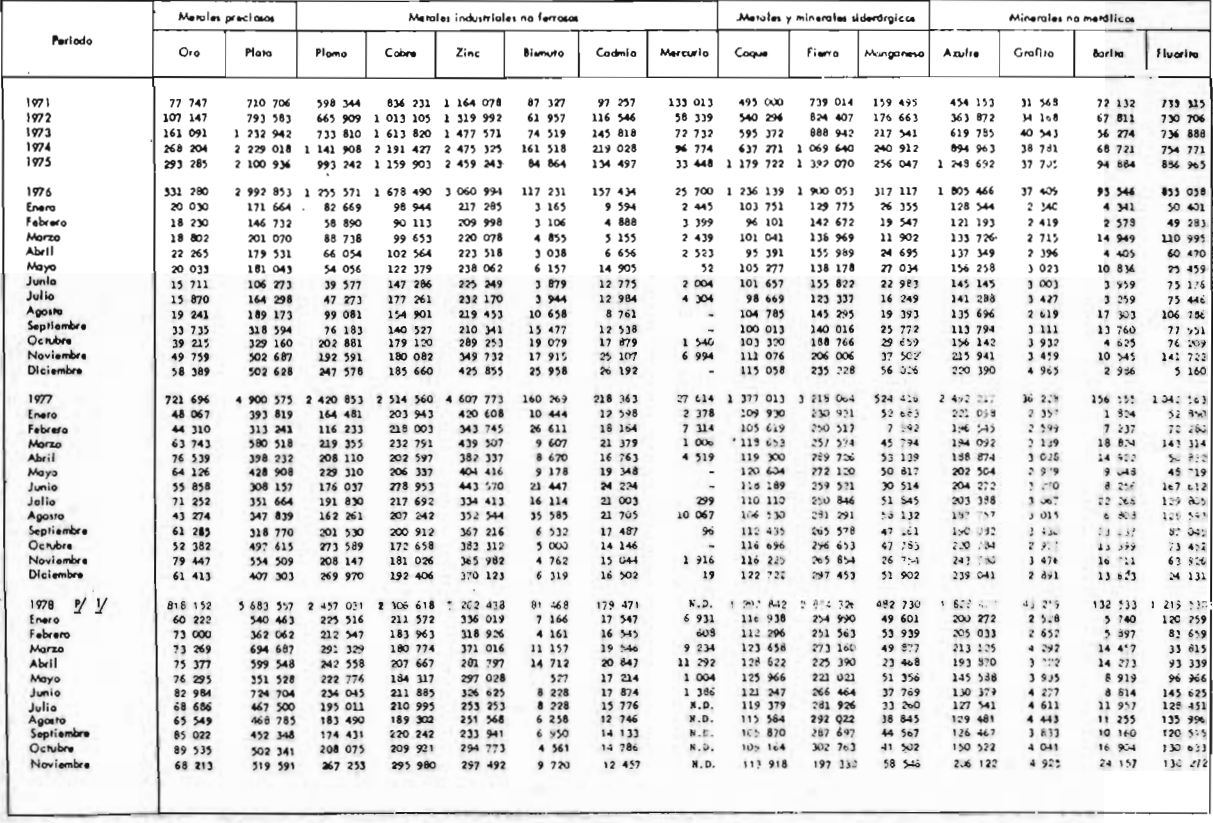

 $171$ 

### EXTRACCION Y PRODUCCION DE LOS PRINCIPALES PRODUCTOS PETROLEROS, PETROQUIMICOS Y RESERVAS PETROLIFERAS

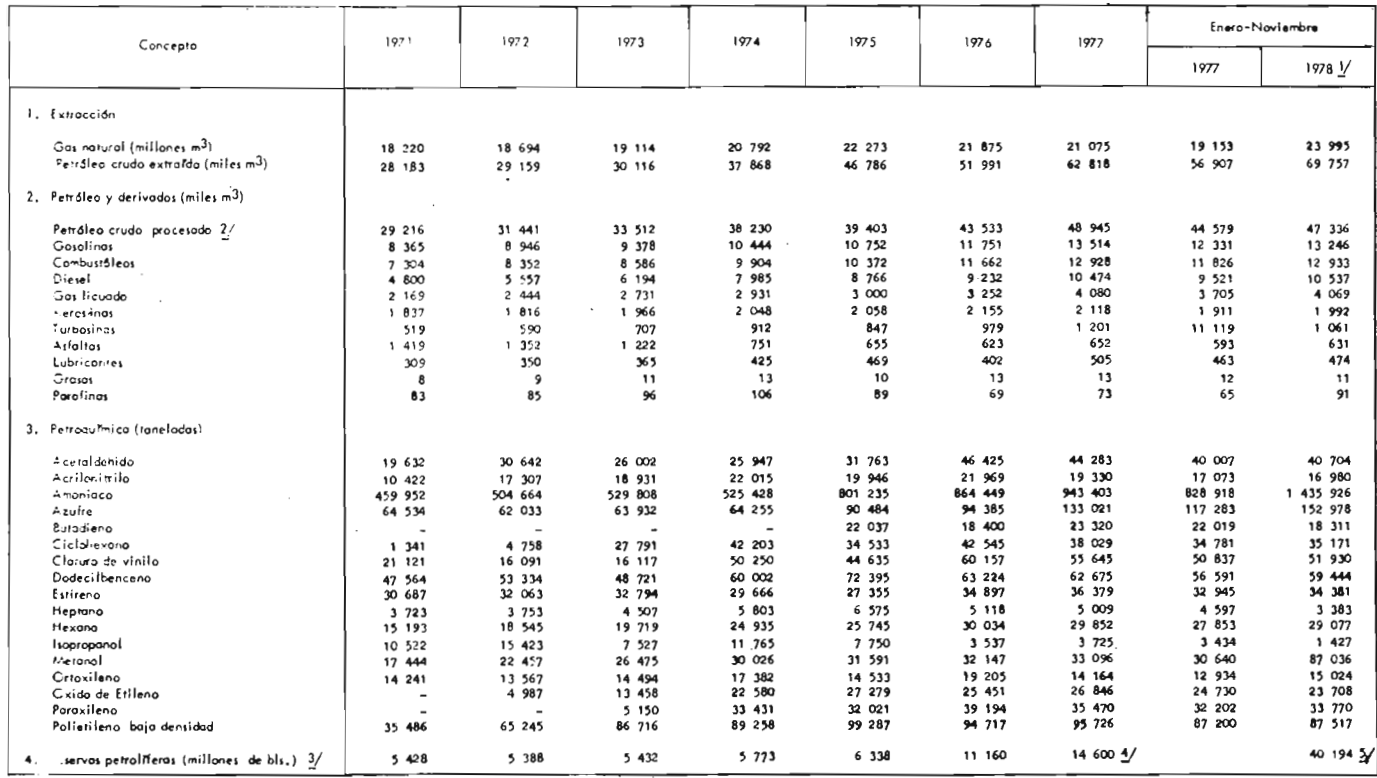

TABLA No. 23-A

**GWH** 

 $\sim$ 

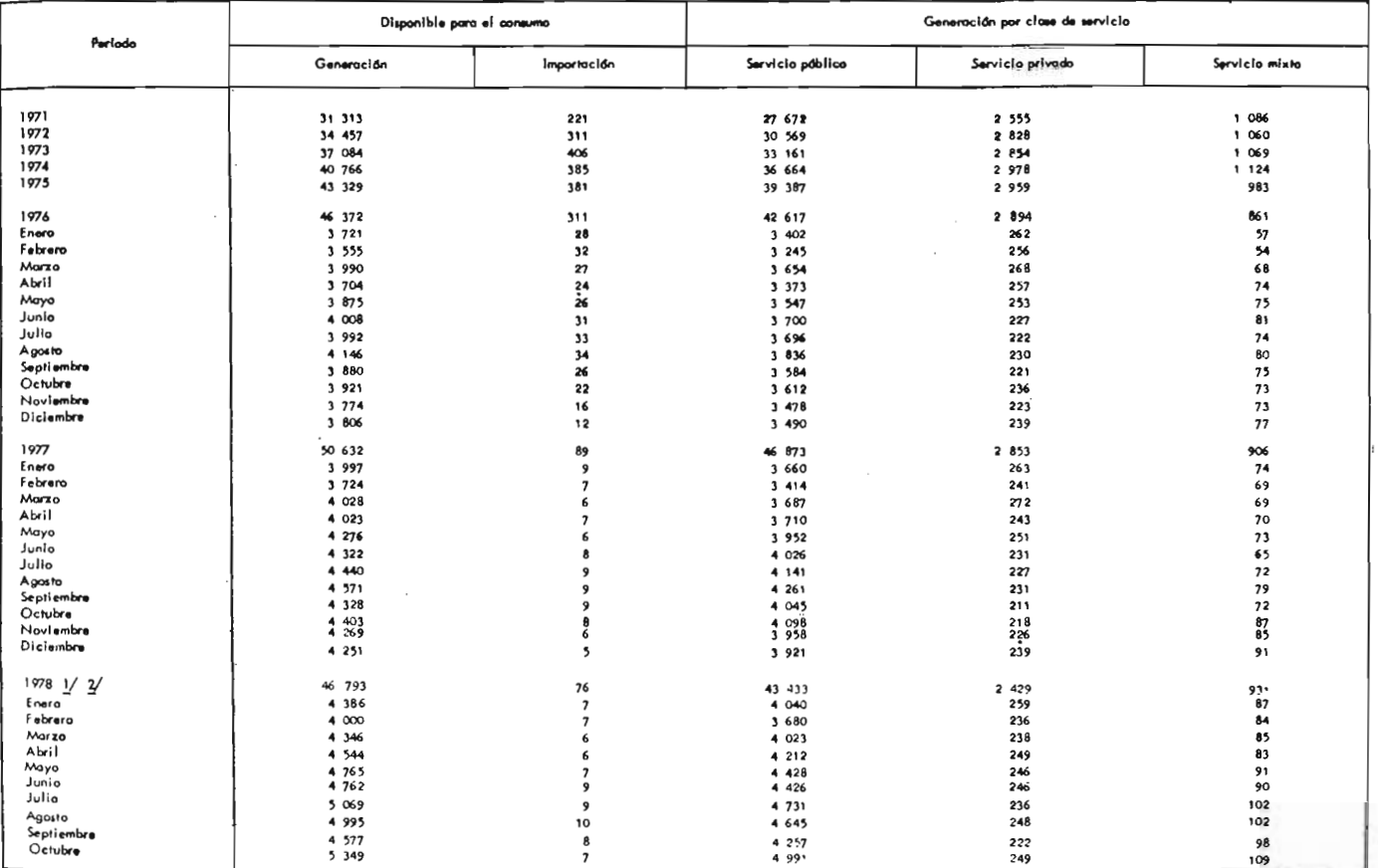

TABLA No. 24-A

173

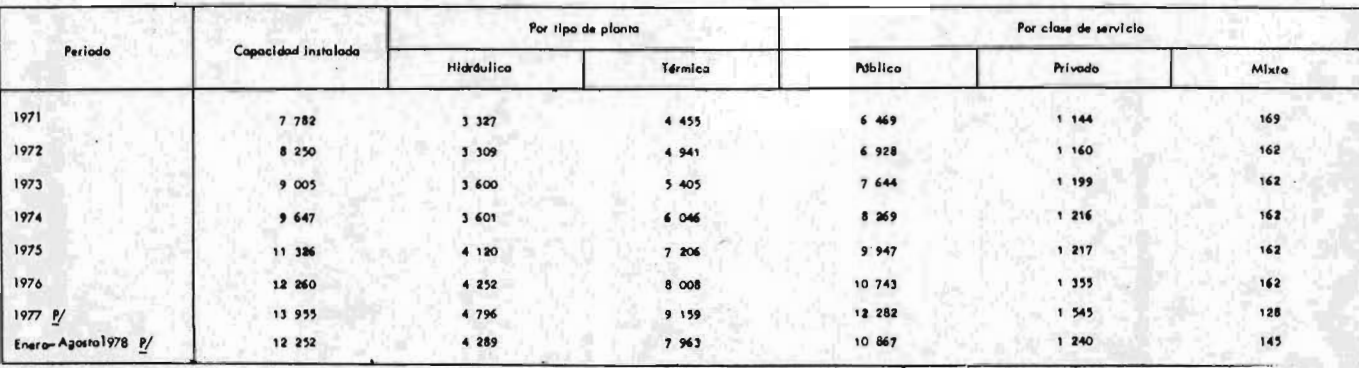

## CAPACIDAD DE ENERGIA ELECTRICA INSTALADA POR CLASE DE SERVICIO Y TIPO DE PLANTA

**MW** 

TABLA No. 25-A

#### INDICADORES DE LA INVERSION EN MEXICO

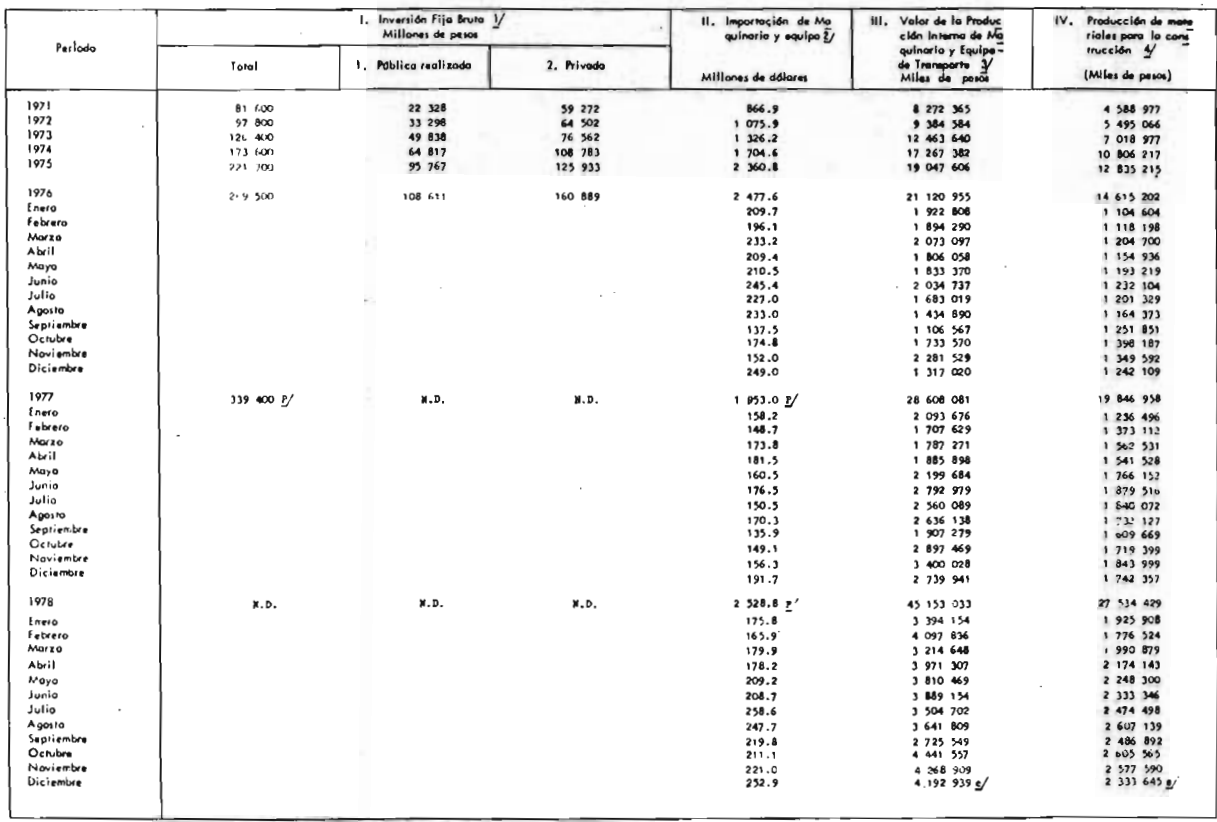

175

#### INDICE NACIONAL DE PRECIOS AL CONSUMIDOR

1968 : 100

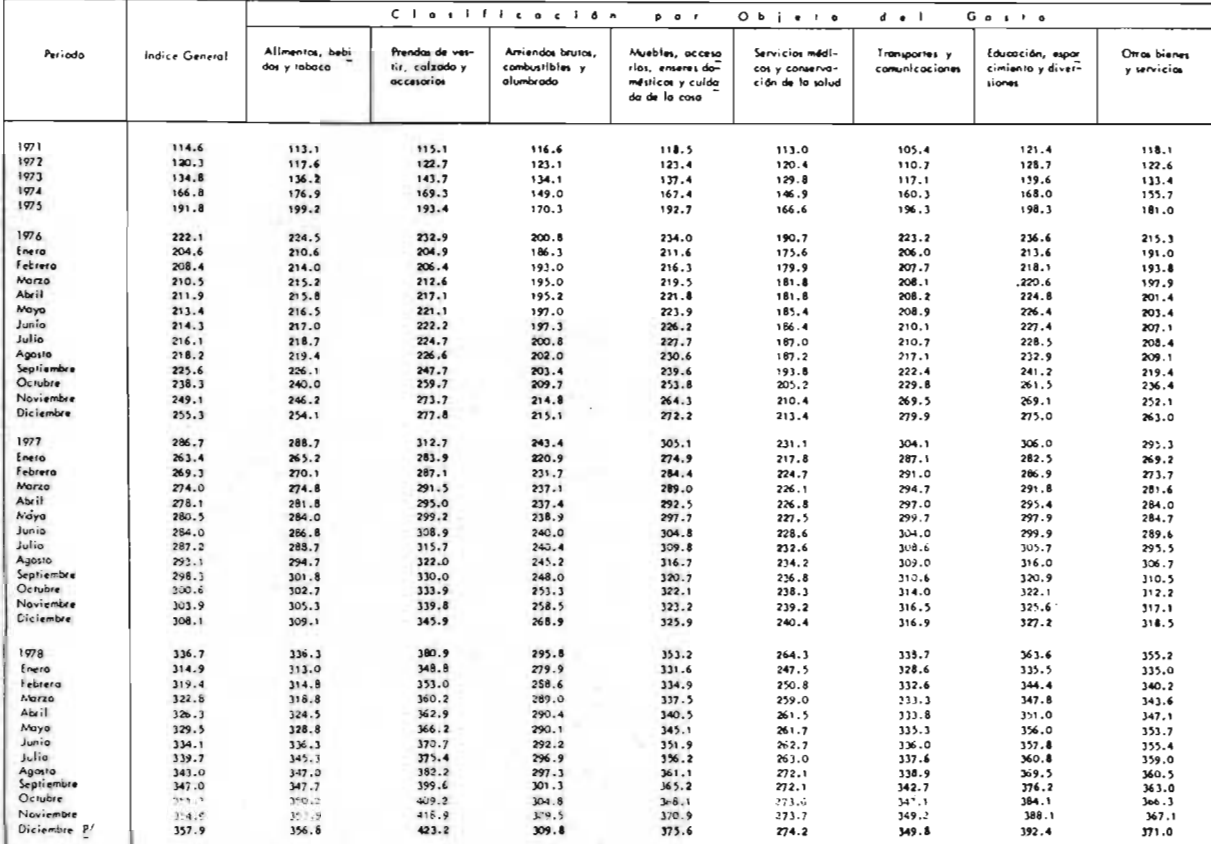

TABLA No. 27-A

176

1968 = 100

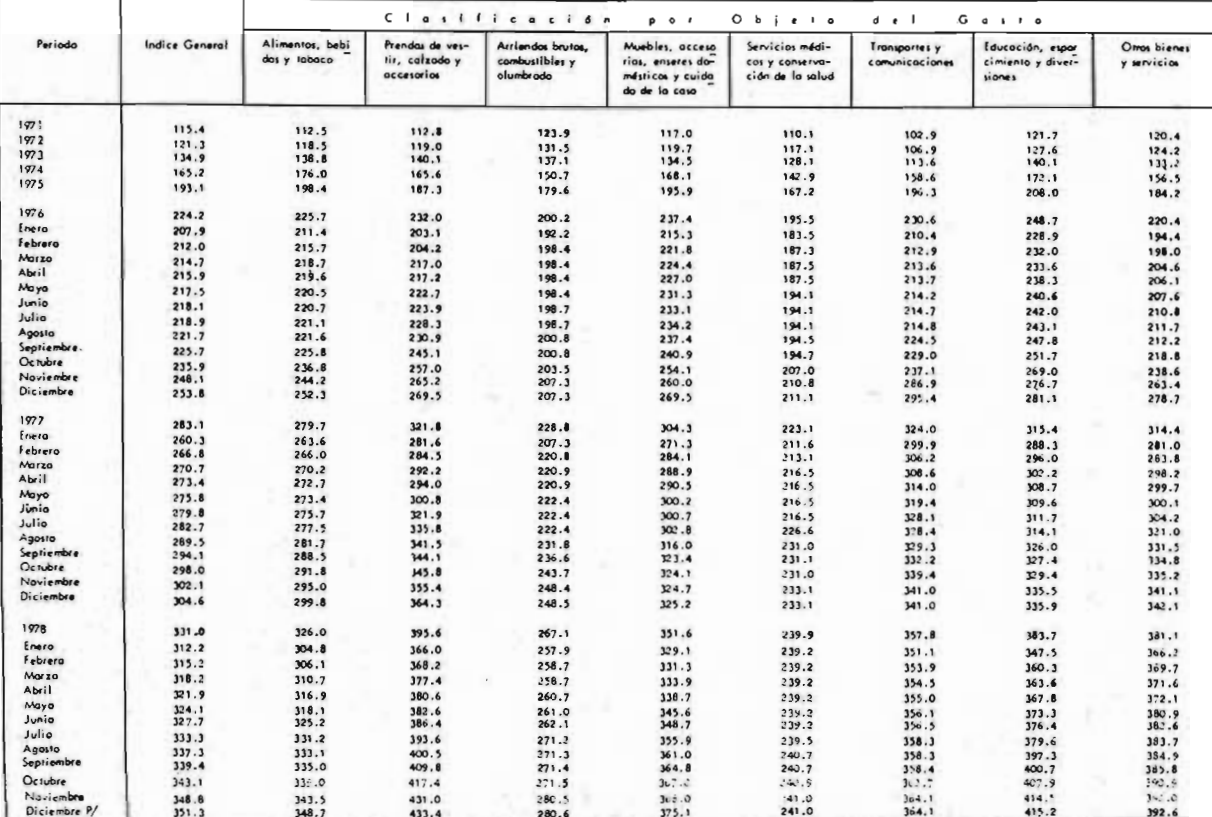

TABLA No. 28-A

 $111$ 

#### INDICE DE PRECIOS AL MAYOREO EN LA CIUDAD DE MEXICO

1954=100

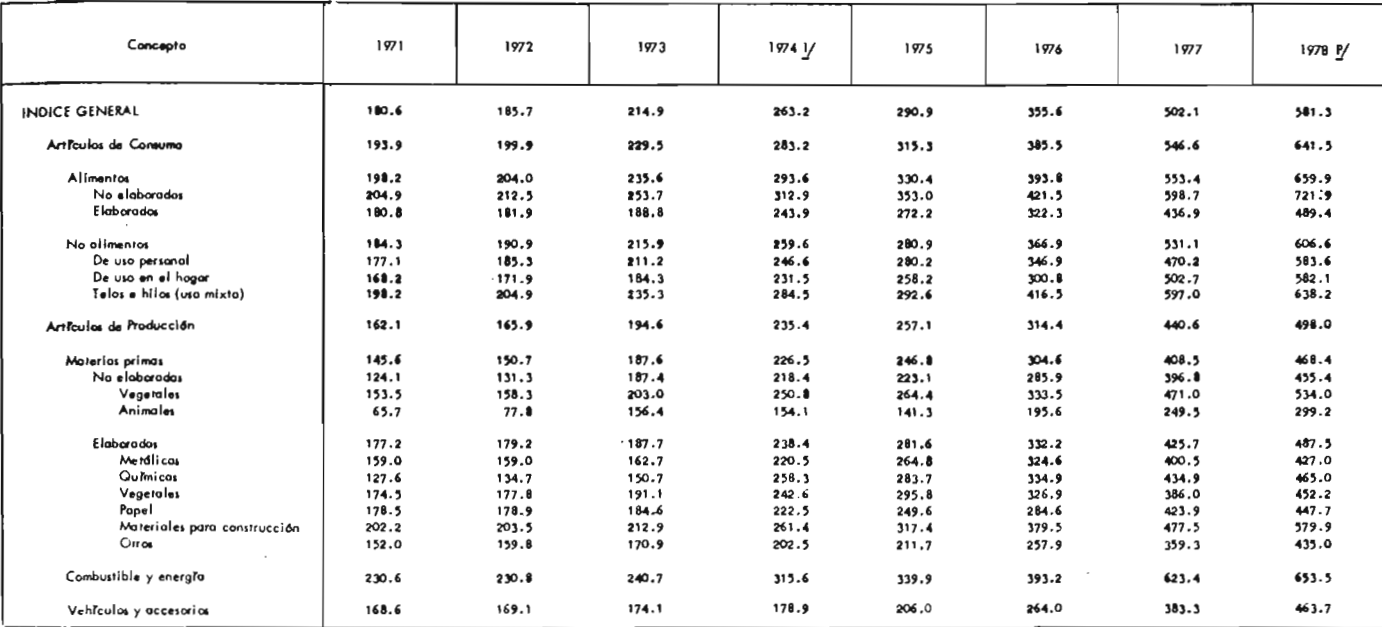

TABLA No. 29-A

 $\overline{78}$ 

### PODER ADQUISITIVO REAL DE LOS SALARIOS MINIMOS EN LAS PRINCIPALES ZONAS

EN PESOS DIARIOS (A PRECIOS DE 1970-1977)

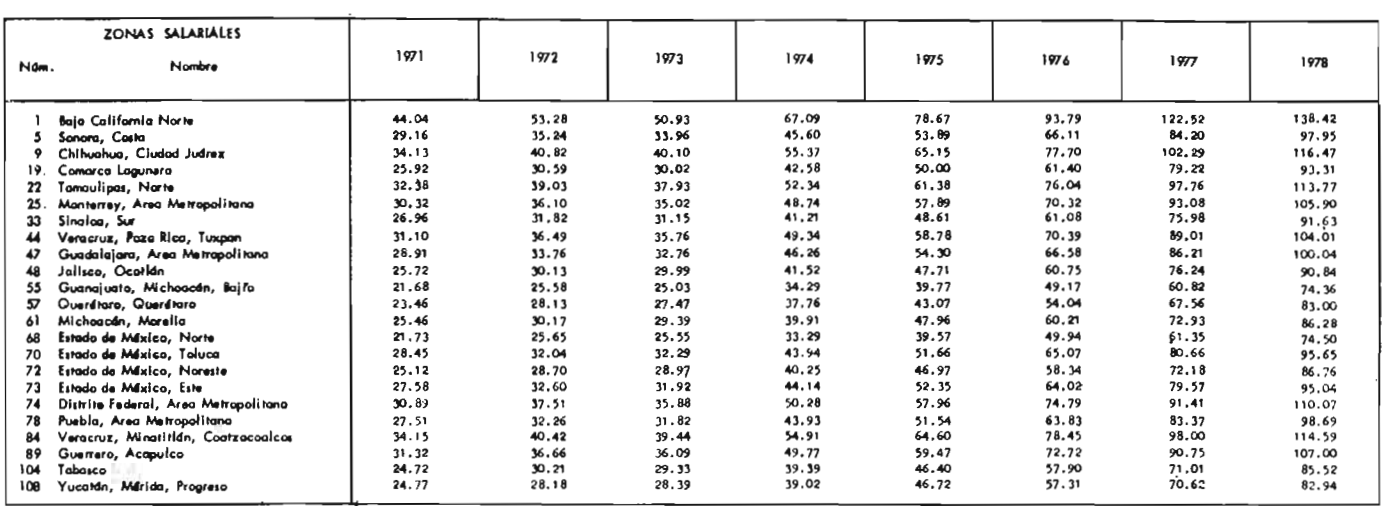

TABLA No. 30-A

 $\overline{a}$ 

 $\ddot{\phantom{a}}$ 

### COMPARACION INTERNACIONAL DE INDICES DE PRECIOS

 $1975:100$ 

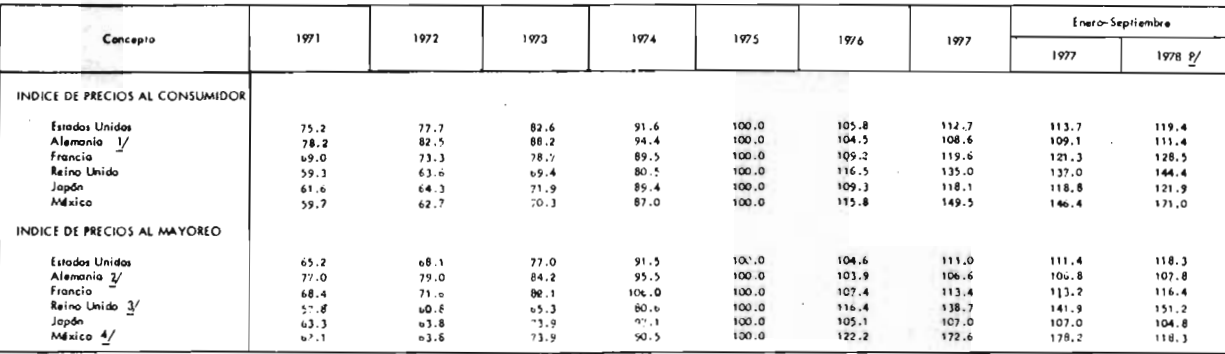

TABLA No. 31-A

## $\begin{array}{cccccccccccccc} A & N & E & X & O & & IV \end{array}$

 $\sim$   $\sim$ 

 $\label{eq:2.1} \frac{1}{\sqrt{2}}\int_{\mathbb{R}^3}\frac{1}{\sqrt{2}}\left(\frac{1}{\sqrt{2}}\right)^2\frac{1}{\sqrt{2}}\left(\frac{1}{\sqrt{2}}\right)^2\frac{1}{\sqrt{2}}\left(\frac{1}{\sqrt{2}}\right)^2\frac{1}{\sqrt{2}}\left(\frac{1}{\sqrt{2}}\right)^2\frac{1}{\sqrt{2}}\left(\frac{1}{\sqrt{2}}\right)^2\frac{1}{\sqrt{2}}\frac{1}{\sqrt{2}}\frac{1}{\sqrt{2}}\frac{1}{\sqrt{2}}\frac{1}{\sqrt{2}}\frac{1}{\sqrt{2}}$ 

 $\mathcal{L}^{\text{max}}_{\text{max}}$ 

 $\mathcal{L}^{\text{max}}_{\text{max}}$  and  $\mathcal{L}^{\text{max}}_{\text{max}}$ 

 $\mathcal{L}^{\text{max}}_{\text{max}}$  and  $\mathcal{L}^{\text{max}}_{\text{max}}$ 

 $-181$ 

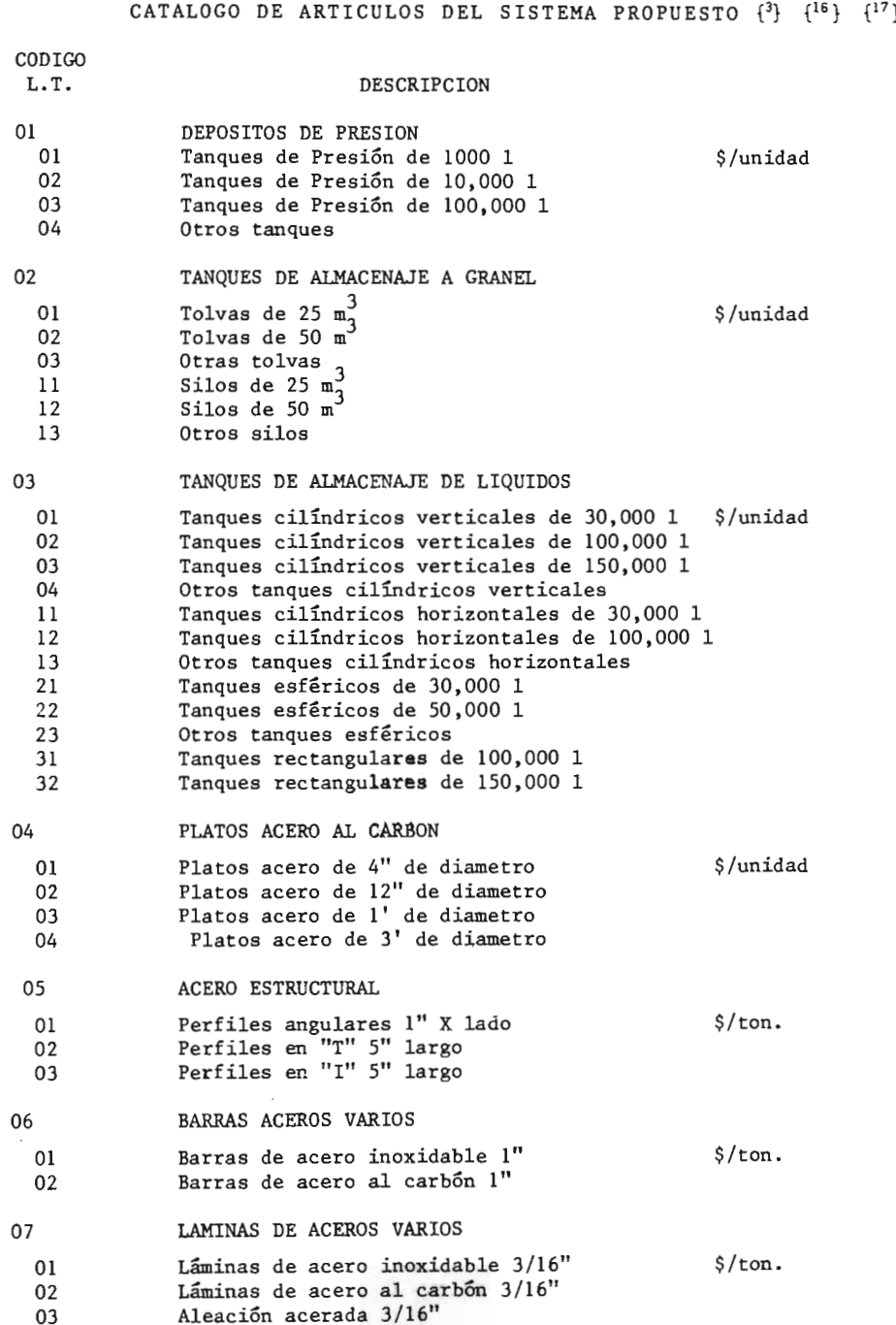

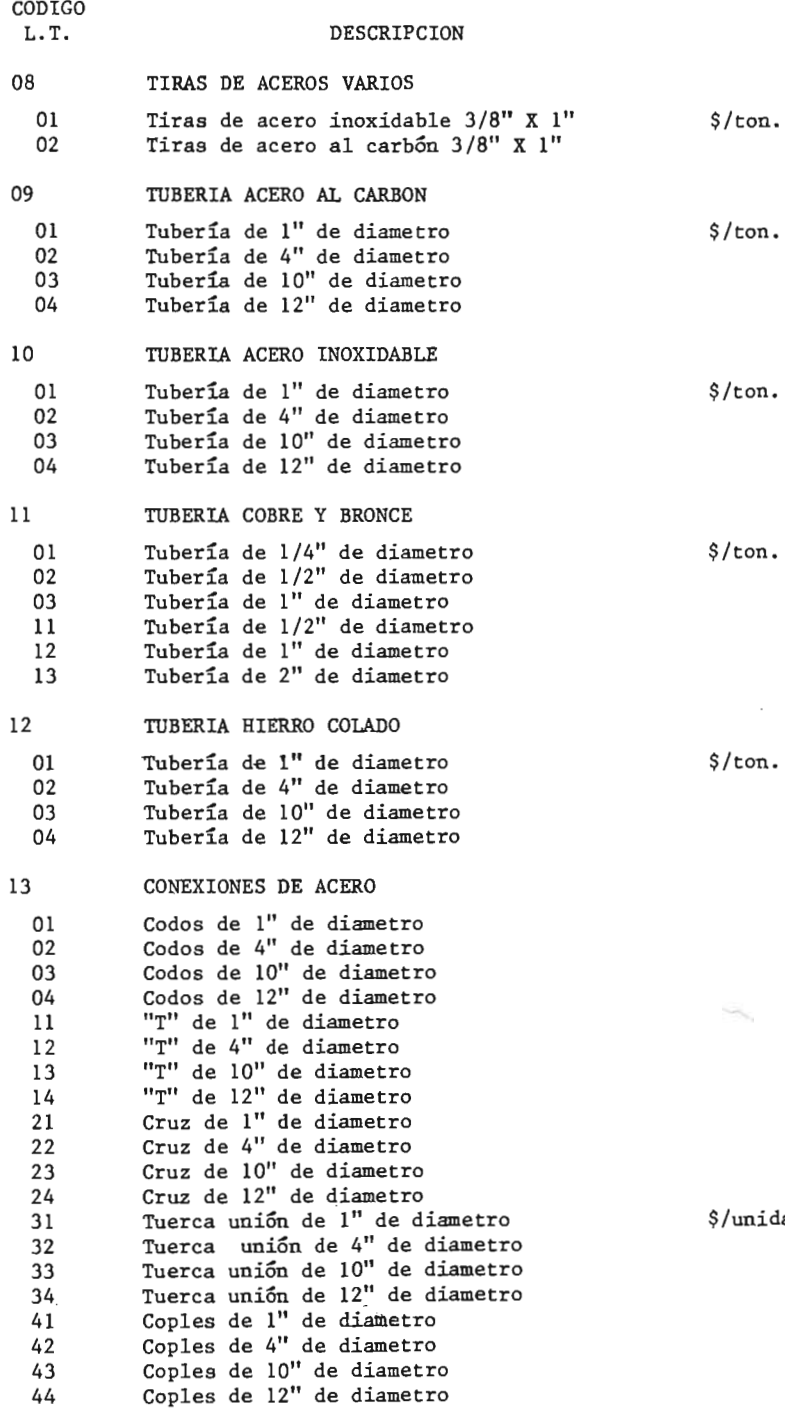

 $\overline{\phantom{a}}$ 

 $\mathcal{I}$ 

ton.

dad

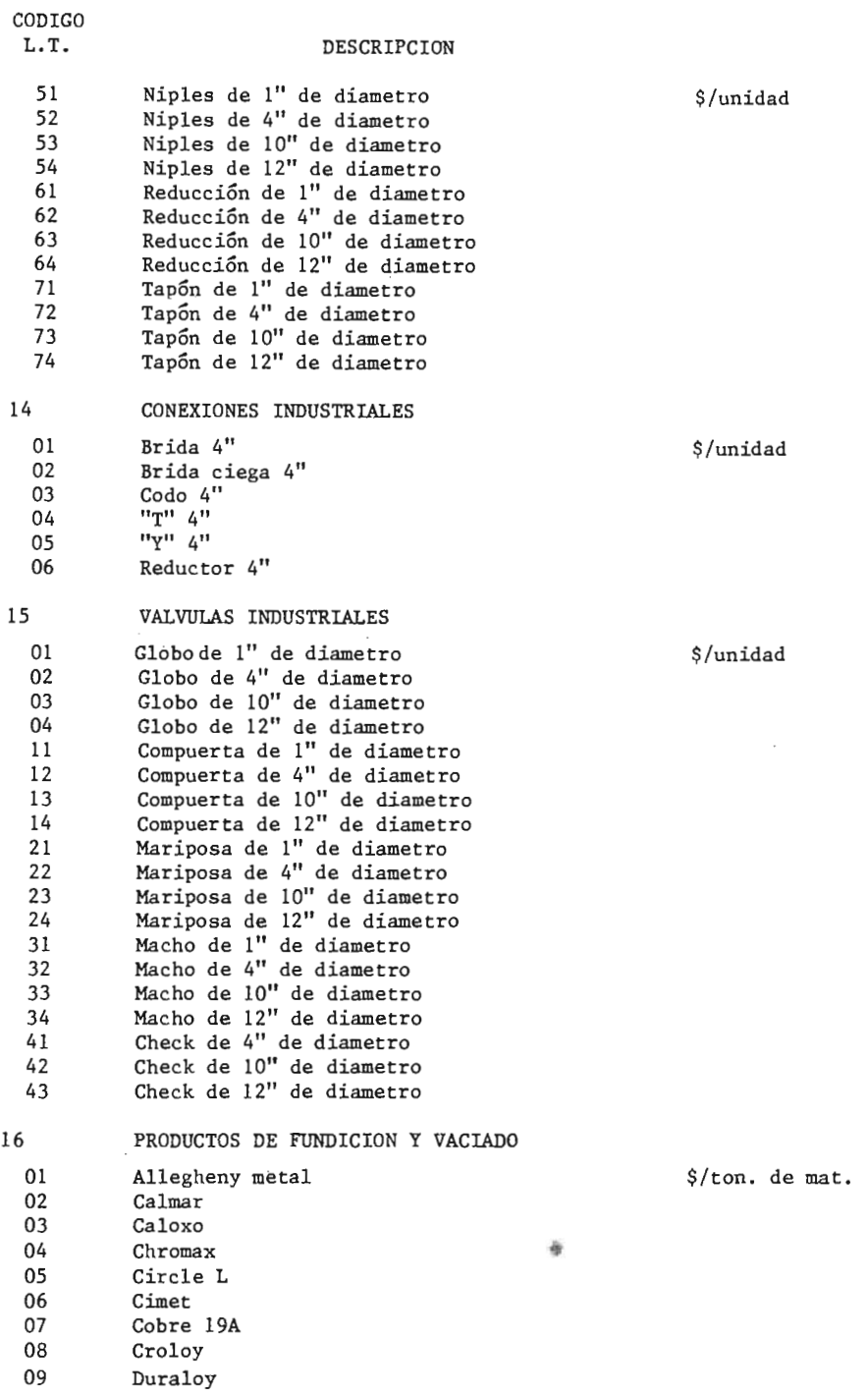

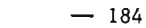

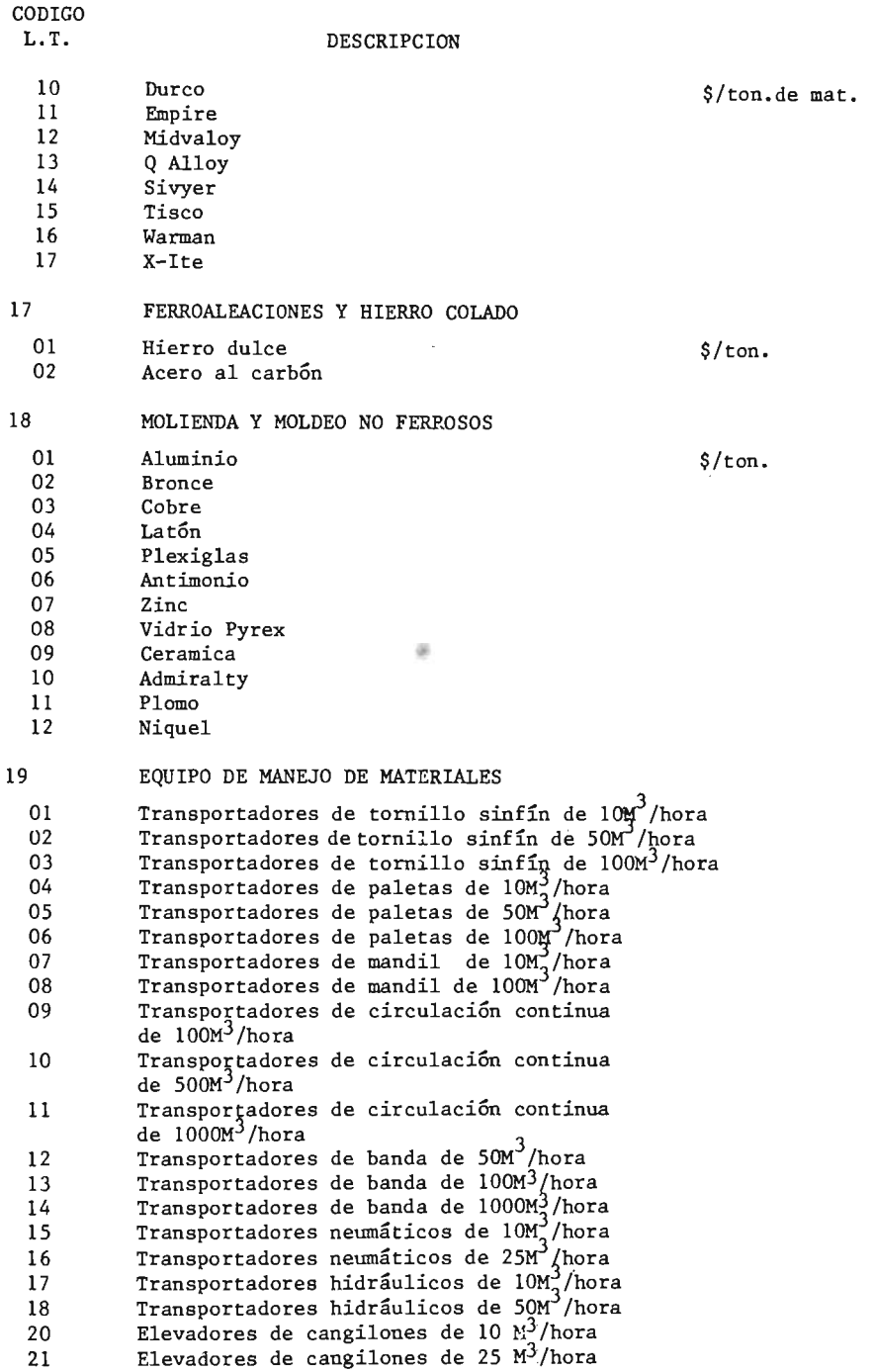

CODIGO<br>L.T. DESCRIPCION 22 Montacargas de 1 ton.<br>23 Rampas o vertederos d 23 Rampas o vertederos de hasta 1M3/hr.de capacidad<br>24 Rampas o vertederos de hasta 10M3/hr.de capacida 24 Rampas o vertederos de hasta 10M3/hr.de capacidad<br>25 Carretillas de 1/2 top, de capacidad  $25$  Carretillas de<sub>2</sub>1/2 ton. de capacidad 26 Vagones de 3 M<sup>3</sup> de capacidad 20 SOPLADORES Y VENTILADORES 01 Centrífugos<br>02 De circulac  $1M^3$ /seg. aprox. 02 De circulación Axial<br>03 De disco 03 De disco<br>04 De paleta 04 De paletas curvadas<br>05 De paletas rectas 05 De paletas rectas Tipo hélice 21 CLASIFICADORES DE SOLIDOS 01 Clasificador Whizzer 3' de diametro<br>02 Clasificador Spinner 18' de diametro 02 Clasificador Spinner 18' de diametro<br>03 Clasificador Gayco 3' de diametro 03 Clasificador Gayco 3' de diametro<br>04 Clasificador Shirlwind 18' de diam 04 Clasificador Shirlwind 18' de diametro <sup>05</sup> Clasificador de aire Hardinge Superfine Tamiz No. 60 <sup>06</sup> Clasificador de aire Hardinge Loope Tamiz No. 10 22 MAQUINAS DE FLOTACION DE MINERALES 01 Máquina de flotación Steffensen 200 TM/dia<br>02 Máquina de flotación Denver Sub-A 200 TM/d Máquina de flotación Denver Sub-A 200 TM/dia 23 CONCENTRADORES DE SOLIDOS 01 Prensa de cajas (15 cajas) 02 Prensa de platinas 7 TM/día<br>03 Prensa de marmitas (12 marm Prensa de marmitas (12 marmitas) 04 Prensa de cuba 5TM/día<br>05 Prensa de tornillo sinfi 05 Prensa de tornillo<sub>2</sub>sinfín 2.7 TM/día<br>06 Mesas estriadas 5M<sup>o</sup> 06 Mesas estriadas 5M<br>07 Concentradores.en 07 Concentradores<sub>2</sub>en espiral 450 Kg/ hora<br>08 Mesas secas 5M<sup>2</sup> Mesas secas  $5M<sup>2</sup>$ 24 QUEBRADORAS 01 De mandibulas tipo Blake 11"X15"<br>02 De mandibulas tipo Dodge 11"X15" 02 De mandibulas tipo Dodge 11"X15"<br>03 Giratorias tipo suspendido 5 TM/ Giratorias tipo suspendido 5 TM/hora <sup>04</sup> Giratorias tipo soportado <sup>5</sup> TM/ hora <sup>05</sup> Giratorias tipo uso fijo <sup>5</sup> TM/ hora 06 De conos 5 TM/hora<br>07 De cubeta tipo mue De cubeta tipo muelas verticales 5 TM/ hora OS De cubeta tipo con rascadores <sup>5</sup> TM/ hora 09 De rodillo liso posición simple 5 TM/hora 10 De rodillo dentado posición múltiple 5 TM/hora <sup>11</sup> Rotatoríos material blando <sup>5</sup> TM/ hora 12 De martillos parrilla de barras 5 TM/hora

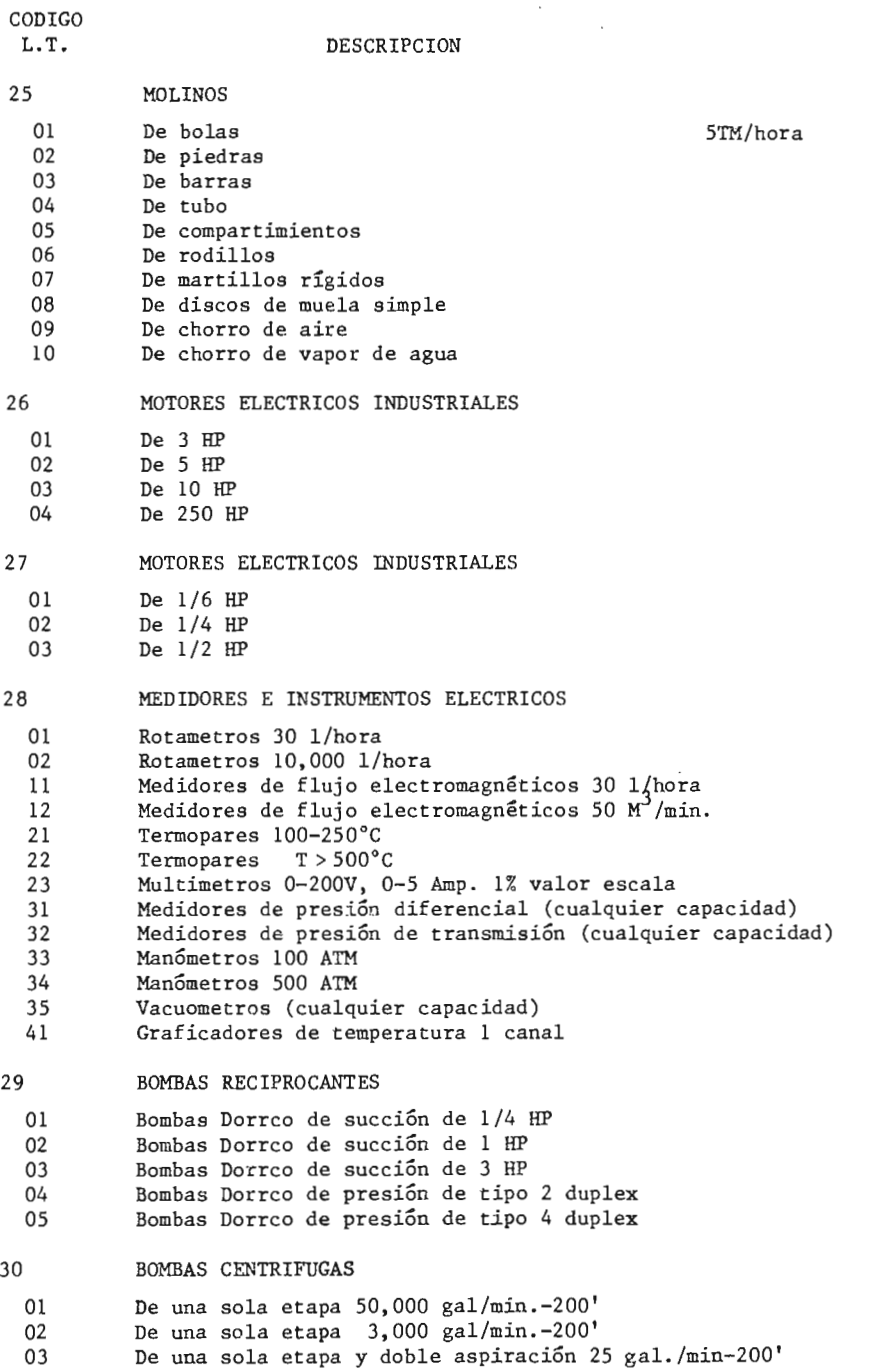

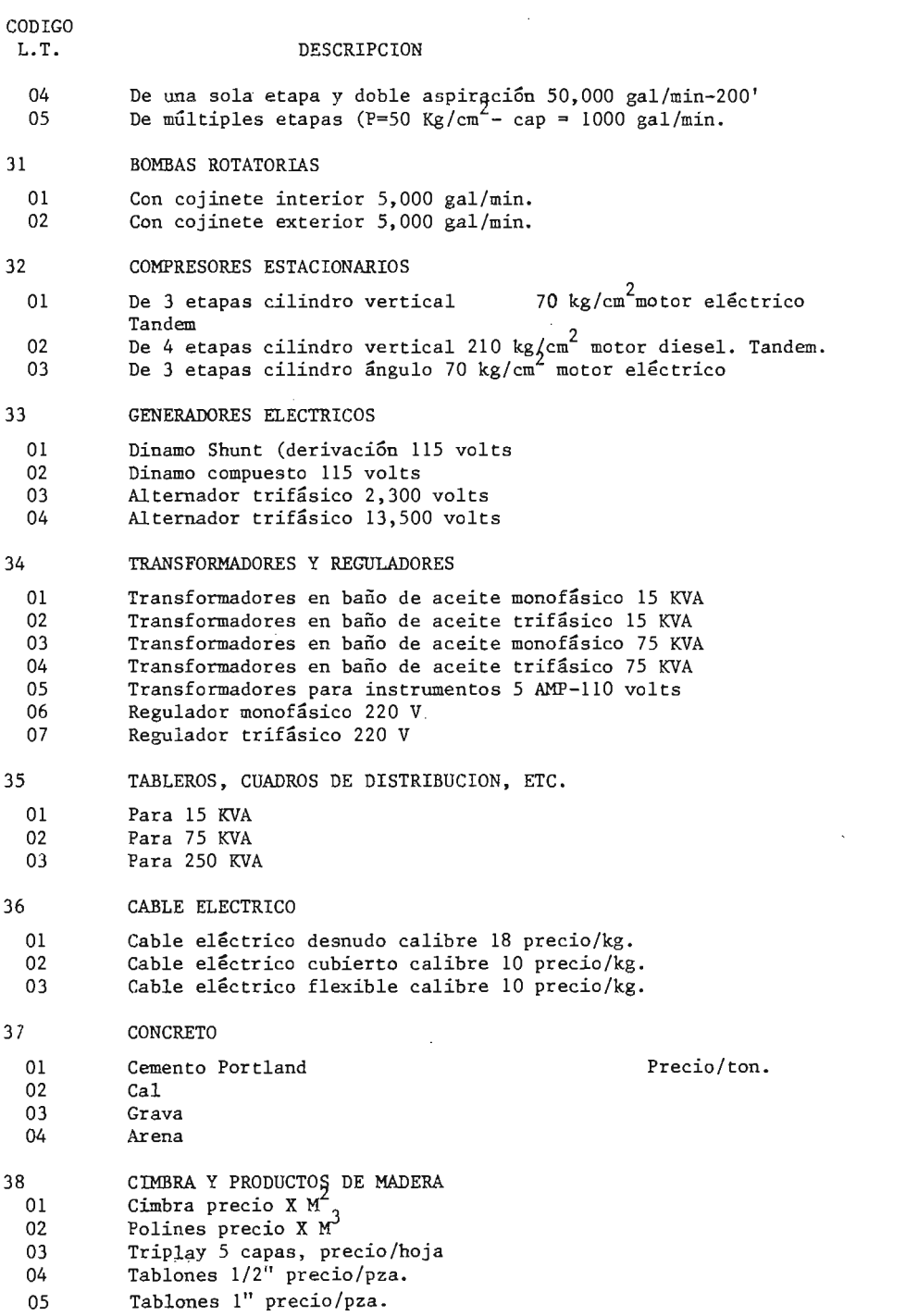

 $\mathcal{L}^{\text{max}}_{\text{max}}$  and  $\mathcal{L}^{\text{max}}_{\text{max}}$ 

CODIGO<br>L.T. DESCRIPCION 39 PINTURA 01 **Vinílica precio por 100 1**<br>02 Base anticorrosiva precio 02 Base anticorrosiva precio 100 1<br>03 De aceite precio 100 1 De aceite precio 100 1 40 MAQUINARIA Y EQUIPO INDUSTRIAL 01 Cambiadores de calor, area transferencia  $1M^2$  acero inoxidable 304 02 Cambiadores de calor, area transferencia  $1M<sup>2</sup>$  acero inoxidable 316 03 Cambiadores de calor, area transferencia  $1M_2^2$  Titanio 04 Cambiadores de calor, area transferencia  $1M_2^2$  Incoloy 825 05 Cambiadores de calor, area transferencia  $1M^2$  Hastelloy-C 06 Cambiadores de calor, area transferencia 500M<sup>2</sup> acero inoxidable 304 07  $\cdot$  Cambiadores de calor, area transferencia  $500M^2$  acero inoxidable 316 08 Cambiadores de calor, area transferencia Titanio  $500M^2$ <br>09 Cambiadores de calor, area transferencia  $500M^2$  Incolov 09 Cambiadores de calor, area transferencia 500M<sup>2</sup> Incoloy<br>10 Cambiadores de calor, area transferencia 500M<sup>2</sup> Hastell 10 Cambiadores de calor, area transferencia  $500M^2$  Hastelloy-C<br>11 Cambiadores de calor, area transferencia  $1200M^2$  inoxidable  $11$  Cambiadores de calor, area transferencia  $1200 M_\odot^2$  inoxidable 304 12  $\hspace{1cm}$  Cambiadores de calor, area transferencia  $1200\text{M}^2$  inoxidable 316 13 Cambiadores de calor, area transferencia  $1200M^2$  titanio<br>14 Cambiadores de calor, area transferencia 1200 $M^2$  Incolov 14 Cambiadores de calor, area transferencia  $1200M^2$  Incoloy<br>15 Cambiadores de calor, area transferencia  $1200M^2$  Hasello 15 Cambiadores de calor, area transferencia 1200M<sup>2</sup> Haselloy-C<br>20 Caldera, P=14 Kg/cm<sup>2</sup>, Rend.=60%, Prod.=20Kg, vapor/hora 20 Caldera,  $P=14$  Kg/cm<sup>2</sup>, Rend.=60%, Prod.=20Kg. vapor/hora<br>22 Caldera,  $P=10$  Kg/cm<sup>2</sup>, Rend.=60%, Prod=13.500Kg. vapor/h 22 Caldera,  $P=10$  Kg/cm<sup>2</sup>, Rend.  $=60\%$ , Prod=13,500Kg. vapor/hora<br>23 Caldera,  $P=70$  Kg/cm<sup>2</sup>, Rend. =70%, Prod. =135.000 Kg. vapor/h Caldera, P=70 Kg/cm<sup>2</sup>, Rend.=70%, Prod.=135,000 Kg. vapor/hora  $24$  Caldera, P=11, Kg/cm<sup>2</sup>, Rend.=80%, Prod.=2,250 Kg. vapor/hora 25 Caldera,  $P-42$ ,  $Kg/cm^2$ , Rend. = 80%, Prod. = 22,500 Kg. vapor/hora <sup>31</sup> Precalentador de aire recuperativo tubular 4" de diametro, - T final =  $50^{\circ}$ C, 24,400 Kg./h/m. <sup>32</sup> Precalentador de aire recuperativo tubular 4" de díametro, -  $T$  final = 50°C, 48,800 Kg./h/m. <sup>41</sup> Recalentador, acero al carbón, T vapor = 400° <sup>C</sup> Recalentador, acero al cromo, T vapor =  $540^{\circ}$ C 41 MATERIALES DE CONSTRUCCION 01 Cemento (ton).<br>02 Yeso (ton) 02 Yeso (ton)<br>03 Arena (ton 03 Arena (ton)<br>04 Varilla cor 04 Varilla corrugada 3/8' (ton)<br>05 Varilla corrugada 1' (ton) 05 Varilla corrugada l' (ton)<br>06 Perfiles estructurales alu 06 Perfiles estructurales aluminio cuadro 5 cm (ton)<br>07 Perfiles estructurales lámina (2"X5") (ton) 07 Perfiles estructurales lámina ( $2"X5"$ ) (ton)<br>08 Triplay 3 capas (hoja) 08 Tríplay <sup>3</sup> capas ( hoja) 09 Triplay 5 capas (hoja)<br>10 Vidrio (5mm X 1M<sup>2</sup>) 10  $Vidrio (5mm X 1M<sup>2</sup>)$ <br>11 Tuberia negra 1" ( 11 Tubería negra 1" (ton)<br>13 Tubería cobre 1/2" (to Tubería cobre  $1/2$ " (ton)

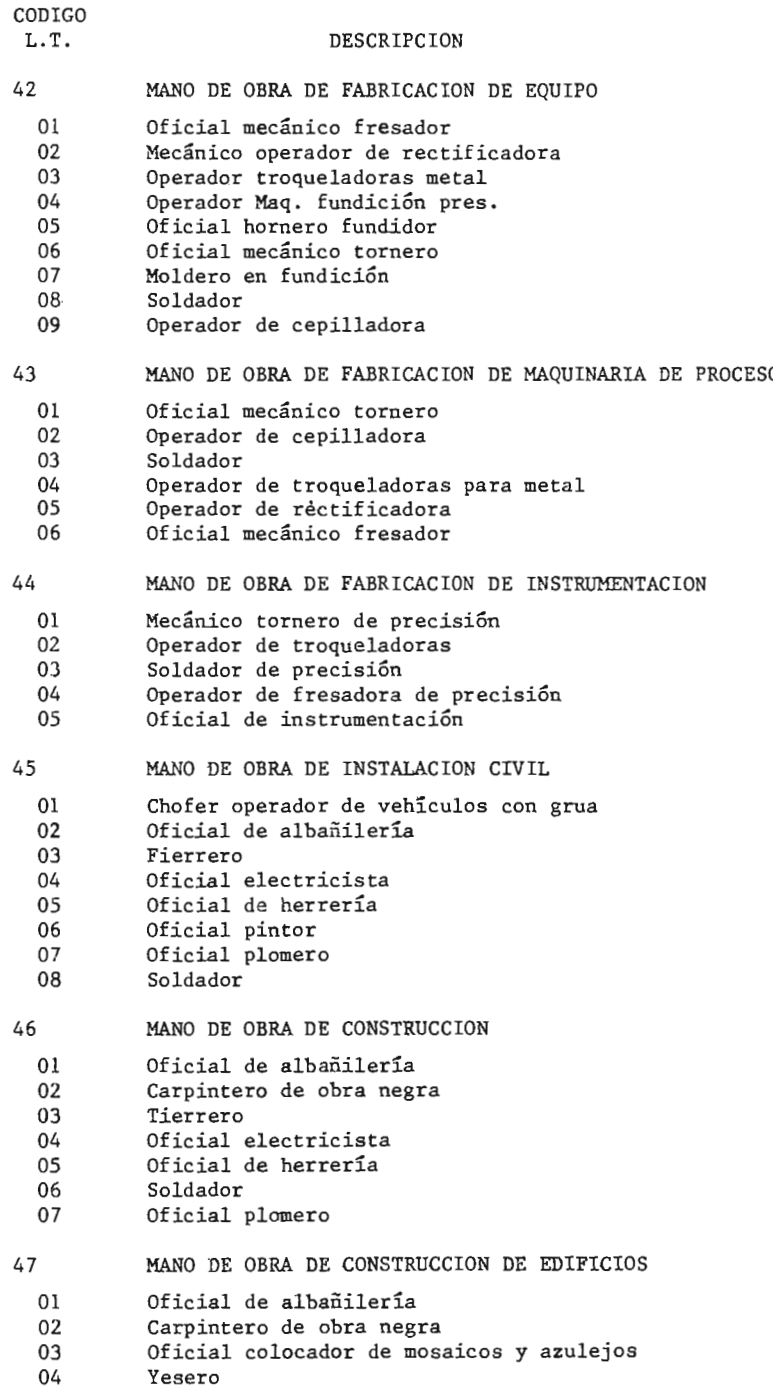

 $-189$ 

 $\mathcal{A}_{\mathcal{S}}$  and a set of  $\mathcal{A}_{\mathcal{S}}$ 

 $-190$ 

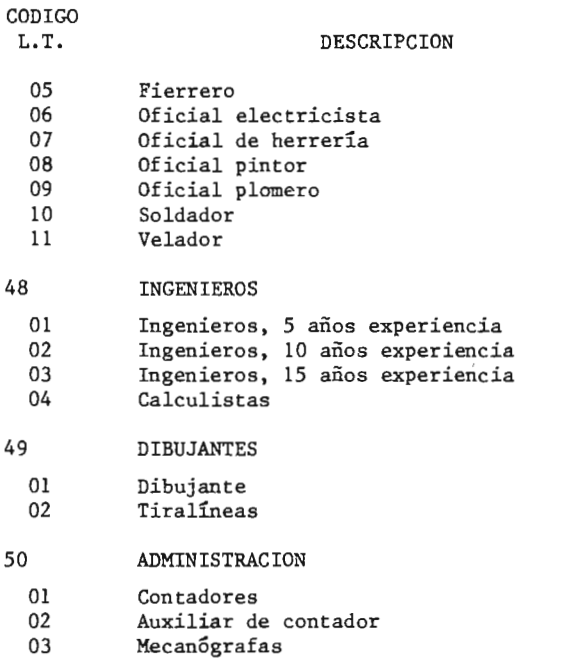

NOTA: Los artículos que se consideraron para cada uno de los conceptos, son los más representativos en cuanto <sup>a</sup> volúmenes consumidos; o típicos en cuanto <sup>a</sup> su utilización en la Industria Química.

Las referencias utilízadas para obtener los criterios de selección, son:

- 1. Chemical Engineer's Handbook John H. Perry Fourth Edition
- 2. Alfa Laval de México, S. A.
- 3. Servicios de Construcción Industrial, S. A.
- 4. Comisíón Nacional de Salarios Mínimos Salarios Mínimos Profesionales
- S. Cámara Nacional de la Industria de la Construcción.

**ANTIFACTOR** 

# TABLA DE UNIDADES DE REFERENCIA {3}

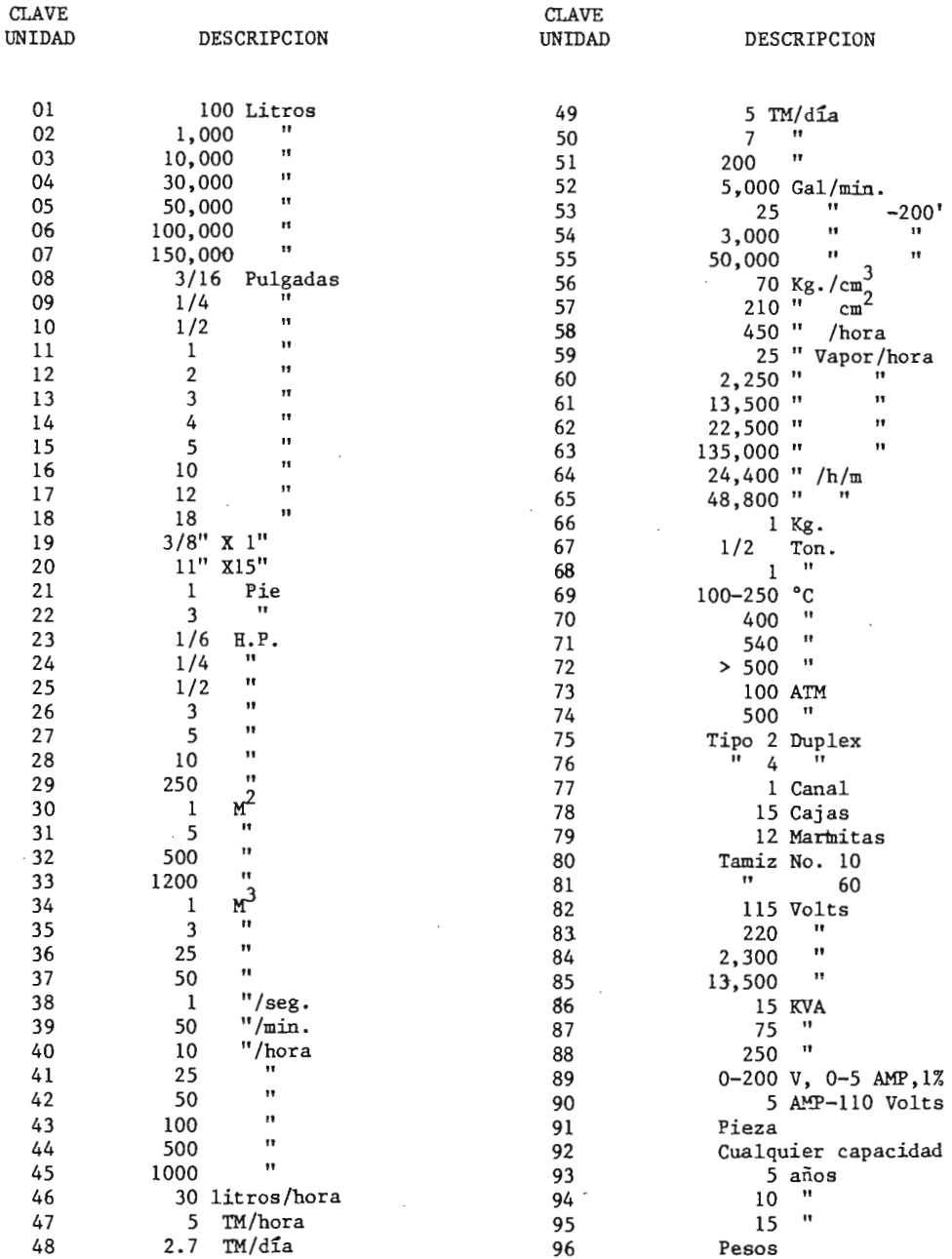

CBL BUF=2048, SUPM: P, CLIST, CPT, I .B  $00011$ ACLELA LIFTLETCATICA BLVISTIN. 001020 Pk (on 11-10. Pk GR).  $00002$  $0.023$ MEL.30 SUTHER, US TALLIBS FU DE LEUGARETA.  $00394$ GOLOGO REGANS. VALICA F I ITEGNA DATOS ELEMENTALES EN EL ARCHIVO ONLIST HISTCH CO DE ARTICULOS.  $13335$  $13310$ 5' 136" Lalt-CJ.4PIIFD, 30/33/79. COLLEGE FRAME CARENT CIVISTING  $00027$ **BOUCO** COICZI CONFIGURATION SECTION. 90009 UUIUI2 SOU?CE-COMPUTES.  $r2212$ LOINTA PISJECT-CI-PUTER.  $00111$ 001074 SPECIAL-NAMES. COL IS SALTA-HOJA.  $00012$ 001075 061676 INPLI-OLIPLI SECTION.  $20013$  $00014$ 001980 FILE-CONTROL. 021090 SELECT TAR ASSIGN TO SYSU04-JK-25J1-S.  $00015$ SELECT REP ASSIGN TO SYSODS-Un-1403-5.  $00016$  $001100$  $20:17$ SELECT PASI 155163 TO SYSUL3-04-3340-1 The Contract of the Con-ACCESS MODE IS SEQUENTIAL 00018 FECORD NEY IS PASTNEY  $00019$  $0.021$ NOSTNAL KEY IS LLAVE-PAS I.  $20021$  $701112$ SELECT PAS SSSIGN TO SYSOLA-33-0-1  $0.0122$  $11122$ LCCTSS AUDE, IS RAINUM  $0.0023$  $RFC 130 AFY$  IS P-AFY 001121  $66024$ NOMINAL KLY IS LLAVE.  $01122$  $0.025$  $0.1125$ SELECT CON ASSIGN TO SYSOLD-DA-3340-1  $0002u$ 001120 ACCESS MIDE IS KANUJA  $00027$  $0.1127$ PECORD KEY IS C-65Y  $9C28$  $0.1128$ NOMINAL KEY IS LL. SCII43 DATA DIVISION.  $00029$  $20033$ **DOLLST FILE SECTION.** 00031 UJI160 FD TAR LAESL RECORD OMITTED. CO117" 01 REGT.  $0.0332$ 00033 001171 r3 CLAVEL. 01 CENCEPTO PIC 99.  $00034$ 001172 05 ARTICULO  $0.0035$  $C01173$ PIC 99.  $00036$  $0.1201$  $01.2285$  cm PIC 9191. 00037 001210 03 JNIC 10 PIC 99.  $00038$  $11220$  $03$  FILLER PIC X(61).  $22239$  $001239$ **C.3 NUMFRC** PIC 9141. C0040 002110 01 RFGTC.  $0.0041$  $1.72115$  $C<sub>2</sub>C$ PIC X. PIC A. 00042 002016  $03L$  $0.2043$  $0.2020$  $0.3 - 10.0$ PIC XX.  $00944$  $002932$ **03 MES** PIC XX.  $00045$ 002040  $U3$   $LI$ <sup> $\mu$ </sup>  $PIC X[4]$  $00 - 6$  $002052$ **C3 FILLER** PIC X(76). OC2060 FD REP LABEL RECORD UNITTED.  $0.00 + 7$  $0,0048$ UJ2U70 OI LINEA PIC 4(132).  $20.047$ FD PASI RECTRO CONTAINS OUR CHARACTERS 00050 BLOCK CONTAINS 11 RECURDS 00051 LABFL RECIRD STANDARD.  $0.0052$ O1 .KEGPI.  $00053$ 03 PAS-KEY. 00054 04 CMACF1 PIC 99.  $70055$ 04 ARTIFI PIC 99. OCCON 03 ANCPI CCCURS 10 TIMES.

PR IGA1 33122174  $\overline{z}$  $10.46.3d$ 00957 Co MESPI OCCUPS 12 TIMES PIC 39191 LONP-3. 03 FILLER COCSO PIC  $X(4)$ .  $0.2059$  $052180 F0$ PAS PECOFO CONTAINS OUR CHARACTERS  $00000$ BLECK CONTABILE HECOKOS  $2081$  $00061$  $282.502$ LABEL KECTRO STANDARJ.  $00162$ 00211 01 SEGP. 00063 002111 03 F-KFY.  $00064$  $2127$ **14 CONCP** PIC 99.  $00065$ 002130  $Q + \Delta Q T I P$ PIC 99. 03 ANCP CCCURS 10 TIMES.  $00066$ 002141 10007  $0.12142$ GS MESP OCCURS 12 TIMES PIC SYLVI CAMP-3. 00068  $C<sub>215</sub>$ 03 FILLER PIC  $X(4)$ . 003010 FU CGN RECORD CONTAINS 24 CHARACTERS 00069 BLCCK CINTALAS 44 RECORDS 00070 003011  $00071$  $003012$ LABEL RECORD STANDARD. 00072 003040-01 **REGC.**  $0.013$  $203044$ 03 C-KEY.  $COT<sub>14</sub>$  $.003045$ 04 CL OVE PIC 9141.  $00075$  $0.3161$  $0.2$  UNT **PIC 99.**  $70/16$ 20327" 03 FILLFP PIL XIIBI. **u0077** 004010 WURKING-STCRAGE SECTION.  $00078$ PL LLAVE-PAST PIC 9141. 00079 004020 01 LLAVE . PTC 9141. 00089 004025 01  $\iota$ PIC 9141.  $0.902701$  $00<sub>61</sub>$ EN-ERR. **VOOd 2** 004328 03 FEBROR PIC X(89). 004030 01 FA-1. 000d3 03 FILLER PIC X(77) VALUE 'SLSTEMA PROPUESTE L-T' JUST RIGHT.  $01794$ 004040  $00035$  $0.435c$ CJ FILLER PIC X141) VALUE IPECHA DE PROCESO I JUST RIGHT.  $00006$ 024360 03 FECHA PIC X18).  $0.436101 EN-1$ . 00737 C3 FILLES PTC XI81) VALUE 'REPUNTE JE VALIDACION DE DATOS'  $00.88$  $114163$  $COO<sub>39</sub>$ 004065 JUST RIGHT.  $0.1497301$  $0039.1$  $EN-2$  $00091$ 03 FJILER PIC X(76) VALUE 'TARJETAS RECHAZADAS' JUST RIGHT. 064030  $0022$  $0.419701$  $EN-3$ .  $00093$  $114100$ **03 FILLEP** PIC X(95) VALUE 'TARJETA NUMERO CONCE  $004110 P19$ PAECIO' JUST RIGHT. 00094 ARTICULT **UNIDAU**  $00095$  $0.04127C1$ DET-1. 00096 004130 **13 FILLER** PIC AIZOI VALUE SPACES. PTC X141. 00097 004140 03 ONUM 00098 004150 03 FILLER PIC XX VALUE ' I'.  $00999$  $004160$  $03$  NUP-PIL X. 00100  $u\ddot{u}$  i  $1\ddot{u}$ 03 FILITA PIC X VALUE . I'. PIC XII4J VALUE SPACES.  $0.0111$  $0.161$ **C3 FILLER**  $00192$  $004190$ **OJ COOK** PIC AX. 00103 064200 **03 FILIFR** PIL AX VALUE . I.  $10114$  $0.15110$ **n3 CON-E** PIC X. 00135  $1433929$  $03$   $F111F3$ PIC X VALUE ' ) ". **UUIJ6 JU5J3U**  $c_3$   $F111F$ PIC XISI VALUE SPACES.  $00117$  $0022940$ C3 UART PIC AX. 00108  $0.15050$ 03 FILIFO PIC XX VALUE . ...  $nn199$  $7.35:67$  $G3$   $ART - F$ PIL X. .  $00112$  $0.5010$ U3 FILLFR PIC X VALUE 'I'. 00111 005380 03 FILLES PIC XIO) VALJE SPALES.  $00112$  $705.19.$ **NJU LO** PIC XX. 00113 **JU5100** 03 FILLER PIC XX VALUE '. ('.

193

 $-3$ PROGRI  $10.46.08$ 30/03/79 00114  $005110$  $(3 \text{ JNN} - F)$ PIC A. 00115 005120 **93 FILLER** PIC X12J VALJE .J  $00116$  $0.0513c$ C3 OPRE PIC X191.  $00117$  $005140$  $23511758$ PIL AX VALUE . I.L  $03$   $PRF-F$  $00118$ **LU5150** PIC<sub>X</sub>  $00119$  $0.15161$ 03 FILLER PIC X VALUE FIF.  $0122$  $0.21001$ CAMPOS.  $00121$ "3 4 PTC 99 VALUE LERO.  $0.16020$  $c<sub>r122</sub>$  $0.06333$ 03 4 PTC SO VALUE ZEPO.  $0123$ **UU6U40** U3 L PIC S14) VALUE LERU.  $0.00155$  $00124$ 03 | PTC 9 VALUE ZERO.  $00125$ 326060 03 T PTC XXX VALUE SPACES. 00126  $006063$ 03 CON-OK PIG 914) VALUE ZEKJ.  $00127$  $0.00166$ 03 CON-ER PTC 9141 VALUE ZERJ.  $00128$ 600400 03 LIN. PIC 9141 VALUE 60. 00129 006070 01 EN-TOT. 00130 **CO6075** C3 FILLER PIC XX VALUE SPACES.  $20131$  $0.60389$ "3 FILLER PTC X(17) VALUE 'TAKJETAS LEIDAS '. 03 TACK PIC 2229. 00132 006090 03 FILLEP PTC X(25) VALUE . TARJETAS EKRONEAS  $70133.$  $A_{10}$ 101 03 TAF9 PIC 2229.  $0134$  $022110$ 00135 CO613J OI LH PIC S(E) COMP VALUE ZERJ.  $0.0141 - 1$  $00130$ X PIC 9161. 00137 006150 01 Y PIC 9(4).  $0013d$  $c$ ) $c16$ <sup> $n$ </sup> $n$   $n$   $c$   $x$ .  $00139$ 007319 PROCEDURE CIVISTON. 007020 INICIA. 00140  $00141$  $11130$ MCVE CURRENT-DATE TJ FECHA.  $00142$ GO7040 ABRE. OPEN TAPLT TAP CON OUTPUT REP.  $U0143$ u07352 CA7160 LEE1.  $AC144$ 00145 **CU7070** KEAU TAR AT FND GO TO CIERRA. 00146 007783 IF : NOT FOUAL .C.  $PC147$ OR AND NOT NUMERIC **CU7J90** OR MES NOT NUMERIC  $0.148$  $007100$  $0.1149$ 607110  $0.8$   $MFS > 12$  $(2113)$ **CR LIN NOT NURERIC**  $0.0152$ 007115  $0.151$ CR LIM > 100<sup>00</sup> MCVE IFRACA VTARJETA CUNTRULI TOVEERS 20152  $007122$  $(153)$  $0.713$ WRITE LINES FROM EN-CAR AFTER AJVANCING SALTA-HOUA 00154  $00714<sup>o</sup>$ GC TO CIFROL. 00155 037141  $IF L = 'H'$ 00156  $11142$ **NPEN PUTPUT PASI**  $00157$  $22143$ ELSE 00158 007144  $OP^{\pi}N$  I-3 PAS. 00159 **407145** MIVE Z TF H.  $0101$  $007150$  $M$  JV =  $\theta$ A<sup>-</sup> In  $\theta$ . 00161 007160 NOVE MES TO N. 001a2 C07170 MIVE LTM TI L.  $10143$ healin PROCESA. C00120 PERFORM PROCESS THAU PAU-E UNTIL T = 'FIN'.  $00104$  $00105$ 008130 IMP-TOTALES.  $70166$  $0.4150$ MOVE CON-OK TO TAUN. 0'0167 CO8150 MOVE CON-ER TO TAEN.  $00168$  $108101$ WRITE LINEA FROM EN-TOT AFTER ADVANCING 2 LINES. 00169 008170 IF a = '4' CLISS PASI ELSE CLOSE PAS.  $00172$ 00dl8 CLEARA.

 $1944$ 

 $10.46.4d$ PR JGR 1  $3J/03/Jy$  $00171$  $1.915$ CL'SE TAR REP CTV.  $0.0172$  $-32 - 9$ STJP PUN. UUBZIU FROCES!. 00173  $0.174$  $30822'$ KELD TAR AT END NOVE "FIN" TO T GO TO PKO-E.  $00175$ **UD8224** MOVE ALL SPACES TO LINEA.  $0017a$ **UUE224** AUD 1 TO CON-3K.  $00177$ 008239 VALIDA. IF NUMERO NOT NUMERIC OR NUMERO > L  $72178$  $0.4240$ ACVE AUTERT TO JNUM **VU179 LUB245**  $225c$ MUNE ... IT JUS-E 1810t 008260 10 V = 1 73 T.  $60162$ 005313 IF PRECIP NOT HUMERIC  $70183$  $1.55 - 2.1$ ANVE PRECTI TO UPRE  $00184$ 009330  $ACV^c$  **111 TO PRE-E UD185** 009340 **MOVE 1 T1 1.**  $00186$  $P(0.915)$ IF CLAVEL N'I NUMERIC 00167 009060 JEVE CENCEPTO TO DCUN 001dd 009070 MOVE AFTICULD TO DANT 00189 **CU9080** ACVE IN TO CONTE 00197 MCV" ".' TH ART-E  $779191$ 00191 009100 MUVE 1 TIL 00192 PERFORY BLSCA THRU BUS-t. 009110 00193  $01912'$  $IFI = C$ 00194 009130 IF  $h$   $N^{n}$  =  $h$ . **DO195**  $009142$ MOVE CONCEPT" TO CONCP 00146 009159 HOVE ERTICULD TO ARTIP 00197 FOVE F-AFY TO LLAVE 005160 MOVE PPECTO TU MESP (A A)  $20198$  $00199$ 009170 REWOTTE CEGP INVALIO KEY 00207  $009171$ DISFLAY 'FRR'IR REGRABACIN' P-REY W TO PRO-E  $0.221$ ELSE MOVE ALL ' ' TC REGPI 00202 **MCVF CENERPTO TO CONCPI**  $00223$ MEVE AFTICUL? TO ARTIFI MCVF FAS-KFY TU LLAVE-PASI 00234 00235 MOVE FRECTO TO MESPI (4 M)  $70216$ WRITE KEGP! INVALIJ KEY UISPLAY 'ERR GRABN' PAS-KEY  $00227$  $009182$  $GC$  TO  $PP2-z$ . IF I . ZFRO GO TO PRO-E.  $00238$  $30,185$ 00209 UU9190 IMP-EKR.  $00212$  $10.11$ IF LIN > 58 PESE TRA ENCABELA. 00211  $010020$ HRITE LINFA FR74 JET-1 AFTER AUVANCING I LINES.  $61025$ ACU I TO CON-FR LIN. 10212 MOVE ZERC IN T.  $00213$  $410033$ 00214 010040 PRO-E. EXIT. 00215 J1005^ ENCABELA. WAITE LINEA FROM EN-1 AFTER AUVANCING SALTA-HOJA.  $70210$  $011.162$ 00217 010065 WHITE LINSA FROM EN-A AFTER AUVANCING & LINES.  $00218$  $01017''$ WRITE LINEA FROM EN-2 AFTER AUVANCING 2 LINES. HRITE LINEA FROM EN-3 AFTER AUVANCING 2 LINES.  $00219$  $J10J8U$  $TC223$  $0.10191$ MOVE & T" LIN.  $00221$ "Il'IO BUSCA. 00222 011150 MOVE CLAVEL TO LI- $30223$ 011155 KEAO COM THUALTO AEY GO TO PROCE-A. 011160 IF JNIDAD NOT = UNI 00224 MOVE LAIDAD TO UJAI 00225 011170  $70226$ 011180 MOVE " " T UNI-E HOVE 1 TO I. 00227  $011190$ 

 $00228$   $011202$ GC TR BUS-S. 00229 912019 PROCE-A. 00229 912010 PROCE-4.<br>00230 012020 MCVE CACEPT IN DCM.<br>00231 912030 MOVE OFICULO IN DAFT.<br>00232 012040 MCVE ... TO CPM-7.<br>00233 91293 MOVE 1 TC 1.<br>00234 012969 MOVE 1 TC 1.<br>00234 012069 MOVE 1 TC 1.

 $\mathcal{L}^{(1)}$ 

CBL BUF=2048, SJPMAP, CLIST, CPT, LIB **CBL STATE.FLUR**  $00001$  $1.1 \text{ J}$   $1.1 \text{ V}$   $1.7 \text{ O}$   $\text{N}$ . PALGRAN-IC. FRGG2. ecos2 ENVIRCHAENT CIVISION.  $0.003$  $CUCJ+$ LJPUT-CJTPUT SECT'ON. FILE-CLITRCL.  $00005$ SELECT ARTICULO ASSIGN IU SYSU13-DA-3340-I 00036 ACCESS SEGUENTIAL  $00 - 27$  $00003$ KECLRU KEY AR-KEY.  $00009$ SELECT INDICEP ASSIGN IU SYSOL6-DA-3340-I **ACCESS SEQUENTEAL** 00010  $0.0011$ RECURD KEY PR-KEY. SELECT REPORTE ASSIGN TU SYSO05-UR-1403-S. 00312 SELECT MAESTRU ASSIGN TJ SYSO22-DA-3340-I 00013  $00014$ ACLESS SEQUENTIAL SECORD KEY MA-KEY. 00015 DATA CIVISILM. 00016  $00017$ FILE SECTION. FO ARTICULO LABEL RECORDS STANDARD coora  $00019$ ALCCK CONTAINS 11 RECORDS.  $00020$  $01$ AR. 05 AR-KEY.  $00021$ 15 AK-CONC PIC 99.  $0$  $0$  $0$  $2$  $2$ 00023 15 AR - ART PIC 99. 00024 05 AR-ANC **GCCURS 10 TIMES. UCCURS 12 TIMES** PIC 59(9) COMP-3.  $0002$  $15$  AR-MES  $00026$ 05 FILLER PIC 'X(4).  $00027$ FD INJICEP. LABEL RECURJS STANDARD  $0002a$ BLOCK CUNTAINS 24 RECORDS. 00029 01 PR. 60030 05 PR-KEY. 15 PR ANOI PIC 97.  $00031$  $00032$ LS PR-ANUZ **PIC 99.** PIC 99. 00033 **IS PRXMES** UCCURS 12 TIMES.  $00034$ 05 PR-MES  $15$   $PR - IP$ PIC 9(3)V9. 00035 PIC  $9(3)Y9$ . 00036  $15$  PR-IC  $PIC X[1]$ . 00037 **OS FILLER** FJ REPURTE LABEL RECORDS UNITTED  $00038$ REPURT REPURTE-2. 00039 MAEJIRO LABEL RECORDS STANDARD 00040 Fυ BLOCK CONTAINS 44 RECORDS. 00041 01 KA. 00042 00043 05 MA-KEY. 15 MA-CONC **PIC 99.**  $00044$  $15 \text{ NA-ART}$ PIC 99. 00045 05 4A -UNI PIC 99. 00045  $05 1A - 20$  $P11.9161.$  $000-7$ 00048  $05.4A - PO$  $710.9191.$ PIC X(3). 05 FILLER 00049  $00350$ WORKING-STCRAGE SECTION.  $00051$ 01 WS. **INCICADORES** 00052  $05 FIN-M$ PIC X VALUE ZERO. 00053  $05$   $FIN-A$ PIC X VALUE ZERO. 00054 *CONTAGORES* **19055** 

197

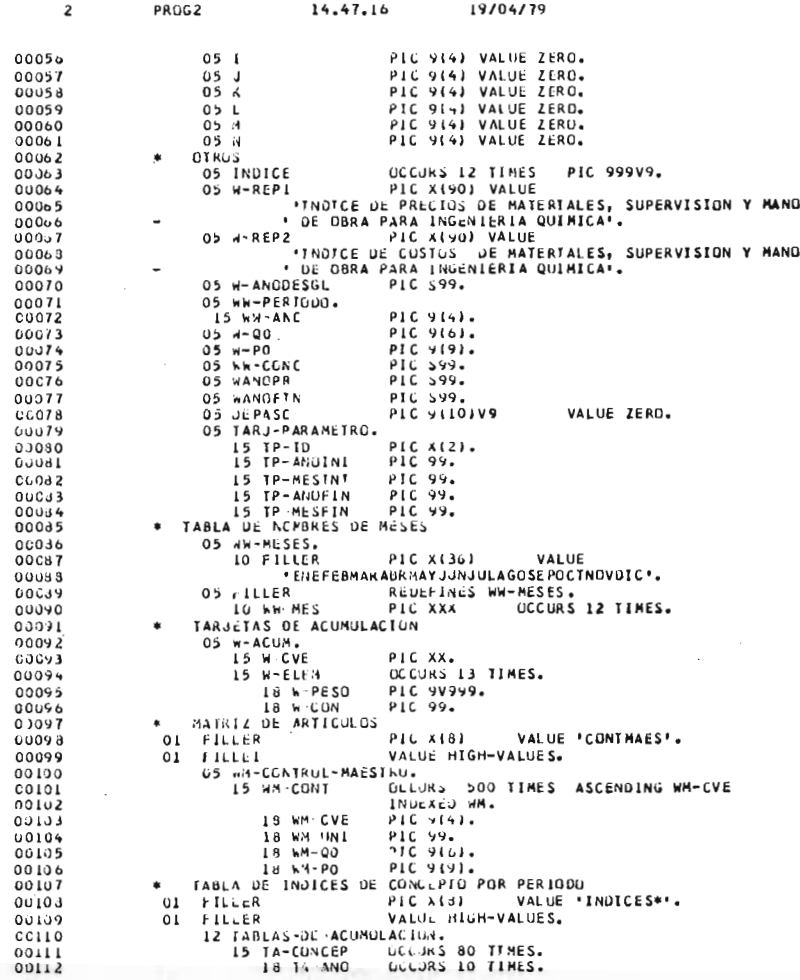

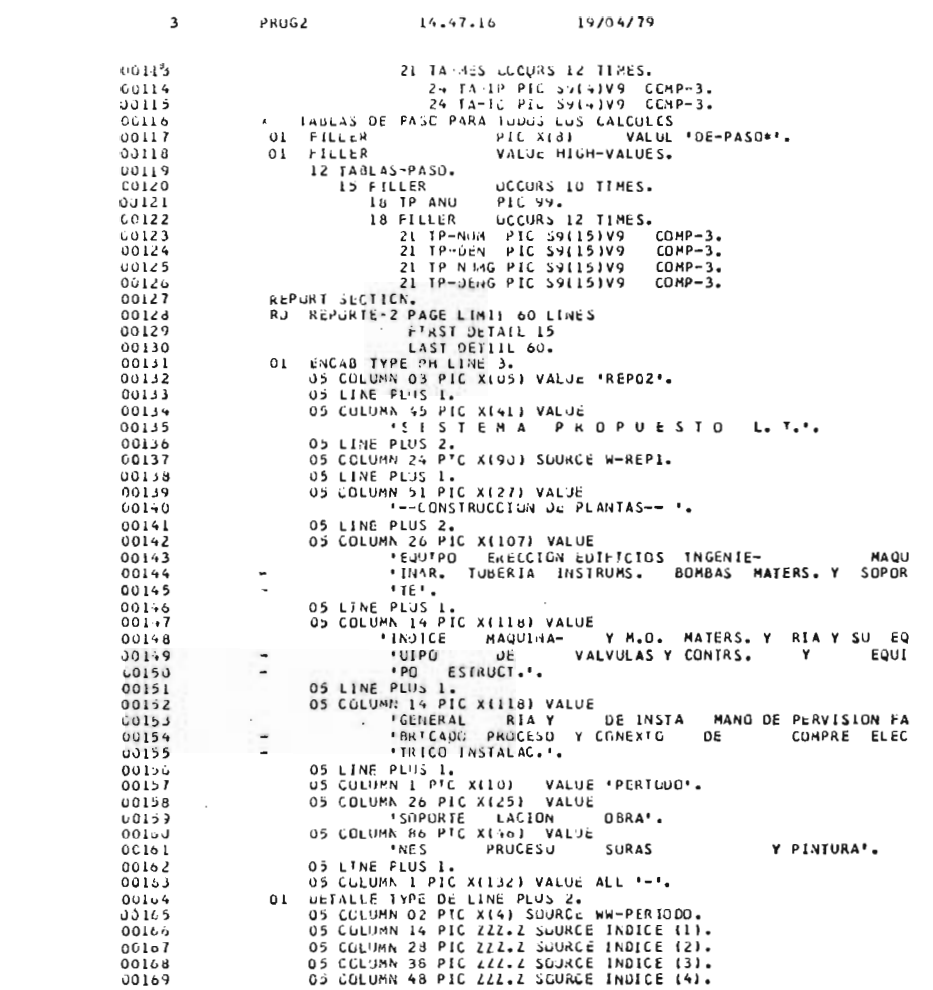

 $\mathcal{L}^{\text{max}}_{\text{max}}$  and  $\mathcal{L}^{\text{max}}_{\text{max}}$ 

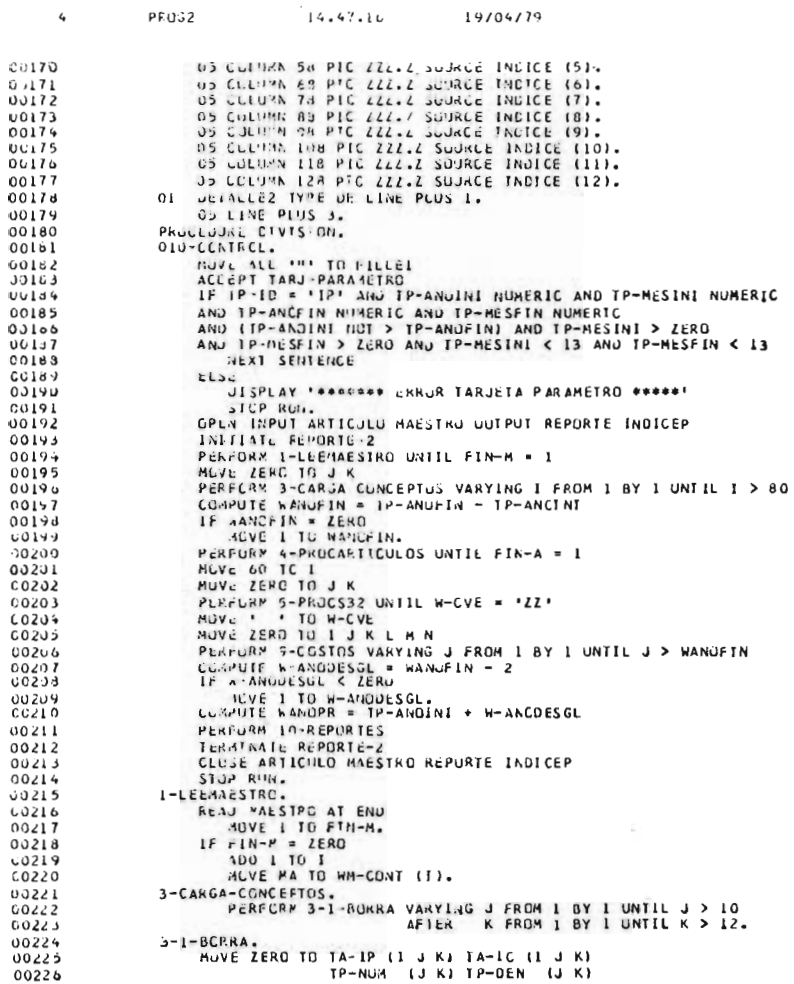

 $-200$ 

图片

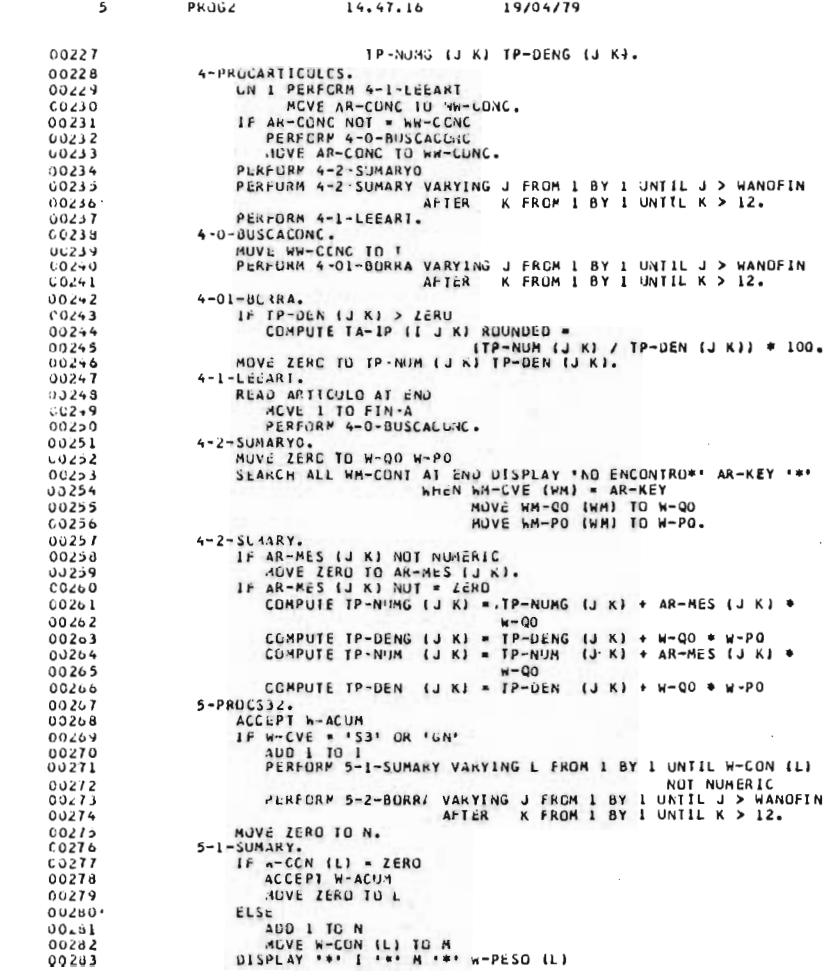

 $\sim$ 

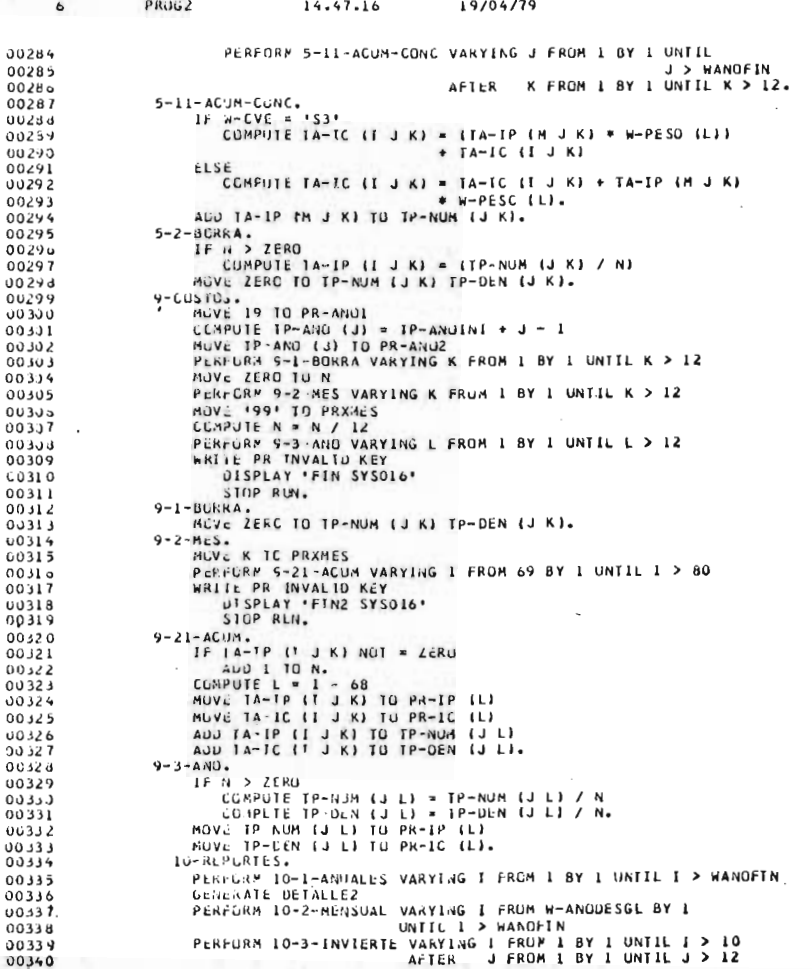

 $-202$ 

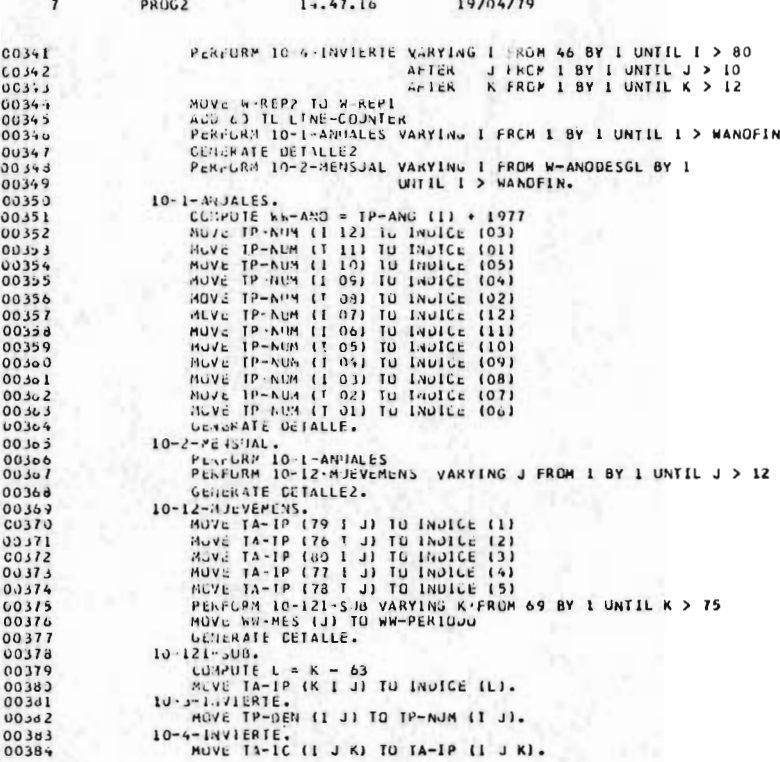

20

CBL BUF=2048.SUPMAP.CLIST.CPT.LIB QUIDIO IDENTIFICATION OTUTSION.  $0001$  $000J2$ 00123 PROGRAM-ID. FROGR3. 001330 REMAKKS. CREA CONTROL MAESTRO. 00003 001040 ENVIRONMENT DIVISION. 00004 COLOSO INPUT-OUTPUT SECTION.  $00035$ 001060 FILE-CONTROL. 00006 00007  $CO1272$ SELECT TARS ASSIGN TJ SYSDOW-JK-2501-5.  $00008$  $0.1189$ SELECT MIRT ASSIGN TU SYSUZZ-04-3340-1  $00009$ 001090 ALCESS MUDE IS SEWUFNTIAL  $2221$  $001133$ **SECORD KEY IS MA-KEY.**  $70211$ COLLID DATA DIVISIEN. UUIIZU FILE SECTICN. 00012 001130 FD TAF3 LABFI, AFCORD UNITTED.  $0.1213$ 001140 01 REGI3.  $20014$  $CCD15$  $061150$  $2311185$ 05 CONCEPTO  $00219$  $02116$ PIC 99.  $20017$ US ARTICULO **PIG 99.** 001170  $00018$  $n$ <sup>118</sup> **CALC AFSTS** PIL 9(17).  $70019$ 03 FILLER 001190 PIL X1591. HTRI LAPEL PECPRD STANUARD 00020 002010 FD BLOCK CONTAINS 44 RECJAUS.  $0^{n}$  $21$  $0.2120$ 002639.01 AEG4.  $00022$  $00023$ 092043 03 44-K\*Y. **DE CONCEP** PIC 99. 00024  $CC2U5U$  $25.87$ TIC PIC YY.  $0025$  $002,60$ 00026  $002070$ 03 CAMPO PIC 91171. 13 FILLER PIC X(3).  $0027$  $99233$ POZUNU PROCEDULE DIVISION. 00028  $00029$ Ju210J INICIO. GPEN INPUT TAP3 OUTPUT MTRU.  $19931$  $10.2119$  $2201$  $00212J$  LFF.  $00C32$ 002137 READ TARS AT END GU TO CIERRA. NOVE LLAVE TO MA-KEY.  $99.333$  $0.2141$ 00034 0u2150 MOVE RESTS IN CARD. WHITE REGH INVALIJ KEY UISPLAY "CHAUN AN GRABACTIN' MA-KEY.  $0035$  $71216'$  $00136$ GO TO LFF. 002170  $00037$ UUZIBU CIERRA. CLOSE TAR? MTK '.  $00138$  $n \cdot 2197$ STOP RUN. 00039 002195

I IBM DUS VS CODEL

18.00.45 18/04/79

CEL BUR = 20 you JUPMAP, CLIST, CPT, LIB PREGR4  $10511 - 641410 - 10 - 03115 + 105$ .  $00:142$ DOIU20 PEDGRAM-IC. PAC.R4.  $Part 1.44$ 001130 AJINUN, J S TALLADS F J O' LEGARRETA.  $00013$  $P \times C$ <sub>1-12</sub> JJ114J BLMARK2, CALCOLA E 'MPRINE LAS PROYECCIONES DE INDICES DE PRECIOSPREGRA  $(1, 1, 1, 1, 4)$  $00005$  $0.11,50$ Y Je CCSICS De SIBCUMPLINENTES COMPONENTES Y GENERAL.  $940.384$  $(1, 1, 1)$ USINGO UNIL-LOWPILLS. 13/04/79.  $9 + 6.24$  $30417$ 001173 LAVINGMIENT CTVISION.  $920.26$ COILIO SPECIAL NAMES. cubud PRECHA  $001120$ LOI IS SALIN-HOJA. PACGR4  $00009$ 00113) INPUT-CUTPUT SECTION.  $00.311$  $PICCRA$  $00011$  $0.01140 + 11x - 0.31461$ . PACGRA  $00012$ 001150 SLLECT LISTADO ASSIGN TO SYSOOS-UR-1403-S. **PALGRA**  $60013$  $L - 116J$ SELLET INCICES ASSIGN TJ SYS013-DA-3340-1 PREGR4 ACCESS MODE 15 RANDOM  $00014$ **PRESR4** 001170 00015 001180 RECORD KEY IS I PREGR4  $00015$  $001190$ NCMINAL KEY IS IL. PREGR4  $00017$ 002010 CATA CIVISICN. PREGR4  $(16.11.4)$ QUZJ20 FILL SLCTTCA. **PHCGR4** 002030 FJ LISTAOC LABEL RECORD BAITTEN.<br>002040 OI LINEA PIC X(132).  $00019$ PROGRA  $00020$ FRCGR4  $00321$ 002350 FULLYNJICES PECTRO CONTAINS 113 CHARACTERS PREGRA BLOCK CONTAINS 24 RECURDS  $00022$  $0.96200$ PR0694  $0.0023$  $002070$ LABEL RECURD STANUARD. PREGR4 002180 01 REGI.  $00024$ **PHECRA**  $031$  $00025$  $00.1090$ FREGR4  $00026$  $0.12100$ 05 AYO PIC 59. PREGRA 05 AES PIC 99.  $10027$  $0.0111$ PRECRA 0021150\*\*\*\*\$1 .125 = 00 INPLICA INFORMACION ANUAL \*\*\*\*\*  $000z<sub>3</sub>$ PRPGR4  $0.3029$  $002120$ US INCT CCCINS 12 TIMES. PREGR4 05 IP PIC 913149.<br>05 IC PIC 913149.  $00030$  $002130$ PACG84  $00011$ 002140 PRCGR4 03 FTLLER PTC X(13).  $00032$ 002150 PRCGR4 003010 WORKING-STORAGE SECTION.  $00011$ PROGR4  $00634$ 003020 01 11. PRLGR4  $00035$  $d^{3}$  4.122  $0.1 \text{ N}$ PIC 99. PREGR4  $003a$  $003324$  $0.4 Ac$ PIC 94. PRCGR4  $00037$ OU302099999PARAMETRCS DE CONTROL DE AS PROYECCCIONES\*\*\*\* **PRIGRA** 003-130 OI PAKAMETRCS.  $0.3018$ PRCGR4  $L = 34$ COJU350PROPRAP Y MP DEBEN ESTAR UADUS EN FORMA RELATIVA\*\*\*\*\* PROGR4  $00040$ 003340 03 AL PIC 99. PRCGR4  $043350$  $03$   $\Delta F$ PIC 99. 00041 PRCGR4 03 MP<br>03 MP PIC 99.<br>03 MP PIC 99.  $00042$  $003360$  $0.01070$ **PRCGR4**  $00043$ PREGR4  $00044$  $003060$  $00045$ **CU3090** 03 14 PIC 59.  $00016$  $003092$ 03 FA PIC 99. 03 AP PIC 99.  $0.00 - 1$  $003354$ PRCGR4  $0.0048$ 003100  $0.1, 1$ PIC 9. 003113\*\*\*\*\*SI JPCICN = 1, SACA PRUYECCIUN MENSUAL **PUCCUA** C.004.9  $00050$ 00 5120 \*\*\*\*\* SI UPCICA = 2, SACA PROYECCION ANUAL PRCGR4  $0.3051$ OURISD\*\*\*\*\*SI UPCION = 3. SACA AMHAS PROYECCIONES PREGR4  $00052$  $0.1401301 EN-1$ PRCGR4 00053 004020 03 FILLER PIC X(76) VALUE 'SISTEMA PROPUESTO LT' PACGR4  $00 + 030$ JUST RIGHT. PROGR4 00054 00055  $0.1434001 - 68 - 2$  $004050$ 03 FILLER PIC X(44) VALUE 'PROYECCION ' JUST RIGHT. 00056
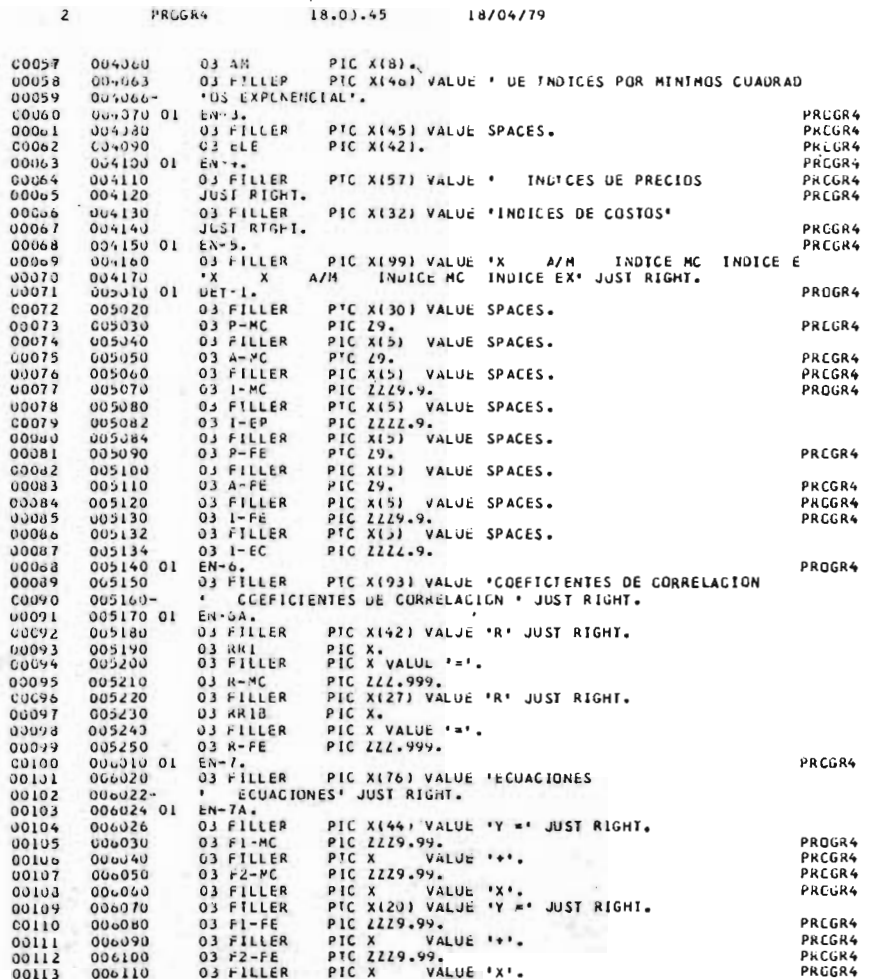

×

20E

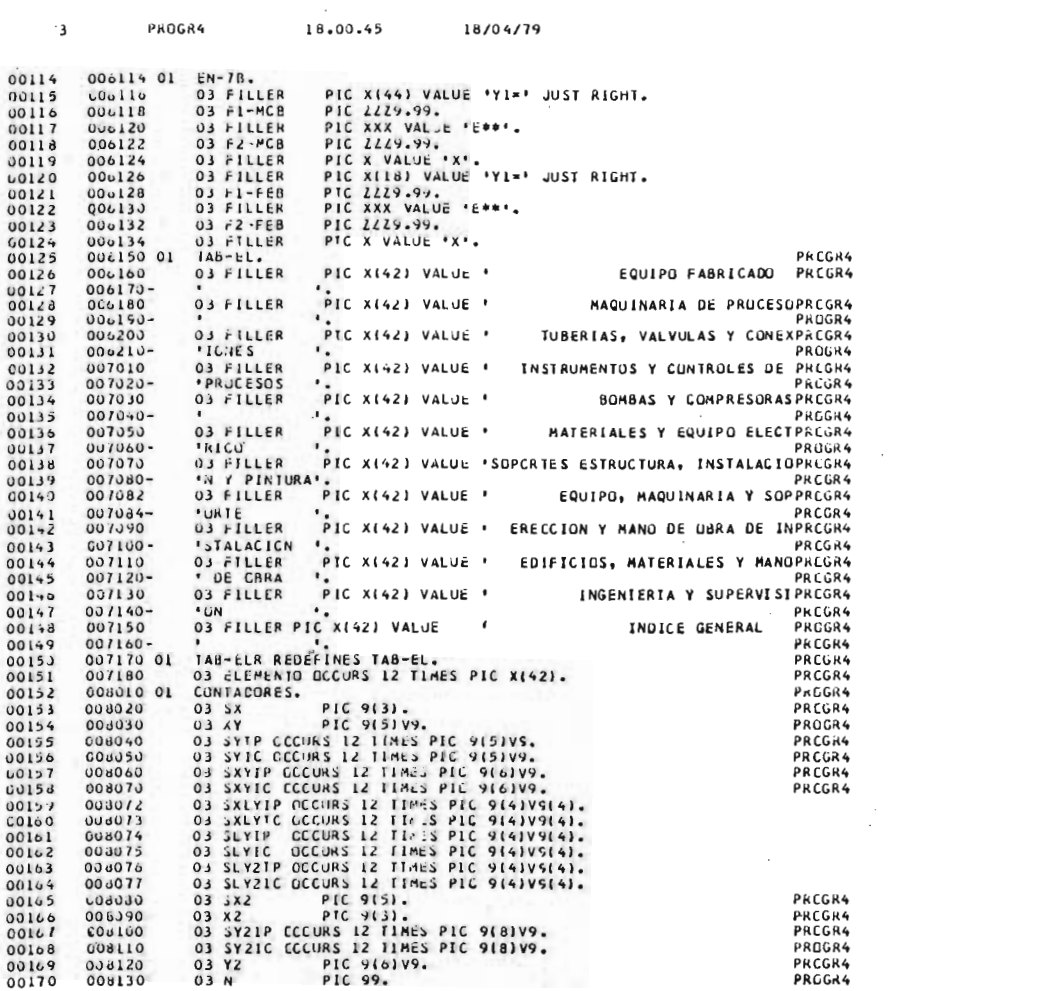

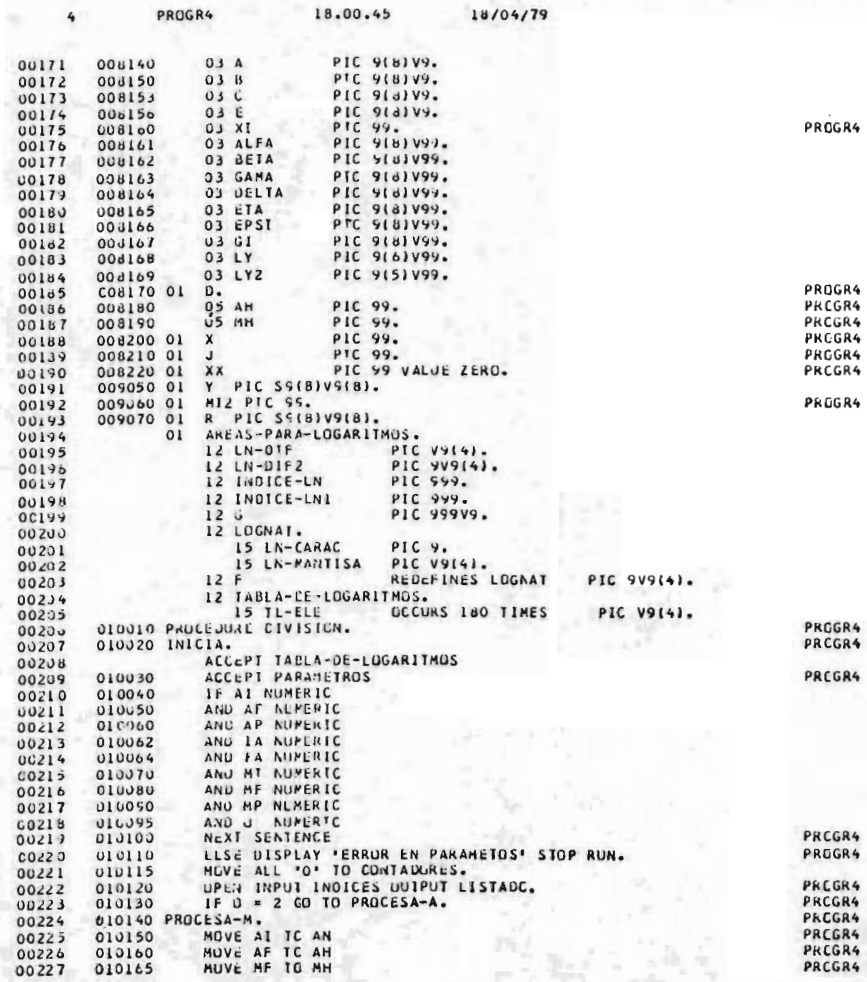

Ppc.

.<br>GR4

18.00.45

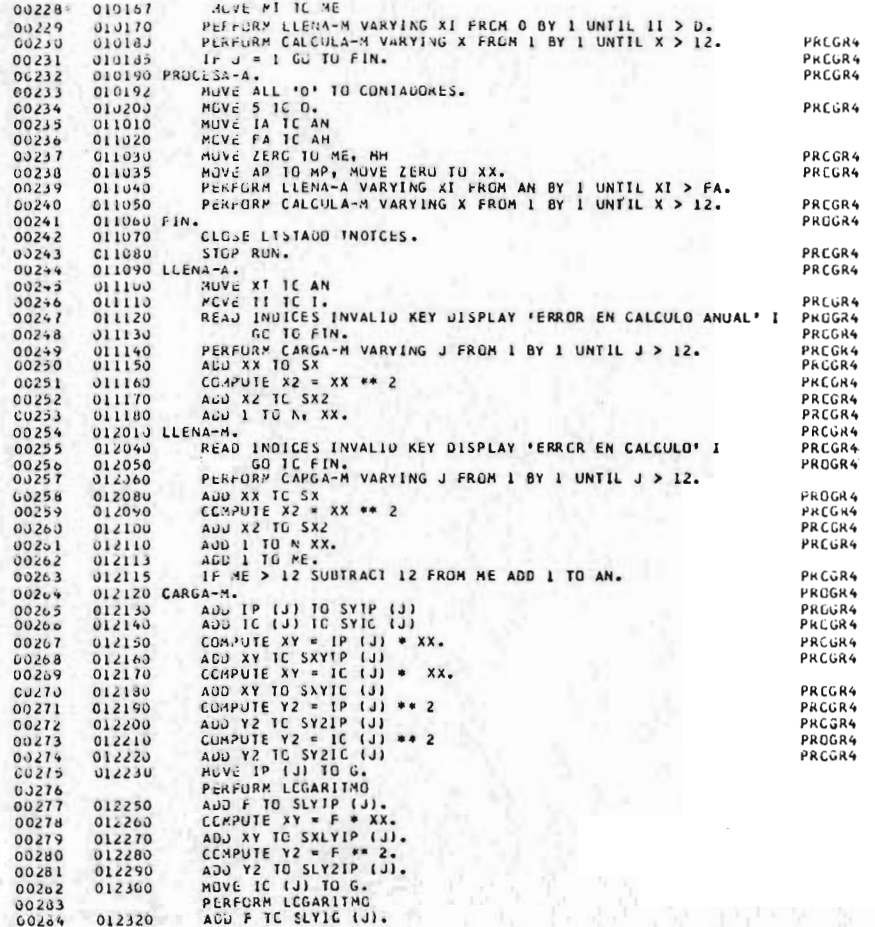

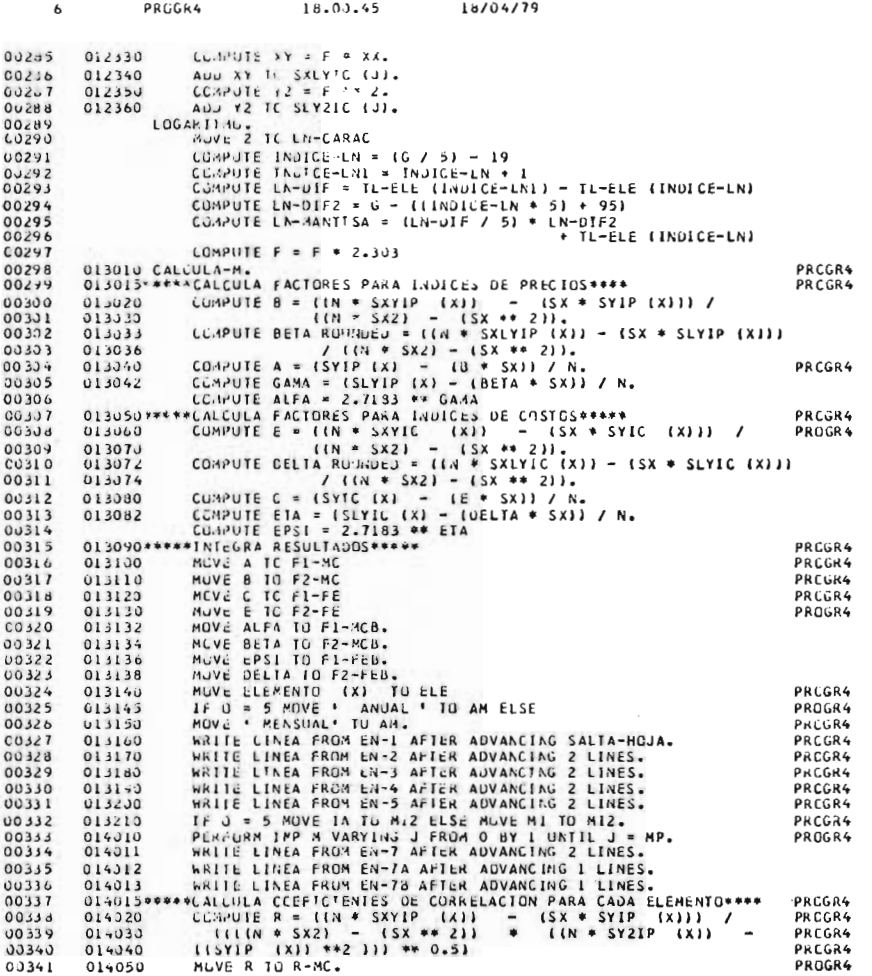

 $\mathbf{r}$ 

 $-210$ 

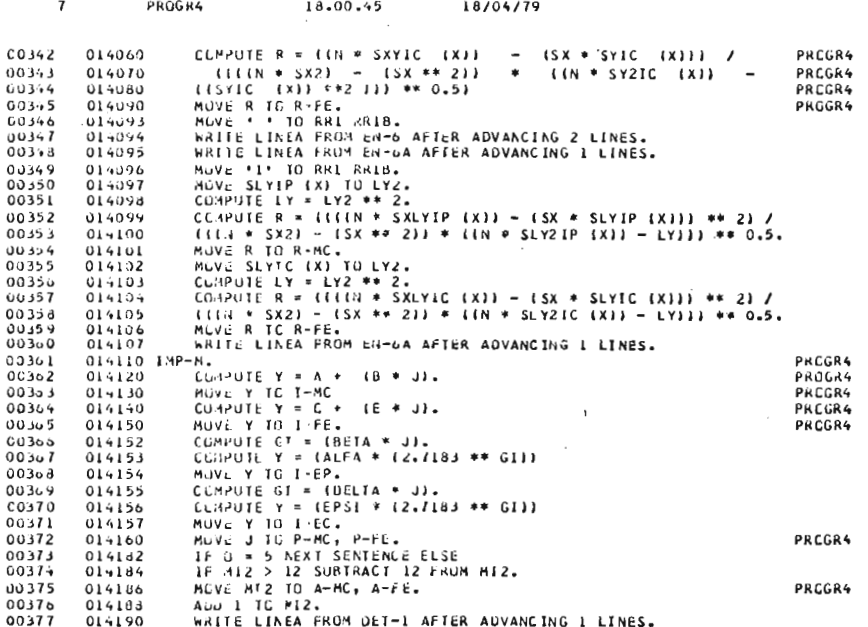

st.

ļ

1 117 INSTRUCTIVO PARA LA UTILIZACION DEL PROGRAMA QUE OBTIENE LAS PROYECCIONES DE INDICES POR MINIMOS CUADRADOS ( PROGR. 4)

Al armar el Job Stream, debe incluirse una tarjeta de parámetros, inmediata mente después del "Exec", la cual será accesada por el programa mediante un Accept" a tiempo de ejecución.

Esta tarjeta deberá contener la siguiente ínformación en la forma en que se indica:

## CAMPO POSICIONES

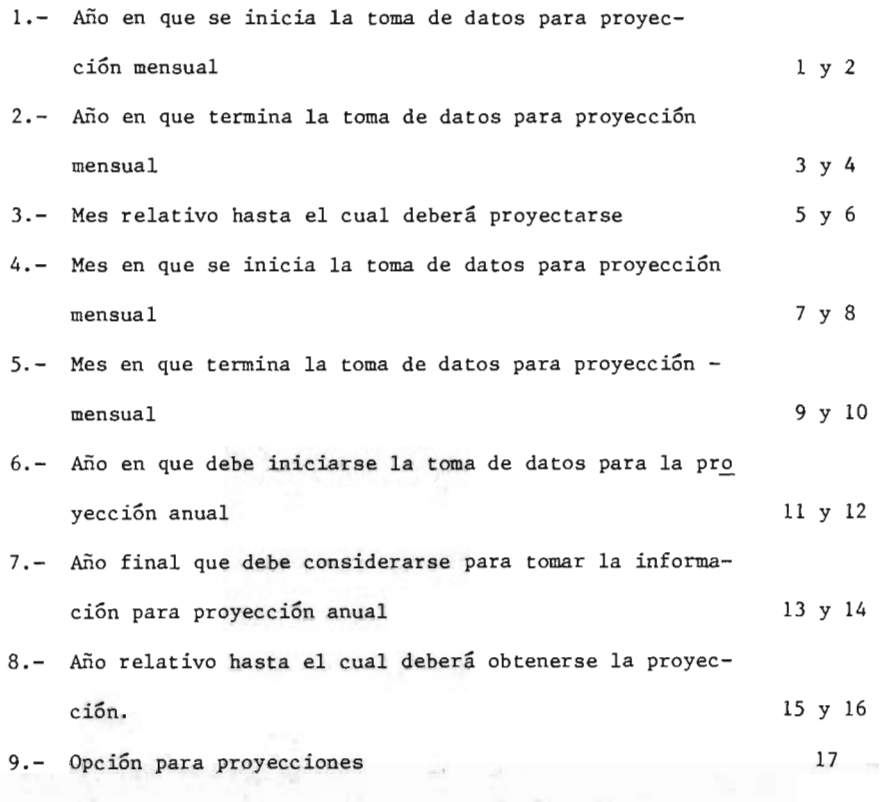

En los campos 1, 2, 6 y 7, deberán perforarse los dos últimos dígitos del año, según corresponda.

212

En los campos <sup>4</sup> y <sup>5</sup> debe perforarse el número de mes que corresponda ( Ene  $ro = 01$ , Febrero = 02, etc.)

En los campos 3 y 8 debe ponerse el número de mes o año respectivamente, relativo al inicio de la toma de información, hasta el cual se desee obtener la proyección. Por ejemplo: si se tienen datos para una proyección mensual, en el período comprendido entre enero y diciembre de 1978, y se desea obtener una proyeccíón hasta diciembre de 1979, el número de mes relativo <sup>a</sup> esta última fecha es 24.

Si en la posicíón 17, se captura un 1, se obtendrá exclusivamente la proyección mensual; si se tiene un 2, la proyección será únicamente anual, si se perfora un 3, se conseguirán ambas proyecciones.

Para cuando se tengan las opciones <sup>1</sup> <sup>o</sup> 2, perforar sólo los datos necesarios.

## <sup>B</sup> I <sup>B</sup> <sup>L</sup> I <sup>0</sup> <sup>G</sup> <sup>R</sup> <sup>A</sup> <sup>F</sup> I <sup>A</sup>

 $-214$   $\lambda$ 2

 $478$ 

1. JELEN, F. C. COST AND OPTIMIZATION MC GRAW HILL, INC. NEW YORK, 1970

2. PARR, WILLIAM R. COST ENGINEERING ANALYSIS J. WILLEY AND SONS, INC. NEW YORK, 1973.

3. PERRY, JOHN H. MANUAL DEL INGENIERO QUIMICO YTEHA TERCERA EDICION MEXICO, 1958.

- 4. PETERS, MAX S. PLANT DESIGN AND ECONOMICS POR CHEMICAL ENGINEERS MC GRAW HILL, INC. NEW YORK, 1958.
- 5. SPIEGEL, MURRAY R. TEORIA Y PROBLEMAS DE ESTADISTICA MC GRAW HILL, INC. 5a. IIMPRESION COLOMBIA, 1969.
- 6. YAMANE, TARO STATISTICS AN INTRODUCTORY ANALYSIS A HARPER INTERNATIONAL EDITION ( HARPER AND ROW) SECOND EDITION NEW YORK, 1970.
- 7. ZIMMERMANN AND I. LAVINE CHEMICAL ENGINEERING COST ED. INDUSTRIAL RESEARCH SERVICE NEW YORK, 1950.
- 8. BANCO DE MEXICO, S. A. INDICADORES ECONOMICOS Subdirección de Investigación Económica y Bancaria Diciembre de 1978, Vol. VII. No. 1
- 9. BANCO DE MEXICO, S.A. INDICADORES ECONOMICOS INTERNACIONALES Subdirección de Asuntos Internacionales Diciembre de 1978, Vol. IV. No. 4.
- 10. CHEMICAL ENGINEERING MC GRAW HILL, INC. NEW YORK
	- i Arnold Thomas H. and Chilton Cecil H. New Index Shows Plant Cost Trends February 18, 1963.
	- <sup>2</sup> Chilton, Cecil H. Plant Cost Index Points up Inflation April 25, 1966.
	- <sup>3</sup> Dept. Of Economics ( Mc Graw Hill, Inc.) Three New Economic Indicators April 10, 1967.
	- Mascio, Nicholas E.  $\ddot{\phantom{0}}$ Predict Cost Reliably via regression Analysis February 12, 1979.
	- <sup>5</sup> Ricci, Larry J. C E Cost Indexes accelerate 10-year Climb, April 28, 1975.
	- <sup>6</sup> Stevens, Robert W. Equipment Cost Indexes por Process Industries November, 1947
	- <sup>7</sup> Thorsen, D. R. The seven-year Surge in the C E Cost Indexes November 13, 1972.
- 11. COMISION NACIONAL DE LOS SALARIOS MINIMOS SALARIOS MINIMOS Méxíco 1970 - 1978.
- 12. ESTIVIL, V. Y PAREJA, E. Efectos de Devaluacíón <sup>e</sup> Inflación en Proyectos de Inversión y en Costo de Produccíón REVISTA DEL I.M.I.O. Mayo-Junio de 1977, Vol. 18, No. 5-6.
- 13. LARRAZA L. Y GUERRERO S. Efectos de la Descentralización en la Inversión de Instalaciones Petroquímícas en México. II CONGRESO LATINOAMERICANO DE PETROQUIMICA Noviembre de 1978.
- 14. MERCAMETRICA EDICIONES, S. A. Manual para Estudios Econ6mícos en México 1977.
- 15. SECRETARIA DE PROGRAMACION Y PRESUPUESTO BOLETIN MENSUAL DE INFORMACION ECONOMICA Coord. General del Sistema Nacional de Información Enero de 1979, Vol. III. No. 1.
- 16. U. S. DEPARTAMENT OF LABOR, BUREAU OF LABOR STATISTICS EMPLYMENT AND EARNINGS Junuary, 1976; Vol. 22, No. 7.
- 17. U. S. DEPARTAMENT OF LABOR , BUREAU OF LABOR STATISTICS MONTHLY LABOR REVIEW September, 1977.